# Package 'phenology'

July 15, 2022

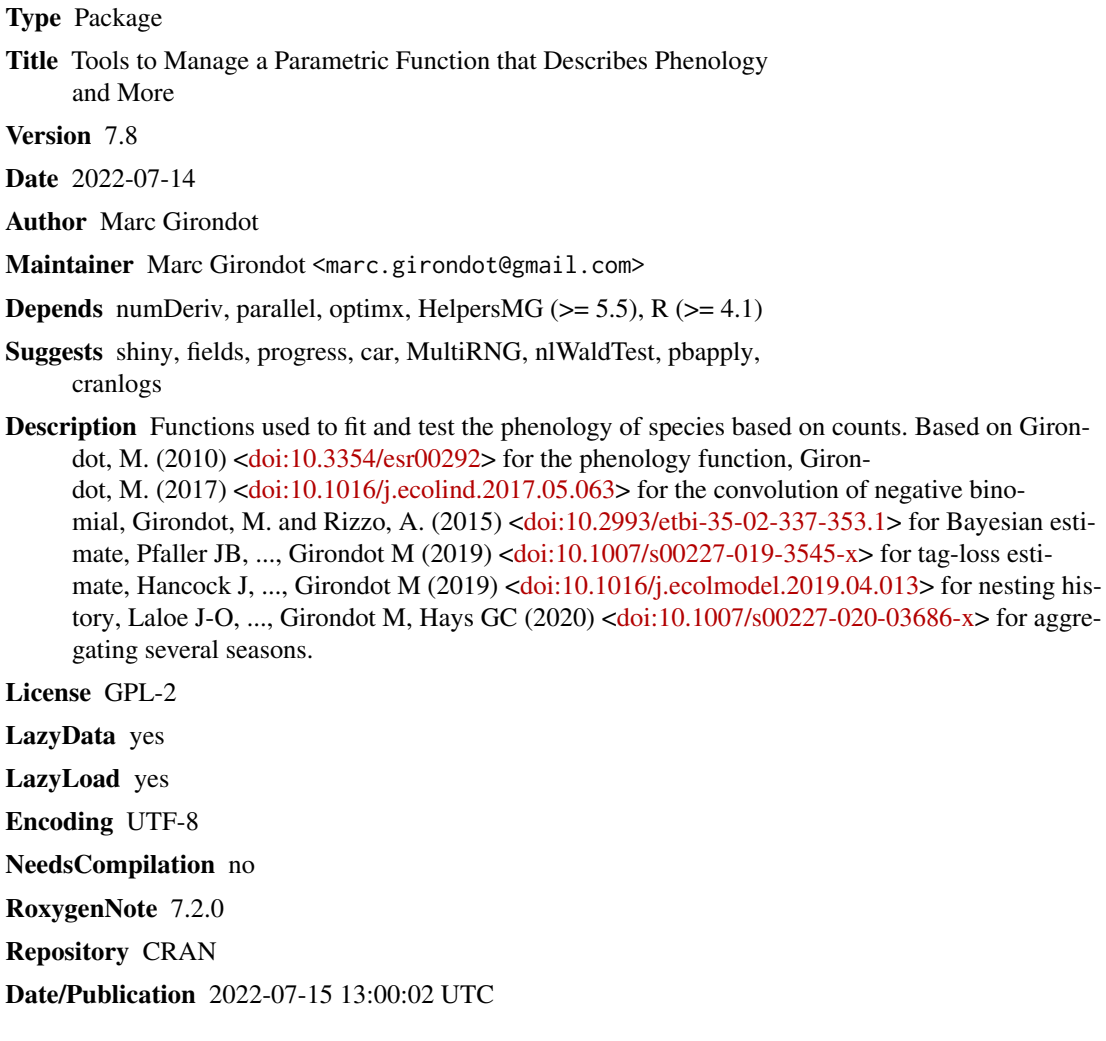

# R topics documented:

phenology-package . . . . . . . . . . . . . . . . . . . . . . . . . . . . . . . . . . . . . [3](#page-2-0)

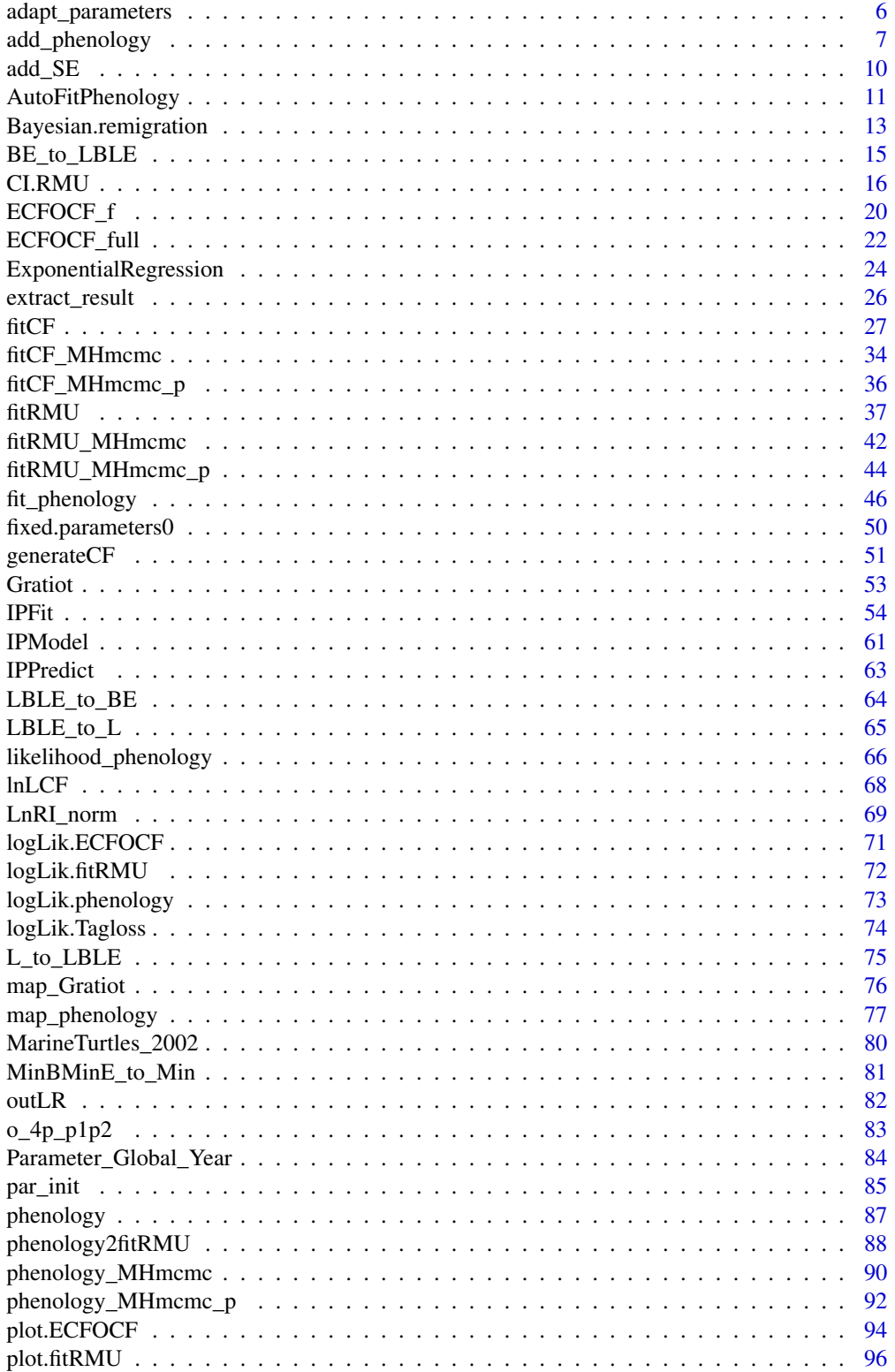

<span id="page-2-0"></span>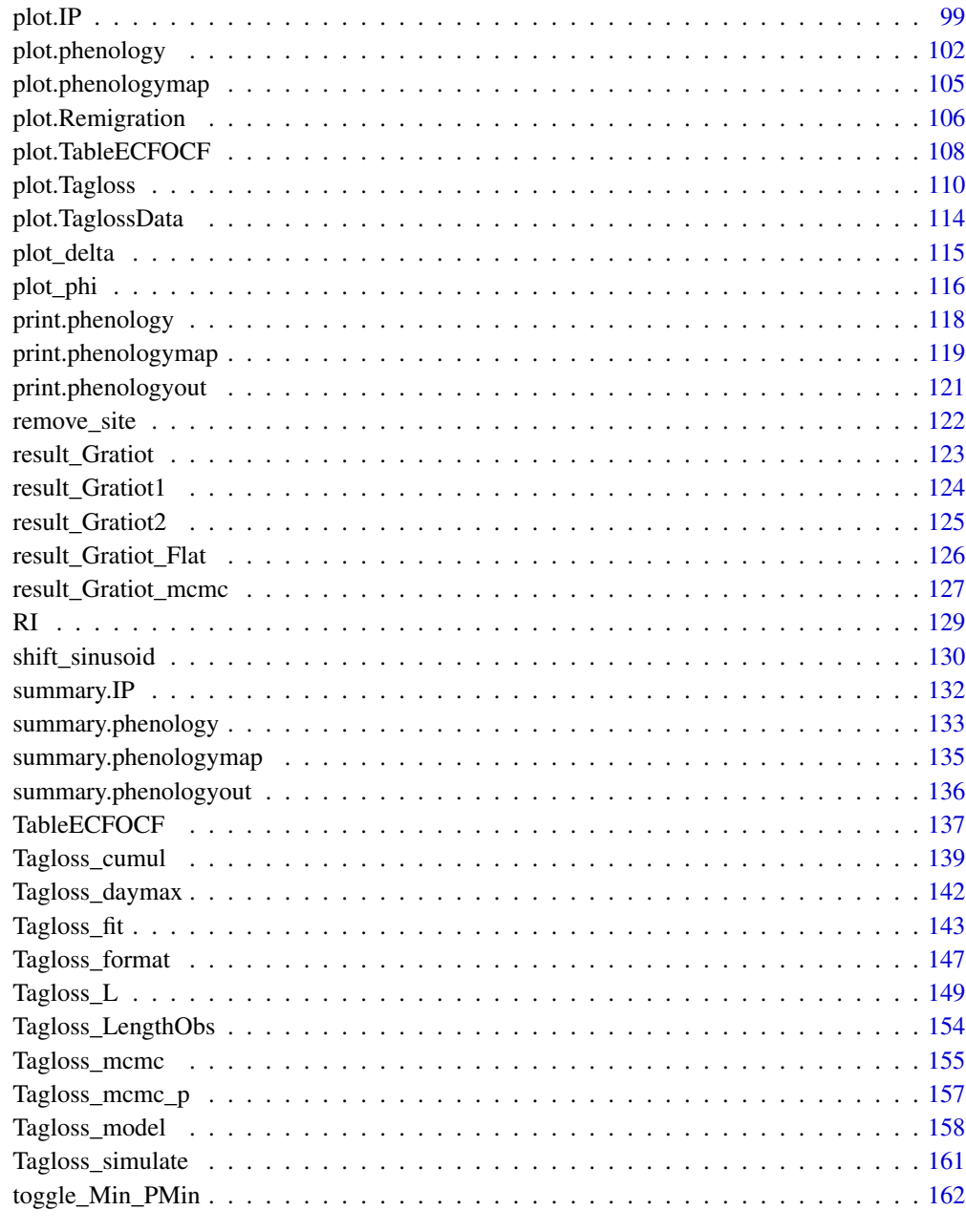

#### **Index** the contract of the contract of the contract of the contract of the contract of the contract of the contract of the contract of the contract of the contract of the contract of the contract of the contract of the co

phenology-package *Tools to Manage a Parametric Function that Describes Phenology and More*

# Description

Functions used to fit and test the phenology of species based on counts.

Note that only the most significant changes are reported in the NEWS.

The latest version of this package can always been installed using:

install.packages("https://hebergement.universite-paris-saclay.fr/marcgirondot/CRAN/HelpersMG.tar.gz", repos=NULL, type="source")

install.packages("https://hebergement.universite-paris-saclay.fr/marcgirondot/CRAN/phenology.tar.gz", repos=NULL, type="source")

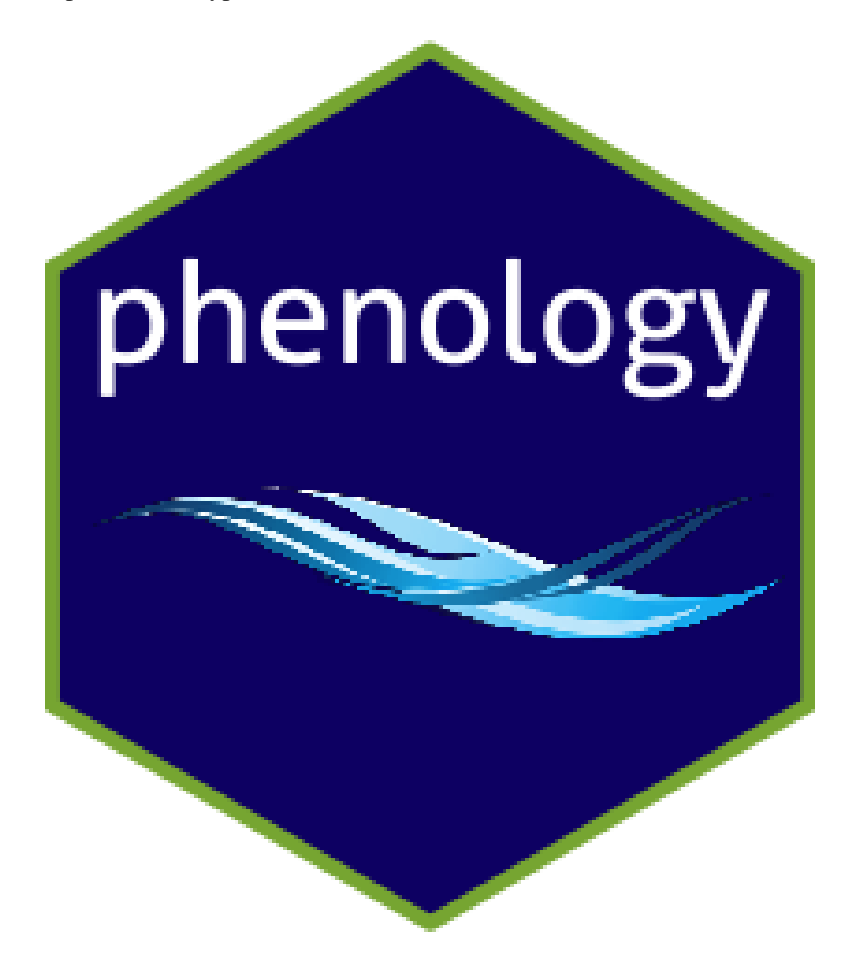

Details

Fit a parametric function that describes phenology

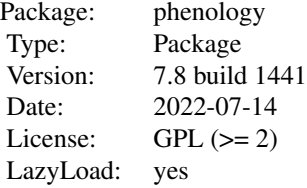

#### Author(s)

Marc Girondot <marc.girondot@gmail.com>

#### References

Girondot, M. 2010. Estimating density of animals during migratory waves: application to marine turtles at nesting site. Endangered Species Research, 12, 85-105.

Girondot M. and Rizzo A. 2015. Bayesian framework to integrate traditional ecological knowledge into ecological modeling: A case study. Journal of Ethnobiology, 35, 339-355. <doi:10.2993/etbi-35-02-337-353.1>

Girondot, M. 2010. Editorial: The zero counts. Marine Turtle Newsletter, 129, 5-6.

Girondot, M., 2017. Optimizing sampling design to infer marine turtles seasonal nest number for low-and high-density nesting beach using convolution of negative binomial distribution. Ecological Indicators 81, 83–89.

Rivalan, P., Godfrey, M.H., Prévot-Julliard, A.-C., Girondot, M., 2005. Maximum likelihood estimates of tag loss in leatherback sea turtles. Journal of Wildlife Management 69, 540-548.

#### See Also

Girondot, M., Rivalan, P., Wongsopawiro, R., Briane, J.-P., Hulin, V., Caut, S., Guirlet, E. & Godfrey, M. H. 2006. Phenology of marine turtle nesting revealed by a statistical model of the nesting season. BMC Ecology, 6, 11.

Delcroix, E., Bédel, S., Santelli, G., Girondot, M., 2013. Monitoring design for quantification of marine turtle nesting with limited human effort: a test case in the Guadeloupe Archipelago. Oryx 48, 95-105.

Briane J-P, Rivalan P, Girondot M (2007) The inverse problem applied to the Observed Clutch Frequency of Leatherbacks from Yalimapo beach, French Guiana. Chelonian Conservation and Biology 6:63-69

Fossette S, Kelle L, Girondot M, Goverse E, Hilterman ML, Verhage B, Thoisy B, de, Georges J-Y (2008) The world's largest leatherback rookeries: A review of conservation-oriented research in French Guiana/Suriname and Gabon. Journal of Experimental Marine Biology and Ecology 356:69-82

```
## Not run:
library(phenology)
# Read a file with data
data(Gratiot)
# Generate a formatted list nammed data_Gratiot
data_Gratiot <- add_phenology(Gratiot, name="Complete",
reference=as.Date("2001-01-01"), format="%d/%m/%Y")
# Generate initial points for the optimisation
parg <- par_init(data_Gratiot, fixed.parameters=NULL)
# Run the optimisation
```

```
result_Gratiot <- fit_phenology(data=data_Gratiot,
fitted.parameters=parg, fixed.parameters=NULL)
data(result_Gratiot)
# Plot the phenology and get some stats
output <- plot(result_Gratiot)
# How many times this package has been download
library(cranlogs)
phenology <- cran_downloads("phenology", from = "2012-10-06",
                            to = Sys.Date() - 1)sum(phenology$count)
plot(phenology$date, phenology$count, type="l", bty="n")
## End(Not run)
```
<span id="page-5-1"></span>adapt\_parameters *Extract the parameters from a set of parameters to be used with another dataset.*

# Description

The function "adapt\_parameters" extracts the set of parameters to be used with a subset of data. All the uncessary parameters are removed. It can be used when a set of beaches are fitted first and after only one of these beaches is fitted again.

#### Usage

```
adapt_parameters(
  data = stop("Datasets is mandatory for this function"),
 parameters = stop("Set of parameters is mandatory for this function")
\lambda
```
#### Arguments

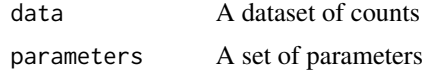

#### Details

adapt\_parameters get the fitted parameters from a result object.

# Value

Return the set of parameters

#### Author(s)

Marc Girondot <marc.girondot@gmail.com>

# <span id="page-6-0"></span>add\_phenology 7

#### See Also

```
Other Phenology model: AutoFitPhenology(), BE_to_LBLE(), Gratiot, LBLE_to_BE(), LBLE_to_L(),
L_to_LBLE(), MarineTurtles_2002, MinBMinE_to_Min(), add_SE(), add_phenology(), extract_result(),
fit_phenology(), likelihood_phenology(), logLik.phenology(), map_Gratiot, map_phenology(),
par_init(), phenology2fitRMU(), phenology_MHmcmc_p(), phenology_MHmcmc(), phenology(),
plot.phenologymap(), plot.phenology(), plot_delta(), plot_phi(), print.phenologymap(),
print.phenologyout(), print.phenology(), remove_site(), result_Gratiot1, result_Gratiot2,
result_Gratiot_Flat, result_Gratiot_mcmc, result_Gratiot, summary.phenologymap(), summary.phenologyout(),
summary.phenology()
```
# Examples

```
library(phenology)
# Read a file with data
data(Gratiot)
# Generate a formatted list nammed data_Gratiot
refdate <- as.Date("2001-01-01")
data_Gratiot<-add_phenology(Gratiot, name="Complete",
reference=refdate, format="%d/%m/%Y")
# Generate initial points for the optimisation
parg<-par_init(data_Gratiot, fixed.parameters=NULL)
# Add unnecessary parameters to parg
parg <- c(parg, Max_dummybeach=2, Peak_dummybeach=123)
# Extract the fitted parameters
parg1<-adapt_parameters(data=data_Gratiot, parameters=parg)
```

```
add_phenology Create a new dataset or add a timeserie to a previous dataset.
```
# Description

To create a new dataset, the syntaxe is : data <- add\_phenology(add=newdata, name="Site", reference=as.Date('2001-12-31'), format='%d/%m/%y')

To add a dataset to a previous one, the syntax is : data <- add\_phenology(previous=previousdata, add=newdata, name='Site', reference=as.Date('2001-01-01'), format="%Y-%m-%d")

The dataset to be added must include 2 or 3 columns.

The colname.Date included the dates in the format specified by the parameter format. If the number of nests is known for an exact date, then only one date must be indicated.

If the number of nests is known for a range of date, the first and last dates must be separated by a sep.dates character.

For example: 1/2/2000-10/2/2000

Note that date in the colname.Date column can be already formated and in this case the parameter format is ignored.

The colname.Number includes the number of nests observed for this date or this range of dates. The colname.Rookery is optional and includes the name of the rookeries.

If only two columns are indicated, the name can be indicated as a parameter of the function with the parameter name. If no name is indicated, the default name Site will be used, but take care, only one rookery of this name can be used.

Several rookeries can be included in the same file but in this case the rookery name is obligatory at the colname.Rookery column.

The model cannot be fitted if a timeseries has no observation because the trivial solution is of course with max=0. The solution is to include a fake false observation at the closest position of the peak, and then the estimated number of nests/tracks will be the estimated number - 1.

If include0 is TRUE, then the series with no observation are included and one observation is added at the monitored date the closest of datepeakfor0.

The normal way to manage such a situation is as followed:

- 1- Format data with include0 being FALSE
- 2- Fit parameters using fdf <- fit\_phenology()
- 3- Format data with include0 being TRUE and datepeakfor0=fdf\$par["Peak"]
- 4- Fix previsouly fitted parameters using pfixed <- fdf\$par
- 5- Generate new set of parameters with par\_init(data, fixed.parameters=pfixed)
- 6- Run again fit phenology $()$

Some problems that can occur:

If a name is defined as a third column of a data.frame and a name is defined also with name parameter, the third column has priority.

Two different timeseries MUST have different name and characters \_ and space are forbiden in timeseries names. They are automatically changed if they are present.

# Usage

```
add_phenology(
  add = NULL,name = "Site",
  reference = NULL,
  month_ref = NULL,
  sep.dates = "-",
  colname.Date = 1,
  colname.Number = 2,
  colname.Rookery = 3,
  format = \frac{3}{4}%d/%m/%Y",
  previous = NULL,
  include0 = FALSE,
  datepeakfor0 = NULL,
  expandRange0Observation = TRUE,
  check.overlapping.dates = TRUE,
  silent = FALSE
)
```
# add\_phenology 9

#### **Arguments**

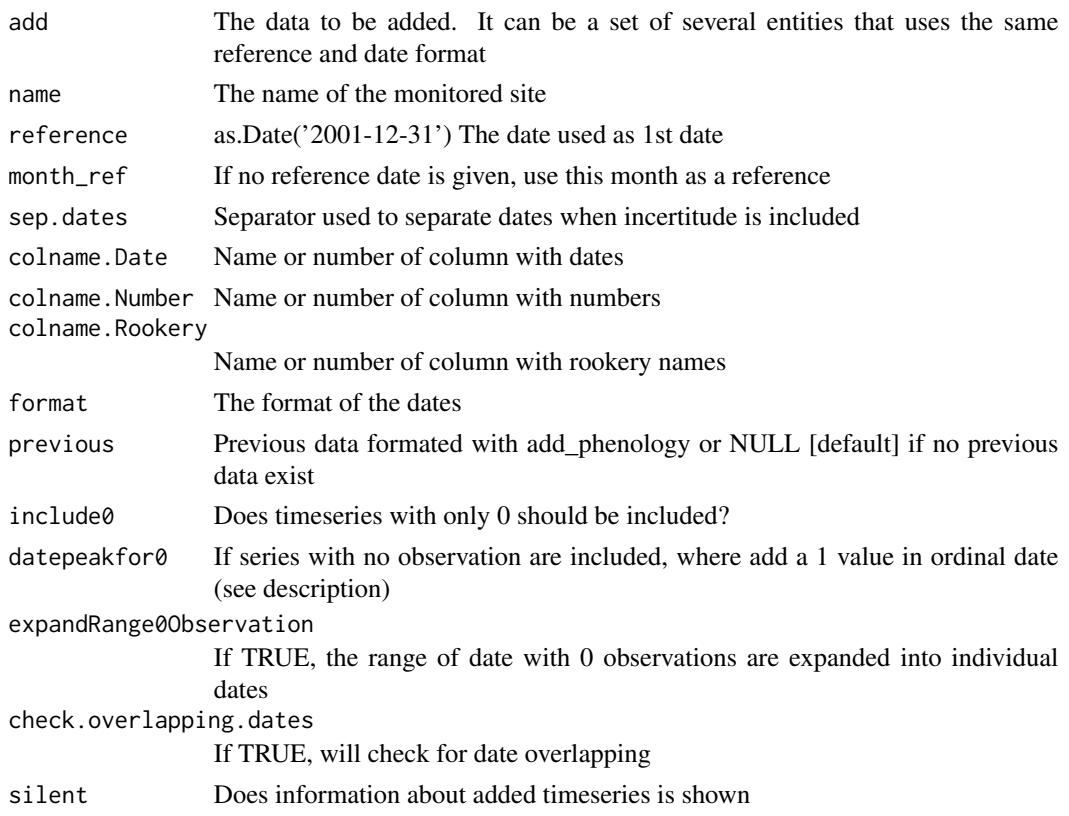

# Details

add\_phenology creates a new dataset.

# Value

Return a list of formated data that can be used ith fit\_phenology()

#### Author(s)

Marc Girondot <marc.girondot@gmail.com>

# See Also

Other Phenology model: [AutoFitPhenology\(](#page-10-1)), [BE\\_to\\_LBLE\(](#page-14-1)), [Gratiot](#page-52-1), [LBLE\\_to\\_BE\(](#page-63-1)), [LBLE\\_to\\_L\(](#page-64-1)), [L\\_to\\_LBLE\(](#page-74-1)), [MarineTurtles\\_2002](#page-79-1), [MinBMinE\\_to\\_Min\(](#page-80-1)), [adapt\\_parameters\(](#page-5-1)), [add\\_SE\(](#page-9-1)), [extract\\_result\(](#page-25-1)), [fit\\_phenology\(](#page-45-1)), [likelihood\\_phenology\(](#page-65-1)), [logLik.phenology\(](#page-72-1)), [map\\_Gratiot](#page-75-1), [map\\_phenology\(](#page-76-1)), [par\\_init\(](#page-84-1)), [phenology2fitRMU\(](#page-87-1)), [phenology\\_MHmcmc\\_p\(](#page-91-1)), [phenology\\_MHmcmc\(](#page-89-1)), [phenology\(](#page-86-1)), [plot.phenologymap\(](#page-104-1)), [plot.phenology\(](#page-101-1)), [plot\\_delta\(](#page-114-1)), [plot\\_phi\(](#page-115-1)), [print.phenologymap\(](#page-118-1)), [print.phenologyout\(](#page-120-1)), [print.phenology\(](#page-117-1)), [remove\\_site\(](#page-121-1)), [result\\_Gratiot1](#page-123-1), [result\\_Gratiot2](#page-124-1), [result\\_Gratiot\\_Flat](#page-125-1), [result\\_Gratiot\\_mcmc](#page-126-1), [result\\_Gratiot](#page-122-1), [summary.phenologymap\(](#page-134-1)), [summary.phenologyout\(](#page-135-1)), [summary.phenology\(](#page-132-1))

# Examples

```
## Not run:
library(phenology)
# Read a file with data
data(Gratiot)
# Generate a formatted list nammed data_Gratiot
refdate <- as.Date("2001-01-01")
data_Gratiot <- add_phenology(Gratiot, name="Complete",
reference=refdate, format="%d/%m/%Y")
# Generate initial points for the optimisation
parg <- par_init(data_Gratiot, fixed.parameters=NULL)
# Run the optimisation
result_Gratiot <- fit_phenology(data=data_Gratiot, fitted.parameters=parg,
fixed.parameters=NULL)
data(result_Gratiot)
# Plot the phenology and get some stats
output <- plot(result_Gratiot)
#############################################
# Example of use of include0 and datepeakfor0
#############################################
# Let create a times series with only 0
data0 <- data.frame(Date=c("11/3/2015", "12/3/2015", "13/3/2015-18/3/2015", "25/3/2015"),
                    Number=c(0, 0, 0, 0),
                    Beach=rep("Site", 4), stringsAsFactors=FALSE)
# Here I don't include beach with no observation: error message
try1 <- add_phenology(data0, format="%d/%m/%Y", month_ref=1, include0=FALSE)
# Here I include timeseries with no observation
try1 <- add_phenology(data0, format="%d/%m/%Y", month_ref=1, include0=TRUE, datepeakfor0=100)
try1 <- add_phenology(data0, format="%d/%m/%Y", month_ref=1, include0=TRUE, datepeakfor0=73)
try1 <- add_phenology(data0, format="%d/%m/%Y", month_ref=1, include0=TRUE, datepeakfor0=70)
# It can be done in two steps
try1 <- add_phenology(data0, format="%d/%m/%Y", month_ref=1, include0=TRUE)
try2 <- add_phenology(previous=try1, include0=TRUE, datepeakfor0=100)
# Here I include the series without observation
try1 <- add_phenology(add=data0, format="%d/%m/%Y", month_ref=1,
                      include0=TRUE, expandRange0Observation=TRUE)
## End(Not run)
```
add\_SE *Add standard error for a fixed parameter.*

# Description

This function is used to add standard error for a fixed parameter.

#### Usage

```
add_SE(fixed.parameters = NULL, parameters = NULL, SE = NULL)
```
<span id="page-9-0"></span>

# <span id="page-10-0"></span>AutoFitPhenology 11

#### Arguments

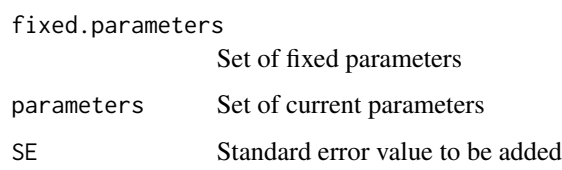

# Details

add\_SE adds standard error for a fixed parameter.

# Value

The parameters set with the new SE value

# Author(s)

Marc Girondot

# See Also

```
Other Phenology model: AutoFitPhenology(), BE_to_LBLE(), Gratiot, LBLE_to_BE(), LBLE_to_L(),
L_to_LBLE(), MarineTurtles_2002, MinBMinE_to_Min(), adapt_parameters(), add_phenology(),
extract_result(fit_phenology(likelihood_phenology(logLik.phenology(map_Gratiot,
map_phenology(), par_init(), phenology2fitRMU(), phenology_MHmcmc_p(), phenology_MHmcmc(),
phenology(plot.phenologymap(plot.phenology(plot_delta(plot_phi(print.phenologymap(),
print.phenologyout(), print.phenology(), remove_site(), result_Gratiot1, result_Gratiot2,
result_Gratiot_Flat, result_Gratiot_mcmc, result_Gratiot, summary.phenologymap(), summary.phenologyout(),
summary.phenology()
```
#### Examples

```
library(phenology)
# Generate a set of fixed parameter: Flat and Min
pfixed<-c(Flat=0, Min=0)
# Add SE for the Flat parameter
pfixed<-add_SE(fixed.parameters=pfixed, parameters="Flat", SE=5)
```
<span id="page-10-1"></span>AutoFitPhenology *Automatic fit for phenology and tests*

#### Description

This function is used to test several combinations of fit at a time.

# Usage

```
AutoFitPhenology(
  data = stop("A dataset must be provided"),
  progressbar = TRUE,
  ...
\lambda
```
# Arguments

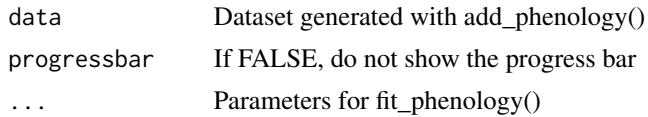

# Details

AutoFitPhenology runs fit for phenology and tests several combinations

# Value

A list with 12 elements corresponding to the 12 tested models

#### Author(s)

Marc Girondot

# See Also

```
BE_to_LBLE(GratiotLBLE_to_BE(LBLE_to_L(L_to_LBLE(),
MarineTurtles_2002, MinBMinE_to_Min(), adapt_parameters(), add_SE(), add_phenology(),
extract_result(), fit_phenology(), likelihood_phenology(), logLik.phenology(), map_Gratiot,
map_phenology(), par_init(), phenology2fitRMU(), phenology_MHmcmc_p(), phenology_MHmcmc(),
phenology(plot.phenologymap(plot.phenology(plot_delta(plot_phi(print.phenologymap(),
print.phenologyout(), print.phenology(), remove_site(), result_Gratiot1, result_Gratiot2,
result_Gratiot_Flat, result_Gratiot_mcmc, result_Gratiot, summary.phenologymap(), summary.phenologyout(),
summary.phenology()
```

```
## Not run:
library(phenology)
# Read a file with data
data(Gratiot)
# Generate a formatted list nammed data_Gratiot
data_Gratiot <- add_phenology(Gratiot, name="Complete",
reference=as.Date("2001-01-01"), format="%d/%m/%Y")
# Run the optimisation
result_Gratiot_Auto <- AutoFitPhenology(data=data_Gratiot)
result_Gratiot_Auto <- AutoFitPhenology(data=data_Gratiot,
          control=list(trace=0, REPORT=100, maxit=500))
```
<span id="page-12-0"></span>## End(Not run)

Bayesian.remigration *Return a posterior remigration interval.*

# Description

Model of remigration interval

# Usage

```
Bayesian.remigration(
 parameters = stop("Priors must be supplied"),
 data = stop("data must be supplied"),
 k1 = NULL,n.iter = 1e+05,
 n.chains = 1,
 n.addapt = 10000,thin = 1,
  trace = 10,
  adaptive = TRUE,adaptive.lag = 500,
  adaptive.fun = function(x) {
     ifelse(x > 0.234, 1.3, 0.7)
},
  intermediate = NULL,
 filename = "intermediate.Rdata",
 previous = NULL
)
```
# Arguments

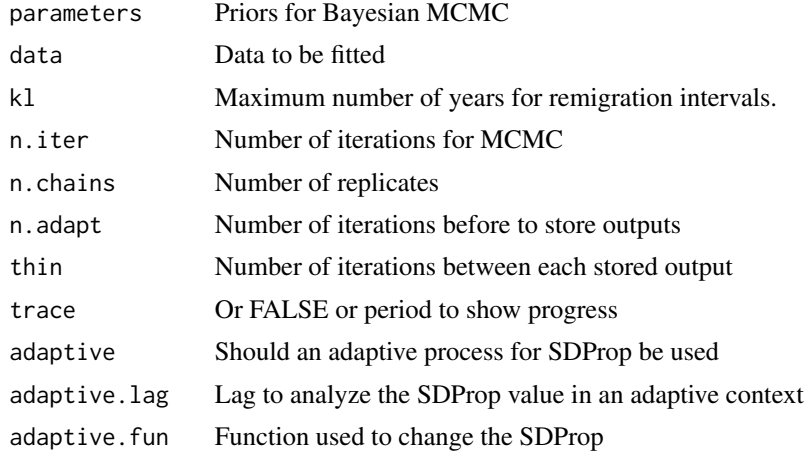

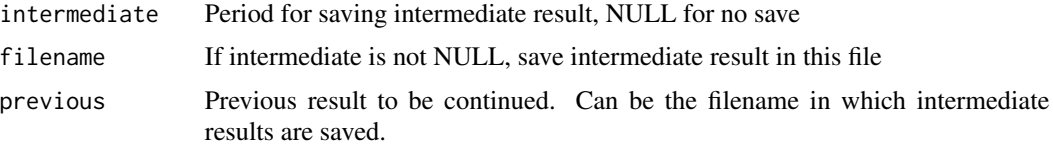

# Details

Bayesian.remigration fits a remigration interval using Bayesian MCMC

# Value

Return a posterior remigration interval.

#### Author(s)

Marc Girondot <marc.girondot@gmail.com>

# See Also

Other Model of Remigration Interval: [LnRI\\_norm\(](#page-68-1)), [RI\(](#page-128-1)), [plot.Remigration\(](#page-105-1))

```
## Not run:
library(phenology)
# Example
# Each year a fraction of 0.9 is surviving
s < -c(s=0.9)# Probability of tag retention; 0.8
t < -c(t=0.8)# Time-conditional return probability - This is the true remigration rate
r \leq c(r1=0.1, r2=0.8, r3=0.7, r4=0.7, r5=1)# Capture probability
p <- c(p1=0.6, p2=0.6, p3=0.6, p4=0.6, p5=0.6)
# Number of observations for 400 tagged females after 1, 2, 3, 4, and 5 years
OBS <- c(400, 10, 120, 40, 20, 10)
kl_s < - length(s)
kl_t < - length(t)
kl_r <- length(r)
kl_p <- length(p)
pMCMC <- data.frame(Density=c("newdbeta", "newdbeta", rep("dunif", kl_r),
                              rep("newdbeta", kl_p), "dunif"),
                    Prior1=c(s, t, rep(0, kl_r), rep(0.2, kl_p), 0),
                    Prior2=c(0.02, 0.02, rep(1, kl_r), rep(0.08, kl_p), 10),
                    SDProp=c(0.05, 0.05, rep(0.05, kl_r), rep(0.05, kl_p), 0.05),
                 Min=c(0, 0, rep(0, kl_r), rep(0, kl_p), 0),
                 Max=c(1, 1, rep(1, kl_r), rep(1, kl_p), 10),
```

```
Init=c(s, t, r, p, 1), stringsAsFactors = FALSE,
                  row.names=c("s",
                                  "t",
                                  names(r),
                                  names(p), "sd")
\mathcal{L}rMCMC <- Bayesian.remigration(parameters = pMCMC,
n.iter = 1000000,
n.addapt = 300000,trace=10000,
data=OBS)
plot(rMCMC)
## End(Not run)
```
<span id="page-14-1"></span>BE\_to\_LBLE *Transform a set of parameters from Begin End to LengthB LengthE.*

# Description

This function is used to transform a set of parameters that uses Begin, Peak and End to a set of parameters that uses LengthB, Peak and LengthE.

#### Usage

BE\_to\_LBLE(parameters = NULL, help = FALSE)

# Arguments

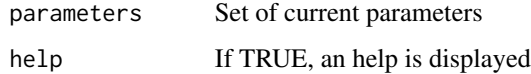

# Details

BE\_to\_LBLE transforms a set of parameters from Begin End format to LengthB LengthE.

# Value

Return the set of modified parameters

#### Author(s)

Marc Girondot

# See Also

```
Other Phenology model: AutoFitPhenology(), Gratiot, LBLE_to_BE(), LBLE_to_L(), L_to_LBLE(),
MarineTurtles_2002, MinBMinE_to_Min(), adapt_parameters(), add_SE(), add_phenology(),
extract_result(), fit_phenology(), likelihood_phenology(), logLik.phenology(), map_Gratiot,
map_phenology(), par_init(), phenology2fitRMU(), phenology_MHmcmc_p(), phenology_MHmcmc(),
phenology(), plot.phenologymap(), plot.phenology(), plot_delta(), plot_phi(), print.phenologymap(),
print.phenologyout(), print.phenology(), remove_site(), result_Gratiot1, result_Gratiot2,
result_Gratiot_Flat, result_Gratiot_mcmc, result_Gratiot, summary.phenologymap(), summary.phenologyout(),
summary.phenology()
```
# Examples

```
## Not run:
# Read a file with data
data(Gratiot)
# Generate a formatted list nammed data_Gratiot
refdate <- as.Date("2001-01-01")
data_Gratiot<-add_phenology(Gratiot, name="Complete",
reference=refdate, format="%d/%m/%Y")
# Generate initial points for the optimisation
parg<-par_init(data_Gratiot, fixed.parameters=NULL)
# Change the parameters to Begin End format
parg1<-LBLE_to_BE(parameters=parg)
# And change back to LengthB LengthE.
parg2<-BE_to_LBLE(parameters=parg1)
```
## End(Not run)

CI.RMU *Calculate the confidence interval of the results of fitRMU()*

# **Description**

The data must be a data.frame with the first column being years

and two columns for each beach: the average and the se for the estimate.

The correspondence between mean, se and density for each rookery are given in the RMU.names data.frame.

This data.frame must have a column named mean, another named se and a third named density. If no sd column exists, no sd will be considered for the series and is no density column exists, it will be considered as being "dnorm".

In the result list, the mean proportions for each rookeries are in \$proportions, \$proportions.CI.0.05 and \$proportions.CI.0.95.

The names of beach columns must not begin by  $T_$ , SD\_, a $0_$ , a $1_$  or a $2_$  and cannot be r. A RMU is the acronyme for Regional Managment Unit. See:

Wallace, B.P., DiMatteo, A.D., Hurley, B.J., Finkbeiner, E.M., Bolten, A.B., Chaloupka, M.Y., Hutchinson, B.J., Abreu-Grobois, F.A., Amorocho, D., Bjorndal, K.A., Bourjea, J., Bowen, B.W., Dueñas, R.B., Casale, P., Choudhury, B.C., Costa, A., Dutton, P.H., Fallabrino, A., Girard, A.,

<span id="page-15-0"></span>

#### CI.RMU and the contract of the contract of the contract of the contract of the contract of the contract of the contract of the contract of the contract of the contract of the contract of the contract of the contract of the

Girondot, M., Godfrey, M.H., Hamann, M., López-Mendilaharsu, M., Marcovaldi, M.A., Mortimer, J.A., Musick, J.A., Nel, R., Seminoff, J.A., Troëng, S., Witherington, B., Mast, R.B., 2010. Regional management units for marine turtles: a novel framework for prioritizing conservation and research across multiple scales. PLoS One 5, e15465.

Variance for each value is additive based on both the observed SE (in the RMU.data object) and a constant value dependent on the rookery when model.SD is equal to "Rookery-constant". The value is a global constant when model.SD is "global-constant". The value is proportional to the observed number of nests when model.SD is "global-proportional" with aSD\_\*observed+SD\_ with aSD\_ and SD being fitted values. This value is fixed to zero when model.SD is "Zero".

If replicate.CI is 0, no CI is estimated, and only point estimation is returned.

# Usage

```
CI.RMU(
  result = stop("A result obtained from fitRMU is necessary"),
  resultMCMC = NULL,
  chain = 1,
  replicate.CI = 10000,regularThin = TRUE,
  silent = FALSE
)
```
# Arguments

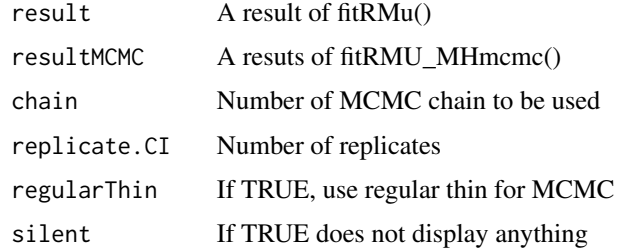

# Details

CI.RMU calculates the confidence interval of the results of fitRMU()

# Value

Return a list with Total, Proportions, and Numbers

# Author(s)

Marc Girondot

#### See Also

Other Fill gaps in RMU: [fitRMU\\_MHmcmc\\_p\(](#page-43-1)), [fitRMU\\_MHmcmc\(](#page-41-1)), [fitRMU\(](#page-36-1)), [logLik.fitRMU\(](#page-71-1)), [plot.fitRMU\(](#page-95-1))

# Examples

## Not run:

```
library("phenology")
RMU.names.AtlanticW <- data.frame(mean=c("Yalimapo.French.Guiana",
                                         "Galibi.Suriname",
                                         "Irakumpapy.French.Guiana"),
                                 se=c("se_Yalimapo.French.Guiana",
                                       "se_Galibi.Suriname",
                                      "se_Irakumpapy.French.Guiana"),
                                 density=c("density_Yalimapo.French.Guiana",
                                           "density_Galibi.Suriname",
                                           "density_Irakumpapy.French.Guiana"),
                                           stringsAsFactors = FALSE)
data.AtlanticW <- data.frame(Year=c(1990:2000),
      Yalimapo.French.Guiana=c(2076, 2765, 2890, 2678, NA,
                               6542, 5678, 1243, NA, 1566, 1566),
      se_Yalimapo.French.Guiana=c(123.2, 27.7, 62.5, 126, NA,
                                 230, 129, 167, NA, 145, 20),
      density_Yalimapo.French.Guiana=rep("dnorm", 11),
      Galibi.Suriname=c(276, 275, 290, NA, 267,
                       542, 678, NA, 243, 156, 123),
      se_Galibi.Suriname=c(22.3, 34.2, 23.2, NA, 23.2,
                           4.3, 2.3, NA, 10.3, 10.1, 8.9),
      density_Galibi.Suriname=rep("dnorm", 11),
      Irakumpapy.French.Guiana=c(1076, 1765, 1390, 1678, NA,
                               3542, 2678, 243, NA, 566, 566),
      se_Irakumpapy.French.Guiana=c(23.2, 29.7, 22.5, 226, NA,
                                 130, 29, 67, NA, 15, 20),
      density_Irakumpapy.French.Guiana=rep("dnorm", 11), stringsAsFactors = FALSE
      )
cst <- fitRMU(RMU.data=data.AtlanticW, RMU.names=RMU.names.AtlanticW,
               colname.year="Year", model.trend="Constant",
               model.SD="Zero")
out.CI.Cst <- CI.RMU(result=cst)
cst <- fitRMU(RMU.data=data.AtlanticW, RMU.names=RMU.names.AtlanticW,
               colname.year="Year", model.trend="Constant",
               model.SD="Zero",
             control=list(trace=1, REPORT=100, maxit=500, parscale = c(3000, -0.2, 0.6)))
cst <- fitRMU(RMU.data=data.AtlanticW, RMU.names=RMU.names.AtlanticW,
               colname.year="Year", model.trend="Constant",
               model.SD="Zero", method=c("Nelder-Mead","BFGS"),
               control = list(true = 0, REPORT = 100, maxit = 500,parse = c(3000, -0.2, 0.6))expo <- fitRMU(RMU.data=data.AtlanticW, RMU.names=RMU.names.AtlanticW,
               colname.year="Year", model.trend="Exponential",
               model.SD="Zero", method=c("Nelder-Mead","BFGS"),
```

```
control = list(true = 0, REPORT = 100, maxit = 500,parse = c(6000, -0.05, -0.25, 0.6))YS <- fitRMU(RMU.data=data.AtlanticW, RMU.names=RMU.names.AtlanticW,
        colname.year="Year", model.trend="Year-specific", method=c("Nelder-Mead","BFGS"),
             model.SD="Zero")
YS1 <- fitRMU(RMU.data=data.AtlanticW, RMU.names=RMU.names.AtlanticW,
        colname.year="Year", model.trend="Year-specific", method=c("Nelder-Mead","BFGS"),
             model.SD="Zero", model.rookeries="First-order")
YS1_cst <- fitRMU(RMU.data=data.AtlanticW, RMU.names=RMU.names.AtlanticW,
             colname.year="Year", model.trend="Year-specific",
             model.SD="Constant", model.rookeries="First-order",
             parameters=YS1$par, method=c("Nelder-Mead","BFGS"))
YS2 <- fitRMU(RMU.data=data.AtlanticW, RMU.names=RMU.names.AtlanticW,
             colname.year="Year", model.trend="Year-specific",
             model.SD="Zero", model.rookeries="Second-order",
             parameters=YS1$par, method=c("Nelder-Mead","BFGS"))
YS2_cst <- fitRMU(RMU.data=data.AtlanticW, RMU.names=RMU.names.AtlanticW,
             colname.year="Year", model.trend="Year-specific",
             model.SD="Constant", model.rookeries="Second-order",
             parameters=YS1_cst$par, method=c("Nelder-Mead","BFGS"))
compare_AIC(Constant=cst,
            Exponential=expo,
            YearSpecific=YS)
compare_AIC(YearSpecific_ProportionsFirstOrder_Zero=YS1,
YearSpecific_ProportionsFirstOrder_Constant=YS1_cst)
compare_AIC(YearSpecific_ProportionsConstant=YS,
           YearSpecific_ProportionsFirstOrder=YS1,
           YearSpecific_ProportionsSecondOrder=YS2)
compare_AIC(YearSpecific_ProportionsFirstOrder=YS1_cst,
           YearSpecific_ProportionsSecondOrder=YS2_cst)
plot(cst, main="Use of different beaches along the time", what="total")
plot(expo, main="Use of different beaches along the time", what="total")
plot(YS2_cst, main="Use of different beaches along the time", what="total")
plot(YS1, main="Use of different beaches along the time")
plot(YS1_cst, main="Use of different beaches along the time")
plot(YS1_cst, main="Use of different beaches along the time", what="numbers")
# Gamma distribution should be used for MCMC outputs
RMU.names.AtlanticW <- data.frame(mean=c("Yalimapo.French.Guiana",
                                         "Galibi.Suriname",
                                         "Irakumpapy.French.Guiana"),
                                 se=c("se_Yalimapo.French.Guiana",
                                      "se_Galibi.Suriname",
                                      "se_Irakumpapy.French.Guiana"),
                                 density=c("density_Yalimapo.French.Guiana",
                                           "density_Galibi.Suriname",
```
"density\_Irakumpapy.French.Guiana"))

```
data.AtlanticW <- data.frame(Year=c(1990:2000),
      Yalimapo.French.Guiana=c(2076, 2765, 2890, 2678, NA,
                               6542, 5678, 1243, NA, 1566, 1566),
      se_Yalimapo.French.Guiana=c(123.2, 27.7, 62.5, 126, NA,
                                 230, 129, 167, NA, 145, 20),
      density_Yalimapo.French.Guiana=rep("dgamma", 11),
      Galibi.Suriname=c(276, 275, 290, NA, 267,
                       542, 678, NA, 243, 156, 123),
      se_Galibi.Suriname=c(22.3, 34.2, 23.2, NA, 23.2,
                           4.3, 2.3, NA, 10.3, 10.1, 8.9),
      density_Galibi.Suriname=rep("dgamma", 11),
      Irakumpapy.French.Guiana=c(1076, 1765, 1390, 1678, NA,
                               3542, 2678, 243, NA, 566, 566),
      se_Irakumpapy.French.Guiana=c(23.2, 29.7, 22.5, 226, NA,
                                 130, 29, 67, NA, 15, 20),
      density_Irakumpapy.French.Guiana=rep("dgamma", 11)
      )
cst <- fitRMU(RMU.data=data.AtlanticW, RMU.names=RMU.names.AtlanticW,
               colname.year="Year", model.trend="Constant",
               model.SD="Zero")
```
## End(Not run)

<span id="page-19-1"></span>ECFOCF\_f *Calculate a table of probabilities of ECF and OCF.*

# **Description**

This function calculates a table of probabilities of ECF and OCF.

If p is lower or higher than 1E-100 or 1-1E-100, it is changed to 1E-100 and 1-(1E-100) respectively.

Names for p vector elements should be p, or px (with x=1:categories), or px.period.

If mu\_season and sd\_season are equal to NA, the model is not temporalized.

If mu\_season and sd\_season are not NA, the model returns a 3D-table OCFECF.

# Usage

```
ECFOCF_f(
  mu,
  sd = NA.
  p,
  MaxNests = 15,
  mu\_season = NA,
  sd_season = NA,
  MeanDaysBetween2Nests = 9.8,
  length_season = floor(365/MeanDaysBetween2Nests) + 1,
```
# $ECFOCF_f$  21

parallel = TRUE  $\lambda$ 

# Arguments

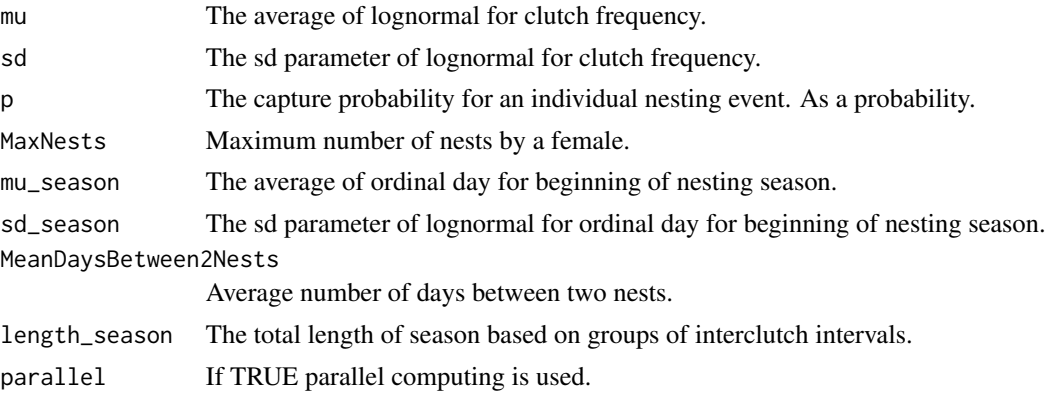

# Details

ECFOCF\_f calculate a table of probabilities of ECF and OCF.

# Value

Return a matrix of class TableECFOCF.

# Author(s)

Marc Girondot <marc.girondot@gmail.com>

# See Also

Other Model of Clutch Frequency: [ECFOCF\\_full\(](#page-21-1)), [TableECFOCF\(](#page-136-1)), [fitCF\\_MHmcmc\\_p\(](#page-35-1)), [fitCF\\_MHmcmc\(](#page-33-1)), [fitCF\(](#page-26-1)), [generateCF\(](#page-50-1)), [lnLCF\(](#page-67-1)), [logLik.ECFOCF\(](#page-70-1)), [plot.ECFOCF\(](#page-93-1)), [plot.TableECFOCF\(](#page-107-1))

```
## Not run:
library(phenology)
# Example
modelECFOCF <- ECFOCF_f(mu=5.58013243236187,
                    sd=1.225581130238,
                    p=invlogit(1.3578137414575),
                    MaxNests=15)
plot(modelECFOCF)
modelECFOCF <- ECFOCF_f(mu=5.58013243236187,
                    sd=1.225581130238,
                    mu_season=12,
                    sd_season=2,
                    p=c(p1=invlogit(1.3578137414575)),
```

```
MaxNests=15,
                    MeanDaysBetween2Nests=9.8,
                    length_season=floor(365/9.8)+1)
plot(modelECFOCF, period=2)
## End(Not run)
```
<span id="page-21-1"></span>ECFOCF\_full *Calculate a table of probabilities of ECF and OCF.*

# Description

This function calculates a table of probabilities of ECF and OCF. If p is lower or higher than 1E-100 or 1-1E-100, it is changed to 1E-100 and 1-(1E-100) respectively. Names for p vector elements should be p, or px (with x=1:categories), or px.period. If mu\_season and sd\_season are equal to NA, the model is not temporalized.

If mu\_season and sd\_season are not NA, the model returns a 3D-table OCFECF.

# Usage

```
ECFOCF_full(
 mu,
  sd = NA,
  p,
  a = NULL,MaxNests = 15,
  mu_season = NA,
  sd_season = NA,
  OTN = c(OTN1 = 1),MeanDaysBetween2Nests = 9.8,
  length_season = NA,
  parallel = TRUE
)
```
# Arguments

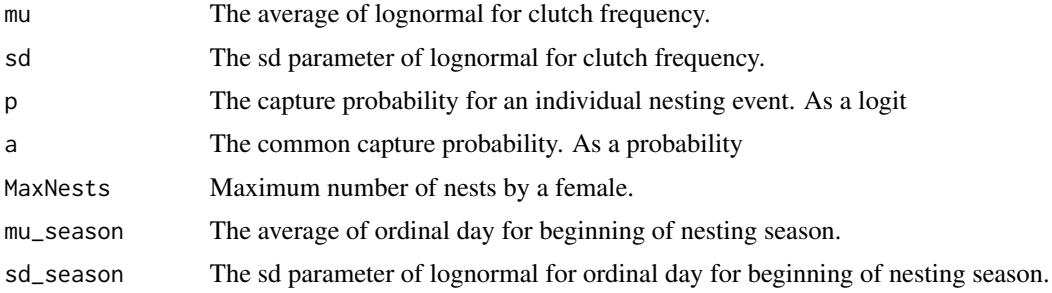

# ECFOCF\_full 23

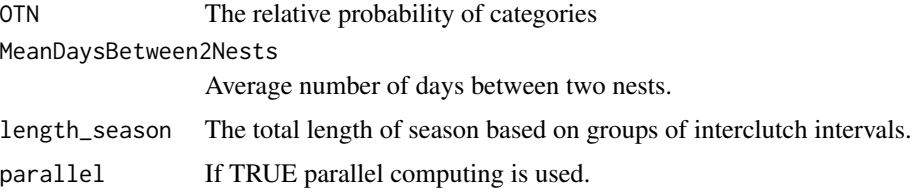

# Details

ECFOCF\_full calculate a table of probabilities of ECF and OCF.

# Value

Return a matrix of class TableECFOCF.

# Author(s)

Marc Girondot <marc.girondot@gmail.com>

# See Also

Other Model of Clutch Frequency: [ECFOCF\\_f\(](#page-19-1)), [TableECFOCF\(](#page-136-1)), [fitCF\\_MHmcmc\\_p\(](#page-35-1)), [fitCF\\_MHmcmc\(](#page-33-1)), [fitCF\(](#page-26-1)), [generateCF\(](#page-50-1)), [lnLCF\(](#page-67-1)), [logLik.ECFOCF\(](#page-70-1)), [plot.ECFOCF\(](#page-93-1)), [plot.TableECFOCF\(](#page-107-1))

# Examples

```
## Not run:
library(phenology)
# Example
modelECFOCF <- ECFOCF_full(mu=c(mu1=5.58013243236187),
                    sd=c(sd1=1.225581130238),
                    mu_season=c(mu_season1=12),
                    sd_season=c(sd_season1=2),
                    p=c(p1=logit(0.7954041)),
                    a = c(a1=1),MaxNests=15,
                    MeanDaysBetween2Nests=9.8,
                    length_season=floor(365/9.8)+1)
plot(modelECFOCF, period=12, max.scale=0.02)
modelECFOCF <- ECFOCF_full(mu=c(mu1=5.58013243236187),
                    sd=c(sd1=1.225581130238),
                    ac(a1=1),p=c(p1=invlogit(1.3578137414575)),
                    MaxNests=15)
plot(modelECFOCF)
```
## End(Not run)

# <span id="page-23-0"></span>Description

The idea of this function is to fit a regression exponential model using MCMC because regression model using glm can produce biased outputs.

prior.default.distribution can be "dnorm", "dunif", or "dgamma". Note that if you propose dgamma prior, it will use uniform prior for r because r can be negative.

The SD model is asd\*Nt+bsd. The asd parameter represents multiplicative model and the bsd parameter represents additive model. Both can be used simultaneously.

density can be dnorm or dnbinom\_new (from HelpersMG package). dnbinom\_new() is a negative binomial with mean and sd parametrization.

# Usage

```
ExponentialRegression(
  data = stop("A data.frame with values"),
  colname.time = "time",
  colname.number = "numbers",
 weights = NULL,
  fitted.parameters = c( N0 = NA, r = NA, asd = NA),fixed.parameters = NULL,
  n.iter = c(1e+05, 1e+05),prior.default.distribution = "dnorm",
  density = dnorm)
```
# Arguments

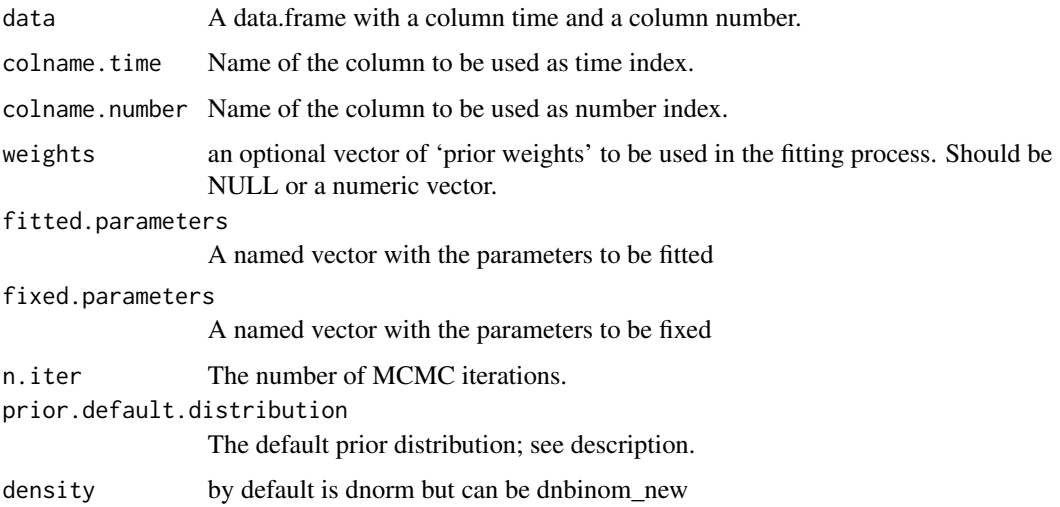

# Details

ExponentialRegression is used to fit additive, multiplicative or mixte exponential regression

#### Value

Return a list with the results of exponential regression

#### Author(s)

Marc Girondot <marc.girondot@gmail.com>

```
## Not run:
library("phenology")
t < -1:100N0 < -100r < -0.05y <- N0*exp(t*r)
# Multiplicative model
Nt <- rnorm(100, mean=y, sd=0.2*y)
df <- data.frame(time=t, numbers=Nt)
g <- ExponentialRegression(data=df, fitted.parameters=c(N0=NA, r=NA, asd=NA))
plot(g, parameters="r")
as.parameters(g, index="median")
# Note that if you propose gamma prior, it will use uniform prior for r
# because r can be negative
g <- ExponentialRegression(data=df,
                           fitted.parameters=c(N0=NA, r=NA, asd=NA),
                           prior.default.distribution="dgamma")
plot(g, parameters="r")
as.parameters(g, index="median")
# Additive model
Nt \leq rnorm(100, mean=y, sd=5)
df <- data.frame(time=t, numbers=Nt)
g <- ExponentialRegression(data=df, fitted.parameters=c(N0=NA, r=NA, bsd=NA))
plot(g, parameters="r")
as.parameters(g, index="median")
# Mixt model
Nt <- rnorm(100, mean=y, sd=0.2*y+5)
df <- data.frame(time=t, numbers=Nt)
g <- ExponentialRegression(data=df, fitted.parameters=c(N0=NA, r=NA, asd=NA, bsd=NA))
plot(g, parameters="r")
as.parameters(g, index="median")
# Example with 3 common ways to perform the regression
t < -1:100NØ < -100r <- 0.05
```

```
y <- N0*exp(t*r)
out_glm <- NULL
out_mcmc <- NULL
out_nls <- NULL
for (i in 1:500) {
        print(i)
        set.seed(i)
        Nt <- rnorm(100, mean=y, sd=0.2*y)
        df <- data.frame(time=t, numbers=Nt)
        g0 \leq glm(log(numbers) \sim time, data = df)out_glm <- c(out_glm, c(exp(coef(g0)[1]), coef(g0)[2]))
        g1 <- ExponentialRegression(data=df, n.iter=c(10000, 20000))
        out_mcmc <- c(out_mcmc, as.parameters(g1, index="median")[1:2])
        g2 \le - nls(numbers \sim N\theta * exp(r*time), start = list(N0 = 100, r = 0.05), data = df)
        out_nls <- c(out_nls, coef(g2))
}
# In conclusion the method proposed here has no biais as compare to glm and nls fits
out_glm <- matrix(out_glm, ncol=2, byrow=TRUE)
out_mcmc <- matrix(out_mcmc, ncol=2, byrow=TRUE)
out_nls <- matrix(out_nls, ncol=2, byrow=TRUE)
mean(out_glm[, 1]); mean(out_mcmc[, 1]); mean(out_nls[, 1])
sd(out_glm[, 1])/sqrt(nrow(out_glm)); sd(out_mcmc[, 1])/sqrt(nrow(out_mcmc));
sd(out_nls[, 1])/sqrt(nrow(out_nls))
mean(out_glm[, 2]); mean(out_mcmc[, 2]); mean(out_nls[, 2])
sd(out_glm[, 2])/sqrt(nrow(out_glm)); sd(out_mcmc[, 2])/sqrt(nrow(out_mcmc));
sd(out_nls[, 2])/sqrt(nrow(out_nls))
## End(Not run)
```

```
extract_result Extract the set of parameters from a result object.
```
# Description

The function "extract\_result" permits to extract the set of parameters from a result object obtained after fit\_phenology.

# Usage

```
extract_result(result = NULL)
```
## Arguments

result A result file

#### Details

extract\_result get the fitted parameters from a result object.

# <span id="page-26-0"></span>fitCF 27

# Value

Return the set of fitted parameters

# Author(s)

Marc Girondot

# See Also

```
Other Phenology model: AutoFitPhenology(), BE_to_LBLE(), Gratiot, LBLE_to_BE(), LBLE_to_L(),
L_to_LBLE(), MarineTurtles_2002, MinBMinE_to_Min(), adapt_parameters(), add_SE(), add_phenology(),
fit_phenology(), likelihood_phenology(), logLik.phenology(), map_Gratiot, map_phenology(),
par_init(), phenology2fitRMU(), phenology_MHmcmc_p(), phenology_MHmcmc(), phenology(),
plot.phenologymap(), plot.phenology(), plot_delta(), plot_phi(), print.phenologymap(),
print.phenologyout(), print.phenology(), remove_site(), result_Gratiot1, result_Gratiot2,
result_Gratiot_Flat, result_Gratiot_mcmc, result_Gratiot, summary.phenologymap(), summary.phenologyout(),
summary.phenology()
```
# Examples

```
library(phenology)
## Not run:
# Read a file with data
data(Gratiot)
# Generate a formatted list nammed data_Gratiot
data_Gratiot<-add_phenology(Gratiot, name="Complete",
reference=as.Date("2001-01-01"), format="%d/%m/%Y")
# Generate initial points for the optimisation
parg<-par_init(data_Gratiot, fixed.parameters=NULL)
# Run the optimisation
# result_Gratiot<-fit_phenology(data=data_Gratiot, fitted.parameters=parg,
fixed.parameters=NULL)
data(result_Gratiot)
# Extract the fitted parameters
parg1<-extract_result(result_Gratiot)
```
## End(Not run)

<span id="page-26-1"></span>fitCF *Fit a model of Clutch Frequency for marine turtles.*

# Description

This function fits a model of clutch frequency.

This model is an enhanced version of the one published by Briane et al. (2007).

Parameters are mu and sd being the parameters of a distribution used to model the clutch frequency. This distribution is used only as a guide but has not statistical meaning.

The parameter p is the -logit probability that a female is seen on the beach for a particular nesting

event. It includes both the probability that it is captured but also the probability that it uses that specific beach.

Several categories of females can be included in the model using index after the name of the parameter, for example mu1, sd1 and mu2, sd2 indicates that two categories of females with different clutch frequencies distribution are present. Similarly p1 and p2 indicates that two categories of females with different capture probabilities are present.

If more than one category is used, then it is necessary to include the parameter OTN to indicate the relative frequencies of each category. If two categories are used, one OTN parameter named ONT1 must be included. The OTN2 is forced to be 1. Then the relative frequency for category 1 is OTN1/(OTN1+1) and for category 2 is 1/(OTN1+1). Same logic must be applied for 3 and more categories with always the last one being fixed to 1.

if p or a (logit of the capture probability) are equal to -Inf, the probability of capture is 0 and if they are equal to +Inf, the probability is 1.

The value of p out of the period of nesting must be set to  $+Inf$  (capture probability=1) to indicate that no turtle is nesting in this period.

p must be set to -Inf (capture probability=0) to indicate that no monitoring has been done during a specific period of the nesting season.

The best way to indicate capture probability for 3D model (OCF, ECF, Period) is to indicate p.period common for all categories and a1, a2, etc for each category. The capture probability for category 1 will be p.period  $*$  a1, and for category 2 will be p.period  $*$  a2, etc.

In this case, the parameters p.period should be indicated in fitted parameters as well as a1, but a2 must be fixed to +Inf in fixed.parameters. Then the capture probability for category 2 will be p.period and for category 1 a1 \* p.period.

If itnmax is equal to 0, it will return the model using the parameters without fitting them.

# Usage

```
fitCF(
  x = c(mu = 4, sd = 100, p = 0),
  fixed.parameters = NULL,
  data = stop("Data formated with TableECFOCF() must be provided"),
  method = c("Nelder-Mead", "BFGS"),
  control = list(true = 1, REPORT = 100, maxit = 500),
  it = c(500, 100),
  hessian = TRUE,parallel = TRUE,
  verbose = FALSE
)
```
#### fitCF 29

# Arguments

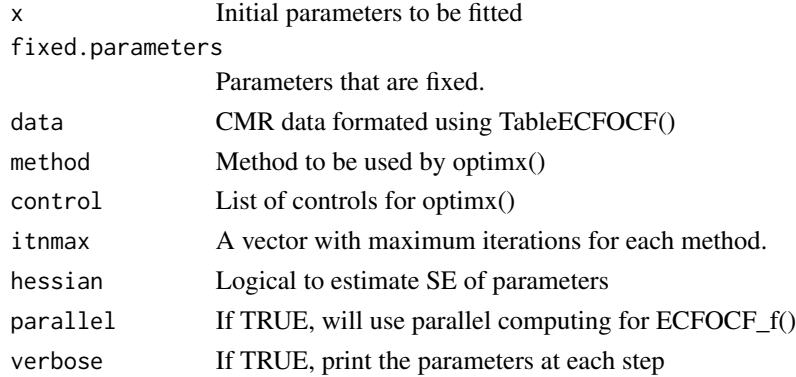

# Details

fitCF fit a model of Clutch Frequency for marine turtles.

# Value

Return a list of class ECFOCF with the fit information. The list has the following items:

- data: The observations to be fitted
- par: The fitted parameters
- SE: The standard error of parameters if hessian is TRUE
- value: The -log likelihood of observations within the fitted model
- AIC: The AIC of fitted model
- mu: The vector of fitted mu values
- sd: The vector of fitted sd values
- prob: The vector of fitted capture probabilities
- a: The vector of fitted capture probabilities multiplier
- OTN: The vector of fitted relative probabilities of contribution
- period\_categories: A list with the different period probabilities as named vectors for each category
- period: The combined period probabilities using OTN as named vector
- CF\_categories: A list with the different CF probabilities as named vectors for each category
- CF: The combined CF probabilities using OTN as named vector
- ECFOCF\_categories: A list with the different probability ECFOCF tables for each category
- ECFOCF: The combined table of ECFOCF using OTN probabilities tables
- ECFOCF\_0: The combined table of ECFOCF probabilities tables using OTN without the OCF=0
- SE\_df: A data.frame with SE and 95% confidence intervals for meanx and vx (mean and variance of clutch frequency for x category), OTNx (proportion for x category), and probx (capture probability for x category)

# Author(s)

Marc Girondot <marc.girondot@gmail.com>

#### See Also

Briane J-P, Rivalan P, Girondot M (2007) The inverse problem applied to the Observed Clutch Frequency of Leatherbacks from Yalimapo beach, French Guiana. Chelonian Conservation and Biology 6:63-69

Fossette S, Kelle L, Girondot M, Goverse E, Hilterman ML, Verhage B, Thoisy B, de, Georges J-Y (2008) The world's largest leatherback rookeries: A review of conservation-oriented research in French Guiana/Suriname and Gabon. Journal of Experimental Marine Biology and Ecology 356:69-82

Other Model of Clutch Frequency: [ECFOCF\\_full\(](#page-21-1)), [ECFOCF\\_f\(](#page-19-1)), [TableECFOCF\(](#page-136-1)), [fitCF\\_MHmcmc\\_p\(](#page-35-1)), [fitCF\\_MHmcmc\(](#page-33-1)), [generateCF\(](#page-50-1)), [lnLCF\(](#page-67-1)), [logLik.ECFOCF\(](#page-70-1)), [plot.ECFOCF\(](#page-93-1)), [plot.TableECFOCF\(](#page-107-1))

```
## Not run:
library(phenology)
# Example
data(MarineTurtles_2002)
ECFOCF_2002 <- TableECFOCF(MarineTurtles_2002)
# Parametric model for clutch frequency
o_mu1p1_CFp <- fitCF(x = c(mu = 2.1653229641404539,
                 sd = 1.1465246643327098,
                 p = 0.25785366120357966,
                 fixed.parameters=NULL,
                 data=ECFOCF_2002, hessian = TRUE)
# Non parametric model for clutch frequency
o_mu1p1_CFnp <- fitCF(x = c(mu.1 = 18.246619595610383,
                       mu.2 = 4.2702163522832892,
                       mu.3 = 2.6289986859556458mu.4 = 3.2496360919228611,
                       mu.5 = 2.1602522716550943,mu.6 = 0.68617023351032846,
                       mu.7 = 4.2623607001877026,
                       mu.8 = 1.1805600042630455,
                       mu.9 = 2.2786176350939731,mu.10 = 0.47676265496204945,mu.11 = 5.8988238539197062e-08,
                       mu.12 = 1.4003187851424953e-07,
                       mu.13 = 2.4128444894899776e-07,
                       mu.14 = 2.4223748020049825e-07,
                       p = 0.32094401970037578),
                 fixed.parameters=c(mu.15 = 1E-10),
                 data=ECFOCF_2002, hessian = TRUE)
o_mu2p1 <- fitCF(x = c(mu1 = 1.2190766766978423,
                     sd1 = 0.80646454821956925,
```

```
mu2 = 7.1886819592223246,
                     sd2 = 0.18152887523015518,
                     p = 0.29347220802963259,
                     OTN = 2.9137627675219533),
                  fixed.parameters=NULL,
                  data=ECFOCF_2002, hessian = TRUE)
o_mu1p2 <- fitCF(x = c(mu = 5.3628701816871462,
                     sd = 0.39390555498088764,
                     p1 = 0.61159637544418755,
                     p2 = -2.4212753004659189,OTN = 0.31898004668901009),
                 data=ECFOCF_2002, hessian = TRUE)
o_{mu2p2} \leftarrow \text{fitCF}(x = c(mu1 = 0.043692606004492131,sd1 = 1.9446036983033428,
                   mu2 = 7.3007868915644751,
                   sd2 = 0.16109296152913491,
                   p1 = 1.6860260469536992,
                   p2 = -0.096816113083788985,
                   OTN = 2.2604431232973501),
                  data=ECFOCF_2002, hessian = TRUE)
compare_AIC(mu1p1=o_mu1p1_CFp,
            mu2p1=o_mu2p1,
            mu1p2=o_mu1p2,
            mu2p2=o_mu2p2)
o_mu3p3 <- fitCF(x = c(mu1 = 0.24286312214288761,
                             sd1 = 0.34542255091729313,
                             mu2 = 5.0817174343025551,
                             sd2 = 1.87435099405695,
                             mu3 = 5.2009265101740683,
                             sd3 = 1.79700447678357,
                            p1 = 8.8961708614726156,
                            p2 = 0.94790116453886453,
                            p3 = -0.76572930634505421,OTN1 = 1.2936848663276974,
                            OTN2 = 0.81164278235645926),
                 data=ECFOCF_2002, hessian = TRUE)
o_mu3p1 <- fitCF(x = structure(c(0.24387978183477,
                                    1.2639261745506,
                                    4.94288464711349,
                                    1.945082889758,
                                    4.9431672350811,
                                    1.287663104591,
                                    0.323636536050397,
                                    1.37072039291397,
                                    9.28055412564559e-06),
                                   .Names = c("mu1", "sd1", "mu2",
                                              "sd2", "mu3", "sd3",
```

```
"p", "OTN1", "OTN2")),
                 data=ECFOCF_2002, hessian = TRUE)
o_mu1p3 <- fitCF(x = structure(c(4.65792402108387,
                                   1.58445909785,
                                   -2.35414198317177,
                                   0.623757854800649,
                                   -3.62623634029326,
                                   11.6950204755787,
                                   4.05273728846523),
                                   .Names = c("mu", "sd""p1", "p2", "p3",
                                               "OTN1", "OTN2")),
                 data=ECFOCF_2002, hessian = TRUE)
compare_AIC(mu1p1=o_mu1p1,
            mu2p1=o_mu2p1,
            mu1p2=o_mu1p2,
            mu2p2=o_mu2p2,
            mu3p3=o_mu3p3,
            mu1p3=o_mu1p3,
            mu3p1=o_mu3p1)
 # 3D model for (ECF, OCF, period)
ECFOCF_2002 <- TableECFOCF(MarineTurtles_2002,
                           date0=as.Date("2002-01-01"))
fp <- rep(0, dim(ECFOCF_2002)[3])
names(fp) <- paste0("p.", formatC(1:(dim(ECFOCF_2002)[3]), width=2, flag="0"))
par <- c(mu = 2.6404831115214353,
        sd = 0.69362774786433479,
        mu_season = 12.6404831115214353,
        sd_season = 1.69362774786433479)
par <- c(par, fp[attributes(ECFOCF_2002)$table["begin"]:
                 attributes(ECFOCF_2002)$table["final"]])
# The value of p (logit of the capture probability) out of the period
# of nesting must be set to +Inf (capture probability=1)
# to indicate that no turtle is nesting in this period
# p must be set to -Inf (capture probability=0) to indicate that no
# monitoring has been done during a specific period of the nesting season.
fixed.parameters <- c(p=+Inf)
# The fitted values are:
par <- c(mu = 2.4911638591178051,
         sd = 0.96855483039640977,
         mu_season = 13.836059118657793,
         sd_season = 0.17440085345943984,
         p.10 = 1.3348233607728222,
         p.11 = 1.1960387774393837,
```

```
p.12 = 0.63025680979544774,
        p.13 = 0.38648155002707452,
        p.14 = 0.31547864054366048,
        p.15 = 0.19720001827017075,
        p.16 = 0.083199496372073328,
        p.17 = 0.32969130595897905,
        p.18 = 0.36582777525265819,
        p.19 = 0.30301248314170637,
        p.20 = 0.69993987591518514,
        p.21 = 0.13642423871641118,
        p.22 = -1.3949268190534629)
o_mu1p1season1 <- fitCF(x=par, data=ECFOCF_2002,
                        fixed.parameters=fixed.parameters)
# Same model but with two different models of capture probabilities
fp <- rep(0, dim(ECFOCF_2002)[3])
names(fp) <- paste0("p1.", formatC(1:(dim(ECFOCF_2002)[3]), width=2, flag="0"))
par <- c(mu = 2.6404831115214353,
       sd = 0.69362774786433479,
       mu_season = 12.6404831115214353,
       sd_season = 1.69362774786433479)
par <- c(par, fp[attributes(ECFOCF_2002)$table["begin"]:
                 attributes(ECFOCF_2002)$table["final"]])
names(fp) <- paste0("p2.", formatC(1:(dim(ECFOCF_2002)[3]), width=2, flag="0"))
par <- c(par, fp[attributes(ECFOCF_2002)$table["begin"]:
                 attributes(ECFOCF_2002)$table["final"]])
fixed.parameters <- c(p1=+Inf, p2=+Inf)
o_mu1p2season1 <- fitCF(x=par, data=ECFOCF_2002,
                        fixed.parameters=fixed.parameters)
# Here the two different capture probabilities are different
# by a constant:
# p1=invlogit(-p) [Note that invlogit(-a1) = 1]
# p2=invlogit(-p)*invlogit(-a2)
fp <- rep(0, dim(ECFOCF_2002)[3])
names(fp) <- paste0("p.", formatC(1:(dim(ECFOCF_2002)[3]), width=2, flag="0"))
par <- c(mu = 2.6404831115214353,
        sd = 0.69362774786433479,
       mu_season = 12.6404831115214353,
       sd_season = 1.69362774786433479,
       a2=0)
par <- c(par, fp[attributes(ECFOCF_2002)$table["begin"]:
                 attributes(ECFOCF_2002)$table["final"]])
fixed.parameters <- c(a1=+Inf, p=+Inf)
o_mu1p1aseason1 <- fitCF(x=par, data=ECFOCF_2002,
                        fixed.parameters=fixed.parameters)
                        data=ECFOCF_2002)
```
<span id="page-33-0"></span>## End(Not run)

<span id="page-33-1"></span>fitCF\_MHmcmc *Run the Metropolis-Hastings algorithm for ECFOCF data*

#### Description

Run the Metropolis-Hastings algorithm for RMU.data.

The number of iterations is n.iter+n.adapt+1 because the initial likelihood is also displayed.

I recommend thin=1 because the method to estimate SE uses resampling.

As initial point is maximum likelihood, n.adapt  $= 0$  is a good solution.

The parameters intermediate and filename are used to save intermediate results every 'intermediate' iterations (for example 1000). Results are saved in a file of name filename.

The parameter previous is used to indicate the list that has been save using the parameters intermediate and filename. It permits to continue a mcmc search.

These options are used to prevent the consequences of computer crash or if the run is very very long and computer processes at time limited.

#### Usage

```
fitCF_MHmcmc(
  result = stop("An output from fitCF() must be provided"),
 n.iter = 10000,
 parametersMCMC = stop("A parameter set from fitCF_MHmcmc_p() must be provided"),
 n.chains = 1,
  n.addapt = 0,
  thin = 1,
  adaptive = FALSE,
  adaptive.lag = 500,
  adaptive.fun = function(x) {
     ifelse(x > 0.234, 1.3, 0.7)
},
  trace = FALSE,
  traceML = FALSE,
  intermediate = NULL,
  filename = "intermediate.Rdata",
 previous = NULL
)
```
# Arguments

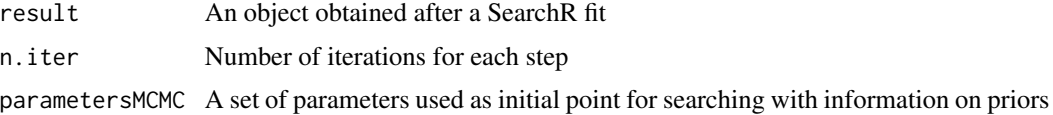

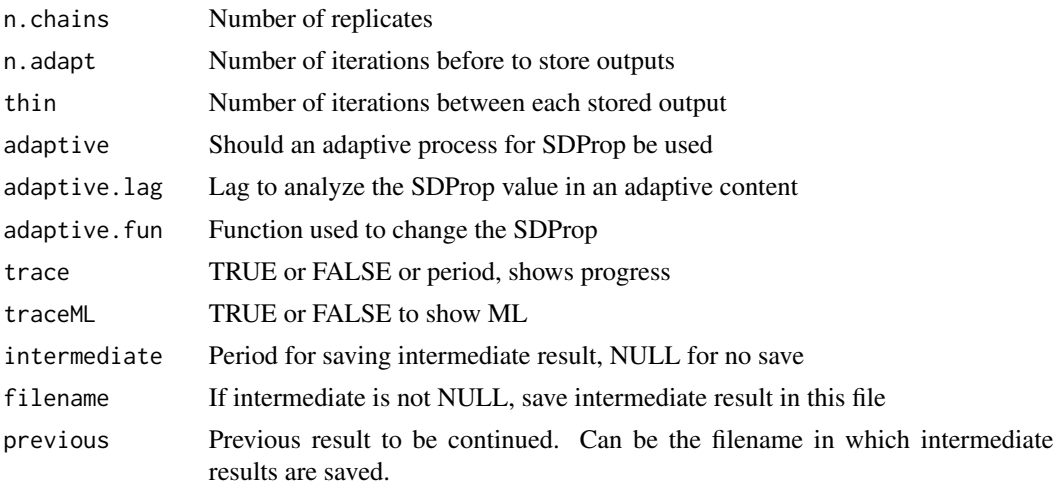

# Details

fitCF\_MHmcmc runs the Metropolis-Hastings algorithm for ECFOCF (Bayesian MCMC)

# Value

A list with resultMCMC being mcmc.list object, resultLnL being likelihoods and parametersM-CMC being the parameters used

# Author(s)

Marc Girondot <marc.girondot@gmail.com>

# See Also

```
Other Model of Clutch Frequency: ECFOCF_full(), ECFOCF_f(), TableECFOCF(), fitCF_MHmcmc_p(),
fitCF(), generateCF(), lnLCF(), logLik.ECFOCF(), plot.ECFOCF(), plot.TableECFOCF()
```

```
## Not run:
library("phenology")
data(MarineTurtles_2002)
ECFOCF_2002 <- TableECFOCF(MarineTurtles_2002)
# Paraetric model for clutch frequency
o_mu1p1_CFp <- fitCF(x = c(mu = 2.1653229641404539,
                 sd = 1.1465246643327098,
                 p = 0.25785366120357966,
                 fixed.parameters=NULL,
                 data=ECFOCF_2002, hessian = TRUE)
pMCMC <- fitCF_MHmcmc_p(result=o_mu1p1_CFp, accept=TRUE)
fitCF_MCMC <- fitCF_MHmcmc(result = o_mu1p1_CFp, n.iter = 1000,
                           parametersMCMC = pMCMC, n.chains = 1, n.adapt = 0,
```

```
adaptive=TRUE,
                           thin = 1, trace = TRUE)
plot(fitCF_MCMC, parameters="mu")
plot(fitCF_MCMC, parameters="sd")
plot(fitCF_MCMC, parameters="p", xlim=c(0, 0.5), breaks=seq(from=0, to=0.5, by=0.05))
plot(fitCF_MCMC, parameters="p", transform = invlogit, xlim=c(0, 1),
     breaks=c(seq(from=0, to=1, by=0.05)))
## End(Not run)
```
<span id="page-35-1"></span>fitCF\_MHmcmc\_p *Generate set of parameters to be used with fitCF\_MHmcmc()*

# Description

Interactive script used to generate set of parameters to be used with fitCF\_MHmcmc().

# Usage

```
fitCF_MHmcmc_p(
  result = stop("An output from fitCF() must be provided"),
  density = "dunif",
  accept = FALSE\lambda
```
#### Arguments

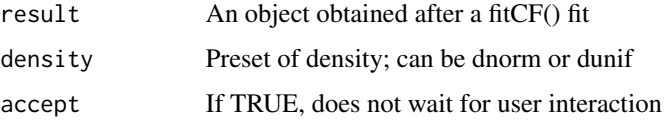

# Details

fitCF\_MHmcmc\_p generates set of parameters to be used with fitCF\_MHmcmc()

# Value

A matrix with the parameters

#### Author(s)

Marc Girondot
## $fitRMU$  37

## See Also

```
Other Model of Clutch Frequency: ECFOCF_full(), ECFOCF_f(), TableECFOCF(), fitCF_MHmcmc(),
fitCF(), generateCF(), lnLCF(), logLik.ECFOCF(), plot.ECFOCF(), plot.TableECFOCF()
```
# Examples

```
## Not run:
library("phenology")
data(MarineTurtles_2002)
ECFOCF_2002 <- TableECFOCF(MarineTurtles_2002)
# Paraetric model for clutch frequency
o_mu1p1_CFp <- fitCF(x = c(mu = 2.1653229641404539,
                 sd = 1.1465246643327098,
                 p = 0.25785366120357966,
                 fixed.parameters=NULL,
                 data=ECFOCF_2002, hessian = TRUE)
pMCMC <- fitCF_MHmcmc_p(result=o_mu1p1_CFp, accept=TRUE)
fitCF_MCMC <- fitCF_MHmcmc(result = o_mu1p1_CFp, n.iter = 10000,
                           parametersMCMC = pMCMC, n.chains = 1, n.adapt = 0,
                           thin = 1, trace = FALSE)
plot(fitCF_MCMC, parameters="mu")
plot(fitCF_MCMC, parameters="sd")
plot(fitCF_MCMC, parameters="p", xlim=c(0, 0.5), breaks=seq(from=0, to=0.5, by=0.05))
plot(fitCF_MCMC, parameters="p", transform = invlogit, xlim=c(0, 1),
     breaks=c(seq(from=0, to=1, by=0.05)))
## End(Not run)
```
<span id="page-36-0"></span>fitRMU *Adjust incomplete timeseries with various constraints.*

## Description

The data must be a data.frame with the first column being years and two columns for each beach: the average and the se for the estimate.

The correspondence between mean, se and density for each rookery are given in the RMU.names data.frame.

This data.frame must have a column named mean, another named se and a third named density. If no sd column exists, no sd will be considered for the series and if no density column exists, it will be considered as being "dnorm" (Gaussian distribution).

The aggregated number of nests and its confidence interval can be obtained using CI.RMU().

The names of beach columns must not begin by  $T_$ , SD\_, a0\_, a1\_ or a2\_ and cannot be r.

A RMU is the acronyme for Regional Managment Unit. See:

Wallace, B.P., DiMatteo, A.D., Hurley, B.J., Finkbeiner, E.M., Bolten, A.B., Chaloupka, M.Y., Hutchinson, B.J., Abreu-Grobois, F.A., Amorocho, D., Bjorndal, K.A., Bourjea, J., Bowen, B.W., Dueñas, R.B., Casale, P., Choudhury, B.C., Costa, A., Dutton, P.H., Fallabrino, A., Girard, A., Girondot, M., Godfrey, M.H., Hamann, M., López-Mendilaharsu, M., Marcovaldi, M.A., Mortimer, J.A., Musick, J.A., Nel, R., Seminoff, J.A., Troëng, S., Witherington, B., Mast, R.B., 2010. Regional management units for marine turtles: a novel framework for prioritizing conservation and research across multiple scales. PLoS One 5, e15465.

Variance for each value is additive based on both the observed SE (in the RMU.data object) and a value.

The value is a global constant when model.SD is "global-constant".

The value is proportional to the observed number of nests when model.SD is "global-proportional" with aSD\_\*observed+SD\_ with aSD\_ and SD\_ being fitted values. This value is fixed to zero when model.SD is "Zero".

The value is dependent on the rookery when model.SD is equal to "Rookery-constant" or "Rookeryproportional" with a similar formula as previously described for "global".

if method is NULL, it will simply return the names of required parameters.

### Usage

```
fitRMU(
```

```
RMU.data = stop('data parameter must be provided'),years.byrow = TRUE,
RMU.names = NULL,
model.trend = "Constant",
model.rookeries = "Constant",
model.SD = "Global-constant",
parameters = NULL,
fixed.parameters = NULL,
SE = NULL,method = c("Nelder-Mead", "BFGS"),
control = list(true = 1),it = c(1500, 1500),
cptmax.optim = 100,
limit.cpt.optim = 1e-05,
hessian = TRUE,
replicate.CI = 1000,
colname.year = "Year",
maxL = 1e+09
```
#### Arguments

)

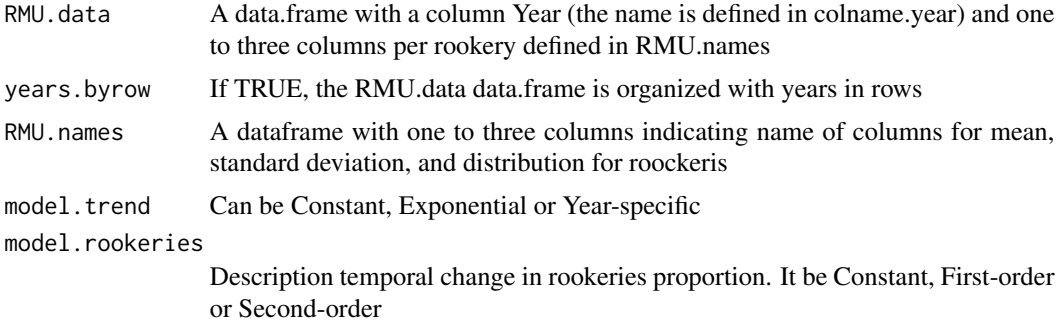

### $fitRMU$  39

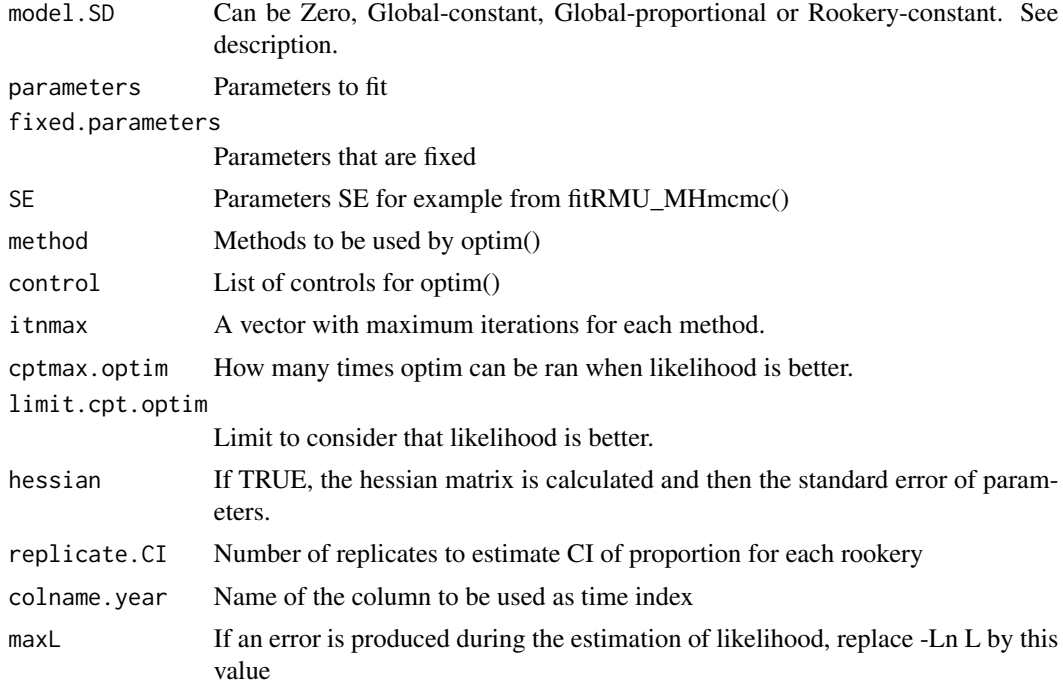

# Details

fitRMU is used to estimate missing information when several linked values are observed along a timeseries

## Value

Return a list with the results from optim and synthesis for proportions and numbers

### Author(s)

Marc Girondot <marc.girondot@gmail.com>

# See Also

Other Fill gaps in RMU: [CI.RMU\(](#page-15-0)), [fitRMU\\_MHmcmc\\_p\(](#page-43-0)), [fitRMU\\_MHmcmc\(](#page-41-0)), [logLik.fitRMU\(](#page-71-0)), [plot.fitRMU\(](#page-95-0))

```
## Not run:
library("phenology")
RMU.names.AtlanticW <- data.frame(mean=c("Yalimapo.French.Guiana",
                                         "Galibi.Suriname",
                                         "Irakumpapy.French.Guiana"),
                                 se=c("se_Yalimapo.French.Guiana",
                                      "se_Galibi.Suriname",
                                      "se_Irakumpapy.French.Guiana"),
```

```
density=c("density_Yalimapo.French.Guiana",
                                           "density_Galibi.Suriname",
                                           "density_Irakumpapy.French.Guiana"))
data.AtlanticW <- data.frame(Year=c(1990:2000),
      Yalimapo.French.Guiana=c(2076, 2765, 2890, 2678, NA,
                               6542, 5678, 1243, NA, 1566, 1566),
      se_Yalimapo.French.Guiana=c(123.2, 27.7, 62.5, 126, NA,
                                 230, 129, 167, NA, 145, 20),
      density_Yalimapo.French.Guiana=rep("dnorm", 11),
      Galibi.Suriname=c(276, 275, 290, NA, 267,
                       542, 678, NA, 243, 156, 123),
      se_Galibi.Suriname=c(22.3, 34.2, 23.2, NA, 23.2,
                           4.3, 2.3, NA, 10.3, 10.1, 8.9),
      density_Galibi.Suriname=rep("dnorm", 11),
      Irakumpapy.French.Guiana=c(1076, 1765, 1390, 1678, NA,
                               3542, 2678, 243, NA, 566, 566),
      se_Irakumpapy.French.Guiana=c(23.2, 29.7, 22.5, 226, NA,
                                 130, 29, 67, NA, 15, 20),
      density_Irakumpapy.French.Guiana=rep("dnorm", 11)
      )
cst <- fitRMU(RMU.data=data.AtlanticW, RMU.names=RMU.names.AtlanticW,
               colname.year="Year", model.trend="Constant",
               model.SD="Zero")
cst <- fitRMU(RMU.data=data.AtlanticW, RMU.names=RMU.names.AtlanticW,
               colname.year="Year", model.trend="Constant",
               model.SD="Zero",
             control=list(trace=1, REPORT=100, maxit=500, parscale = c(3000, -0.2, 0.6)))
cst <- fitRMU(RMU.data=data.AtlanticW, RMU.names=RMU.names.AtlanticW,
               colname.year="Year", model.trend="Constant",
               model.SD="Zero", method=c("Nelder-Mead","BFGS"),
               control = list(true = 0, REPORT = 100, maxit = 500,parse = c(3000, -0.2, 0.6))expo <- fitRMU(RMU.data=data.AtlanticW, RMU.names=RMU.names.AtlanticW,
               colname.year="Year", model.trend="Exponential",
               model.SD="Zero", method=c("Nelder-Mead","BFGS"),
               control = list(true = 0, REPORT = 100, maxit = 500,parse = c(6000, -0.05, -0.25, 0.6)))YS <- fitRMU(RMU.data=data.AtlanticW, RMU.names=RMU.names.AtlanticW,
        colname.year="Year", model.trend="Year-specific", method=c("Nelder-Mead","BFGS"),
             model.SD="Zero")
YS1 <- fitRMU(RMU.data=data.AtlanticW, RMU.names=RMU.names.AtlanticW,
        colname.year="Year", model.trend="Year-specific", method=c("Nelder-Mead","BFGS"),
             model.SD="Zero", model.rookeries="First-order")
YS1_cst <- fitRMU(RMU.data=data.AtlanticW, RMU.names=RMU.names.AtlanticW,
             colname.year="Year", model.trend="Year-specific",
             model.SD="Constant", model.rookeries="First-order",
             parameters=YS1$par, method=c("Nelder-Mead","BFGS"))
YS2 <- fitRMU(RMU.data=data.AtlanticW, RMU.names=RMU.names.AtlanticW,
             colname.year="Year", model.trend="Year-specific",
             model.SD="Zero", model.rookeries="Second-order",
             parameters=YS1$par, method=c("Nelder-Mead","BFGS"))
```
### $fitRMU$  41

```
YS2_cst <- fitRMU(RMU.data=data.AtlanticW, RMU.names=RMU.names.AtlanticW,
             colname.year="Year", model.trend="Year-specific",
             model.SD="Constant", model.rookeries="Second-order",
             parameters=YS1_cst$par, method=c("Nelder-Mead","BFGS"))
compare_AIC(Constant=cst, Exponential=expo,
YearSpecific=YS)
compare_AIC(YearSpecific_ProportionsFirstOrder_Zero=YS1,
YearSpecific_ProportionsFirstOrder_Constant=YS1_cst)
compare_AIC(YearSpecific_ProportionsConstant=YS,
           YearSpecific_ProportionsFirstOrder=YS1,
           YearSpecific_ProportionsSecondOrder=YS2)
compare_AIC(YearSpecific_ProportionsFirstOrder=YS1_cst,
           YearSpecific_ProportionsSecondOrder=YS2_cst)
# Example of different types of plots
plot(cst, main="Use of different beaches along the time", what="total",
     ylim=c(0, 4000))
plot(cst, main="Use of different beaches along the time", what = "proportions",
     replicate.CI=0)
plot(cst, main="Use of different beaches along the time", what = "numbers",
     aggregate="model", ylim=c(0, 4000), replicate.CI=0)
plot(cst, main="Use of different beaches along the time", what = "numbers",
     aggregate="both", ylim=c(0, 11000), replicate.CI=0)
plot(expo, main="Use of different beaches along the time", what="total")
plot(YS2_cst, main="Use of different beaches along the time", what="total")
plot(YS1, main="Use of different beaches along the time")
plot(YS1_cst, main="Use of different beaches along the time")
plot(YS1_cst, main="Use of different beaches along the time", what="numbers")
# Gamma distribution should be used for MCMC outputs
RMU.names.AtlanticW <- data.frame(mean=c("Yalimapo.French.Guiana",
                                         "Galibi.Suriname",
                                         "Irakumpapy.French.Guiana"),
                                 se=c("se_Yalimapo.French.Guiana",
                                      "se_Galibi.Suriname",
                                      "se_Irakumpapy.French.Guiana"),
                                 density=c("density_Yalimapo.French.Guiana",
                                           "density_Galibi.Suriname",
                                           "density_Irakumpapy.French.Guiana"),
                                           stringsAsFactors = FALSE)
data.AtlanticW <- data.frame(Year=c(1990:2000),
     Yalimapo.French.Guiana=c(2076, 2765, 2890, 2678, NA,
                               6542, 5678, 1243, NA, 1566, 1566),
      se_Yalimapo.French.Guiana=c(123.2, 27.7, 62.5, 126, NA,
                                 230, 129, 167, NA, 145, 20),
```

```
density_Yalimapo.French.Guiana=rep("dgamma", 11),
     Galibi.Suriname=c(276, 275, 290, NA, 267,
                       542, 678, NA, 243, 156, 123),
     se_Galibi.Suriname=c(22.3, 34.2, 23.2, NA, 23.2,
                           4.3, 2.3, NA, 10.3, 10.1, 8.9),
     density_Galibi.Suriname=rep("dgamma", 11),
     Irakumpapy.French.Guiana=c(1076, 1765, 1390, 1678, NA,
                               3542, 2678, 243, NA, 566, 566),
     se_Irakumpapy.French.Guiana=c(23.2, 29.7, 22.5, 226, NA,
                                 130, 29, 67, NA, 15, 20),
     density_Irakumpapy.French.Guiana=rep("dgamma", 11), stringsAsFactors = FALSE
     )
cst <- fitRMU(RMU.data=data.AtlanticW, RMU.names=RMU.names.AtlanticW,
               colname.year="Year", model.trend="Constant",
               model.SD="Zero")
## End(Not run)
```
<span id="page-41-0"></span>fitRMU\_MHmcmc *Run the Metropolis-Hastings algorithm for RMU.data*

### **Description**

Run the Metropolis-Hastings algorithm for RMU.data.

The number of iterations is n.iter+n.adapt+1 because the initial likelihood is also displayed.

I recommend thin=1 because the method to estimate SE uses resampling.

As initial point is maximum likelihood, n.adapt  $= 0$  is a good solution.

The parameters intermediate and filename are used to save intermediate results every 'intermediate' iterations (for example 1000). Results are saved in a file of name filename.

The parameter previous is used to indicate the list that has been save using the parameters intermediate and filename. It permits to continue a mcmc search.

These options are used to prevent the consequences of computer crash or if the run is very very long and computer processes at time limited.

### Usage

```
fitRMU_MHmcmc(
  result = stop("An output from fitRMU() must be provided"),
  n.iter = 10000,
 parametersMCMC = stop("A parameter set from fitRMU_MHmcmc_p() must be provided"),
  n.chains = 1,
  n.addapt = 0,
  thin = 1,
  adaptive = FALSE,adaptive.lag = 500,adaptive.fun = function(x) {
     ifelse(x > 0.234, 1.3, 0.7)
```
# fitRMU\_MHmcmc 43

```
},
 trace = FALSE,
 traceML = FALSE,
  intermediate = NULL,
  filename = "intermediate.Rdata",
 previous = NULL
\mathcal{L}
```
# Arguments

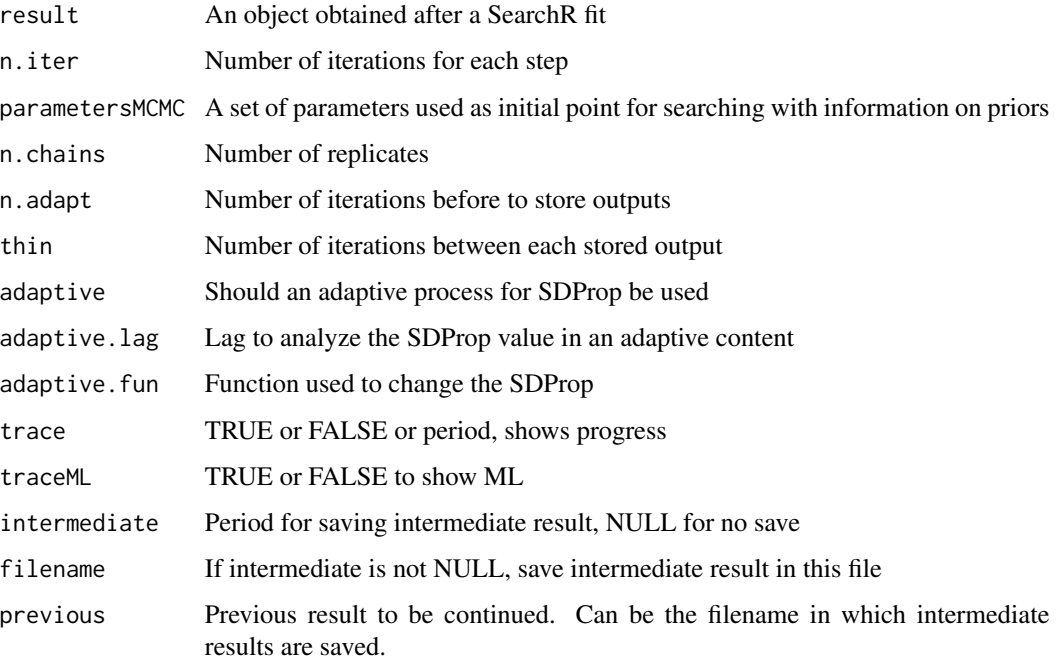

# Details

fitRMU\_MHmcmc runs the Metropolis-Hastings algorithm for RMU.data (Bayesian MCMC)

# Value

A list with resultMCMC being mcmc.list object, resultLnL being likelihoods and parametersM-CMC being the parameters used

# Author(s)

Marc Girondot

# See Also

Other Fill gaps in RMU: [CI.RMU\(](#page-15-0)), [fitRMU\\_MHmcmc\\_p\(](#page-43-0)), [fitRMU\(](#page-36-0)), [logLik.fitRMU\(](#page-71-0)), [plot.fitRMU\(](#page-95-0))

## Examples

```
## Not run:
library("phenology")
RMU.names.AtlanticW <- data.frame(mean=c("Yalimapo.French.Guiana",
                                          "Galibi.Suriname",
                                         "Irakumpapy.French.Guiana"),
                                 se=c("se_Yalimapo.French.Guiana",
                                       "se_Galibi.Suriname",
                                       "se_Irakumpapy.French.Guiana"))
data.AtlanticW <- data.frame(Year=c(1990:2000),
      Yalimapo.French.Guiana=c(2076, 2765, 2890, 2678, NA,
                               6542, 5678, 1243, NA, 1566, 1566),
      se_Yalimapo.French.Guiana=c(123.2, 27.7, 62.5, 126, NA,
                                 230, 129, 167, NA, 145, 20),
      Galibi.Suriname=c(276, 275, 290, NA, 267,
                       542, 678, NA, 243, 156, 123),
      se_Galibi.Suriname=c(22.3, 34.2, 23.2, NA, 23.2,
                           4.3, 2.3, NA, 10.3, 10.1, 8.9),
      Irakumpapy.French.Guiana=c(1076, 1765, 1390, 1678, NA,
                               3542, 2678, 243, NA, 566, 566),
      se_Irakumpapy.French.Guiana=c(23.2, 29.7, 22.5, 226, NA,
                                 130, 29, 67, NA, 15, 20))
cst <- fitRMU(RMU.data=data.AtlanticW, RMU.names=RMU.names.AtlanticW,
               colname.year="Year", model.trend="Constant",
               model.SD="Zero")
pMCMC <- fitRMU_MHmcmc_p(result=cst, accept=TRUE)
fitRMU_MCMC <- fitRMU_MHmcmc(result = cst, n.iter = 10000,
parametersMCMC = pMCMC, n.chains = 1, n.adapt = 0, thin = 1, trace = FALSE)
## End(Not run)
```
<span id="page-43-0"></span>fitRMU\_MHmcmc\_p *Generates set of parameters to be used with fitRMU\_MHmcmc()*

### Description

Interactive or automatic script used to generate set of parameters to be used with fitRMU\_MHmcmc(). If density="dgamma" is used, a uniform distribution is used for r, as r can be negative.

### Usage

```
fitRMU_MHmcmc_p(
  result = stop("An output from fitRMU() must be provided"),
 density = "dunif",
  accept = FALSE)
```
### **Arguments**

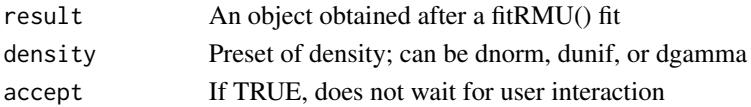

# Details

fitRMU\_MHmcmc\_p generates set of parameters to be used with fitRMU\_MHmcmc()

# Value

A matrix with the parameters

### Author(s)

Marc Girondot

## See Also

Other Fill gaps in RMU: [CI.RMU\(](#page-15-0)), [fitRMU\\_MHmcmc\(](#page-41-0)), [fitRMU\(](#page-36-0)), [logLik.fitRMU\(](#page-71-0)), [plot.fitRMU\(](#page-95-0))

```
## Not run:
library("phenology")
RMU.name.AtlanticW <- data.frame(mean=c("Yalimapo.French.Guiana",
                                         "Galibi.Suriname",
                                         "Irakumpapy.French.Guiana"),
                                 se=c("se_Yalimapo.French.Guiana",
                                      "se_Galibi.Suriname",
                                      "se_Irakumpapy.French.Guiana"))
data.AtlanticW <- data.frame(Year=c(1990:2000),
      Yalimapo.French.Guiana=c(2076, 2765, 2890, 2678, NA,
                               6542, 5678, 1243, NA, 1566, 1566),
      se_Yalimapo.French.Guiana=c(123.2, 27.7, 62.5, 126, NA,
                                 230, 129, 167, NA, 145, 20),
     Galibi.Suriname=c(276, 275, 290, NA, 267,
                       542, 678, NA, 243, 156, 123),
      se_Galibi.Suriname=c(22.3, 34.2, 23.2, NA, 23.2,
                           4.3, 2.3, NA, 10.3, 10.1, 8.9),
      Irakumpapy.French.Guiana=c(1076, 1765, 1390, 1678, NA,
                               3542, 2678, 243, NA, 566, 566),
      se_Irakumpapy.French.Guiana=c(23.2, 29.7, 22.5, 226, NA,
                                 130, 29, 67, NA, 15, 20))
cst <- fitRMU(data=data.AtlanticW, RMU.name=RMU.name.AtlanticW,
               colname.year="Year", model.trend="Constant",
               model.SD="Zero")
pMCMC <- fitRMU_MHmcmc_p(result=cst, accept=TRUE)
## End(Not run)
```
<span id="page-45-0"></span>

### **Description**

Function of the package phenology to fit parameters to timeseries.

To fit data, the syntax is :

Result <- fit\_phenology(data=dataset, fitted.parameters=par, fixed.parameters=pfixed, trace=1, zero\_counts=TRUE, hessian=TRUE)

or if no parameter is fixed :

Result <- fit\_phenology(data=dataset, fitted.parameters=par)

Add trace=1 [default] to have information on the fit progression or trace=0 to hide information on the fit progression.

zero\_counts = c(TRUE, TRUE, FALSE) indicates whether the zeros have been recorded for each of these timeseries. Defaut is TRUE for all. If a named vector zero\_counts is used, the names indicate the timeseries.

hessian = FALSE does not estimate Hessian matrix and SE of parameters.

If the parameter Theta is fixed to +Inf, a Poissonian model of daily nest distribution is implemented. Special section about cofactors:

cofactors must be a data.frame with a column Date and a column for each cofactor

add.cofactors are the names of the column of parameter cofactors to use as a cofactor;

The model is then: parameter[add.cofactors] \* cofactor[, add.cofactors]

If the name of the parameter is paste0(add.cofactors, "multi"), then the model is:

parameter[paste0(add.cofactors, "multi")] \* cofactor[, add.cofactors] \* (number of nests without cofactor)

About parallel computing:

Set options mc.cores and forking to tell what sort of parallel computing Example:

options(mc.cores = detectCores()) options(forking = FALSE)

### Usage

```
fit_phenology(
 data = file.choose(),
  fitted.parameters = NULL,
  fixed.parameters = NULL,
  tol = 1e-06,
  zero_counts = TRUE,
  store.intermediate = FALSE,
  file.intermediate = "Intermediate.rda",
  hessian = TRUE,
  silent = FALSE,
  cofactors = NULL,
  add.cofactors = NULL,
  zero = 1e-09,
  lower = \theta,
  upper = Inf,
```
# fit\_phenology 47

```
stop.fit = FALSE,control = list(true = 1, REPORT = 1, maxit = 1000),method = c("Nelder-Mead", "L-BFGS-B")
\mathcal{L}
```
# Arguments

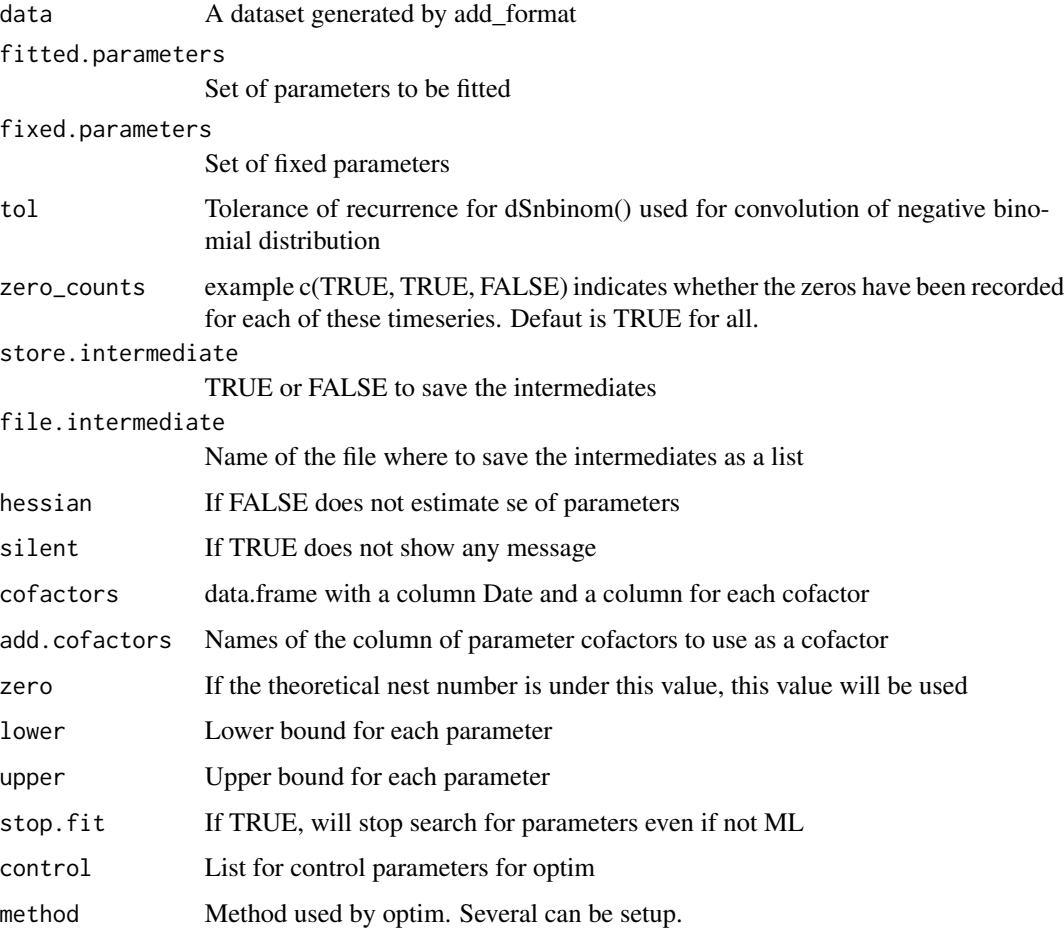

# Details

fit\_phenology fits parameters to timeseries.

# Value

Return a list of with data and result

# Author(s)

Marc Girondot <marc.girondot@gmail.com>

## See Also

```
Other Phenology model: AutoFitPhenology(), BE_to_LBLE(), Gratiot, LBLE_to_BE(), LBLE_to_L(),
L_to_LBLE(), MarineTurtles_2002, MinBMinE_to_Min(), adapt_parameters(), add_SE(), add_phenology(),
extract_result(), likelihood_phenology(), logLik.phenology(), map_Gratiot, map_phenology(),
par_init(), phenology2fitRMU(), phenology_MHmcmc_p(), phenology_MHmcmc(), phenology(),
plot.phenologymap(), plot.phenology(), plot_delta(), plot_phi(), print.phenologymap(),
print.phenologyout(), print.phenology(), remove_site(), result_Gratiot1, result_Gratiot2,
result_Gratiot_Flat, result_Gratiot_mcmc, result_Gratiot, summary.phenologymap(), summary.phenologyout(),
summary.phenology()
```

```
## Not run:
library(phenology)
# Read a file with data
data(Gratiot)
# Generate a formatted list nammed data_Gratiot
data_Gratiot <- add_phenology(Gratiot, name="Complete",
reference=as.Date("2001-01-01"), format="%d/%m/%Y")
# Generate initial points for the optimisation
parg <- par_init(data_Gratiot, fixed.parameters=NULL)
# Run the optimisation
result_Gratiot <- fit_phenology(data=data_Gratiot,
fitted.parameters=parg, fixed.parameters=NULL)
data(result_Gratiot)
# Plot the phenology and get some stats
output <- plot(result_Gratiot)
# or
output <- summary(result_Gratiot)
# With parametrization based on Girondot 2010
parg <- c('Peak' = 173.52272236775076,
          'Flat' = 0,
          'LengthB' = 94.433284359804205,
          'LengthE' = 64.288485646867329,
          'Max_Complete' = 32.841568389778033,
          'PMin' = 1.0368261725650889,
          'Theta' = 3.5534818927979592)
result_Gratiot_par1 <- fit_phenology(data=data_Gratiot,
                    fitted.parameters=parg, fixed.parameters=NULL)
# With new parametrization based on Omeyer et al. (In prep)
parg <- result_Gratiot_par1$par
parg <- c(tp=unname(parg["Peak"]), tf=unname(parg["Flat"]),
          s1=unname(parg["LengthB"])/4.8, s2=unname(parg["LengthE"])/4.8,
          alpha=unname(parg["Max_Complete"]), Theta=0.66)
result_Gratiot_par2 <- fit_phenology(data=data_Gratiot,
                             fitted.parameters=parg,
                             fixed.parameters=NULL)
compare_AICc(GirondotModel=result_Gratiot_par1,
             OmeyerModel=result_Gratiot_par2)
plot(result_Gratiot_par1)
```
# fit\_phenology 49

```
plot(result_Gratiot_par2)
# Use fit with co-factor
# First extract tide information for that place
td <- tide.info(year=2001, latitude=4.9167, longitude=-52.3333, tz="America/Cayenne")
# I keep only High tide level
td2 <- td[td$Tide=="High Tide", ]
# I get the date
td3 <- cbind(td2, Date=as.Date(td2$Date.Time))
td4 <- td3[(as.POSIXlt(td3$Date.Time)$hou<10) | (as.POSIXlt(td3$Date.Time)$hou>15), ]
td5 <- aggregate(x=td4[, c("Date", "Date.Time", "Level")],
                 by=list(Date=td4[, "Date"]), FUN=max)[, 2:4]
with(td5, plot(Date.Time, Level, type="l"))
td6 <- td5[, c("Date", "Level")]
parg <- par_init(data_Gratiot, fixed.parameters=NULL, add.cofactors="Level")
result_Gratiot_CF <- fit_phenology(data=data_Gratiot,
fitted.parameters=parg, fixed.parameters=NULL, cofactors=td6,
add.cofactors="Level")
compare_AIC(WithoutCF=result_Gratiot, WithCF=result_Gratiot_CF)
plot(result_Gratiot_CF)
parg <- par_init(data_Gratiot, fixed.parameters=NULL, add.cofactors="Levelmulti")
result_Gratiot_CF2 <- fit_phenology(data=data_Gratiot,
fitted.parameters=parg, fixed.parameters=NULL, cofactors=td6,
add.cofactors="Level")
compare_AIC(WithoutCF=result_Gratiot, WithCF2=result_Gratiot_CF2)
plot(result_Gratiot_CF2)
# Example with two series fitted with different peaks but same Length of season
Gratiot2 <- Gratiot
Gratiot2[, 2] <- floor(Gratiot2[, 2]*runif(n=nrow(Gratiot2)))
data_Gratiot <- add_phenology(Gratiot, name="Complete1",
                              reference=as.Date("2001-01-01"), format="%d/%m/%Y")
data_Gratiot <- add_phenology(Gratiot2, name="Complete2",
                              reference=as.Date("2001-01-01"),
                              format="%d/%m/%Y", previous=data_Gratiot)
pfixed=c(Min=0)
p <- par_init(data_Gratiot, fixed.parameters = pfixed)
p <- c(p, Peak_Complete1=175, Peak_Complete2=175)
p <- p[-4]
p <- c(p, Length=90)
p \leftarrow p[-(3:4)]result_Gratiot <- fit_phenology(data=data_Gratiot, fitted.parameters=p,
fixed.parameters=pfixed)
# An example with bimodality
g <- Gratiot
g[30:60, 2] <- sample(10:20, 31, replace = TRUE)
data_g <- add_phenology(g, name="Complete", reference=as.Date("2001-01-01"),
                        format="%d/%m/%Y")
```

```
parg <- c('Max.1_Complete' = 5.6344636692341856,
          'MinB.1_Complete' = 0.15488810581002324,
          'MinE.1_Complete' = 0.2,
          'LengthB.1' = 22.366647176407636,
          'Peak.1' = 47.902473939250036,
          'LengthE.1' = 17.828495918533015,
          'Max.2_Complete' = 33.053364083447434,
          'MinE.2_Complete' = 0.42438173496989717,
          'LengthB.2' = 96.651564706802702,
          'Peak.2' = 175.3451874571835,
          'LengthE.2' = 62.481968743789835,
          'Theta' = 3.6423908093342572)
pfixed \leq c('MinB.2_Complete' = 0,
          'Flat.1' = 0,'Flat.2' = 0)result_g <- fit_phenology(data=data_g, fitted.parameters=p0, fixed.parameters=pfixed)
plot(result_g)
## End(Not run)
```
fixed.parameters0 *Generate a set of fixed parameters for series with only 0 counts*

### Description

This function generates a set of fixed parameters for series with only 0 counts. The parameter series must be a result from add\_phenology().

## Usage

```
fixed.parameters0(
  series = stop("A result from add_phenology() must be provided.")
)
```
## Arguments

```
series Set of series generated with add_phenology()
```
# Details

fixed.parameters0 generates a set of fixed parameters for series with only 0 counts

## Value

Return a set of parameters

### Author(s)

Marc Girondot

### generateCF  $\sim$  51

## Examples

```
## Not run:
refdate <- as.Date("2001-01-01")
data_Gratiot <- add_phenology(Gratiot, name="Complete",
reference=refdate, format="%d/%m/%Y")
pfixed <- fixed.parameters0(data_Gratiot)
```
## End(Not run)

<span id="page-50-0"></span>generateCF *Generate a set of data to test Clutch Frequency for marine turtles.*

# **Description**

This function generates a dataframe to test fitCF().

This model is an enhanced version of the one published by Briane et al. (2007).

Parameters are mu and sd being the parameters of a distribution used to model the clutch frequency. This distribution is used only as a guide but has not statistical meaning.

The parameter p is the -logit probability that a female is seen on the beach for a particular nesting event. It includes both the probability that it is captured but also the probability that it uses that specific beach.

Several categories of females can be included in the model using index after the name of the parameter, for example mu1, sd1 and mu2, sd2 indicates that two categories of females with different clutch frequencies distribution are present. Similarly p1 and p2 indicates that two categories of females with different capture probabilities are present.

If more than one category is used, then it is necessary to include the parameter OTN to indicate the relative frequencies of each category. If two categories are used, one OTN parameter named ONT1 must be included. The OTN2 is forced to be 1. Then the relative frequency for category 1 is OTN1/(OTN1+1) and for category 2 is 1/(OTN1+1). Same logic must be applied for 3 and more categories with always the last one being fixed to 1.

if p or a (logit of the capture probability) are equal to -Inf, the probability of capture is 0 and if they are equal to +Inf, the probability is 1.

The value of p out of the period of nesting must be set to  $+Inf$  (capture probability=1) to indicate that no turtle is nesting in this period.

p must be set to -Inf (capture probability=0) to indicate that no monitoring has been done during a specific period of the nesting season.

The best way to indicate capture probability for 3D model (OCF, ECF, Period) is to indicate p.period common for all categories and a1, a2, etc for each category. The capture probability for category 1 will be p.period  $*$  a1, and for category 2 will be p.period  $*$  a2, etc.

In this case, the parameters p.period should be indicated in fitted parameters as well as a1, but a2 must be fixed to +Inf in fixed.parameters. Then the capture probability for category 2 will be p.period and for category 1 a1 \* p.period.

#### Usage

```
generateCF(
  x = c(mu = 4, sd = 1, p = +Inf, mu_season = 13.8360591186578, sd_season =
    0.17440085345944),
  MeanDaysBetween2Nests = 9.8,
  date0 = as.Date("2020-01-01"),
  n = 1,
  verbose = TRUE
)
```
## Arguments

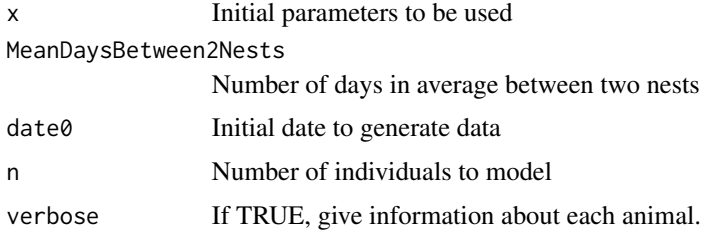

### Details

generateCF generates set of data to test fitCF.

# Value

Return a list with 4 elements: Category, CF, Beginning and Observations being a dataframe of individuals.

## Author(s)

Marc Girondot

# See Also

Briane J-P, Rivalan P, Girondot M (2007) The inverse problem applied to the Observed Clutch Frequency of Leatherbacks from Yalimapo beach, French Guiana. Chelonian Conservation and Biology 6:63-69

Fossette S, Kelle L, Girondot M, Goverse E, Hilterman ML, Verhage B, Thoisy B, de, Georges J-Y (2008) The world's largest leatherback rookeries: A review of conservation-oriented research in French Guiana/Suriname and Gabon. Journal of Experimental Marine Biology and Ecology 356:69-82

Other Model of Clutch Frequency: [ECFOCF\\_full\(](#page-21-0)), [ECFOCF\\_f\(](#page-19-0)), [TableECFOCF\(](#page-136-0)), [fitCF\\_MHmcmc\\_p\(](#page-35-0)), [fitCF\\_MHmcmc\(](#page-33-0)), [fitCF\(](#page-26-0)), [lnLCF\(](#page-67-0)), [logLik.ECFOCF\(](#page-70-0)), [plot.ECFOCF\(](#page-93-0)), [plot.TableECFOCF\(](#page-107-0))

### Gratiot 53

### Examples

```
## Not run:
library(phenology)
# Example
par <- c(mu = 2.4911638591178051,
         sd = 0.96855483039640977,
         mu_season = 13.836059118657793,
         sd_season = 0.17440085345943984,
         p.10 = 1.3348233607728222,
         p.11 = 1.1960387774393837,
         p.12 = 0.63025680979544774,
         p.13 = 0.38648155002707452,
         p.14 = 0.31547864054366048,
         p.15 = 0.19720001827017075,
         p.16 = 0.083199496372073328,
         p.17 = 0.32969130595897905,
         p.18 = 0.36582777525265819,
         p.19 = 0.30301248314170637,
         p.20 = 0.69993987591518514,
         p.21 = 0.13642423871641118,
         p.22 = -1.3949268190534629,p=+Inf)
o_mu1p1season1 <- generateCF(x=par, n=1, verbose=TRUE)
o_mu1p1season1 <- generateCF(x=par, n=1000)
plot(o_mu1p1season1$CF)
hist(o_mu1p1season1$Beginning)
```
## End(Not run)

<span id="page-52-0"></span>Gratiot *Leatherback nest counts from Gratiot et al. (2006) Figure 1*

# Description

Leatherback nest counts from Gratiot et al. (2006) Figure 1. These data have been collected by the ONG Kwata in French Guiana.

The data have been obtained from the graph of the publication (see reference).

### Usage

Gratiot

### Format

data.frame with the morning date in the first column and the nest counts on the second one.

# Details

Leatherback nest counts from Gratiot et al. (2006) Figure 1

## Author(s)

KWATA ONG

# References

Gratiot, N., Gratiot, J., de Thoisy, B. & Kelle, L. 2006. Estimation of marine turtles nesting season from incomplete data ; statistical adjustment of a sinusoidal function. Animal Conservation, 9, 95-102.

## See Also

Other Phenology model: [AutoFitPhenology\(](#page-10-0)), [BE\\_to\\_LBLE\(](#page-14-0)), [LBLE\\_to\\_BE\(](#page-63-0)), [LBLE\\_to\\_L\(](#page-64-0)), [L\\_to\\_LBLE\(](#page-74-0)), [MarineTurtles\\_2002](#page-79-0), [MinBMinE\\_to\\_Min\(](#page-80-0)), [adapt\\_parameters\(](#page-5-0)), [add\\_SE\(](#page-9-0)), [add\\_phenology\(](#page-6-0)), [extract\\_result\(](#page-25-0)), [fit\\_phenology\(](#page-45-0)), [likelihood\\_phenology\(](#page-65-0)), [logLik.phenology\(](#page-72-0)), [map\\_Gratiot](#page-75-0), [map\\_phenology\(](#page-76-0)), [par\\_init\(](#page-84-0)), [phenology2fitRMU\(](#page-87-0)), [phenology\\_MHmcmc\\_p\(](#page-91-0)), [phenology\\_MHmcmc\(](#page-89-0)), [phenology\(](#page-86-0)), [plot.phenologymap\(](#page-104-0)), [plot.phenology\(](#page-101-0)), [plot\\_delta\(](#page-114-0)), [plot\\_phi\(](#page-115-0)), [print.phenologymap\(](#page-118-0)), [print.phenologyout\(](#page-120-0)), [print.phenology\(](#page-117-0)), [remove\\_site\(](#page-121-0)), [result\\_Gratiot1](#page-123-0), [result\\_Gratiot2](#page-124-0), [result\\_Gratiot\\_Flat](#page-125-0), [result\\_Gratiot\\_mcmc](#page-126-0), [result\\_Gratiot](#page-122-0), [summary.phenologymap\(](#page-134-0)), [summary.phenologyout\(](#page-135-0)), [summary.phenology\(](#page-132-0))

## Examples

```
library(phenology)
# Read a file with data
data(Gratiot)
```
<span id="page-53-0"></span>IPFit *Fit a model of Internesting Period for marine turtles.*

### Description

This function fits a model of internesting period using maximum likelihood or using Metropolis-Hastings algorithm with Bayesian model.

The fit using maximum likelihood is not the best strategy because the objective function is based on a stochastic model (and then a single set of parameters does not produce exactly the same output each time). The use of Metropolis-Hastings algorithm (a Markov chain Monte Carlo method) should be prefered.

 $I$ PFit 55

# Usage

```
IPFit(
 x = NULL,fixed.parameters = NULL,
  data = stop("Formated data must be provided"),
 method = c("Nelder-Mead", "BFGS"),
  control = list(true = 1, REPORT = 100, maxit = 500),itmax = c(500, 100),
 hessian = TRUE,
 verbose = TRUE,
  parallel = TRUE,
 model = c("MH", "ML"),parametersMH,
 n.iter = 10000,
 n.chains = 1,
 n.adapt = 100,
  thin = 30,
  trace = TRUE,adaptive = TRUE,
  adaptive.lag = 500,
  adaptive.fun = function(x) {
     ifelse(x > 0.234, 1.3, 0.7)
},
 intermediate = NULL,
  filename = "intermediate.Rdata"
\mathcal{L}
```
# Arguments

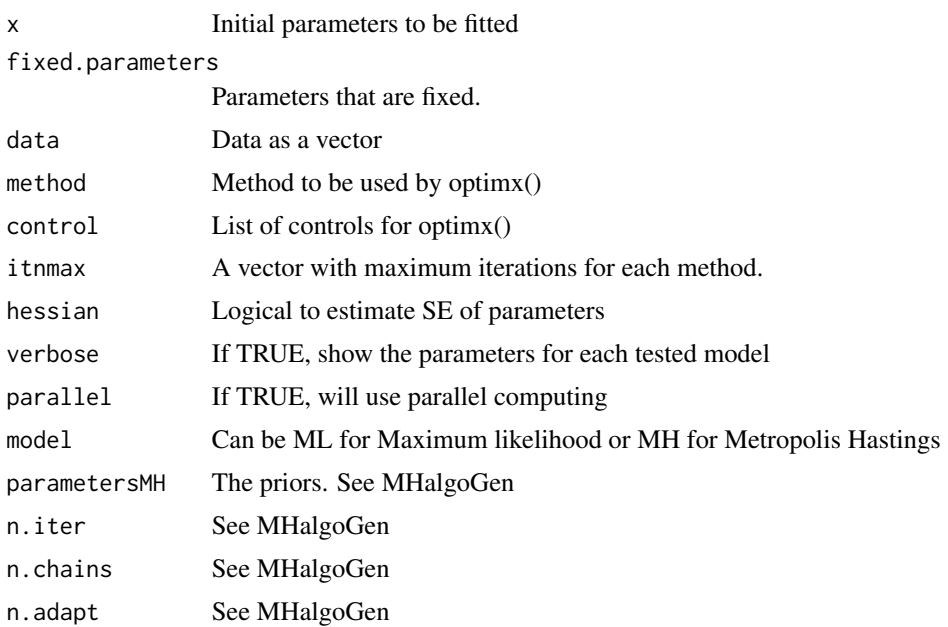

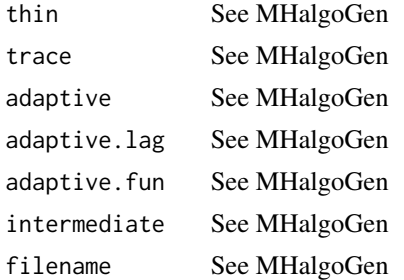

## Details

IPFit fit a model of Internesting Period for marine turtles.

### Value

Return a list of class IP with the fit informations and the fitted model.

### Author(s)

Marc Girondot <marc.girondot@gmail.com>

## See Also

Other Model of Internesting Period: [IPModel\(](#page-60-0)), [IPPredict\(](#page-62-0)), [plot.IP\(](#page-98-0)), [summary.IP\(](#page-131-0))

```
## Not run:
library(phenology)
# Example
data <- structure(c('0' = 0, '1' = 47, '2' = 15, '3' = 6, '4' = 5, '5' = 4,
                     \sqrt{6} = 2, \sqrt{7} = 5, \sqrt{8} = 57, \sqrt{9} = 203, \sqrt{10} = 205, \sqrt{11} = 103,
                     `12` = 35, `13` = 24, `14` = 12, `15` = 10, `16` = 13, `17` = 49,
                     `18` = 86, `19` = 107, `20` = 111, `21` = 73, `22` = 47, `23` = 30,
                     `24` = 19, `25` = 17, `26` = 33, `27` = 48, `28` = 77, `29` = 83,
                     `30` = 65, `31` = 37, `32` = 27, `33` = 23, `34` = 24, `35` = 22,
                     `36` = 41, `37` = 42, `38` = 44, `39` = 33, `40` = 39, `41` = 24,
                     `42` = 18, `43` = 18, `44` = 22, `45` = 22, `46` = 19, `47` = 24,
                     \text{Y48'} = 28, \text{Y49'} = 17, \text{Y50'} = 18, \text{Y51'} = 19, \text{Y52'} = 17, \text{Y53'} = 4,
                     54' = 12, 55' = 9, 56' = 6, 57' = 11, 58' = 7, 59' = 11,
                     60' = 12, 61' = 5, 62' = 4, 63' = 6, 64' = 11, 65' = 5,
                    `66` = 6, `67` = 7, `68` = 3, `69` = 2, `70` = 1, `71` = 3, `72` = 2,
                    `73` = 1, `74` = 2, `75` = 0, `76` = 0, `77` = 3, `78` = 1, `79` = 0,
                     80' = 2, 81' = 0, 82' = 0, 83' = 1, Year = "1994",
                     Species = "Dermochelys coriacea",
                     location = "Yalimapo beach, French Guiana",
                     totalnumber = 2526L, class = "IP")
  par(mar=c(4, 4, 1, 1)+0.4)
  plot(data, xlim=c(0,100))
  text(100, 190, labels=bquote(italic(.(attributes(data)$Species))), pos=2)
```

```
text(100, 150, labels=attributes(data)$location, pos=2, cex=0.8)
 text(100, 110, labels=paste0(as.character(attributes(data)$totalnumber), " females"), pos=2)
######### Fit using Maximum-Likelihood
par <- c(meanIP = 9.8229005713237623,
         sdIP = 0.079176011861863474,
         minIP = 6.8128364577569309,pAbort = 1.5441529841959203,
         meanAbort = 2.7958742380756121,
         sdAbort = 0.99370406770777175,
         pCapture = -0.80294884905867658,
         meanECF = 4.5253772889275758,
         sdECF = 0.20334743335612529)
fML <- IPFit(x=par,
             fixed.parameters=c(N=20000),
             data=data,
             verbose=FALSE,
             model="ML")
# Plot the fitted ECF
plot(fML, result="ECF")
# Plot the Internesting Period distribution
plot(fML, result="IP")
# Plot the distribution of days between tentatives
plot(fML, result="Abort", xlim=c(0, 15))
#'
######### Fit using ML and non parametric ECF
par <- c(ECF.2 = 0.044151921569961131,
         ECF.3 = 2.0020778325280748,
         ECF.4 = 2.6128345101617083,
         ECF.5 = 2.6450582416622375,
         ECF.6 = 2.715198206774927,
         ECF.7 = 2.0288031327239904,
         ECF.8 = 1.0028041546528881,
         ECF.9 = 0.70977432157689235,
         ECF.10 = 0.086052204035003091,
         ECF.11 = 0.011400419961702518,
         ECF.12 = 0.001825219438794076,
         ECF.13 = 0.00029398731859899116,
         ECF.14 = 0.002784886479846703,
         meanIP = 9.9887100433529721,
         sdIP = 0.10580250625108811,
         minIP = 6.5159124624132048,
         pAbort = 2.5702251748938956,
         meanAbort = 2.2721679285648841,
         sdAbort = 0.52006431730489933,
         pCapture = 0.079471782729506113)
```

```
fML_NP <- IPFit(x=par,
             fixed.parameters=c(N=20000),
             data=data,
             verbose=FALSE,
             model="ML")
```
par <- fML\_NP\$ML\$par

- fML\_NP <- IPFit(x=par, fixed.parameters=c(N=1000000), data=data, verbose=FALSE, model="ML")
- par <- c(ECF.2 = 0.016195025683080871, ECF.3 = 2.0858089267994315, ECF.4 = 3.1307578727979348, ECF.5 = 2.7495760827322622, ECF.6 = 2.8770821670450939, ECF.7 = 2.1592708144943145, ECF.8 = 1.0016227335391867, ECF.9 = 0.80990178270345259, ECF.10 = 0.081051214954249967, ECF.11 = 0.039757901443389344, ECF.12 = 6.3324056808464527e-05, ECF.13 = 0.00037500864146146936, ECF.14 = 0.0010383506745475582, meanIP = 10.004121090603523, sdIP = 0.10229422354470977,  $minIP = 6.5051758088487883,$ pAbort = 2.5335985958484839, meanAbort = 2.3145895392189173, sdAbort = 0.51192514362374153, pCapture = 0.055440514236842105, DeltameanIP = -0.046478049165483697) fML\_NP\_Delta <- IPFit(x=par,
	- fixed.parameters=c(N=20000), data=data, verbose=FALSE, model="ML")

par <- fML\_NP\_Delta\$ML\$par

fML\_NP\_Delta <- IPFit(x=par, fixed.parameters=c(N=1000000), data=data, verbose=FALSE, model="ML")

```
# Test for stability of -Ln L value according to N
grandL.mean <- NULL
grandL.sd <- NULL
```

```
N <- c(10000, 20000, 30000, 40000, 50000,
            60000, 70000, 80000, 90000,
            100000, 200000, 300000, 400000, 500000,
            600000, 700000, 800000, 900000,
            1000000)
for (Ni in N) {
   print(Ni)
   smallL <- NULL
    for (replicate in 1:100) {
         smallL <- c(smallL,
         getFromNamespace(".IPlnL", ns="phenology")
                 (x=par, fixed.parameters=c(N=Ni), data=data))
    }
    grandL.mean <- c(grandL.mean, mean(smallL))
    grandL.sd <- c(grandL.sd, sd(smallL))
}
grandL.mean <- c(242.619750064524, 239.596145944548, 238.640010536147, 237.965573853263,
237.727506424543, 237.240740566494, 237.527948232993, 237.297225856515,
237.17073080938, 237.103397800143, 236.855939567838,
236.704861853456, 236.82264801458, 236.606065021519, 236.685930841831,
236.697562908131, 236.568003663293, 236.58097471402, 236.594282543024
\lambdagrandL.sd <- c(6.54334049298099, 3.04916614991682, 2.57932397492509, 2.15990307710982,
1.59826856034413, 1.54505295915354, 1.59734964880484, 1.41845032728396,
1.43096821211286, 1.20048923027244, 0.912467350448495,
0.75814052890774, 0.668841336554019, 0.539505594152166, 0.554662419326559,
0.501551009304687, 0.415199780254872, 0.472274287714195, 0.386237047201706
)
plot_errbar(x=N, y=grandL.mean, errbar.y = 2*grandL.sd,
            xlab="N", ylab="-Ln L (2 SD)", bty="n", las=1)
# Plot the fitted ECF
plot(fML_NP_Delta, result="ECF")
# Plot the Internesting Period distribution
plot(fML_NP_Delta, result="IP")
# Plot the distribution of days between tentatives
plot(fML_NP_Delta, result="Abort", xlim=c(0, 15))
print(paste("Probability of capture", invlogit(-fML_NP_Delta$ML$par["pCapture"])))
# Confidence interval at 95%
print(paste(invlogit(-fML_NP_Delta$ML$par["pCapture"]-1.96*fML_NP_Delta$ML$SE["pCapture"]), "-",
invlogit(-fML_NP_Delta$ML$par["pCapture"]+1.96*fML_NP_Delta$ML$SE["pCapture"])))
print(paste("Probability of abort", invlogit(-fML_NP_Delta$ML$par["pAbort"])))
# Confidence interval at 95%
print(paste(invlogit(-fML_NP_Delta$ML$par["pAbort"]-1.96*fML_NP_Delta$ML$SE["pAbort"]), "-",
invlogit(-fML_NP_Delta$ML$par["pAbort"]+1.96*fML_NP_Delta$ML$SE["pAbort"])))
```

```
compare_AIC(parametric=fML$ML,
```

```
nonparameteric=fML_NP$ML,
            nonparametricDelta=fML_NP_Delta$ML)
######### Fit using Metropolis-Hastings algorithm
# ECF.1 = 1 is fixed
par <- c(ECF.2 = 0.044151921569961131,
        ECF.3 = 2.0020778325280748,
         ECF.4 = 2.6128345101617083,
        ECF.5 = 2.6450582416622375,
        ECF.6 = 2.715198206774927,
        ECF.7 = 2.0288031327239904,
        ECF.8 = 1.0028041546528881,
        ECF.9 = 0.70977432157689235,
        ECF.10 = 0.086052204035003091,
        ECF.11 = 0.011400419961702518,
        ECF.12 = 0.001825219438794076,
        ECF.13 = 0.00029398731859899116,
        ECF.14 = 0.002784886479846703,
        meanIP = 9.9887100433529721,
         sdIP = 0.10580250625108811,
        minIP = 6.5159124624132048,pAbort = 2.5702251748938956,
        meanAbort = 2.2721679285648841,
         sdAbort = 0.52006431730489933,
         pCapture = 0.079471782729506113)
df <- data.frame(Density=rep("dunif", length(par)),
Prior1=c(rep(0, 13), 8, 0.001, 0, -8, 0, 0.001, -8),
Prior2=c(rep(10, 13), 12, 1, 10, 8, 2, 1, 8),
SDProp=unname(c(ECF.2 = 6.366805760909012e-05,
                ECF.3 = 6.366805760909012e-05,
                ECF.4 = 6.366805760909012e-05,
                ECF.5 = 6.366805760909012e-05,
                ECF.6 = 6.366805760909012e-05,
                ECF.7 = 6.366805760909012e-05,
                ECF.8 = 6.366805760909012e-05,
                ECF.9 = 6.366805760909012e-05,
                ECF.10 = 6.366805760909012e-05,
                ECF.11 = 6.366805760909012e-05,
                ECF.12 = 6.366805760909012e-05,
                ECF.13 = 6.366805760909012e-05,
                ECF.14 = 6.366805760909012e-05,
                meanIP = 6.366805760909012e-05,
                sdIP = 6.366805760909012e-05,
                minIP = 6.366805760909012e-05,
                pAbort = 6.366805760909012e-05,
                meanAbort = 6.366805760909012e-05,
                sdAbort = 6.366805760909012e-05,
                pCapture = 6.366805760909012e-05)),
Min=c(rep(0, 13), 8, 0.001, 0, -8, 0, 0.001, -8),
Max=c(rep(10, 13), 12, 1, 10, 8, 2, 1, 8),
Init=par, stringsAsFactors = FALSE)
rownames(df)<- names(par)
```
### IPModel 61

```
fMH <- IPFit(parametersMH=df,
fixed.parameters=c(N=10000),
data=data,
verbose=FALSE,
n.iter = 10000,
n. chains = 1, n. adapt = 100, thin = 1, trace = TRUE,
adaptive = TRUE,
model="MH")
# Plot the fitted ECF
plot(fMH, result="ECF")
```

```
## End(Not run)
```
<span id="page-60-0"></span>IPModel *Estimates the pattern of internesting intervals for a set of parameters.*

### **Description**

This function fits a model of internesting period. The parameters are:

- meanIP : The average number of days between two nesting processes
- DeltameanIP : The shift in days for IP at each new clutch.
- sdIP : The standard deviation of number of days between two nesting processes
- minIP : The minimum number of days between two nesting processes
- pAbort : The -logit of the probability to abort a nesting process
- meanAbort : The average of the number of days after the abortion of a nesting process
- sdAbort : The standard deviation of the number of days after the abortion of a nesting process
- pCapture : The -logit of the probability to capture a female on the beach
- meanECF : The average number of clutch a female will try to do being reprensented as ECF
- sdECF : The standard deviation of number of clutch a female will try to do
- N : The number of replicates to generate the distribution (default is 10000 if not indicated)
- ECF. x : The relative proportion of females nesting with ECF =  $x$  (ECF.1 being fixed to 1)

## Usage

```
IPModel(
 par,
 parallel = TRUE,
 limits = list(meanIP = 40, meanECF = 4, minIP = 15, sdAbort = 1, sdIP = 1, sdECF = 1,
    DeltameanIP = 0.5, maxDays = 365)
)
```
# Arguments

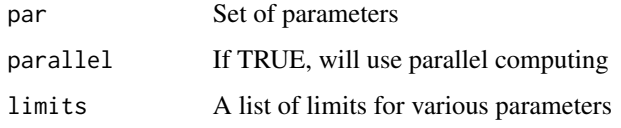

# Details

IPModel estimates the pattern of internesting intervals for a set of parameters.

## Value

Return a list with two elements.

# Author(s)

Marc Girondot <marc.girondot@gmail.com>

# See Also

Other Model of Internesting Period: [IPFit\(](#page-53-0)), [IPPredict\(](#page-62-0)), [plot.IP\(](#page-98-0)), [summary.IP\(](#page-131-0))

```
## Not run:
library(phenology)
# Example
par <-c (meanIP = 9.8,
sdIP = 0.1,
minIP = 7,
p\text{Abort} = -\text{logit}(\emptyset.1),
meanAbort = 2,
sdAbort = 0.05,
pCapture = -logit(0.8),
meanECF = 4,
sdECF = 0.1model <- IPModel(c(par, N=10000))
plot(model)
## End(Not run)
```
<span id="page-62-0"></span>

# Description

This function predicts the possible clutch number based on observed Internesting Period.

### Usage

 $IPPredict(x = NULL, par = NULL, N = NULL, IP = 0:100)$ 

# Arguments

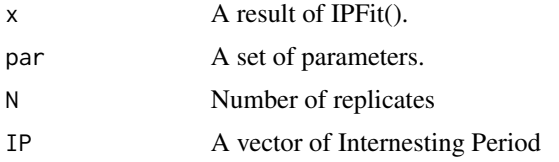

# Details

IPPredict calculates the possible clutch number based on observed Internesting Period.

# Value

A data.frame

### Author(s)

Marc Girondot

## See Also

Other Model of Internesting Period: [IPFit\(](#page-53-0)), [IPModel\(](#page-60-0)), [plot.IP\(](#page-98-0)), [summary.IP\(](#page-131-0))

```
## Not run:
library(phenology)
# Example
######### Fit using Maximum-Likelihood
par <- c(meanIP = 9.9959691992722917,
        sdIP = 0.10066664270893474,
        minIP = 7.5684588178888754,pAbort = 2.2510012544630911,
        meanAbort = 2.8969185085603386,
```

```
sdAbort = 0.92688983853803242,
        pCapture = -1.0393803705929086,
        meanECF = 3.9551519427394255,
        sdECF = 0.31657679943365019)
IPPredict(par=par, IP=c(10, 80))
```
## End(Not run)

<span id="page-63-0"></span>LBLE\_to\_BE *Transform a set of parameters from LengthB LengthE to Begin End.*

### Description

This function is used to transform a set of parameters that uses LengthB, Peak and LengthE to a set of parameters that uses Begin, Peak and End.

# Usage

LBLE\_to\_BE(parameters = NULL, help = FALSE)

## Arguments

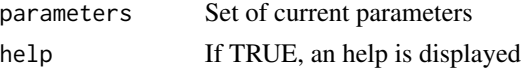

### Details

LBLE\_to\_BE transforms a set of parameters from LengthB LengthE to Begin End.

## Value

Return a set of modified parameters

#### Author(s)

Marc Girondot

## See Also

```
Other Phenology model: AutoFitPhenology(), BE_to_LBLE(), Gratiot, LBLE_to_L(), L_to_LBLE(),
MarineTurtles_2002, MinBMinE_to_Min(), adapt_parameters(), add_SE(), add_phenology(),
extract_result(fit_phenology(likelihood_phenology(logLik.phenology(map_Gratiot,
map_phenology(), par_init(), phenology2fitRMU(), phenology_MHmcmc_p(), phenology_MHmcmc(),
phenology(), plot.phenologymap(), plot.phenology(), plot_delta(), plot_phi(), print.phenologymap(),
print.phenologyout(), print.phenology(), remove_site(), result_Gratiot1, result_Gratiot2,
result_Gratiot_Flat, result_Gratiot_mcmc, result_Gratiot, summary.phenologymap(), summary.phenologyout(),
summary.phenology()
```
## $LBLE_to_L$  65

## Examples

```
# Read a file with data
data(Gratiot)
# Generate a formatted list nammed data_Gratiot
refdate <- as.Date("2001-01-01")
data_Gratiot<-add_phenology(Gratiot, name="Complete", reference=refdate, format="%d/%m/%Y")
# Generate initial points for the optimisation
parg<-par_init(data_Gratiot, fixed.parameters=NULL)
# Change the parameters to Begin End format
parg1<-LBLE_to_BE(parameters=parg)
# And change back to LengthB LengthE
parg2<-BE_to_LBLE(parameters=parg1)
```
<span id="page-64-0"></span>LBLE\_to\_L *Transform a set of parameters from LengthB LengthE format to Length*

# **Description**

This function is used to transform a set of parameters that uses LengthB and LengthE to a set of parameters uses Length.

#### Usage

```
LBLE_to_L(parameters = stop("Set of parameters must be given"))
```
### Arguments

parameters Set of current parameters

# Details

LBLE\_to\_L transforms a set of parameters from LengthB LengthE format to Length.

# Value

Return the set of modified parameters

#### Author(s)

Marc Girondot

# See Also

Other Phenology model: [AutoFitPhenology\(](#page-10-0)), [BE\\_to\\_LBLE\(](#page-14-0)), [Gratiot](#page-52-0), [LBLE\\_to\\_BE\(](#page-63-0)), [L\\_to\\_LBLE\(](#page-74-0)), [MarineTurtles\\_2002](#page-79-0), [MinBMinE\\_to\\_Min\(](#page-80-0)), [adapt\\_parameters\(](#page-5-0)), [add\\_SE\(](#page-9-0)), [add\\_phenology\(](#page-6-0)), [extract\\_result\(](#page-25-0)), [fit\\_phenology\(](#page-45-0)), [likelihood\\_phenology\(](#page-65-0)), [logLik.phenology\(](#page-72-0)), [map\\_Gratiot](#page-75-0), [map\\_phenology\(](#page-76-0)), [par\\_init\(](#page-84-0)), [phenology2fitRMU\(](#page-87-0)), [phenology\\_MHmcmc\\_p\(](#page-91-0)), [phenology\\_MHmcmc\(](#page-89-0)), [phenology\(](#page-86-0)), [plot.phenologymap\(](#page-104-0)), [plot.phenology\(](#page-101-0)), [plot\\_delta\(](#page-114-0)), [plot\\_phi\(](#page-115-0)), [print.phenologymap\(](#page-118-0)),

```
print.phenologyout(), print.phenology(), remove_site(), result_Gratiot1, result_Gratiot2,
result_Gratiot_Flat, result_Gratiot_mcmc, result_Gratiot, summary.phenologymap(), summary.phenologyout(),
summary.phenology()
```
### Examples

```
# Read a file with data
data(Gratiot)
# Generate a formatted list nammed data_Gratiot
refdate <- as.Date("2001-01-01")
data_Gratiot<-add_phenology(Gratiot, name="Complete", reference=refdate, format="%d/%m/%Y")
# Generate initial points for the optimisation
parg<-par_init(data_Gratiot, fixed.parameters=NULL)
# Change the parameters to Begin End format
parg1<-LBLE_to_L(parameters=parg)
# And change back to LengthB LengthE.
parg2<-L_to_LBLE(parameters=parg1)
```
<span id="page-65-0"></span>likelihood\_phenology *Estimate the likelihood of timeseries based on a set of parameters.*

### Description

This function is used to estimate the likelihood based on a set of parameters.

### Usage

```
likelihood_phenology(
  data = NULL,
  fitted.parameters = NULL,
  fixed.parameters = NULL,
  zero_counts = NULL,
  parallel = TRUE,
  result = NULL,cofactors = NULL,
  add.cofactors = NULL,
  tol = 1e-06,
  zero = 1e-09,
  out = TRUE\lambda
```
### Arguments

data Dataset generated with add\_format fitted.parameters Set of parameters to be fitted fixed.parameters

Set of fixed parameters

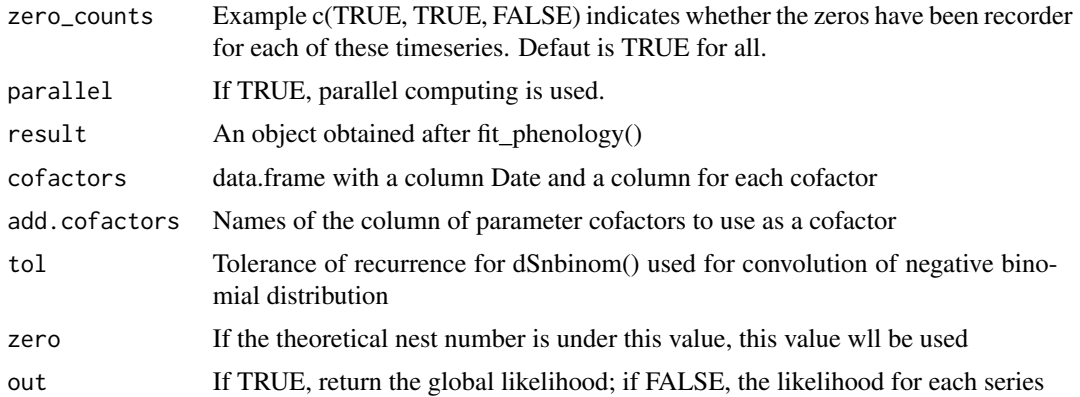

# Details

likelihood\_phenology estimate likelihood for a set of parameters.

### Value

The likelihood of the data with the parameters

# Author(s)

Marc Girondot

# See Also

```
Other Phenology model: AutoFitPhenology(), BE_to_LBLE(), Gratiot, LBLE_to_BE(), LBLE_to_L(),
L_to_LBLE(), MarineTurtles_2002, MinBMinE_to_Min(), adapt_parameters(), add_SE(), add_phenology(),
extract_result(fit_phenology(logLik.phenology(map_Gratiotmap_phenology(),
par_init(), phenology2fitRMU(), phenology_MHmcmc_p(), phenology_MHmcmc(), phenology(),
plot.phenologymap(), plot.phenology(), plot_delta(), plot_phi(), print.phenologymap(),
print.phenologyout(), print.phenology(), remove_site(), result_Gratiot1, result_Gratiot2,
result_Gratiot_Flat, result_Gratiot_mcmc, result_Gratiot, summary.phenologymap(), summary.phenologyout(),
summary.phenology()
```

```
## Not run:
# Read a file with data
data(Gratiot)
# Generate a formated list nammed data_Gratiot
data_Gratiot <- add_phenology(Gratiot, name="Complete",
reference=as.Date("2001-01-01"), format="%d/%m/%Y")
# Generate initial points for the optimisation
parg <- par_init(data_Gratiot, fixed.parameters=NULL)
# Estimate likelihood with this initial set of parameters
likelihood_phenology(data=data_Gratiot, fitted.parameters=parg, fixed.parameters=NULL)
# Or directly from a result object
likelihood_phenology(result=result_Gratiot)
```

```
# With new parametrization based on Omeyer et al. (In prep)
parg <- c(tp=unname(parg["Peak"]), tf=unname(parg["Flat"]),
          s1=unname(parg["LengthB"])/4.8, s2=unname(parg["LengthE"])/4.8,
          alpha=unname(parg["Max_Complete"]), Theta=unname(parg["Theta"]))
likelihood_phenology(data=data_Gratiot, fitted.parameters=parg, fixed.parameters=NULL)
```
## End(Not run)

<span id="page-67-0"></span>lnLCF *Calculate the -log likelihood of data within a model.*

# Description

Calculate the -log likelihood of data within a model.

## Usage

```
lnLCF(x, data, fixed.parameters = NULL, parallel = TRUE, verbose = FALSE)
```
# Arguments

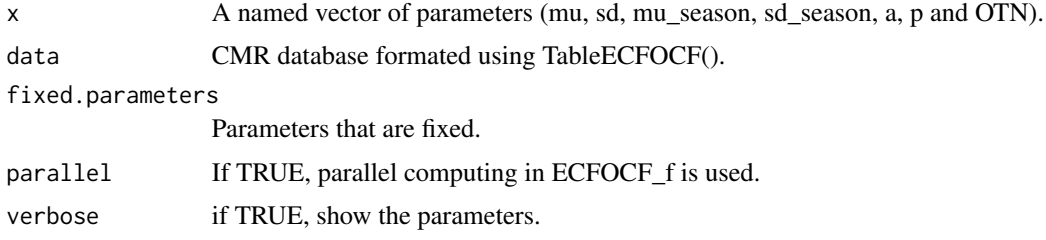

# Details

lnLCF calculate the -log likelihood of data within a model.

### Value

Return the -log likelihood of data within a model.

# Author(s)

Marc Girondot

### See Also

```
Other Model of Clutch Frequency: ECFOCF_full(), ECFOCF_f(), TableECFOCF(), fitCF_MHmcmc_p(),
fitCF_MHmcmc(), fitCF(), generateCF(), logLik.ECFOCF(), plot.ECFOCF(), plot.TableECFOCF()
```
# LnRI\_norm 69

### Examples

```
## Not run:
library(phenology)
# Example
ECFOCF_2002 <- TableECFOCF(MarineTurtles_2002)
lnLCF(x=c(mu=4.71768454279272,
                         sd=1.075711951667,
                         p=-1.79746277312909),
                 data=ECFOCF_2002)
ECFOCF_2002 <- TableECFOCF(MarineTurtles_2002, date0=as.Date("2002-01-01"))
fp <- rep(0, dim(ECFOCF_2002)[3])
names(fp) <- paste0("p.", formatC(1:(dim(ECFOCF_2002)[3]), width=2, flag="0"))
par \leq c(mu1 = 0.6404831115214353,
         sd1 = 0.69362774786433479,
         mu2 = 5.6404831115214353,
         sd2 = 5.69362774786433479,
         mu_season = 12.6404831115214353,
         sd_season = 1.69362774786433479,
         OTN=1)
par <- c(par, fp[attributes(ECFOCF_2002)$table["begin"]:attributes(ECFOCF_2002)$table["final"]])
fixed.parameters <- c(p=-Inf)
lnLCF(x=par, data=ECFOCF_2002, fixed.parameters=fixed.parameters)
## End(Not run)
```
LnRI\_norm *Return a remigration interval.*

# **Description**

Model of remigration interval The vector of parameters must include: sx, survival for year x if s is included, all years have the same survival tx, Tag retention for year x rx, probability of return for year x cx, probability of return for year x px, probability of observation for year x

### Usage

LnRI\_norm(data, x, kl = NULL)

### **Arguments**

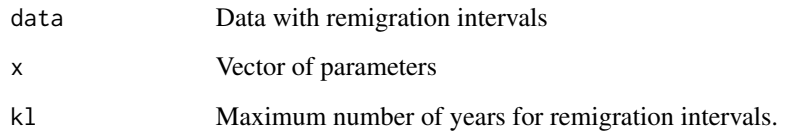

# Details

lnRI\_norm returns a ln L

## Value

Return a remigration interval.

### Author(s)

Marc Girondot

### See Also

Other Model of Remigration Interval: [Bayesian.remigration\(](#page-12-0)), [RI\(](#page-128-0)), [plot.Remigration\(](#page-105-0))

## Examples

```
## Not run:
library(phenology)
# Example
# Each year a fraction of 0.9 is surviving
s \leq c(s1=0.9, s2=0.9, s3=0.9, s4=0.9, s5=0.9)# Probability of tag retention; 0.95 the first year then after no loss
t <- c(t1=0.95, t2=1, t3=1, t4=1, t5=1)
# Time-conditional return probability - This is the true remigration rate
r \leq c(r1=0.1, r2=0.8, r3=0.7, r4=0.7, r5=1)# Capture probability
p <- c(p1=0.6, p2=0.6, p3=0.6, p4=0.6, p5=0.6)
# Number of observations for 400 tagged females after 1, 2, 3, 4, and 5 years
OBS <- c(400, 10, 120, 40, 20, 10)
# Likelihood of the observed number based on the model
LnRI\_norm(data=OBS, x = c(s, t, r, p, sd=2) )LnRI\_norm(data=OBS, x = c(s=0.97, t, r, p, sd=2) )
```
## End(Not run)

<span id="page-70-0"></span>

### Description

Return Log Likelihood of a fit generated by fitCF.

## Usage

```
## S3 method for class 'ECFOCF'
logLik(object, ...)
```
## Arguments

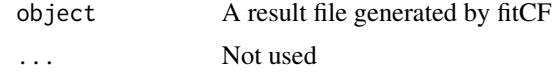

# Details

logLik.ECFOCF return Log Likelihood of a fit done using fitCF

### Value

The Log Likelihood value for the fitted model with data

## Author(s)

Marc Girondot

# See Also

```
Other Model of Clutch Frequency: ECFOCF_full(), ECFOCF_f(), TableECFOCF(), fitCF_MHmcmc_p(),
fitCF_MHmcmc(), fitCF(), generateCF(), lnLCF(), plot.ECFOCF(), plot.TableECFOCF()
```

```
## Not run:
library(phenology)
# Example
ECFOCF_2002 <- TableECFOCF(MarineTurtles_2002, date0=as.Date("2002-01-01"))
par <- c(mu = 2.6404831115214353,
       size = 0.69362774786433479,
       mu_season = 12.6404831115214353,
        size_season = 1.69362774786433479,
       a2=0)
fp <- rep(0, dim(ECFOCF_2002)[3])
names(fp) <- paste0("p.", formatC(1:(dim(ECFOCF_2002)[3]), width=2, flag="0"))
par <- c(par, fp[attributes(ECFOCF_2002)$table["begin"]:attributes(ECFOCF_2002)$table["final"]])
fixed.parameters <- c(a1=Inf, p=-Inf)
```

```
lnLCF(x=par, data=ECFOCF_2002, fixed.parameters=fixed.parameters)
```
o\_mu1season1a2p <- fitCF(x=par, fixed.parameters=fixed.parameters, data=ECFOCF\_2002)

logLik(o\_mu1season1a2p) AIC(o\_mu1season1a2p)

## End(Not run)

<span id="page-71-0"></span>logLik.fitRMU *Return Log Likelihood of a fit generated by fitRMU*

## Description

Return Log Likelihood of a fit generated by fitRMU

### Usage

## S3 method for class 'fitRMU' logLik(object, ...)

# Arguments

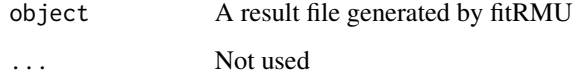

# Details

logLik.fitRMU Return Log Likelihood of a fit for fitRMU

# Value

The Log Likelihood value for the fitted model with data

# Author(s)

Marc Girondot

# See Also

Other Fill gaps in RMU: [CI.RMU\(](#page-15-0)), [fitRMU\\_MHmcmc\\_p\(](#page-43-0)), [fitRMU\\_MHmcmc\(](#page-41-0)), [fitRMU\(](#page-36-0)), [plot.fitRMU\(](#page-95-0))
#### Examples

```
## Not run:
library(phenology)
RMU.name.AtlanticW <- data.frame(mean=c("Yalimapo.French.Guiana",
                                          "Galibi.Suriname",
                                          "Irakumpapy.French.Guiana"),
                                 se=c("se_Yalimapo.French.Guiana",
                                       "se_Galibi.Suriname",
                                       "se_Irakumpapy.French.Guiana"))
data.AtlanticW <- data.frame(Year=c(1990:2000),
      Yalimapo.French.Guiana=c(2076, 2765, 2890, 2678, NA,
                               6542, 5678, 1243, NA, 1566, 1566),
      se_Yalimapo.French.Guiana=c(123.2, 27.7, 62.5, 126, NA,
                                 230, 129, 167, NA, 145, 20),
      Galibi.Suriname=c(276, 275, 290, NA, 267,
                       542, 678, NA, 243, 156, 123),
      se_Galibi.Suriname=c(22.3, 34.2, 23.2, NA, 23.2,
                           4.3, 2.3, NA, 10.3, 10.1, 8.9),
      Irakumpapy.French.Guiana=c(1076, 1765, 1390, 1678, NA,
                               3542, 2678, 243, NA, 566, 566),
      se_Irakumpapy.French.Guiana=c(23.2, 29.7, 22.5, 226, NA,
                                 130, 29, 67, NA, 15, 20))
cst <- fitRMU(data=data.AtlanticW, RMU.name=RMU.name.AtlanticW,
               colname.year="Year", model.trend="Constant",
               model.SD="Zero")
logLik(cst)
AIC(cst)
## End(Not run)
```
<span id="page-72-0"></span>logLik.phenology *Return Log Likelihood of a fit generated by fit\_phenology*

## Description

Return Log Likelihood of a fit generated by fit\_phenology

## Usage

```
## S3 method for class 'phenology'
logLik(object, ...)
```
#### Arguments

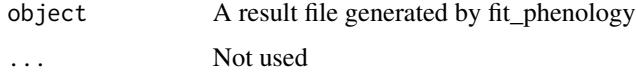

## Details

logLik.phenology Return Log Likelihood of a fit

## Value

The Log Likelihood value of the fitted model and data

# Author(s)

Marc Girondot

## See Also

```
Other Phenology model: AutoFitPhenology(), BE_to_LBLE(), Gratiot, LBLE_to_BE(), LBLE_to_L(),
L_to_LBLE(), MarineTurtles_2002, MinBMinE_to_Min(), adapt_parameters(), add_SE(), add_phenology(),
extract_result(), fit_phenology(), likelihood_phenology(), map_Gratiot, map_phenology(),
par_init(), phenology2fitRMU(), phenology_MHmcmc_p(), phenology_MHmcmc(), phenology(),
plot.phenologymap(plot.phenology(plot_delta(plot_phi(print.phenologymap(),
print.phenologyout(), print.phenology(), remove_site(), result_Gratiot1, result_Gratiot2,
result_Gratiot_Flat, result_Gratiot_mcmc, result_Gratiot, summary.phenologymap(), summary.phenologyout(),
summary.phenology()
```
## Examples

```
## Not run:
library(phenology)
data(result_Gratiot)
logLik(result_Gratiot)
AIC(result_Gratiot)
```
## End(Not run)

<span id="page-73-0"></span>logLik.Tagloss *Return Log Likelihood of a fit generated by Tagloss\_fit*

# Description

Return Log Likelihood of a fit generated by Tagloss\_fit

#### Usage

## S3 method for class 'Tagloss' logLik(object, ...)

# Arguments

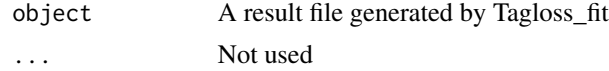

# L\_to\_LBLE 75

# Details

logLik.Tagloss returns Log Likelihood of a fit for tag loss

# Value

The Log Likelihood value for the fitted model with data

## Author(s)

Marc Girondot

# See Also

```
Other Model of Tag-loss: Tagloss_LengthObs(), Tagloss_L(), Tagloss_cumul(), Tagloss_daymax(),
Tagloss_fit(), Tagloss_format(), Tagloss_mcmc_p(), Tagloss_mcmc(), Tagloss_model(),
Tagloss_simulate(), o_4p_p1p2, plot.TaglossData(), plot.Tagloss()
```
# Examples

```
## Not run:
library(phenology)
# Example
data_f_21 <- Tagloss_format(outLR, model="21")
# Without the N20 the computing is much faster
data_f_21_fast <- subset(data_f_21, subset=(is.na(data_f_21$N20)))
par <- structure(c(48.8292784204825, 1039.02842229274, -89.3162940697861,
5.21817463244988, 8.00575451188548, 8.32971268127933, 161.265553603601,
602.935748681661, 2643.57415102633, 16.752815732218, 10.181616195839,
7.14279063312016), .Names = c("D1_2", "D2D1_2", "D3D2_2", "A_2",
"B_2", "C_2", "D1_1", "D2D1_1", "D3D2_1", "A_1", "B_1", "C_1"))
o <- Tagloss_fit(data=data_f_21_fast, fitted.parameters=par)
logLik(o)
AIC(o)
```
## End(Not run)

<span id="page-74-0"></span>L\_to\_LBLE *Transform a set of parameters from Length format to LengthB LengthE*

#### **Description**

This function is used to transform a set of parameters that uses Length to a set of parameters uses LengthB and LengthE.

## Usage

L\_to\_LBLE(parameters = stop("Set of parameters must be given"))

#### Arguments

parameters Set of current parameters

#### Details

L\_to\_LBLE transforms a set of parameters from Length format to LengthB LengthE.

# Value

Return the set of modified parameters

# Author(s)

Marc Girondot

# See Also

```
Other Phenology model: AutoFitPhenology(), BE_to_LBLE(), Gratiot, LBLE_to_BE(), LBLE_to_L(),
MarineTurtles_2002, MinBMinE_to_Min(), adapt_parameters(), add_SE(), add_phenology(),
extract_result(), fit_phenology(), likelihood_phenology(), logLik.phenology(), map_Gratiot,
map_phenology(), par_init(), phenology2fitRMU(), phenology_MHmcmc_p(), phenology_MHmcmc(),
phenology(plot.phenologymap(plot.phenology(plot_delta(plot_phi(print.phenologymap(),
print.phenologyout(), print.phenology(), remove_site(), result_Gratiot1, result_Gratiot2,
result_Gratiot_Flat, result_Gratiot_mcmc, result_Gratiot, summary.phenologymap(), summary.phenologyout(),
summary.phenology()
```
# Examples

```
# Read a file with data
data(Gratiot)
# Generate a formatted list nammed data_Gratiot
refdate <- as.Date("2001-01-01")
data_Gratiot<-add_phenology(Gratiot, name="Complete",
reference=refdate, format="%d/%m/%Y")
# Generate initial points for the optimisation
parg<-par_init(data_Gratiot, fixed.parameters=NULL)
# Change the parameters to Begin End format
parg1<-LBLE_to_L(parameters=parg)
# And change back to LengthB LengthE.
parg2<-L_to_LBLE(parameters=parg1)
```
<span id="page-75-0"></span>map\_Gratiot *Likelihood map of Leatherback nest counts*

#### Description

Likelihood map of Leatherback nest counts from Gratiot et al. (2006) Figure 1. A intraseasonal periodic pattern was searched for varying Phi and Delta parameters.

map\_phenology 77

## Usage

map\_Gratiot

# Format

A list with Gratiot data and the result of the fit.

# Details

Likelihood map of Leatherback nest counts from Gratiot et al. (2006) Figure 1

# Author(s)

Marc Girondot <marc.girondot@u-psud.fr>

## References

Gratiot, N., Gratiot, J., de Thoisy, B. & Kelle, L. 2006. Estimation of marine turtles nesting season from incomplete data ; statistical adjustment of a sinusoidal function. Animal Conservation, 9, 95-102.

### See Also

```
Other Phenology model: AutoFitPhenology(), BE_to_LBLE(), Gratiot, LBLE_to_BE(), LBLE_to_L(),
L_to_LBLE(), MarineTurtles_2002, MinBMinE_to_Min(), adapt_parameters(), add_SE(), add_phenology(),
extract_result(), fit_phenology(), likelihood_phenology(), logLik.phenology(), map_phenology(),
par_init(), phenology2fitRMU(), phenology_MHmcmc_p(), phenology_MHmcmc(), phenology(),
plot.phenologymap(), plot.phenology(), plot_delta(), plot_phi(), print.phenologymap(),
print.phenologyout(), print.phenology(), remove_site(), result_Gratiot1, result_Gratiot2,
result_Gratiot_Flat, result_Gratiot_mcmc, result_Gratiot, summary.phenologymap(), summary.phenologyout(),
summary.phenology()
```
# Examples

```
library(phenology)
# Read a file with likelihood map
data(map_Gratiot)
```
<span id="page-76-0"></span>map\_phenology *Generate a likelihood map varying Phi and Delta.*

## Description

This function generates a map of likelihood varying Phi and Delta. Parameters are the same than for the fit\_phenology() function except for trace that is disabled. If Alpha, Beta or Tau are not indicated, Alpha and Tau are set to 0 and 1 and Beta is fitted. Only one set of Alpha, Beta, Tau, Phi and Delta are used for all timeseries present in data. Note that it is possible to fit or fixed Alpha[n], Beta[n], Tau[n], Phi[n] and Delta[n] with [n]=1 or 2 and then it is possible to use this function to establish the likelihood map for a second or third sinusoids added to the global pattern.

If Delta is not specified, it is estimated from Phi and the same precision as Phi is used.

## Usage

```
map_phenology(
  data = NULL,fitted.parameters = NULL,
  fixed.parameters = NA,
 Phi = seq(from = 0.2, to = 20, length.out = 100),
 Delta = NULL,
  tol = 1e-06,zero_counts = TRUE,
 progressbar = any(installed.packages()[, "Package"] == "pbapply"),
  cofactors = NULL,
  add.cofactors = NULL,
  zero = 1e-09
)
```
#### Arguments

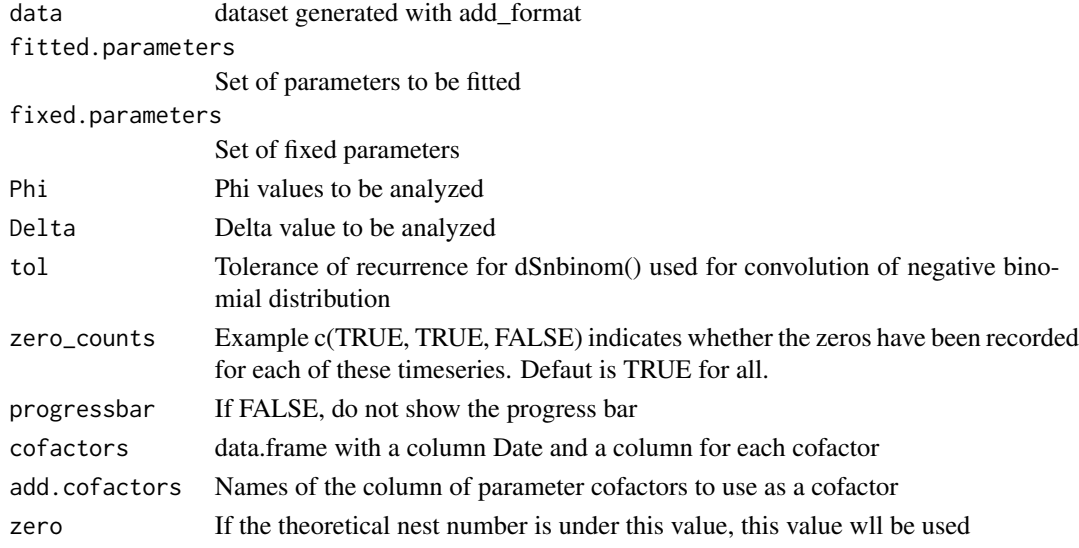

# Details

map\_phenology generates a likelihood map.

# map\_phenology 79

#### Value

Display a likelihood map

#### Author(s)

Marc Girondot <marc.girondot@gmail.com>

# See Also

```
Other Phenology model: AutoFitPhenology(), BE_to_LBLE(), Gratiot, LBLE_to_BE(), LBLE_to_L(),
L_to_LBLE(), MarineTurtles_2002, MinBMinE_to_Min(), adapt_parameters(), add_SE(), add_phenology(),
extract_result(), fit_phenology(), likelihood_phenology(), logLik.phenology(), map_Gratiot,
par_init(), phenology2fitRMU(), phenology_MHmcmc_p(), phenology_MHmcmc(), phenology(),
plot.phenologymap(plot.phenology(plot_delta(plot_phi(print.phenologymap(),
print.phenologyout(), print.phenology(), remove_site(), result_Gratiot1, result_Gratiot2,
result_Gratiot_Flat, result_Gratiot_mcmc, result_Gratiot, summary.phenologymap(), summary.phenologyout(),
summary.phenology()
```

```
library("phenology")
# Read a file with data
data(Gratiot)
# Generate a formatted list nammed data_Gratiot
data_Gratiot <- add_phenology(Gratiot, name = "Complete",
reference = as.Date("2001-01-01"), format = "%d/%m/%Y")
# Generate initial points for the optimisation
parg <- par_init(data_Gratiot, fixed.parameters = NULL)
# Run the optimisation
## Not run:
result_Gratiot <- fit_phenology(data = data_Gratiot,
fitted.parameters = parg, fixed.parameters = NULL)
## End(Not run)
data(result_Gratiot)
# Extract the fitted parameters
parg1 <- extract_result(result_Gratiot)
# Add constant Alpha and Tau values
# [day d amplitude=(Alpha+Nd*Beta)^Tau with Nd being the number of counts for day d]
pfixed <- c(parg1, Alpha=0, Tau=1)
pfixed <- pfixed[-which(names(pfixed)=="Theta")]
# The only fitted parameter will be Beta
parg2 <- c(Beta=0.5, parg1["Theta"])
# Generate a likelihood map
# [default Phi=seq(from=0.1, to=20, length.out=100) but it is very long]
# Take care, it takes 20 hours ! The data map_Gratiot has the result
## Not run:
library(phenology)
map_Gratiot <- map_phenology(data = data_Gratiot,
                             Phi = seq(from=0.1, to=30, length.out=100),
                          fitted.parameters = parg2,
```

```
fixed.parameters = pfixed)
## End(Not run)
data(map_Gratiot)
# Plot the map
plot(map_Gratiot, col = heat.colors(128))
# Plot the min(-Ln L) for Phi varying at any delta value
plot_phi(map = map_Gratiot)
# Plot the min(-Ln L) for Delta varying with Phi equal to the value for maximum likelihood
plot_delta(map = map_Gratiot)
# Plot the min(-Ln L) for Delta varying with Phi the nearest to 15
plot_delta(map = map_Gratiot, Phi = 15)
```
<span id="page-79-0"></span>MarineTurtles\_2002 *Database of tagged marine turtles in 2002*

## Description

Extraction of 2002 PIT tagged marine turtles database

#### Usage

MarineTurtles\_2002

#### Format

data.frame with 2 columns:

- Date: The date the female has been seen on the beach (morning date of the night)
- ID: The unique identifier of the female

# Details

Database of tagged marine turtles in 2002

## Author(s)

Marc Girondot

## See Also

Other Phenology model: [AutoFitPhenology\(](#page-10-0)), [BE\\_to\\_LBLE\(](#page-14-0)), [Gratiot](#page-52-0), [LBLE\\_to\\_BE\(](#page-63-0)), [LBLE\\_to\\_L\(](#page-64-0)), [L\\_to\\_LBLE\(](#page-74-0)), [MinBMinE\\_to\\_Min\(](#page-80-0)), [adapt\\_parameters\(](#page-5-0)), [add\\_SE\(](#page-9-0)), [add\\_phenology\(](#page-6-0)), [extract\\_result\(](#page-25-0)), [fit\\_phenology\(](#page-45-0)), [likelihood\\_phenology\(](#page-65-0)), [logLik.phenology\(](#page-72-0)), [map\\_Gratiot](#page-75-0), [map\\_phenology\(](#page-76-0)), [par\\_init\(](#page-84-0)), [phenology2fitRMU\(](#page-87-0)), [phenology\\_MHmcmc\\_p\(](#page-91-0)), [phenology\\_MHmcmc\(](#page-89-0)), [phenology\(](#page-86-0)), [plot.phenologymap\(](#page-104-0)), [plot.phenology\(](#page-101-0)), [plot\\_delta\(](#page-114-0)), [plot\\_phi\(](#page-115-0)), [print.phenologymap\(](#page-118-0)), [print.phenologyout\(](#page-120-0)), [print.phenology\(](#page-117-0)), [remove\\_site\(](#page-121-0)), [result\\_Gratiot1](#page-123-0), [result\\_Gratiot2](#page-124-0), [result\\_Gratiot\\_Flat](#page-125-0), [result\\_Gratiot\\_mcmc](#page-126-0), [result\\_Gratiot](#page-122-0), [summary.phenologymap\(](#page-134-0)), [summary.phenologyout\(](#page-135-0)), [summary.phenology\(](#page-132-0))

# MinBMinE\_to\_Min 81

## Examples

library(phenology) data(MarineTurtles\_2002)

<span id="page-80-0"></span>MinBMinE\_to\_Min *Transform a set of parameters from MinB and MinE to Min*

# Description

This function is used to transform a set of parameters that uses MinB and MinE to a set of parameters that uses Min.

#### Usage

MinBMinE\_to\_Min(parameters = stop("A set of parameters must be indicated"))

## Arguments

parameters Set of current parameters

## Details

MinBMinE\_to\_Min transforms a set of parameters from MinB and MinE to Min

# Value

Return a set of modified parameters

#### Author(s)

Marc Girondot

#### See Also

Other Phenology model: [AutoFitPhenology\(](#page-10-0)), [BE\\_to\\_LBLE\(](#page-14-0)), [Gratiot](#page-52-0), [LBLE\\_to\\_BE\(](#page-63-0)), [LBLE\\_to\\_L\(](#page-64-0)), [L\\_to\\_LBLE\(](#page-74-0)), [MarineTurtles\\_2002](#page-79-0), [adapt\\_parameters\(](#page-5-0)), [add\\_SE\(](#page-9-0)), [add\\_phenology\(](#page-6-0)), [extract\\_result\(](#page-25-0)), [fit\\_phenology\(](#page-45-0)), [likelihood\\_phenology\(](#page-65-0)), [logLik.phenology\(](#page-72-0)), [map\\_Gratiot](#page-75-0), [map\\_phenology\(](#page-76-0)), [par\\_init\(](#page-84-0)), [phenology2fitRMU\(](#page-87-0)), [phenology\\_MHmcmc\\_p\(](#page-91-0)), [phenology\\_MHmcmc\(](#page-89-0)), [phenology\(](#page-86-0)), [plot.phenologymap\(](#page-104-0)), [plot.phenology\(](#page-101-0)), [plot\\_delta\(](#page-114-0)), [plot\\_phi\(](#page-115-0)), [print.phenologymap\(](#page-118-0)), [print.phenologyout\(](#page-120-0)), [print.phenology\(](#page-117-0)), [remove\\_site\(](#page-121-0)), [result\\_Gratiot1](#page-123-0), [result\\_Gratiot2](#page-124-0), [result\\_Gratiot\\_Flat](#page-125-0), [result\\_Gratiot\\_mcmc](#page-126-0), [result\\_Gratiot](#page-122-0), [summary.phenologymap\(](#page-134-0)), [summary.phenologyout\(](#page-135-0)), [summary.phenology\(](#page-132-0))

# Examples

```
# Read a file with data
data(Gratiot)
# Generate a formatted list nammed data_Gratiot
refdate <- as.Date("2001-01-01")
data_Gratiot<-add_phenology(Gratiot, name="Complete", reference=refdate, format="%d/%m/%Y")
# Generate initial points for the optimisation
parg<-par_init(data_Gratiot)
# Change the parameters to PMinB and PMinE
parg1<-MinBMinE_to_Min(parameters=parg)
```
outLR *Database of leatherback CMR in French Guiana*

# Description

Database of leatherback CMR in French Guiana

# Usage

outLR

# Format

A dataframe with database of leatherback CMR in French Guiana

# Details

Database of leatherback CMR in French Guiana

# Author(s)

Marc Girondot <marc.girondot@u-psud.fr>

# References

Rivalan, P., Godfrey, M.H., Prévot-Julliard, A.-C., Girondot, M., 2005. Maximum likelihood estimates of tag loss in leatherback sea turtles. Journal of Wildlife Management 69, 540-548.

# Examples

```
## Not run:
library(phenology)
# Read a file with result
data(outLR)
data_f_21 <- Tagloss_format(outLR, model="21")
```
## End(Not run)

<span id="page-82-0"></span>

# **Description**

Model of tagloss based on Rivalan data

# Usage

o\_4p\_p1p2

# Details

Model of tagloss based on Rivalan data

## Author(s)

Marc Girondot

# References

Rivalan, P., Godfrey, M.H., Prévot-Julliard, A.-C., Girondot, M., 2005. Maximum likelihood estimates of tag loss in leatherback sea turtles. Journal of Wildlife Management 69, 540-548.

### See Also

```
Other Model of Tag-loss: Tagloss_LengthObs(), Tagloss_L(), Tagloss_cumul(), Tagloss_daymax(),
Tagloss_fit(), Tagloss_format(), Tagloss_mcmc_p(), Tagloss_mcmc(), Tagloss_model(),
Tagloss_simulate(), logLik.Tagloss(), plot.TaglossData(), plot.Tagloss()
```

```
## Not run:
library(phenology)
# Example
data_f_21 <- Tagloss_format(outLR, model="21")
# Same data fitted with new model
par <- c(D1_1 = 100.15324837975547, A_1 = 5.9576927964120188,
         B_1 = 8.769924225871069, B_2 = 8.2353860179664125)
pfixed <- c(D2D1_1 = 2568, D3D2_1 = 2568, D2D1_2 = 2568, D3D2_2 = 2568)
o_4p_p1p2 <- Tagloss_fit(data=data_f_21, fitted.parameters = par,
                         fixed.parameters = pfixed,
                         model\_before = "par['C_1']=par['B_1'];
                         par['A_2']=par['A_1'];
                         par['C_2']=par['B_2'];
                         par['D1_2']=par['D1_1']", hessian=TRUE)
data(o_4p_p1p2)
plot(o_4p_p1p2, model="1", col="red")
```

```
plot(o_4p_p1p2, model="2", col="blue", add=TRUE)
legend("topright", legend=c("2->1", "1->0"), lty=1, col=c("blue", "red"))
plot(o_4p_p1p2, model="Cumul")
## End(Not run)
```
Parameter\_Global\_Year *Transform a set of parameters from Year to global effect, or reverse*

# Description

This function is used to transform a set of parameters that uses Peak, LengthB, LengthE, B, E, or Length to the same parameter with Year effect, or reverse.

The parameter series can be or a result from add\_phenology() or from fit\_phenology() or simply a vector of names.

If this is a vector of names, it is checked to remove \_ characters.

# Usage

```
Parameter_Global_Year(
  parameters = stop("A set of parameters must be indicated"),
 parname = c("Peak", "LengthB", "LengthE", "B", "E", "Length"),
  series = NULL,
  sep\_year = "-",
 perYear = TRUE
)
```
## Arguments

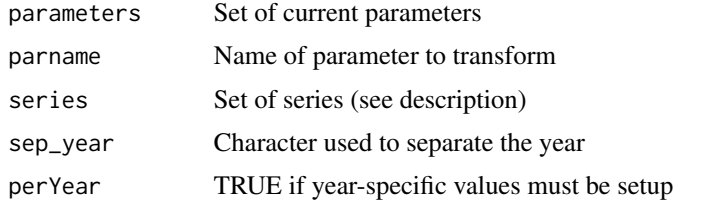

# Details

Parameter\_Global\_Year transforms a set of parameters from Year to global effect, or reverse

# Value

Return a set of modified parameters

## Author(s)

Marc Girondot <marc.girondot@gmail.com>

#### par\_init 85

## Examples

```
## Not run:
Parameter_Global_Year(parameters=c("Peak_Beach1-2018"=151, "Peak_Beach1-2019"=161),
                     parname="Peak", perYear=FALSE)
Parameter_Global_Year(parameters=c("Peak"=151),
                      series = c("beach1", "beach2"),
                     parname="Peak", perYear=TRUE)
```
## End(Not run)

<span id="page-84-0"></span>

par\_init *Calculate initial set of parameters.*

## Description

This function is used to generate an initial set of parameters for fitting that is expected to be not to far from the final.

The parameters can be:

- Min, MinE, MinB, PMin, PMinB, PMinE;
- Max;
- Begin, Peak, Flat, End;
- Length, LengthB, LengthE;
- Theta;
- Alpha, Beta, Tau, Phi, Delta;
- Alpha1, Beta1, Tau1, Phi1, Delta1;
- Alpha2, Beta2, Tau2, Phi2, Delta2;
- Alpha3, Beta3, Tau3, Phi3, Delta3;

And the name of level if a cofactor is used.

The parameters Max, Min, MinE, MinB, Length, LengthB, LengthE, and Peak can be followed with \_ and part of the name of the rookery.

The model for scale effect of sinusoid is: Alpha + Beta  $*$  n(t)  $\land$  Tau where n(t) is the expected number for the day t without the sinusoid effect.

## Usage

```
par_init(
  data = stop("A dataset must be provided"),
  fixed.parameters = NULL,
  add.cofactors = NULL
)
```
#### Arguments

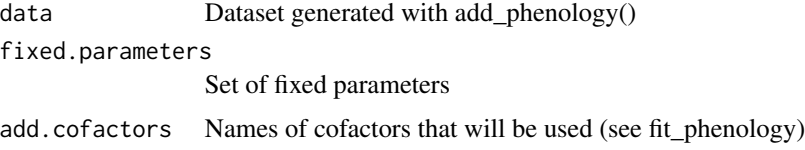

# Details

par\_init calculates initial set of parameters.

## Value

The initial set of parameters

# Author(s)

Marc Girondot

## See Also

```
Other Phenology model: AutoFitPhenology(), BE_to_LBLE(), Gratiot, LBLE_to_BE(), LBLE_to_L(),
L_to_LBLE(), MarineTurtles_2002, MinBMinE_to_Min(), adapt_parameters(), add_SE(), add_phenology(),
extract_result(fit_phenology(likelihood_phenology(logLik.phenology(map_Gratiot,
map_phenology(), phenology2fitRMU(), phenology_MHmcmc_p(), phenology_MHmcmc(), phenology(),
plot.phenologymap(), plot.phenology(), plot_delta(), plot_phi(), print.phenologymap(),
print.phenologyout(), print.phenology(), remove_site(), result_Gratiot1, result_Gratiot2,
result_Gratiot_Flat, result_Gratiot_mcmc, result_Gratiot, summary.phenologymap(), summary.phenologyout(),
summary.phenology()
```

```
## Not run:
library(phenology)
# Read a file with data
data(Gratiot)
# Generate a formatted list nammed data_Gratiot
data_Gratiot <- add_phenology(Gratiot, name="Complete",
reference=as.Date("2001-01-01"), format="%d/%m/%Y")
# Generate initial points for the optimisation
parg <- par_init(data_Gratiot, fixed.parameters=NULL)
# Run the optimisation
result_Gratiot <- fit_phenology(data=data_Gratiot,
fitted.parameters=parg, fixed.parameters=NULL)
data(result_Gratiot)
# Plot the phenology and get some stats
output<-plot(result_Gratiot)
```

```
## When a series has only 0, it should be used in two steps
## Let see an example
```
# phenology 87

```
# Let create a times series with only 0
data0 <- data.frame(Date=c("11/3/2015", "12/3/2015", "13/3/2015-18/3/2015", "25/3/2015"),
                    Number=c(0, 0, 0, 0),
                    Beach=rep("Site0", 4), stringsAsFactors=FALSE)
data1 <- data.frame(Date=c("15/3/2015", "16/3/2015", "20/3/2015-22/3/2015", "25/3/2015"),
                    Number=c(1, 0, 3, 0),
                    Beach=rep("Site1", 4), stringsAsFactors=FALSE)
data <- rbind(data0, data1)
# Here I include timeseries with no observation
try1 <- add_phenology(data, format="%d/%m/%Y", month_ref=1, include0=TRUE)
pfixed <- c(Min=0, Flat=0)
parg <- par_init(try1, fixed.parameters=pfixed)
# The Max value for the series without observations should not be fitted. The ML is for Max being 0
pfixed <- c(pfixed, parg[(substr(names(parg), 1, 4)=="Max_") & (parg == 0)])
parg <- parg[!(names(parg) %in% names(pfixed))]
```
## End(Not run)

<span id="page-86-0"></span>phenology *Run a shiny application for basic functions of phenology package*

# Description

Run a shiny application for basic functions of phenology package. Thanks to Adriana Cortés Gomés and Joana Hancock for their help with translation.

## Usage

phenology()

#### Details

phenology runs a shiny application for basic functions of phenology package

#### Value

Nothing

## Author(s)

Marc Girondot

# See Also

```
Other Phenology model: AutoFitPhenology(), BE_to_LBLE(), Gratiot, LBLE_to_BE(), LBLE_to_L(),
L_to_LBLE(), MarineTurtles_2002, MinBMinE_to_Min(), adapt_parameters(), add_SE(), add_phenology(),
extract_result(fit_phenology(likelihood_phenology(logLik.phenology(map_Gratiot,
map_phenology(), par_init(), phenology2fitRMU(), phenology_MHmcmc_p(), phenology_MHmcmc(),
plot.phenologymap(plot.phenology(plot_delta(plot_phi(print.phenologymap(),
print.phenologyout(), print.phenology(), remove_site(), result_Gratiot1, result_Gratiot2,
result_Gratiot_Flat, result_Gratiot_mcmc, result_Gratiot, summary.phenologymap(), summary.phenologyout(),
summary.phenology()
```
#### Examples

## Not run: library(phenology) phenology()

## End(Not run)

<span id="page-87-0"></span>phenology2fitRMU *Create the data to be used with fitRMU() for a summary(phenology).*

# Description

This function takes the result of plot.phenology() and generates the information to be used with fitRMU().

The value of density can be dnorm or dgamma. dnorm is better if ML results are used and dgamma is for MCMC.

Here are some example of regular expressions (regex) in grep:

If format of timeseries is beachname-2005: rookeries.names.grep=" $(.+)$ -.+", years.grep=" $.+(-+)$ \$" gsub("(.+)-.+", "\1", "beachname-2005"); gsub(".+-(.+)\$", "\1", "beachname-2005")

If format of timeseries is beachname-2005-2006: rookeries.names.grep="(.+)-.+", years.grep=".+-  $([0-9]4,)-+$ \$"

gsub("(.+)-.+", "\1", "beachname-2005-2006"); gsub(".+-([0-9]4,)-.+\$", "\1", "beachname-2005- 2006")

If format of timeseries is beachname-20052006: rookeries.names.grep="(.+)-.+", years.grep=".+-  $([0-9]4,)([0-9]4,)*$ 

gsub("(.+)-.+", "\1", "beachname-20052006"); gsub(".+-([0-9]4,)([0-9]4,)\$", "\1", "beachname-20052006") The return is a list with these elements:

RMU.data, years.byrow, colname.year, and RMU.names.

If density is a vector, the density used is linked to the rank of the timeseries in phenologyout.

## Usage

phenology2fitRMU( phenologyout = stop("A result obtained from summary(phenology)"), col.mean = "with\_obs\_Mean\_ML", col.var = "with\_obs\_Var\_ML",

# phenology2fitRMU 89

```
rookeries.names.grep = "(.+)-.+",
  years.getp = ".+-(.+)",limit.cv = +Inf,
  limit.sd = +Inf,
  density = "dgamma"
)
```
# Arguments

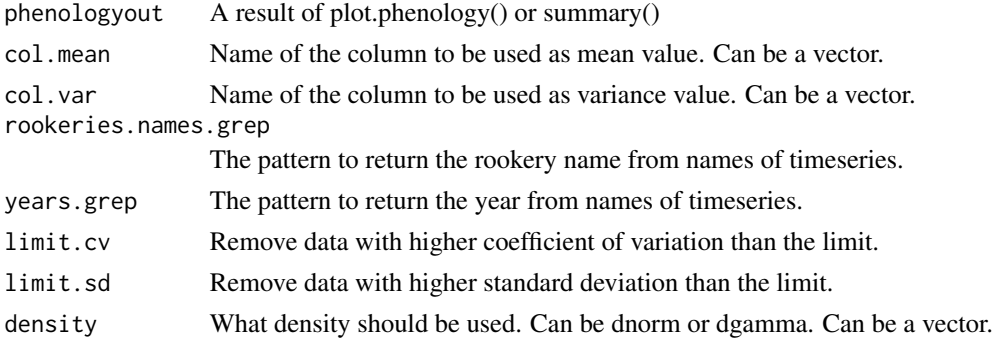

# Details

phenology2fitRMU is used to prepare output of phenology to be used by fitRMU()

# Value

Return a list with elements ready to be used with fitRMU().

# Author(s)

Marc Girondot

# See Also

```
Other Phenology model: AutoFitPhenology(), BE_to_LBLE(), Gratiot, LBLE_to_BE(), LBLE_to_L(),
L_to_LBLE(), MarineTurtles_2002, MinBMinE_to_Min(), adapt_parameters(), add_SE(), add_phenology(),
extract_result(), fit_phenology(), likelihood_phenology(), logLik.phenology(), map_Gratiot,
map_phenology(), par_init(), phenology_MHmcmc_p(), phenology_MHmcmc(), phenology(),
plot.phenologymap(), plot.phenology(), plot_delta(), plot_phi(), print.phenologymap(),
print.phenologyout(), print.phenology(), remove_site(), result_Gratiot1, result_Gratiot2,
result_Gratiot_Flat, result_Gratiot_mcmc, result_Gratiot, summary.phenologymap(), summary.phenologyout(),
summary.phenology()
```
# Examples

```
## Not run:
library("phenology")
```
## End(Not run)

# Description

Run the Metropolis-Hastings algorithm for data.

The number of iterations is n.iter+n.adapt+1 because the initial likelihood is also displayed. I recommend thin=10.

If initial point is maximum likelihood, n.adapt  $= 0$  is a good solution.

The parameters intermediate and filename are used to save intermediate results every 'intermediate' iterations (for example 1000). Results are saved in a file of name filename.

The parameter previous is used to indicate the list that has been save using the parameters intermediate and filename. It permits to continue a mcmc search.

These options are used to prevent the consequences of computer crash or if the run is very very long and computer processes are time limited.

# Usage

```
phenology_MHmcmc(
  result = stop("An output from fit_phenology() must be provided"),
 n.iter = 10000,
 parametersMCMC = stop("A model generated with phenology_MHmcmc_p() must be provided"),
 n.chains = 1,
  n.addapt = 0,thin = 1,
  trace = FALSE,
  traceML = FALSE,
  adaptive = FALSE,
  adaptive.lag = 500,
  adaptive.fun = function(x) {
     ifelse(x > 0.234, 1.3, 0.7)
},
  intermediate = NULL,
  filename = "intermediate.Rdata",
 previous = NULL
)
```
# Arguments

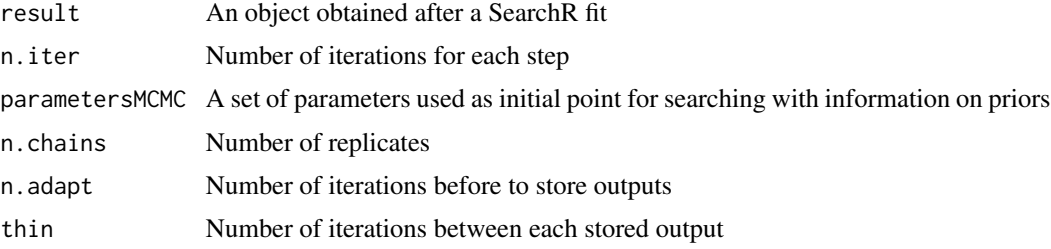

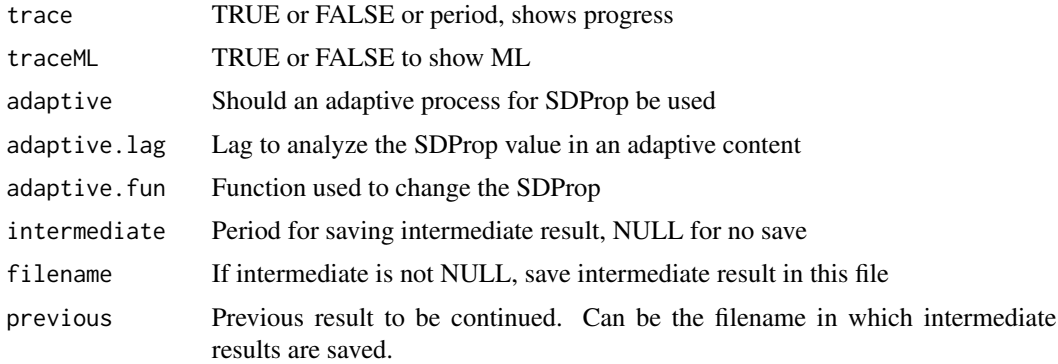

## Details

phenology\_MHmcmc runs the Metropolis-Hastings algorithm for data (Bayesian MCMC)

# Value

A list with resultMCMC being mcmc.list object, resultLnL being likelihoods and parametersM-CMC being the parameters used

# Author(s)

Marc Girondot

# See Also

```
Other Phenology model: AutoFitPhenology(), BE_to_LBLE(), Gratiot, LBLE_to_BE(), LBLE_to_L(),
L_to_LBLE(), MarineTurtles_2002, MinBMinE_to_Min(), adapt_parameters(), add_SE(), add_phenology(),
extract_result(fit_phenology(likelihood_phenology(logLik.phenology(map_Gratiot,
map_phenology(), par_init(), phenology2fitRMU(), phenology_MHmcmc_p(), phenology(),
plot.phenologymap(), plot.phenology(), plot_delta(), plot_phi(), print.phenologymap(),
print.phenologyout(), print.phenology(), remove_site(), result_Gratiot1, result_Gratiot2,
result_Gratiot_Flat, result_Gratiot_mcmc, result_Gratiot, summary.phenologymap(), summary.phenologyout(),
summary.phenology()
```

```
## Not run:
library(phenology)
data(Gratiot)
# Generate a formatted list named data_Gratiot
data_Gratiot <- add_phenology(Gratiot, name="Complete",
    reference=as.Date("2001-01-01"), format="%d/%m/%Y")
# Generate initial points for the optimisation
parg <- par_init(data_Gratiot, fixed.parameters=NULL)
# Run the optimisation
result_Gratiot <- fit_phenology(data=data_Gratiot,
fitted.parameters=parg, fixed.parameters=NULL)
# Generate set of priors for Bayesian analysis
```

```
pmcmc <- phenology_MHmcmc_p(result_Gratiot, accept = TRUE)
result_Gratiot_mcmc <- phenology_MHmcmc(result = result_Gratiot, n.iter = 10000,
parametersMCMC = pmcmc, n.chains = 1, n.adapt = \theta, thin = 1, trace = FALSE)
# Get standard error of parameters
summary(result_Gratiot_mcmc)
# Make diagnostics of the mcmc results using coda package
mcmc <- as.mcmc(result_Gratiot_mcmc)
require(coda)
heidel.diag(mcmc)
raftery.diag(mcmc)
autocorr.diag(mcmc)
acf(mcmc[[1]][,"LengthB"], lag.max=200, bty="n", las=1)
acf(mcmc[[1]][,"Max_Gratiot"], lag.max=50, bty="n", las=1)
batchSE(mcmc, batchSize=100)
# The batch standard error procedure is usually thought to
# be not as accurate as the time series methods used in summary
summary(mcmc)$statistics[,"Time-series SE"]
plot(result_Gratiot_mcmc, parameters=3, las=1, xlim=c(-10, 300))
```
## End(Not run)

<span id="page-91-0"></span>phenology\_MHmcmc\_p *Generates set of parameters to be used with phenology\_MHmcmc()*

## Description

Interactive script used to generate set of parameters to be used with phenology\_MHmcmc().

# Usage

```
phenology_MHmcmc_p(
  result = stop("An output from fit_phenology() must be provided"),
 default.density = "dunif",
  accept = FALSE)
```
# Arguments

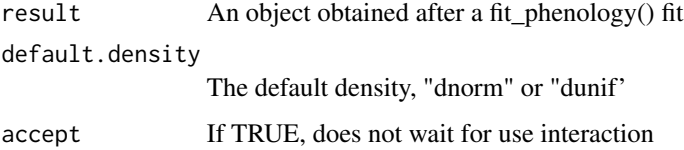

# Details

phenology\_MHmcmc\_p generates set of parameters to be used with phenology\_MHmcmc()

## Value

A matrix with the parameters

#### Author(s)

Marc Girondot

# See Also

```
Other Phenology model: AutoFitPhenology(), BE_to_LBLE(), Gratiot, LBLE_to_BE(), LBLE_to_L(),
L_to_LBLE(), MarineTurtles_2002, MinBMinE_to_Min(), adapt_parameters(), add_SE(), add_phenology(),
extract_result(), fit_phenology(), likelihood_phenology(), logLik.phenology(), map_Gratiot,
map_phenology(), par_init(), phenology2fitRMU(), phenology_MHmcmc(), phenology(), plot.phenologymap(),
plot.phenology(), plot_delta(), plot_phi(), print.phenologymap(), print.phenologyout(),
print.phenology(), remove_site(), result_Gratiot1, result_Gratiot2, result_Gratiot_Flat,
result_Gratiot_mcmc, result_Gratiot, summary.phenologymap(), summary.phenologyout(),
summary.phenology()
```

```
## Not run:
library(phenology)
data(Gratiot)
# Generate a formatted list named data_Gratiot
data_Gratiot<-add_phenology(Gratiot, name="Complete",
   reference=as.Date("2001-01-01"), format="%d/%m/%Y")
# Generate initial points for the optimisation
parg<-par_init(data_Gratiot, fixed.parameters=NULL)
# Run the optimisation
result_Gratiot<-fit_phenology(data=data_Gratiot,
fitted.parameters=parg, fixed.parameters=NULL)
# Generate set of priors for Bayesian analysis
pmcmc <- phenology_MHmcmc_p(result_Gratiot, accept = TRUE)
result_Gratiot_mcmc <- phenology_MHmcmc(result = result_Gratiot, n.iter = 10000,
parametersMCMC = pmcmc, n.chains = 1, n.adapt = 0, thin = 1, trace = FALSE)
# Get standard error of parameters
summary(result_Gratiot_mcmc)
# Make diagnostics of the mcmc results using coda package
mcmc <- as.mcmc(result_Gratiot_mcmc)
require(coda)
heidel.diag(mcmc)
raftery.diag(mcmc)
autocorr.diag(mcmc)
acf(mcmc[[1]][,"LengthB"], lag.max=200, bty="n", las=1)
acf(mcmc[[1]][,"Max_Gratiot"], lag.max=50, bty="n", las=1)
batchSE(mcmc, batchSize=100)
# The batch standard error procedure is usually thought to
# be not as accurate as the time series methods used in summary
summary(mcmc)$statistics[,"Time-series SE"]
plot(result_Gratiot_mcmc, parameters=3, las=1, xlim=c(-10, 300))
```
## End(Not run)

## **Description**

This function plots the result of fitCF().

The result data plots the observed ECF-OCF table.

The result dataOCF plots the observed OCF table.

The result dataECF plots the observed ECF table.

The result CF plots the true clutch frequency.

The result OCF plots the observed clutch frequency.

The result ECF plots the estimated clutch frequency.

The result ECFOCF plots the bivariate observed vs. estimated clutch frequency.

The result ECFOCF0 plots the bivariate observed vs. estimated clutch frequency without the 0 OCF. The result prob plots the probabilities of capture.

The result period plots the probabilities of nesting according to period.

If category is left to NA, the compound value for all the population is plotted.

When result="data" is used, this is a parser for plot.TableECFOCF().

See this function for the parameters.

The parameter y.axis is the shift of the x legends for result="prob".

When a resultMCMC is indicated, if replicates is "all", all values are used; if a value lower than number of iterations is indicated, a regular thinning is used and if a value larger then number if iteration is indicated, a sampling with replacement is used.

# Usage

```
## S3 method for class 'ECFOCF'
plot(
 x,
  ...,
  result = "CF",category = NA,
 period = 1,
  resultMCMC = NULL,
  chain = 1,
  replicates = "all"
```

```
)
```
# Arguments

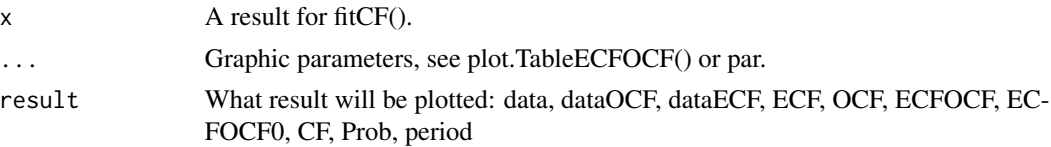

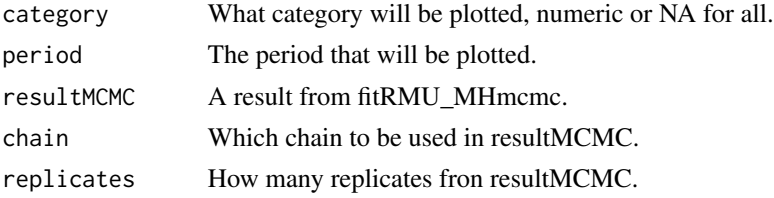

# Details

plot.ECFOCF plots a result of clutch frequency fit.

# Value

Nothing

## Author(s)

Marc Girondot

# See Also

Other Model of Clutch Frequency: [ECFOCF\\_full\(](#page-21-0)), [ECFOCF\\_f\(](#page-19-0)), [TableECFOCF\(](#page-136-0)), [fitCF\\_MHmcmc\\_p\(](#page-35-0)), [fitCF\\_MHmcmc\(](#page-33-0)), [fitCF\(](#page-26-0)), [generateCF\(](#page-50-0)), [lnLCF\(](#page-67-0)), [logLik.ECFOCF\(](#page-70-0)), [plot.TableECFOCF\(](#page-107-0))

```
## Not run:
library(phenology)
# Example
data(MarineTurtles_2002)
ECFOCF_2002 <- TableECFOCF(MarineTurtles_2002)
o_mu1p2_NB <- fitCF(x = c(mu = 4.6426989650675701,
                         sd = 75.828239144717074,
                         p1 = 0.62036295627161053,
                         p2 = -2.3923021862881511,
                         OTN = 0.33107456308054345),
                 data=ECFOCF_2002)
par(mar=c(4, 4, 1, 1)+0.4)
plot(o_mu1p2_NB, result="data", category=NA,
     bty="n", las=1, cex.points=3, cex.axis = 0.8)
plot(o_mu1p2_NB,result="data", category=NA,
     bty="n", las=1, cex.points=3, pch=NA,
     col.labels = "red", show.labels=TRUE, cex.0=0.2,
     show.0 = TRUE, col.0 = "blue", pch.0 = 4)plot(o_mu1p2_NB, result="dataOCF", category=NA,
     bty="n", las=1)
plot(o_mu1p2_NB, result="dataECF", category=NA,
     bty="n", las=1)
plot(o_mu1p2_NB, result="CF", bty="n", las=1)
```

```
plot(o_mu1p2_NB, result="OCF", category=1, bty="n", las=1)
plot(o_mu1p2_NB, result="OCF", category=2, bty="n", las=1)
plot(o_mu1p2_NB, result="ECFOCF", bty="n", las=1)
plot(o_mu1p2_NB, result="ECFOCF0", bty="n", las=1)
plot(o_mu1p2_NB, result="ECFOCF0", category=1, bty="n", las=1)
plot(o_mu1p2_NB, result="ECFOCF0", category=2, bty="n", las=1)
plot(o_mu1p2_NB, result="Prob", category=c(1, 2), bty="n", las=1)
plot(o_mu1p2_NB, result="Prob", category=c(2, 1), bty="n", las=1)
```

```
## End(Not run)
```
plot.fitRMU *Plot the synthesis of RMU fit.*

## Description

The function plot.fitRMU plots the results of fitRMU(). In most of the cases, replicate.CI can be set to 0 for what="proportions" or "numbers". The parameter CI.RMU can be used when this function is used several times with the same data.

## Usage

```
## S3 method for class 'fitRMU'
plot(
 x,
  ...,
  resultMCMC = NULL,
  chain = 1,
  replicate.CI = 10000,CI.RMU = NULL,
  what = "proportions",
  criterion = "50%".aggregate = "both",
  order = NULL,
  control.legend = list(),
  show.legend = TRUE,
  col = rainbow,border = NA,
  names.legend = NULL
\lambda
```
## Arguments

x A result file generated by fitRMU

# plot.fitRMU 97

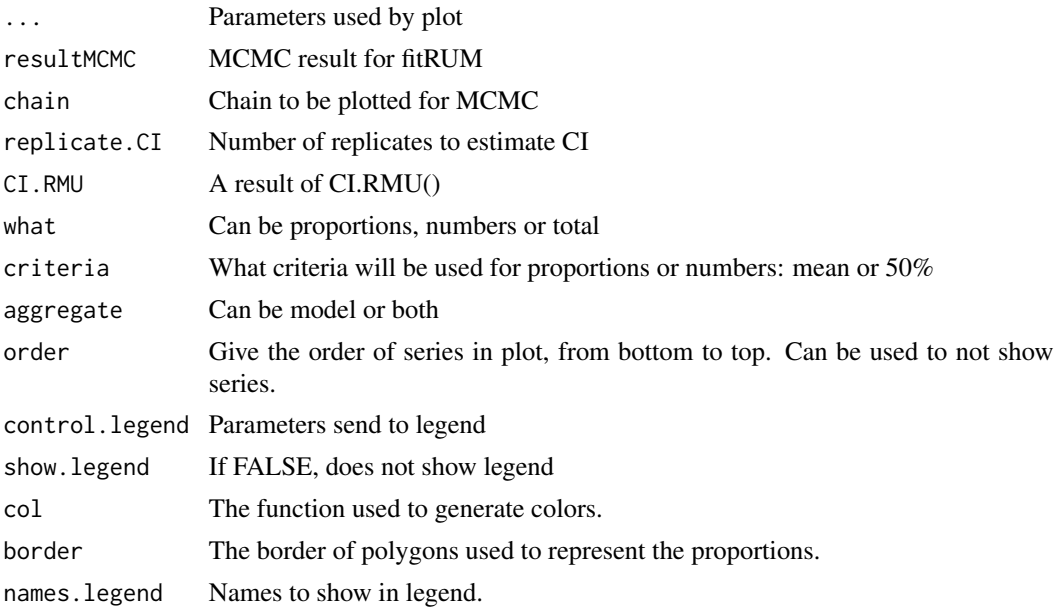

# Details

plot.fitRMU plots the results of a fit RMU.

#### Value

Return A list with result of CI.RMU()

#### Author(s)

Marc Girondot

# See Also

Other Fill gaps in RMU: [CI.RMU\(](#page-15-0)), [fitRMU\\_MHmcmc\\_p\(](#page-43-0)), [fitRMU\\_MHmcmc\(](#page-41-0)), [fitRMU\(](#page-36-0)), [logLik.fitRMU\(](#page-71-0))

```
## Not run:
library("phenology")
RMU.names.AtlanticW <- data.frame(mean=c("Yalimapo.French.Guiana",
                                         "Galibi.Suriname",
                                         "Irakumpapy.French.Guiana"),
                                 se=c("se_Yalimapo.French.Guiana",
                                      "se_Galibi.Suriname",
                                "se_Irakumpapy.French.Guiana"), stringsAsFactors = FALSE)
data.AtlanticW <- data.frame(Year=c(1990:2000),
      Yalimapo.French.Guiana=c(2076, 2765, 2890, 2678, NA,
                               6542, 5678, 1243, NA, 1566, 1566),
      se_Yalimapo.French.Guiana=c(123.2, 27.7, 62.5, 126, NA,
                                 230, 129, 167, NA, 145, 20),
```

```
Galibi.Suriname=c(276, 275, 290, NA, 267,
                       542, 678, NA, 243, 156, 123),
      se_Galibi.Suriname=c(22.3, 34.2, 23.2, NA, 23.2,
                           4.3, 2.3, NA, 10.3, 10.1, 8.9),
      Irakumpapy.French.Guiana=c(1076, 1765, 1390, 1678, NA,
                               3542, 2678, 243, NA, 566, 566),
      se_Irakumpapy.French.Guiana=c(23.2, 29.7, 22.5, 226, NA,
                                 130, 29, 67, NA, 15, 20), stringsAsFactors = FALSE)
cst <- fitRMU(RMU.data=data.AtlanticW, RMU.names=RMU.names.AtlanticW,
               colname.year="Year", model.trend="Constant",
               model.SD="Zero")
expo <- fitRMU(RMU.data=data.AtlanticW, RMU.names=RMU.names.AtlanticW,
               colname.year="Year", model.trend="Exponential",
               model.SD="Zero")
YS <- fitRMU(RMU.data=data.AtlanticW, RMU.names=RMU.names.AtlanticW,
             colname.year="Year", model.trend="Year-specific",
             model.SD="Zero")
YS1 <- fitRMU(RMU.data=data.AtlanticW, RMU.names=RMU.names.AtlanticW,
             colname.year="Year", model.trend="Year-specific",
             model.SD="Zero", model.rookeries="First-order")
YS1_cst <- fitRMU(RMU.data=data.AtlanticW, RMU.names=RMU.names.AtlanticW,
             colname.year="Year", model.trend="Year-specific",
             model.SD="Constant", model.rookeries="First-order",
             parameters=YS1$par)
YS2 <- fitRMU(RMU.data=data.AtlanticW, RMU.names=RMU.names.AtlanticW,
             colname.year="Year", model.trend="Year-specific",
             model.SD="Zero", model.rookeries="Second-order",
             parameters=YS1$par)
YS2_cst <- fitRMU(RMU.data=data.AtlanticW, RMU.names=RMU.names.AtlanticW,
             colname.year="Year", model.trend="Year-specific",
             model.SD="Constant", model.rookeries="Second-order",
             parameters=YS1_cst$par)
compare_AIC(Constant=cst, Exponential=expo,
YearSpecific=YS)
compare_AIC(YearSpecific_ProportionsFirstOrder_Zero=YS1,
YearSpecific_ProportionsFirstOrder_Constant=YS1_cst)
compare_AIC(YearSpecific_ProportionsConstant=YS,
           YearSpecific_ProportionsFirstOrder=YS1,
           YearSpecific_ProportionsSecondOrder=YS2)
compare_AIC(YearSpecific_ProportionsFirstOrder=YS1_cst,
           YearSpecific_ProportionsSecondOrder=YS2_cst)
barplot_errbar(YS1_cst$proportions[1, ], y.plus = YS1_cst$proportions.CI.0.95[1, ],
               y.minus = YS1_cst$proportions.CI.0.05[1, ], las=1, ylim=c(0, 0.7),
               main="Proportion of the different rookeries in the region")
```

```
plot(cst, main="Use of different beaches along the time", what="total")
plot(expo, main="Use of different beaches along the time", what="total")
```
## plot.IP 99

```
plot(YS2_cst, main="Use of different beaches along the time", what="total")
plot(YS1, main="Use of different beaches along the time")
plot(YS1_cst, main="Use of different beaches along the time")
plot(YS1_cst, main="Use of different beaches along the time", what="numbers")
parpre <- par(mar=c(4, 4, 2, 5)+0.4)
par(xpd=TRUE)
plot(YS, main="Use of different beaches along the time",
     control.legend=list(x=2000, y=0.4, legend=c("Yalimapo", "Galibi", "Irakumpapy")))
par(mar=parpre)
# Example to modify order of series
plot(cst, order=c("Galibi.Suriname", "Irakumpapy.French.Guiana"))
plot(cst, order=c("Galibi.Suriname", "Irakumpapy.French.Guiana", "Yalimapo.French.Guiana"))
# Example to change the color
plot(cst, order=c("Galibi.Suriname", "Irakumpapy.French.Guiana", "Yalimapo.French.Guiana"),
     col=function(n) rep(c("gray", "lightgrey"), floor(n/2)), border="black",
     names.legend=c("Yalimapo", "Galibi", "Irakumpapy"))
## End(Not run)
```
plot.IP *Plot a result of Internesting Period fit or data.*

## Description

This function plots the result of IPFit() or IPModel(). If col is defined with a number of colors, only these colors and shown in legend.

# Usage

## S3 method for class 'IP'  $plot(x, ..., N = NULL, clutch = 1, result = "data")$ 

## Arguments

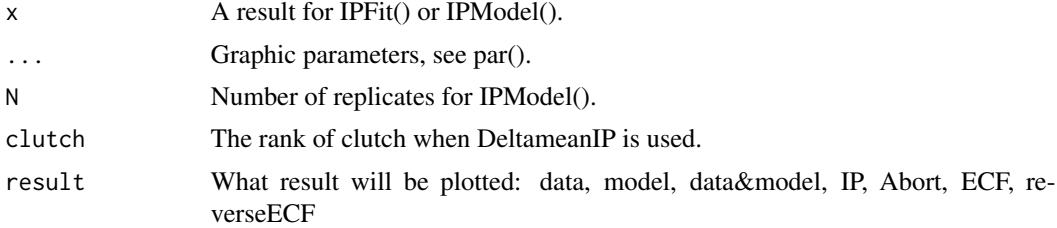

# Details

plot.IP plots a result of Internesting Period fit or data

# Value

Nothing

# Author(s)

Marc Girondot <marc.girondot@gmail.com>

# See Also

Other Model of Internesting Period: [IPFit\(](#page-53-0)), [IPModel\(](#page-60-0)), [IPPredict\(](#page-62-0)), [summary.IP\(](#page-131-0))

```
## Not run:
library(phenology)
# Example
data <- c(0, 47, 15, 6, 5, 4, 2, 5, 57, 203, 205, 103, 35, 24, 12, 10,
  13, 49, 86, 107, 111, 73, 47, 30, 19, 17, 33, 48, 77, 83, 65,
  37, 27, 23, 24, 22, 41, 42, 44, 33, 39, 24, 18, 18, 22, 22, 19,
  24, 28, 17, 18, 19, 17, 4, 12, 9, 6, 11, 7, 11, 12, 5, 4, 6,
  11, 5, 6, 7, 3, 2, 1, 3, 2, 1, 2, 0, 0, 3, 1, 0, 2, 0, 0, 1)
  class(data) <- unique(append("IP", class(data)))
  plot(data)
######### Fit parametric ECF using Maximum-Likelihood
par <- c(meanIP = 9.9959691992722917,
         sdIP = 0.10066664270893474,
         minIP = 7.5684588178888754,pAbort = 2.2510012544630911,
         meanAbort = 2.8969185085603386,
         sdAbort = 0.92688983853803242,
         pCapture = -1.0393803705929086,
         meanECF = 3.9551519427394255,
         sdECF = 0.31657679943365019)
fML <- IPFit(x=par,
fixed.parameters=c(N=1000000),
data=data,
verbose=FALSE,
model="ML")
# Plot the fitted ECF
plot(fML, result="ECF")
# Plot the Internesting Period distribution
plot(fML, result="IP")
# Plot the distribution of days between tentatives
plot(fML, result="Abort")
plot(fML, result="Abort", xlim=c(0, 10))
```
## plot.IP 2012 2013 2014 2015 2016 2017 2022 2023 2024 2022 2023 2024 2022 2023 2024 2022 2023 2024 2022 2023 20

```
# Plot the data
plot(fML, result="data")
# Plot the data and the model
plot(fML, result="data&model")
# Plot the cumulative proportion of ECF according to date of observation
plot(fML, result="reverseECF")
plot(fML_NP_Delta, result="reverseECF", col=grey.colors(128))
######### Fit using Metropolis-Hastings
# ECF.1 = 1 is fixed
par <- c(ECF.2 = 0.044151921569961131,
        ECF.3 = 2.0020778325280748,
        ECF.4 = 2.6128345101617083,
        ECF.5 = 2.6450582416622375,
        ECF.6 = 2.715198206774927,
        ECF.7 = 2.0288031327239904,
        ECF.8 = 1.0028041546528881,
        ECF.9 = 0.70977432157689235,
        ECF.10 = 0.086052204035003091,
        ECF.11 = 0.011400419961702518,
        ECF.12 = 0.001825219438794076,
        ECF.13 = 0.00029398731859899116,
        ECF.14 = 0.002784886479846703,
        meanIP = 9.9887100433529721,
         sdIP = 0.10580250625108811,
        minIP = 6.5159124624132048,
         pAbort = 2.5702251748938956,
        meanAbort = 2.2721679285648841,
         sdAbort = 0.52006431730489933,
         pCapture = 0.079471782729506113)
df <- data.frame(Density=rep("dunif", length(par)),
Prior1=c(rep(0, 13), 8, 0.001, 0, -8, 0, 0.001, -8),
Prior2=c(rep(10, 13), 12, 1, 10, 8, 2, 1, 8),
SDProp=unname(c(ECF.2 = 6.366805760909012e-05,
                ECF.3 = 6.366805760909012e-05,
                ECF.4 = 6.366805760909012e-05,
                ECF.5 = 6.366805760909012e-05,
                ECF.6 = 6.366805760909012e-05,
                ECF.7 = 6.366805760909012e-05,
                ECF.8 = 6.366805760909012e-05,
                ECF.9 = 6.366805760909012e-05,
                ECF.10 = 6.366805760909012e-05,
                ECF.11 = 6.366805760909012e-05,
                ECF.12 = 6.366805760909012e-05,
                ECF.13 = 6.366805760909012e-05,
                ECF.14 = 6.366805760909012e-05,
                meanIP = 6.366805760909012e-05,
                sdIP = 6.366805760909012e-05,
                minIP = 6.366805760909012e-05,
                pAbort = 6.366805760909012e-05,
```

```
meanAbort = 6.366805760909012e-05,
                sdAbort = 6.366805760909012e-05,
                pCapture = 6.366805760909012e-05)),
Min=c(rep(0, 13), 8, 0.001, 0, -8, 0, 0.001, -8),
Max=c(rep(10, 13), 12, 1, 10, 8, 2, 1, 8),
Init=par, stringsAsFactors = FALSE)
rownames(df)<- names(par)
fMH <- IPFit(parametersMH=df,
fixed.parameters=c(N=10000),
data=data,
verbose=FALSE,
n.iter = 10000,
n.chains = 1, n.adapt = 100, thin = 1, trace = TRUE,
adaptive = TRUE,
model="MH")
# Plot the fitted ECF
plot(fMH, result="ECF")
# Plot the posteriors and priors
plot(fMH$MH, parameters="meanIP", xlim=c(6, 14))
plot(x=1:length(fMH$MH$resultLnL[[1]]), y=fMH$MH$resultLnL[[1]],
type="l", xlab="Iterations", ylab="Ln L", bty="n", las=1)
## End(Not run)
```
<span id="page-101-0"></span>plot.phenology *Plot the phenology from a result.*

# Description

The function plot.phenology plots the phenology graph from a result object.

If cofactors have been added, the plot does not show their effects.

plot.objects can be "observations", "ML" for maximum likelihood, "ML.SD" for dispersion of observations, "ML.quantiles" or "MCMC.quantiles" if a mcmc object is given

# Usage

```
## S3 method for class 'phenology'
plot(
  x,
  ...,
  series = "all",
  moon = FALSE,
  replicate.CI = 10000,resultmcmc = NULL,
  chain = 1,
```
# plot.phenology 103

```
replicate.CI.mcmc = "all",
 level = 0.95,plot.objects = c("observations", "ML", "ML.SD", "ML.quantiles", "MCMC.quantiles"),
 col.ML = "black",col.SD = "red",col.SD.polygon = rgb(\text{red} = 1, \text{green} = 0, \text{blue} = 0, \text{alpha} = 0.2),
 col.MCMC.quantiles = "purple",
 col.MCMC.quantiles.polygon = rgb(red = 160/255, green = 32/255, blue = 240/255, alpha
   = 0.2,
 col.ML.quantiles = "black",
 col.ML.quantiles.polygon = rgb(red = 0, green = 0, blue = 0, alpha = 0.2),
 col.observations = "black",
 col.grouped.observations = "green"
\mathcal{L}
```
# Arguments

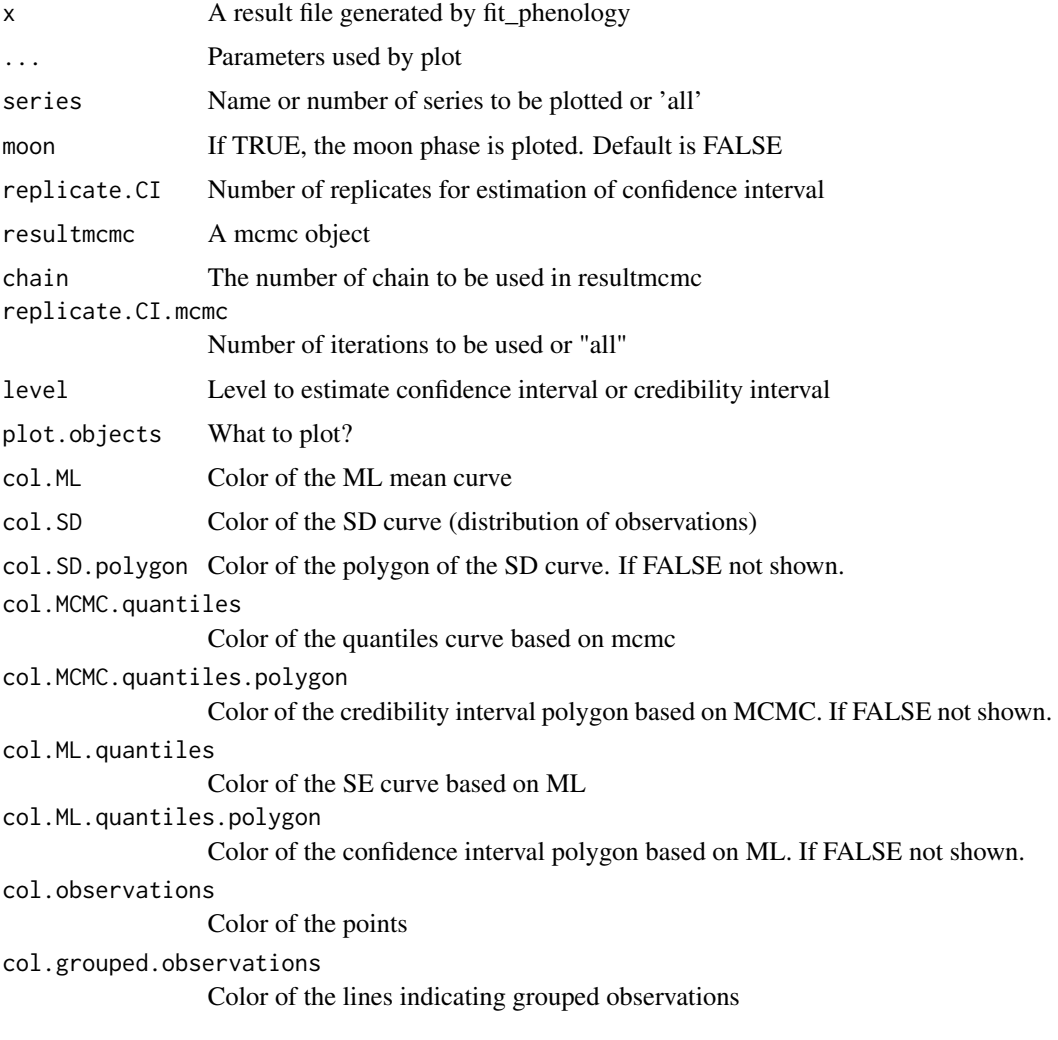

## Details

plot.phenology plots the phenology.

## Value

A list with four objects: synthesis is a data.frame with global estimate of nesting. details\_MCMC, details\_ML and details\_mean are lists with day by day information for each series.

## Author(s)

Marc Girondot <marc.girondot@gmail.com>

#### See Also

```
Other Phenology model: AutoFitPhenology(), BE_to_LBLE(), Gratiot, LBLE_to_BE(), LBLE_to_L(),
L_to_LBLE(), MarineTurtles_2002, MinBMinE_to_Min(), adapt_parameters(), add_SE(), add_phenology(),
extract_result(), fit_phenology(), likelihood_phenology(), logLik.phenology(), map_Gratiot,
map_phenology(), par_init(), phenology2fitRMU(), phenology_MHmcmc_p(), phenology_MHmcmc(),
phenology(), plot.phenologymap(), plot_delta(), plot_phi(), print.phenologymap(), print.phenologyout(),
print.phenology(), remove_site(), result_Gratiot1, result_Gratiot2, result_Gratiot_Flat,
result_Gratiot_mcmc, result_Gratiot, summary.phenologymap(), summary.phenologyout(),
summary.phenology()
```

```
## Not run:
library(phenology)
# Read a file with data
data(Gratiot)
# Generate a formatted list nammed data_Gratiot
data_Gratiot <- add_phenology(Gratiot, name = "Complete",
reference = as.Date("2001-01-01"), format="%d/%m/%Y")
# Generate initial points for the optimisation
parg <- par_init(data_Gratiot, fixed.parameters=NULL)
parg <- c('Max_Complete' = 33.076044848500167, 25,
          'MinB_Complete' = 0.21758630798131923,
          'MinE_Complete' = 0.42493953463205936,
          'LengthB' = 96.158007568020523,
          'Peak' = 174.62435300274245,
          'LengthE' = 62.084876419654634,
          'Flat' = 0,
          'Theta' = 3.5864650991821954)
# Run the optimisation
result_Gratiot <- fit_phenology(data=data_Gratiot,
                             fitted.parameters=parg,
                             fixed.parameters=NULL)
data(result_Gratiot)
# Plot the phenology and get some stats
output <- plot(result_Gratiot)
# Plot only part of the nesting season
ptoutput <- plot(result_Gratiot, xlim=c(as.Date("2001-03-01"),as.Date("2001-08-31")))
```

```
# Use month names in English
Sys.setlocale(category = "LC_TIME", locale = "en_GB.UTF-8")
output <- plot(result_Gratiot)
# set back the month name in local R language
Sys.setlocale(category = "LC_TIME", locale = "")
# plot based on quantiles of mcmc object
plot(result_Gratiot, resultmcmc=result_Gratiot_mcmc,
            plot.objects=c("observations", "MCMC.quantiles"))
plot(result_Gratiot, resultmcmc=result_Gratiot_mcmc,
            plot.objects=c("observations", "ML.SD", "ML.quantiles"))
plot(result_Gratiot, resultmcmc=result_Gratiot_mcmc,
            plot.objects=c("observations", "ML.SD", "MCMC.quantiles"))
plot(result_Gratiot, resultmcmc=result_Gratiot_mcmc,
            plot.objects=c("observations", "ML.quantiles", "MCMC.quantiles"))
```

```
## End(Not run)
```
<span id="page-104-0"></span>plot.phenologymap *Plot a likelihood map with Delta and Phi varying.*

#### Description

This function plots a likelihood map obtained after map\_phenology.

### Usage

```
## S3 method for class 'phenologymap'
plot(x, ..., col = heat.close(128), xlab = "Phi", ylab = "Delta")
```
## Arguments

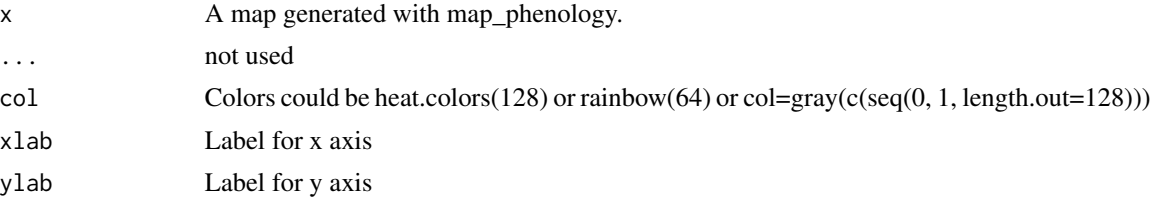

# Details

plot.phenologymap plots a likelihood map with Delta and Phi varying.

# Value

Return None

#### Author(s)

Marc Girondot

# See Also

```
Other Phenology model: AutoFitPhenology(), BE_to_LBLE(), Gratiot, LBLE_to_BE(), LBLE_to_L(),
L_to_LBLE(), MarineTurtles_2002, MinBMinE_to_Min(), adapt_parameters(), add_SE(), add_phenology(),
extract_result(), fit_phenology(), likelihood_phenology(), logLik.phenology(), map_Gratiot,
map_phenology(), par_init(), phenology2fitRMU(), phenology_MHmcmc_p(), phenology_MHmcmc(),
phenology(), plot.phenology(), plot_delta(), plot_phi(), print.phenologymap(), print.phenologyout(),
print.phenology(), remove_site(), result_Gratiot1, result_Gratiot2, result_Gratiot_Flat,
result_Gratiot_mcmc, result_Gratiot, summary.phenologymap(), summary.phenologyout(),
summary.phenology()
```
## Examples

```
## Not run:
library("phenology")
# Read a file with data
data(Gratiot)
# Generate a formatted list nammed data_Gratiot
data_Gratiot<-add_phenology(Gratiot, name="Complete",
reference=as.Date("2001-01-01"), format="%d/%m/%Y")
# Generate initial points for the optimisation
parg<-par_init(data_Gratiot, fixed.parameters=NULL)
# Run the optimisation
result_Gratiot<-fit_phenology(data=data_Gratiot,
fitted.parameters=parg, fixed.parameters=NULL)
data(result_Gratiot)
# Extract the fitted parameters
parg1<-extract_result(result_Gratiot)
# Add constant Alpha and Tau values
# [day d amplitude=(Alpha+Nd*Beta)^Tau with Nd being the number of counts for day d]
pfixed<-c(parg1, Alpha=0, Tau=1)
pfixed<-pfixed[-which(names(pfixed)=="Theta")]
# The only fitted parameter will be Beta
parg2<-c(Beta=0.5, parg1["Theta"])
# Generate a likelihood map
# [default Phi=seq(from=0.1, to=20, length.out=100) but it is very long]
# Take care, it takes 20 hours ! The data map_Gratiot has the result
map_Gratiot<-map_phenology(data=data_Gratiot,
Phi=seq(from=0.1, to=20, length.out=100),
fitted.parameters=parg2, fixed.parameters=pfixed)
data(map_Gratiot)
# Plot the map
plot(map_Gratiot, col=heat.colors(128))
## End(Not run)
```
plot.Remigration *Plot the remigration intervals.*

# plot.Remigration 107

# Description

Plot the remigration intervals.

#### Usage

## S3 method for class 'Remigration'  $plot(x, legend = TRUE, ...)$ 

## Arguments

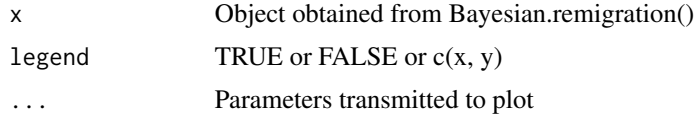

# Details

plot.Remigration plots the remigration intervals.

# Value

An invisible dataframe with values used for plotting.

# Author(s)

Marc Girondot

## See Also

Other Model of Remigration Interval: [Bayesian.remigration\(](#page-12-0)), [LnRI\\_norm\(](#page-68-0)), [RI\(](#page-128-0))

```
## Not run:
library(phenology)
# Example
# Each year a fraction of 0.9 is surviving
s < -c(s=0.9)# Probability of tag retention; 0.8
t < -c(t=0.8)# Time-conditional return probability - This is the true remigration rate
r <- c(r1=0.1, r2=0.8, r3=0.7, r4=0.7, r5=1)
# Capture probability
p <- c(p1=0.6, p2=0.6, p3=0.6, p4=0.6, p5=0.6)
# Number of observations for 400 tagged females after 1, 2, 3, 4, and 5 years
OBS <- c(400, 10, 120, 40, 20, 10)
kls < - length(s)
kl_t < - length(t)
```

```
kl_r <- length(r)
kl_p <- length(p)
pMCMC <- data.frame(Density=c("newdbeta", "newdbeta", rep("dunif", kl_r),
                              rep("newdbeta", kl_p), "dunif"),
                    Prior1=c(s, t, rep(0, kl_r), rep(0.2, kl_p), 0),
                    Prior2=c(0.02, 0.02, rep(1, kl_r), rep(0.08, kl_p), 10),
                    SDProp=c(0.05, 0.05, rep(0.05, kl_r), rep(0.05, kl_p), 0.05),
                 Min=c(0, 0, rep(0, kl_r), rep(0, kl_p), 0),
                 Max=c(1, 1, rep(1, kl_r), rep(1, kl_p), 10),
                 Init=c(s, t, r, p, 1), stringsAsFactors = FALSE,
                 row.names=c("s",
                                "t"names(r),
                                names(p), "sd")
)
rMCMC <- Bayesian.remigration(parameters = pMCMC,
n.iter = 1000000,
n.adapt = 300000,
trace=10000,
data=OBS)
plot(rMCMC)
## End(Not run)
```
<span id="page-107-0"></span>plot.TableECFOCF *Plot a TableECFOCF dataset.*

# Description

This function plots a CMR file summarized using TableECFOCF().

### Usage

```
## S3 method for class 'TableECFOCF'
plot(
  x,
  ...,
  result = "ecfocf",
 period = 1,
  cex.points = 4,
 pch = 19,
  col = "black".cex. axis = 0.8,cex.labels = 0.5,
  col.labels = "red",
```
# plot.TableECFOCF 109

```
show.labels = FALSE,
 show.0 = FALSE,pch.0 = 4,
 cex.0 = 0.5,
 col.0 = "blue",show.scale = TRUE,
 max.scale = NULL
\mathcal{L}
```
# Arguments

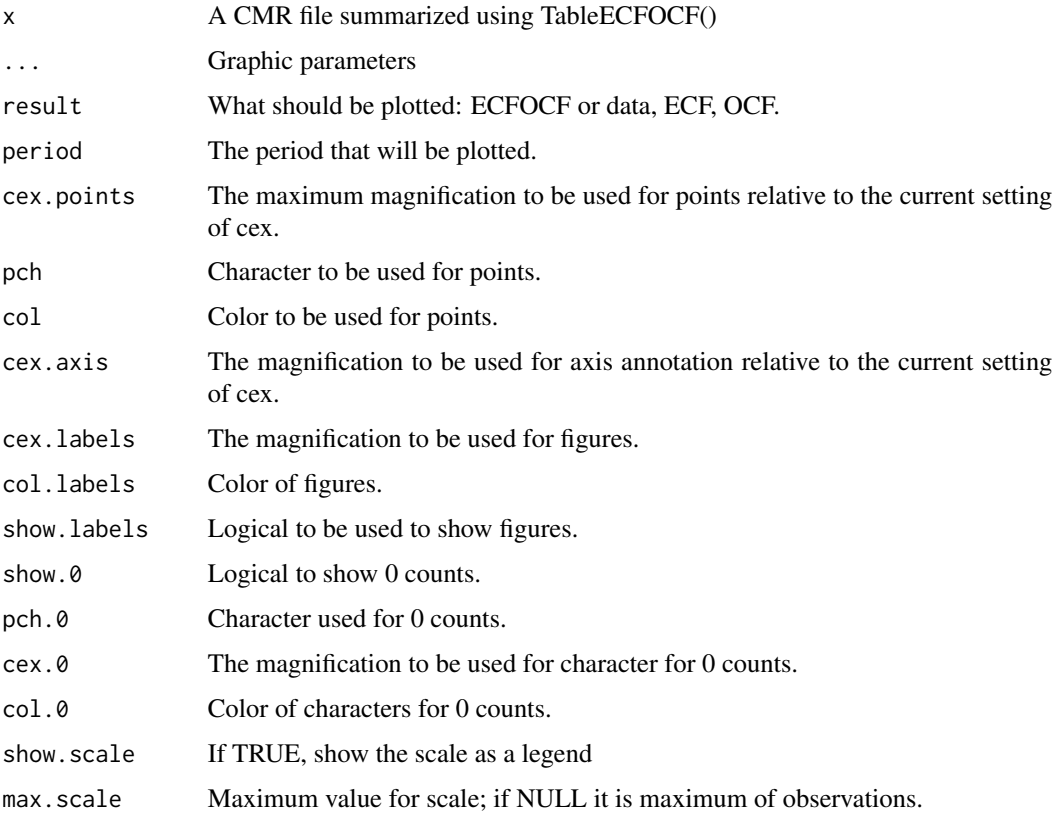

## Details

plot.TableECFOCF plots a TableECFOCF dataset.

# Value

Nothing

# Author(s)

Marc Girondot

## See Also

```
Other Model of Clutch Frequency: ECFOCF_full(), ECFOCF_f(), TableECFOCF(), fitCF_MHmcmc_p(),
fitCF_MHmcmc(), fitCF(), generateCF(), lnLCF(), logLik.ECFOCF(), plot.ECFOCF()
```
## Examples

```
## Not run:
library(phenology)
# Example
data(MarineTurtles_2002)
ECFOCF_2002 <- TableECFOCF(MarineTurtles_2002)
par(mar=c(4, 4, 1, 1)+0.4)
plot(ECFOCF_2002, bty="n", las=1, cex.points=3,
     cex.axis = 0.8, main="Year 2002")
plot(ECFOCF_2002, bty="n", las=1, cex.points=5, cex.0=0.2,
     col="red", show.0 = TRUE, col.0="blue")
plot(ECFOCF_2002, bty="n", las=1, cex.points=3, col="lightgrey",
     col.labels = "red", show.labels=TRUE)
plot(ECFOCF_2002, bty="n", las=1, cex.points=3, pch=NA,
     col.labels = "red", show.labels=TRUE)
plot(ECFOCF_2002, bty="n", las=1, cex.points=3, pch=NA,
     col.labels = "red", show.labels=TRUE, cex.0=0.2,
     show.0 = TRUE, col.0 = "blue", pch.0 = 4)
plot(ECFOCF_2002, bty="n", las=1, result="OCF")
plot(ECFOCF_2002, bty="n", las=1, result="ECF")
plot(ECFOCF_2002, bty="n", las=1, result="ECF", type="l", main="2002 season",
     xlab="Clutch frequency")
par(new=TRUE)
plot(ECFOCF_2002, bty="n", las=1, result="OCF", type="l", main="",
     ylim=ScalePreviousPlot()$ylim[c("begin", "end")],
     xlab="", ylab="",
     col="red",
     xaxt="n", yaxt="n", axes=FALSE)
legend("topright", legend=c("OCF", "ECF"), lty=1, col=c("red", "black"))
ECFOCF_2002 <- TableECFOCF(MarineTurtles_2002, date0=as.Date("2002-01-01"))
plot(ECFOCF_2002, period=13)
## End(Not run)
```
<span id="page-109-0"></span>plot.Tagloss *Plot the daily rate of tag loss.*

### Description

Plot the daily rate of tag loss.

To use this function without a result of Tagloss\_fit(), see the hack in examples.

# plot.Tagloss 111

# Usage

```
## S3 method for class 'Tagloss'
plot(
 x,
 t = NULL,fitted.parameters = NULL,
 fixed.parameters = NULL,
 scale = 1,
 model_before = NULL,
 model_after = NULL,
 model = c("1", "2", "R1", "R2", "L1", "L2", "cumul", "cumul1", "N2", "N1", "N0",
    "NLR", "N0R", "NL0", "N00"),
 col = rev(grey.close(4, start = 0.9, end = 0.3)),text.col = grey.colors(4, start = 0.9, end = 0.3),
 label.col = "black",
 add = FALSE,
 mcmc = FALSE,
 Hessian = NULL,
 replicates = NULL,
 method = NULL,probs = c(0.025, 0.975),
 progressbar = FALSE,
 decoration = FALSE,
  ...
)
```
# Arguments

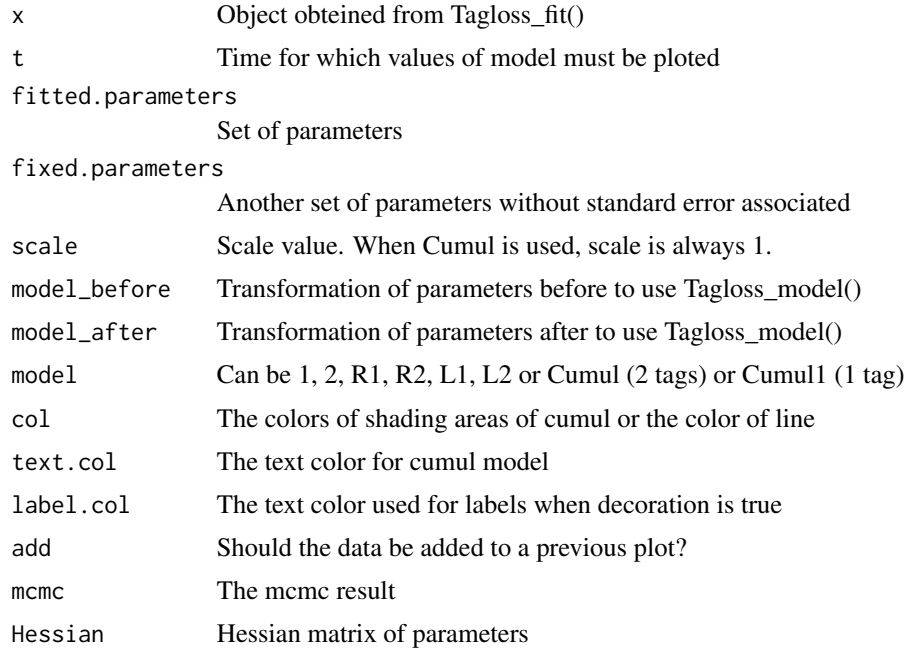

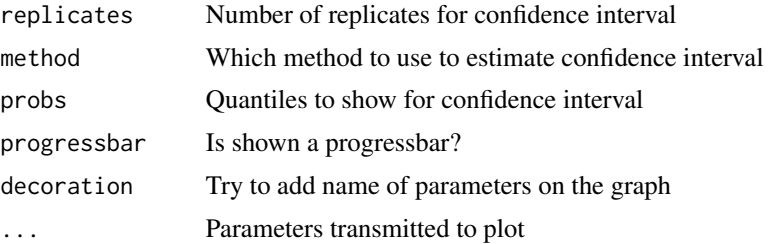

#### Details

plot.tagloss plots the daily rate of tag loss.

## Value

An invisible dataframe with values used for plotting.

#### Author(s)

Marc Girondot

### See Also

```
Other Model of Tag-loss: Tagloss_LengthObs(), Tagloss_L(), Tagloss_cumul(), Tagloss_daymax(),
Tagloss_fit(), Tagloss_format(), Tagloss_mcmc_p(), Tagloss_mcmc(), Tagloss_model(),
Tagloss_simulate(), logLik.Tagloss(), o_4p_p1p2, plot.TaglossData()
```

```
## Not run:
library(phenology)
# Example
t < -1:1000par <- c(D1_1=200, D2D1_1=100, D3D2_1=200,
         A_1=-logit(0.02), B_1=-logit(0.05), C_1=-logit(0.07))
phenology:::plot.Tagloss(x=list(), t=t, fitted.parameters=par, model="1")
phenology:::plot.Tagloss(x=list(), t=t, fitted.parameters=par, model="1",
                         scale=1000, decoration = TRUE)
par <- c(D1_2=200, D2D1_2=100, D3D2_2=200,
         A_2=-logit(0.05), B_2=-logit(0.03), C_2=-logit(0.03))
phenology:::plot.Tagloss(x=list(), t=t, fitted.parameters=par, ylim=c(0, 1),
                         scale = 10, model="2", decoration = TRUE)
par <- c(D1_L2=200, D2D1_L2=100, D3D2_L2=200,
         A_L2=-logit(0.05), B_L2=-logit(0.07), C_L2=-logit(0.07))
phenology:::plot.Tagloss(x=list(), t=t, fitted.parameters=par, model="L2")
par <- c(D1_R2=200, D2D1_R2=0, D3D2_R2=700,
         A_R2=-logit(0.02), B_R2=-logit(0.05), C_R2=-logit(0.07))
phenology:::plot.Tagloss(x=list(), t=t, fitted.parameters=par, model="R2",
```

```
col="red", add=TRUE)
par <- c(D1_L1=200, D2D1_L1=2000, D3D2_L1=2000,
       A_L1=-logit(0.05), B_L1=-logit(0.02), C_L1=-logit(0.1))
phenology:::plot.Tagloss(x=list(), t=t, fitted.parameters=par, model="L1")
# To plot the history of individuals
par <- c(D1_1=200, D2D1_1=100, D3D2_1=200,
         A_1=-logit(5E-4), B_1=-logit(4E-4), C_1=-logit(5E-4),
         D1_2=200, D2D1_2=100, D3D2_2=200,
         A_2=-logit(6E-4), B_2=-logit(5E-4), C_2=-logit(6E-4))
phenology:::plot.Tagloss(x=list(), t=1:1000, fitted.parameters=par,
                         model="Cumul",
                         decoration = TRUE)
phenology:::plot.Tagloss(x=list(), t=1:1000, fitted.parameters=par,
                         model="Cumul",
                         decoration = TRUE, col=c("red", "green", "blue"))
# To plot the history of individuals
par <- c(D1_R1=200, D2D1_R1=300, D3D2_R1=200,
         A_R1=-logit(5E-4), B_R1=-logit(4E-4), C_R1=-logit(5E-4),
         D1_R2=200, D2D1_R2=200, D3D2_R2=200,
         A_R2=-logit(6E-4), B_R2=-logit(5E-4), C_R2=-logit(6E-4),
         D1_L1=200, D2D1_L1=400, D3D2_L1=200,
         A_L1=-logit(5E-4), B_L1=-logit(4E-4), C_L1=-logit(5E-4),
         D1_L2=200, D2D1_L2=100, D3D2_L2=200,
         A_L2=-logit(6E-4), B_L2=-logit(5E-4), C_L2=-logit(6E-4))
phenology:::plot.Tagloss(x=list(), t=1:1000, fitted.parameters=par, model="Cumul",
                         decoration = TRUE)
phenology:::plot.Tagloss(x=list(), t=1:1000, fitted.parameters=par, model="R1",
                         decoration = TRUE)
phenology:::plot.Tagloss(x=list(), t=1:1000, fitted.parameters=par, model="R2",
                         decoration = TRUE)
# Example of fit
data_f_21 <- Tagloss_format(outLR, model="21")
data_f_21_fast <- subset(data_f_21, subset=(is.na(data_f_21$N20)))
par <- c('D1_2' = 49.78891736351531,
         'D2D1_2' = 1059.3635769732305,
         'D3D2_2' = 12.434313273804602,
         'A_2' = 5.2238379144659683,
         'B_2' = 8.0050044071275543,
         'C_2' = 8.4317863609499675,
         'D1_1' = 701.80273287212935,
         'D2D1_1' = 0.010951749100596819,
         'D3D2_1' = 3773.6290607434876,
         'A_1' = 205.42435592344776,'B_1' = 9.9598342503239863,
         'C_1' = 6.7234868237164722)
phenology:::plot.Tagloss(x=list(), t=1:1000, fitted.parameters=par, model="1",
                         decoration = TRUE)
phenology:::plot.Tagloss(x=list(), t=1:1000, fitted.parameters=par, model="2",
                         decoration = TRUE)
```

```
o <- Tagloss_fit(data=data_f_21_fast, fitted.parameters=par, hessian = TRUE)
plot(x=o, model="1", replicates=0,
     method=NULL, decoration = TRUE)
plot(x=o, model="1", replicates=1000,
    method="Hessian", decoration = TRUE)
## End(Not run)
```
<span id="page-113-0"></span>plot.TaglossData *Plot data used for tagloss analysis.*

#### Description

This function plots the result of Tagloss\_format(). The default ramp of colors is a grey ramp.

# Usage

```
## S3 method for class 'TaglossData'
plot(
 x,
  ...,
 categories = c("N22", "N21", "N11", "N10", "N20"),
  col = grey(seq(from = 0.9, to = 0, length.out = length(categories))),title.legend = "Tag history",
 categories.legend = categories,
  show.legend = TRUE
)
```
#### Arguments

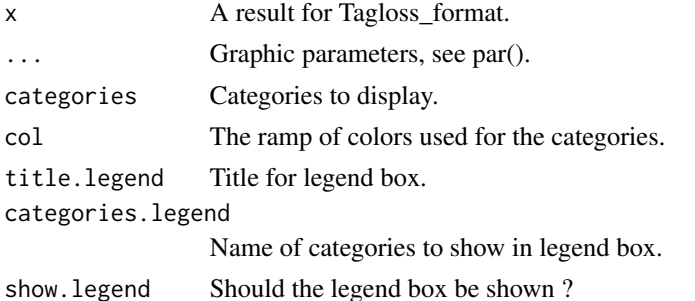

# Details

plot.TaglossData plots formated data used for tagloss analysis

## Value

Nothing

#### plot\_delta 115

## Author(s)

Marc Girondot <marc.girondot@gmail.com>

## See Also

```
Other Model of Tag-loss: Tagloss_LengthObs(), Tagloss_L(), Tagloss_cumul(), Tagloss_daymax(),
Tagloss_fit(), Tagloss_format(), Tagloss_mcmc_p(), Tagloss_mcmc(), Tagloss_model(),
Tagloss_simulate(), logLik.Tagloss(), o_4p_p1p2, plot.Tagloss()
```
## Examples

```
## Not run:
library(phenology)
# Example
data_f_21 <- Tagloss_format(outLR, model="21")
plot(data_f_21)
## End(Not run)
```
<span id="page-114-0"></span>plot\_delta *Plot a likelihood lineplot obtained after map\_phenology.*

# Description

This function plots a likelihood lineplot obtained after map\_phenology.

## Usage

 $plot\_delta(map = NULL, Phi = NULL, ...)$ 

## Arguments

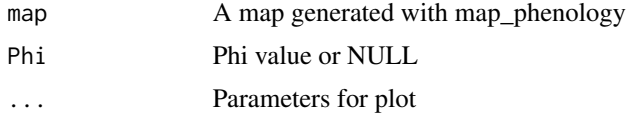

## Details

plot\_delta plots the likelihood delta for fixed Phi value.

#### Value

Return None

### Author(s)

Marc Girondot

## See Also

```
Other Phenology model: AutoFitPhenology(), BE_to_LBLE(), Gratiot, LBLE_to_BE(), LBLE_to_L(),
L_to_LBLE(), MarineTurtles_2002, MinBMinE_to_Min(), adapt_parameters(), add_SE(), add_phenology(),
extract_result(), fit_phenology(), likelihood_phenology(), logLik.phenology(), map_Gratiot,
map_phenology(), par_init(), phenology2fitRMU(), phenology_MHmcmc_p(), phenology_MHmcmc(),
phenology(plot.phenologymap(plot.phenology(plot_phi(print.phenologymap(),
print.phenologyout(), print.phenology(), remove_site(), result_Gratiot1, result_Gratiot2,
result_Gratiot_Flat, result_Gratiot_mcmc, result_Gratiot, summary.phenologymap(), summary.phenologyout(),
summary.phenology()
```
#### Examples

```
## Not run:
library("phenology")
# Read a file with data
data(Gratiot)
# Generate a formatted list nammed data_Gratiot
data_Gratiot<-add_phenology(Gratiot, name="Complete",
reference=as.Date("2001-01-01"), format="%d/%m/%Y")
# Generate initial points for the optimisation
parg<-par_init(data_Gratiot, fixed.parameters=NULL)
# Run the optimisation
result_Gratiot<-fit_phenology(data=data_Gratiot,
fitted.parameters=parg, fixed.parameters=NULL)
data(result_Gratiot)
# Extract the fitted parameters
parg1<-extract_result(result_Gratiot)
# Add constant Alpha and Tau values
# [day d amplitude=(Alpha+Nd*Beta)^Tau with Nd being the number of counts for day d]
pfixed<-c(parg1, Alpha=0, Tau=1)
pfixed<-pfixed[-which(names(pfixed)=="Theta")]
# The only fitted parameter will be Beta
parg2<-c(Beta=0.5, parg1["Theta"])
# Generate a likelihood map
# [default Phi=seq(from=0.1, to=20, length.out=100) but it is very long]
# Take care, it takes 20 hours ! The data map_Gratiot has the result
map_Gratiot<-map_phenology(data=data_Gratiot,
Phi=seq(from=0.1, to=20, length.out=100),
fitted.parameters=parg2, fixed.parameters=pfixed)
data(map_Gratiot)
# Plot the min(-Ln L) for Delta varying with Phi equal to the value for maximum likelihood
plot_delta(map=map_Gratiot)
# Plot the min(-Ln L) for Delta varying with Phi the nearest to 15
plot_delta(map=map_Gratiot, Phi=15)
```
## End(Not run)

<span id="page-115-0"></span>plot\_phi *Plot the best likelihood for fixed Phi value.*

#### plot\_phi 117

## Description

The function "plot\_phi" plots the best likelihood for each Phi value.

## Usage

 $plot\_phi(map = NULL, ...)$ 

## Arguments

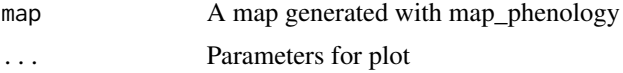

# Details

plot\_phi plots the best likelihood for fixed Phi value.

#### Value

Return None

# Author(s)

Marc Girondot

### See Also

```
Other Phenology model: AutoFitPhenology(), BE_to_LBLE(), Gratiot, LBLE_to_BE(), LBLE_to_L(),
L_to_LBLE(), MarineTurtles_2002, MinBMinE_to_Min(), adapt_parameters(), add_SE(), add_phenology(),
extract_result(), fit_phenology(), likelihood_phenology(), logLik.phenology(), map_Gratiot,
map_phenology(), par_init(), phenology2fitRMU(), phenology_MHmcmc_p(), phenology_MHmcmc(),
phenology(plot.phenologymap(plot.phenology(plot_delta(print.phenologymap(),
print.phenologyout(), print.phenology(), remove_site(), result_Gratiot1, result_Gratiot2,
result_Gratiot_Flat, result_Gratiot_mcmc, result_Gratiot, summary.phenologymap(), summary.phenologyout(),
summary.phenology()
```

```
library("phenology")
# Read a file with data
data(Gratiot)
# Generate a formatted list nammed data_Gratiot
data_Gratiot<-add_phenology(Gratiot, name="Complete",
reference=as.Date("2001-01-01"), format="%d/%m/%Y")
# Generate initial points for the optimisation
parg<-par_init(data_Gratiot, fixed.parameters=NULL)
# Run the optimisation
## Not run:
result_Gratiot<-fit_phenology(data=data_Gratiot,
fitted.parameters=parg, fixed.parameters=NULL)
```

```
## End(Not run)
data(result_Gratiot)
# Extract the fitted parameters
parg1<-extract_result(result_Gratiot)
# Add constant Alpha and Tau values
# [day d amplitude=(Alpha+Nd*Beta)^Tau with Nd being the number of counts for day d]
pfixed<-c(parg1, Alpha=0, Tau=1)
pfixed<-pfixed[-which(names(pfixed)=="Theta")]
# The only fitted parameter will be Beta
parg2<-c(Beta=0.5, parg1["Theta"])
# Generate a likelihood map [default Phi=seq(from=0.1, to=20, length.out=100) but it is very long]
# Take care, it takes 20 hours ! The data map_Gratiot has the result
## Not run:
map_Gratiot<-map_phenology(data=data_Gratiot,
Phi=seq(from=0.1, to=20, length.out=100),
fitted.parameters=parg2, fixed.parameters=pfixed)
## End(Not run)
data(map_Gratiot)
# Plot the min(-Ln L) for Phi varying at any delta value
plot_phi(map=map_Gratiot)
```
<span id="page-117-0"></span>print.phenology *Print the result information from a result x.*

# Description

The function print displays a phenology result.

## Usage

```
## S3 method for class 'phenology'
print(x, \ldots)
```
#### Arguments

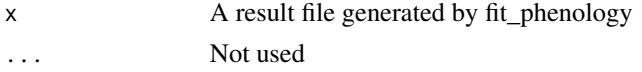

# Details

print.phenology prints the information from a result x.

# Value

None

## Author(s)

Marc Girondot

## See Also

```
Other Phenology model: AutoFitPhenology(), BE_to_LBLE(), Gratiot, LBLE_to_BE(), LBLE_to_L(),
L_to_LBLE(), MarineTurtles_2002, MinBMinE_to_Min(), adapt_parameters(), add_SE(), add_phenology(),
extract_result(), fit_phenology(), likelihood_phenology(), logLik.phenology(), map_Gratiot,
map_phenology(), par_init(), phenology2fitRMU(), phenology_MHmcmc_p(), phenology_MHmcmc(),
phenology(plot.phenologymap(plot.phenology(plot_delta(plot_phi(print.phenologymap(),
print.phenologyout(), remove_site(), result_Gratiot1, result_Gratiot2, result_Gratiot_Flat,
result_Gratiot_mcmc, result_Gratiot, summary.phenologymap(), summary.phenologyout(),
summary.phenology()
```
# Examples

```
library(phenology)
# Read a file with data
data(Gratiot)
# Generate a formatted list nammed data_Gratiot
data_Gratiot <- add_phenology(Gratiot, name="Complete",
reference=as.Date("2001-01-01"), format="%d/%m/%Y")
# Generate initial points for the optimisation
parg <- par_init(data_Gratiot, fixed.parameters=NULL)
# Run the optimisation
## Not run:
result_Gratiot <- fit_phenology(data=data_Gratiot,
                             fitted.parameters=parg,
                             fixed.parameters=NULL)
```
## End(Not run) data(result\_Gratiot) # Show the result result\_Gratiot

<span id="page-118-0"></span>print.phenologymap *Print information on a phenologymap object.*

## **Description**

print.phenologymap print information on a phenologymap object

#### Usage

```
## S3 method for class 'phenologymap'
print(x, \ldots)
```
#### Arguments

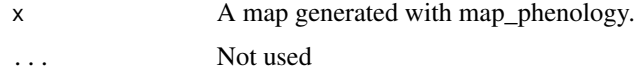

## Value

Return None

#### Author(s)

Marc Girondot

# See Also

```
Other Phenology model: AutoFitPhenology(), BE_to_LBLE(), Gratiot, LBLE_to_BE(), LBLE_to_L(),
L_to_LBLE(), MarineTurtles_2002, MinBMinE_to_Min(), adapt_parameters(), add_SE(), add_phenology(),
extract_result(), fit_phenology(), likelihood_phenology(), logLik.phenology(), map_Gratiot,
map_phenology(), par_init(), phenology2fitRMU(), phenology_MHmcmc_p(), phenology_MHmcmc(),
phenology(), plot.phenologymap(), plot.phenology(), plot_delta(), plot_phi(), print.phenologyout(),
print.phenology(), remove_site(), result_Gratiot1, result_Gratiot2, result_Gratiot_Flat,
result_Gratiot_mcmc, result_Gratiot, summary.phenologymap(), summary.phenologyout(),
summary.phenology()
```

```
library("phenology")
# Read a file with data
data(Gratiot)
# Generate a formatted list nammed data_Gratiot
data_Gratiot<-add_phenology(Gratiot, name="Complete",
reference=as.Date("2001-01-01"), format="%d/%m/%Y")
# Generate initial points for the optimisation
parg<-par_init(data_Gratiot, fixed.parameters=NULL)
# Run the optimisation
## Not run:
result_Gratiot<-fit_phenology(data=data_Gratiot,
fitted.parameters=parg, fixed.parameters=NULL)
## End(Not run)
data(result_Gratiot)
# Extract the fitted parameters
parg1<-extract_result(result_Gratiot)
# Add constant Alpha and Tau values
# [day d amplitude=(Alpha+Nd*Beta)^Tau with Nd being the number of counts for day d]
pfixed<-c(parg1, Alpha=0, Tau=1)
pfixed<-pfixed[-which(names(pfixed)=="Theta")]
# The only fitted parameter will be Beta
parg2<-c(Beta=0.5, parg1["Theta"])
# Generate a likelihood map
# [default Phi=seq(from=0.1, to=20, length.out=100) but it is very long]
# Take care, it takes 20 hours ! The data map_Gratiot has the result
## Not run:
map_Gratiot<-map_phenology(data=data_Gratiot,
Phi=seq(from=0.1, to=20, length.out=100), fitted.parameters=parg2,
fixed.parameters=pfixed)
```
# print.phenologyout 121

```
## End(Not run)
data(map_Gratiot)
# Print the information on a map
map_Gratiot
```
<span id="page-120-0"></span>print.phenologyout *Print the information from a ouput x.*

## Description

The function print.phenologyout displays the output of a summary(phenology).

## Usage

```
## S3 method for class 'phenologyout'
print(x, \ldots)
```
## Arguments

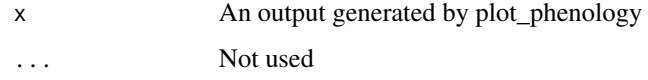

# Details

print.phenologyout prints the information from a result x.

# Value

None

# Author(s)

Marc Girondot

## See Also

Other Phenology model: [AutoFitPhenology\(](#page-10-0)), [BE\\_to\\_LBLE\(](#page-14-0)), [Gratiot](#page-52-0), [LBLE\\_to\\_BE\(](#page-63-0)), [LBLE\\_to\\_L\(](#page-64-0)), [L\\_to\\_LBLE\(](#page-74-0)), [MarineTurtles\\_2002](#page-79-0), [MinBMinE\\_to\\_Min\(](#page-80-0)), [adapt\\_parameters\(](#page-5-0)), [add\\_SE\(](#page-9-0)), [add\\_phenology\(](#page-6-0)), [extract\\_result\(](#page-25-0)), [fit\\_phenology\(](#page-45-0)), [likelihood\\_phenology\(](#page-65-0)), [logLik.phenology\(](#page-72-0)), [map\\_Gratiot](#page-75-0), [map\\_phenology\(](#page-76-0)), [par\\_init\(](#page-84-0)), [phenology2fitRMU\(](#page-87-0)), [phenology\\_MHmcmc\\_p\(](#page-91-0)), [phenology\\_MHmcmc\(](#page-89-0)), [phenology\(](#page-86-0)), [plot.phenologymap\(](#page-104-0)), [plot.phenology\(](#page-101-0)), [plot\\_delta\(](#page-114-0)), [plot\\_phi\(](#page-115-0)), [print.phenologymap\(](#page-118-0)), [print.phenology\(](#page-117-0)), [remove\\_site\(](#page-121-0)), [result\\_Gratiot1](#page-123-0), [result\\_Gratiot2](#page-124-0), [result\\_Gratiot\\_Flat](#page-125-0), [result\\_Gratiot\\_mcmc](#page-126-0), [result\\_Gratiot](#page-122-0), [summary.phenologymap\(](#page-134-0)), [summary.phenologyout\(](#page-135-0)), [summary.phenology\(](#page-132-0))

## Examples

```
## Not run:
library(phenology)
# Read a file with data
data(Gratiot)
# Generate a formatted list nammed data_Gratiot
data_Gratiot<-add_phenology(Gratiot, name="Complete",
reference=as.Date("2001-01-01"), format="%d/%m/%Y")
# Generate initial points for the optimisation
parg<-par_init(data_Gratiot, fixed.parameters=NULL)
# Run the optimisation
result_Gratiot <- fit_phenology(data=data_Gratiot,
fitted.parameters=parg, fixed.parameters=NULL)
data(result_Gratiot)
# Plot the phenology and get some stats
output <- plot(result_Gratiot)
# Show the output
output
```
## End(Not run)

<span id="page-121-0"></span>remove\_site *Removes site information from a set of parameters.*

## Description

This function is used to remove the information of the site from a set of parameters. It can be used to other timeseries after.

# Usage

remove\_site(parameters = NULL, help = FALSE)

# Arguments

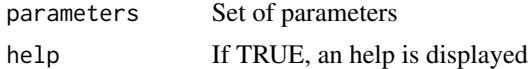

## Details

remove\_site removes beach information from a set of parameters.

# Value

Return a set of modified parameters

# Author(s)

Marc Girondot

#### result\_Gratiot 123

## See Also

```
Other Phenology model: AutoFitPhenology(), BE_to_LBLE(), Gratiot, LBLE_to_BE(), LBLE_to_L(),
L_to_LBLE(), MarineTurtles_2002, MinBMinE_to_Min(), adapt_parameters(), add_SE(), add_phenology(),
extract_result(), fit_phenology(), likelihood_phenology(), logLik.phenology(), map_Gratiot,
map_phenology(), par_init(), phenology2fitRMU(), phenology_MHmcmc_p(), phenology_MHmcmc(),
phenology(plot.phenologymap(plot.phenology(plot_delta(plot_phi(print.phenologymap(),
print.phenologyout(), print.phenology(), result_Gratiot1, result_Gratiot2, result_Gratiot_Flat,
result_Gratiot_mcmc, result_Gratiot, summary.phenologymap(), summary.phenologyout(),
summary.phenology()
```
## Examples

```
library(phenology)
# Read a file with data
data(Gratiot)
# Generate a formatted list nammed data_Gratiot
data_Gratiot<-add_phenology(Gratiot, name="Complete",
reference=as.Date("2001-01-01"), format="%d/%m/%Y")
# Generate initial points for the optimisation
parg<-par_init(data_Gratiot, fixed.parameters=NULL)
# Run the optimisation
## Not run:
result_Gratiot<-fit_phenology(data=data_Gratiot,
fitted.parameters=parg, fixed.parameters=NULL)
## End(Not run)
data(result_Gratiot)
```

```
# Extract parameters form result
parg<-extract_result(result_Gratiot)
# Remove site information
parg1<-remove_site(parg)
```
<span id="page-122-0"></span>result\_Gratiot *Result of the fit of Leatherback nest counts*

## **Description**

Result of the fit of Leatherback nest counts from Gratiot et al. (2006) Figure 1 The phenology has been fitted with MinE, MinB, Max, Flat, LengthB, LengthE, Peak, Theta.

## Usage

```
result_Gratiot
```
#### Format

A list with Gratiot data and the result of the fit.

#### Details

Result of the fit of Leatherback nest counts from Gratiot et al. (2006) Figure 1

#### Author(s)

Marc Girondot <marc.girondot@u-psud.fr>

## References

Gratiot, N., Gratiot, J., de Thoisy, B. & Kelle, L. 2006. Estimation of marine turtles nesting season from incomplete data ; statistical adjustment of a sinusoidal function. Animal Conservation, 9, 95-102.

## See Also

```
Other Phenology model: AutoFitPhenology(), BE_to_LBLE(), Gratiot, LBLE_to_BE(), LBLE_to_L(),
L_to_LBLE(), MarineTurtles_2002, MinBMinE_to_Min(), adapt_parameters(), add_SE(), add_phenology(),
extract_result(), fit_phenology(), likelihood_phenology(), logLik.phenology(), map_Gratiot,
map_phenology(), par_init(), phenology2fitRMU(), phenology_MHmcmc_p(), phenology_MHmcmc(),
phenology(plot.phenologymap(plot.phenology(plot_delta(plot_phi(print.phenologymap(),
print.phenologyout(), print.phenology(), remove_site(), result_Gratiot1, result_Gratiot2,
result_Gratiot_Flat, result_Gratiot_mcmc, summary.phenologymap(), summary.phenologyout(),
summary.phenology()
```
#### Examples

```
## Not run:
library(phenology)
data(Gratiot)
# Generate a formatted list nammed data_Gratiot
data_Gratiot <- add_phenology(Gratiot, name="Complete",
reference=as.Date("2001-01-01"), format="%d/%m/%Y")
# Generate initial points for the optimisation
parg <- par_init(data_Gratiot, fixed.parameters=NULL)
# Run the optimisation
result_Gratiot <- fit_phenology(data=data_Gratiot,
fitted.parameters=parg, fixed.parameters=NULL)
# Read a file with result
data(result_Gratiot)
## End(Not run)
```
<span id="page-123-0"></span>

result\_Gratiot1 *Result of the fit of Leatherback nest counts*

#### **Description**

Result of the fit of Leatherback nest counts from Gratiot et al. (2006) Figure 1 The phenology has been fitted with MinE, MinB, Max, Flat, LengthB, LengthE, Peak, Theta, Alpha, Beta, Tau, Phi, Delta

#### result\_Gratiot2 125

## Usage

result\_Gratiot1

## Format

A list with Gratiot data and the result of the fit.

## Details

Result of the fit of Leatherback nest counts from Gratiot et al. (2006) Figure 1

#### Author(s)

Marc Girondot <marc.girondot@u-psud.fr>

#### References

Gratiot, N., Gratiot, J., de Thoisy, B. & Kelle, L. 2006. Estimation of marine turtles nesting season from incomplete data ; statistical adjustment of a sinusoidal function. Animal Conservation, 9, 95-102.

#### See Also

Other Phenology model: [AutoFitPhenology\(](#page-10-0)), [BE\\_to\\_LBLE\(](#page-14-0)), [Gratiot](#page-52-0), [LBLE\\_to\\_BE\(](#page-63-0)), [LBLE\\_to\\_L\(](#page-64-0)), [L\\_to\\_LBLE\(](#page-74-0)), [MarineTurtles\\_2002](#page-79-0), [MinBMinE\\_to\\_Min\(](#page-80-0)), [adapt\\_parameters\(](#page-5-0)), [add\\_SE\(](#page-9-0)), [add\\_phenology\(](#page-6-0)), [extract\\_result\(](#page-25-0)), [fit\\_phenology\(](#page-45-0)), [likelihood\\_phenology\(](#page-65-0)), [logLik.phenology\(](#page-72-0)), [map\\_Gratiot](#page-75-0), [map\\_phenology\(](#page-76-0)), [par\\_init\(](#page-84-0)), [phenology2fitRMU\(](#page-87-0)), [phenology\\_MHmcmc\\_p\(](#page-91-0)), [phenology\\_MHmcmc\(](#page-89-0)), [phenology\(](#page-86-0)), [plot.phenologymap\(](#page-104-0)), [plot.phenology\(](#page-101-0)), [plot\\_delta\(](#page-114-0)), [plot\\_phi\(](#page-115-0)), [print.phenologymap\(](#page-118-0)), [print.phenologyout\(](#page-120-0)), [print.phenology\(](#page-117-0)), [remove\\_site\(](#page-121-0)), [result\\_Gratiot2](#page-124-0), [result\\_Gratiot\\_Flat](#page-125-0), [result\\_Gratiot\\_mcmc](#page-126-0), [result\\_Gratiot](#page-122-0), [summary.phenologymap\(](#page-134-0)), [summary.phenologyout\(](#page-135-0)), [summary.phenology\(](#page-132-0))

#### Examples

```
library(phenology)
# Read a file with result
data(result_Gratiot1)
```
<span id="page-124-0"></span>result\_Gratiot2 *Result of the fit of Leatherback nest counts*

## Description

Result of the fit of Leatherback nest counts from Gratiot et al. (2006) Figure 1 The phenology has been fitted with MinE, MinB, Max, Flat, LengthB, LengthE, Peak, Theta, Alpha, Beta, Tau, Phi, Delta, Alpha1, Beta1, Tau1, Phi1, Delta1.

#### Usage

result\_Gratiot2

## Format

A list with Gratiot data and the result of the fit.

## Details

Result of the fit of Leatherback nest counts from Gratiot et al. (2006) Figure 1

#### Author(s)

Marc Girondot <marc.girondot@u-psud.fr>

#### References

Gratiot, N., Gratiot, J., de Thoisy, B. & Kelle, L. 2006. Estimation of marine turtles nesting season from incomplete data ; statistical adjustment of a sinusoidal function. Animal Conservation, 9, 95-102.

## See Also

Other Phenology model: [AutoFitPhenology\(](#page-10-0)), [BE\\_to\\_LBLE\(](#page-14-0)), [Gratiot](#page-52-0), [LBLE\\_to\\_BE\(](#page-63-0)), [LBLE\\_to\\_L\(](#page-64-0)), [L\\_to\\_LBLE\(](#page-74-0)), [MarineTurtles\\_2002](#page-79-0), [MinBMinE\\_to\\_Min\(](#page-80-0)), [adapt\\_parameters\(](#page-5-0)), [add\\_SE\(](#page-9-0)), [add\\_phenology\(](#page-6-0)), [extract\\_result\(](#page-25-0)), [fit\\_phenology\(](#page-45-0)), [likelihood\\_phenology\(](#page-65-0)), [logLik.phenology\(](#page-72-0)), [map\\_Gratiot](#page-75-0), [map\\_phenology\(](#page-76-0)), [par\\_init\(](#page-84-0)), [phenology2fitRMU\(](#page-87-0)), [phenology\\_MHmcmc\\_p\(](#page-91-0)), [phenology\\_MHmcmc\(](#page-89-0)), [phenology\(](#page-86-0)), [plot.phenologymap\(](#page-104-0)), [plot.phenology\(](#page-101-0)), [plot\\_delta\(](#page-114-0)), [plot\\_phi\(](#page-115-0)), [print.phenologymap\(](#page-118-0)), [print.phenologyout\(](#page-120-0)), [print.phenology\(](#page-117-0)), [remove\\_site\(](#page-121-0)), [result\\_Gratiot1](#page-123-0), [result\\_Gratiot\\_Flat](#page-125-0), [result\\_Gratiot\\_mcmc](#page-126-0), [result\\_Gratiot](#page-122-0), [summary.phenologymap\(](#page-134-0)), [summary.phenologyout\(](#page-135-0)), [summary.phenology\(](#page-132-0))

#### Examples

```
library(phenology)
# Read a file with result
data(result_Gratiot2)
```
<span id="page-125-0"></span>result\_Gratiot\_Flat *Result of the fit of Leatherback nest counts*

## Description

Result of the fit of Leatherback nest counts from Gratiot et al. (2006) Figure 1. The phenology has been fitted with MinE, MinB, Max, LengthB, LengthE, Peak, Theta. The Flat parameter is set to 0 and is not fitted.

## Usage

result\_Gratiot\_Flat

## Format

A list with Gratiot data and the result of the fit.

## Details

Result of the fit of Leatherback nest counts from Gratiot et al. (2006) Figure 1

#### Author(s)

Marc Girondot <marc.girondot@u-psud.fr>

## References

Gratiot, N., Gratiot, J., de Thoisy, B. & Kelle, L. 2006. Estimation of marine turtles nesting season from incomplete data ; statistical adjustment of a sinusoidal function. Animal Conservation, 9, 95-102.

## See Also

Other Phenology model: [AutoFitPhenology\(](#page-10-0)), [BE\\_to\\_LBLE\(](#page-14-0)), [Gratiot](#page-52-0), [LBLE\\_to\\_BE\(](#page-63-0)), [LBLE\\_to\\_L\(](#page-64-0)), [L\\_to\\_LBLE\(](#page-74-0)), [MarineTurtles\\_2002](#page-79-0), [MinBMinE\\_to\\_Min\(](#page-80-0)), [adapt\\_parameters\(](#page-5-0)), [add\\_SE\(](#page-9-0)), [add\\_phenology\(](#page-6-0)), [extract\\_result\(](#page-25-0)), [fit\\_phenology\(](#page-45-0)), [likelihood\\_phenology\(](#page-65-0)), [logLik.phenology\(](#page-72-0)), [map\\_Gratiot](#page-75-0), [map\\_phenology\(](#page-76-0)), [par\\_init\(](#page-84-0)), [phenology2fitRMU\(](#page-87-0)), [phenology\\_MHmcmc\\_p\(](#page-91-0)), [phenology\\_MHmcmc\(](#page-89-0)), [phenology\(](#page-86-0)), [plot.phenologymap\(](#page-104-0)), [plot.phenology\(](#page-101-0)), [plot\\_delta\(](#page-114-0)), [plot\\_phi\(](#page-115-0)), [print.phenologymap\(](#page-118-0)), [print.phenologyout\(](#page-120-0)), [print.phenology\(](#page-117-0)), [remove\\_site\(](#page-121-0)), [result\\_Gratiot1](#page-123-0), [result\\_Gratiot2](#page-124-0), [result\\_Gratiot\\_mcmc](#page-126-0), [result\\_Gratiot](#page-122-0), [summary.phenologymap\(](#page-134-0)), [summary.phenologyout\(](#page-135-0)), [summary.phenology\(](#page-132-0))

## Examples

```
library(phenology)
# Read a file with result
data(result_Gratiot_Flat)
```
<span id="page-126-0"></span>result\_Gratiot\_mcmc *Result of the mcmc for Leatherback nest counts*

## Description

Result of the mcmc for Leatherback nest counts from Gratiot et al. (2006) Figure 1 The phenology has been fitted with MinE, MinB, Max, Flat, LengthB, LengthE, Peak, Theta.

## Usage

result\_Gratiot\_mcmc

#### Format

A mcmcComposite object with mcmc result.

#### Details

Result of the mcmc for Leatherback nest counts from Gratiot et al. (2006) Figure 1

## Author(s)

Marc Girondot <marc.girondot@u-psud.fr>

# References

Gratiot, N., Gratiot, J., de Thoisy, B. & Kelle, L. 2006. Estimation of marine turtles nesting season from incomplete data ; statistical adjustment of a sinusoidal function. Animal Conservation, 9, 95-102.

### See Also

Other Phenology model: [AutoFitPhenology\(](#page-10-0)), [BE\\_to\\_LBLE\(](#page-14-0)), [Gratiot](#page-52-0), [LBLE\\_to\\_BE\(](#page-63-0)), [LBLE\\_to\\_L\(](#page-64-0)), [L\\_to\\_LBLE\(](#page-74-0)), [MarineTurtles\\_2002](#page-79-0), [MinBMinE\\_to\\_Min\(](#page-80-0)), [adapt\\_parameters\(](#page-5-0)), [add\\_SE\(](#page-9-0)), [add\\_phenology\(](#page-6-0)), [extract\\_result\(](#page-25-0)), [fit\\_phenology\(](#page-45-0)), [likelihood\\_phenology\(](#page-65-0)), [logLik.phenology\(](#page-72-0)), [map\\_Gratiot](#page-75-0), [map\\_phenology\(](#page-76-0)), [par\\_init\(](#page-84-0)), [phenology2fitRMU\(](#page-87-0)), [phenology\\_MHmcmc\\_p\(](#page-91-0)), [phenology\\_MHmcmc\(](#page-89-0)), [phenology\(](#page-86-0)), [plot.phenologymap\(](#page-104-0)), [plot.phenology\(](#page-101-0)), [plot\\_delta\(](#page-114-0)), [plot\\_phi\(](#page-115-0)), [print.phenologymap\(](#page-118-0)), [print.phenologyout\(](#page-120-0)), [print.phenology\(](#page-117-0)), [remove\\_site\(](#page-121-0)), [result\\_Gratiot1](#page-123-0), [result\\_Gratiot2](#page-124-0), [result\\_Gratiot\\_Flat](#page-125-0), [result\\_Gratiot](#page-122-0), [summary.phenologymap\(](#page-134-0)), [summary.phenologyout\(](#page-135-0)), [summary.phenology\(](#page-132-0))

```
## Not run:
library(phenology)
data(result_Gratiot)
# Read a file with data
data(Gratiot)
# Generate a formatted list nammed data_Gratiot
data_Gratiot <- add_phenology(Gratiot, name="Complete",
reference=as.Date("2001-01-01"), format="%d/%m/%Y")
# Generate initial points for the optimisation
parg <- par_init(data_Gratiot, fixed.parameters=NULL)
# Run the optimisation
result_Gratiot <- fit_phenology(data=data_Gratiot,
fitted.parameters=parg, fixed.parameters=NULL)
# generate data for mcmc run
pmcmc <- phenology_MHmcmc_p(result_Gratiot, accept = TRUE)
result_Gratiot_mcmc <- phenology_MHmcmc(result = result_Gratiot,
     n.iter = 10000,
     adaptive=TRUE,
     parametersMCMC = pmcmc,
     n.chains = 1, n.adapt = 0, thin = 1, trace = FALSE)
# Read a file with result
```

```
data(result_Gratiot_mcmc)
1-rejectionRate(as.mcmc(result_Gratiot_mcmc))
summary(result_Gratiot, resultmcmc=result_Gratiot_mcmc)
## End(Not run)
```
RI *Return an expected remigration interval.*

## Description

Model of remigration interval

Note that r, s and t are conditional probabilities. If c is null, then return probabilities are estimated from r. r can be named vector. For example:

 $r < c(r1=0.5, r2=0.60, r3=1)$  is equivalent to  $c < c(c1=0.5, c2=0.3, c3=0.2)$ 

The vector of r described the probability that a female returned after 1, 2, 3 years among those who have not nested before. The vector of r is the same but defining the return probability for an initial female.

#### Usage

RI(s,  $t, r = NULL, c = NULL, p$ )

## Arguments

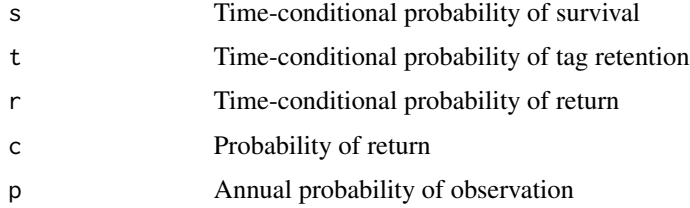

# Details

RI returns an expected remigration interval

# Value

Return a remigration interval.

#### Author(s)

Marc Girondot

## See Also

Other Model of Remigration Interval: [Bayesian.remigration\(](#page-12-0)), [LnRI\\_norm\(](#page-68-0)), [plot.Remigration\(](#page-105-0))

## Examples

```
## Not run:
library(phenology)
# Example
s \leftarrow c(s1=1, s2=1, s3=1, s4=1, s5=1)t <- c(t1=0.95, t2=1, t3=1, t4=1, t5=1)
r \leq c(r1=0.1, r2=0.8, r3=0.7, r4=0.7, r5=1)p <- c(p1=0.6, p2=0.6, p3=0.6, p4=0.6, p5=0.6)
# r is equivalent to
c <- c(c1=0.1, c2=0.72, c3=0.126, c4=0.0378, c5=0.0162)
# Then the true remigration interval is:
ri_true <- sum(1:5*c[1:5])
s_ri <- NULL
for (sx in seq(from=0.01, to=1, by=0.01)) {
 s[] \leftarrow sx
 ri1 <- RI(s=s, t=t, r=r, p=p)
  s_ri \leq c(s_r i, sum(1:5*ri1)/sum(ri1))}
par(mar=c(4, 4, 1, 1)+0.4)
plot(x=seq(from=0.01, to=1, by=0.01), y=s_ri, type="l",
     las=1, bty="n", ylim=c(0, 4),
     xlab="Annuual survival probabilities", ylab="Naive Remigration Interval",
    main="")
segments(x0=0.01, x1=1, y0=ri_true, y1=ri_true, lty=2, col="red")
legend("topright", legend="True remigration interval", lty=2, col="red")
```
## End(Not run)

shift\_sinusoid *Shift sinusoid information.*

#### Description

This function is used to shift sinusoid parameters from ", '1' or '2'.

#### Usage

```
shift\_sinusoid(parameters = NULL, from = "", to = "1")
```
## shift\_sinusoid 131

#### **Arguments**

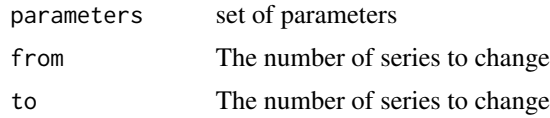

## Details

shift\_sinusoid shift sinusoid information.

## Value

Return a set of modified parameters

#### Author(s)

Marc Girondot

```
# Read a file with data
library("phenology")
data(Gratiot)
# Generate a formatted list nammed data_Gratiot
data_Gratiot<-add_phenology(Gratiot, name="Complete",
reference=as.Date("2001-01-01"), format="%d/%m/%Y")
# Fix parameter FLat to 0
pfixed=c(Flat=0)
# Generate initial points for the optimisation
parg<-par_init(data_Gratiot, fixed.parameters=pfixed)
# Fit is done
## Not run:
result_Gratiot_Flat<-fit_phenology(data=data_Gratiot,
fitted.parameters=parg, fixed.parameters=pfixed)
## End(Not run)
data(result_Gratiot_Flat)
parg<-extract_result(result_Gratiot_Flat)
# Add data for one sinusoid superimposed
# [day d amplitude=(Alpha+Nd*Beta)^Tau with Nd being the number of counts for day d]
parg<-c(parg, Alpha=0.5, Beta=0.8, Delta=3, Phi=15)
# Tau is fixed to 1
pfixed=c(Flat=0, Tau=1)
# Run the optimisation
## Not run:
result_Gratiot1<-fit_phenology(data=data_Gratiot,
fitted.parameters=parg, fixed.parameters=pfixed)
# Plot the phenology
output1<-plot(result_Gratiot1, moon=TRUE)
#'
## End(Not run)
data(result_Gratiot1)
```

```
# Extract the fitted parameters
parg1<-extract_result(result_Gratiot1)
# Shift sunusoid information to the '1'
parg2<-shift_sinusoid(parameters=parg1, from="", to="1")
# Tau is fixed to 1
pfixed=c(Flat=0, Tau1=1, Tau=1)
# Add data for another sinusoid superimposed
# [day d amplitude=(Alpha+Nd*Beta)^Tau with Nd being the number of counts for day d]
parg<-c(parg2, Alpha=0.5, Beta=0.8, Delta=3, Phi=10)
# Run the optimisation
## Not run:
result_Gratiot2<-fit_phenology(data=data_Gratiot,
fitted.parameters=parg, fixed.parameters=pfixed)
# Plot the phenology
output2<-plot(result_Gratiot2, moon=TRUE)
## End(Not run)
data(result_Gratiot2)
```
summary.IP *Print the result information from a IP object.*

#### Description

The function summary.IP shows result and estimates confidence interval.

#### Usage

## S3 method for class 'IP' summary(object, ...,  $N = NULL$ , probs =  $c(0.025, 0.975)$ )

## Arguments

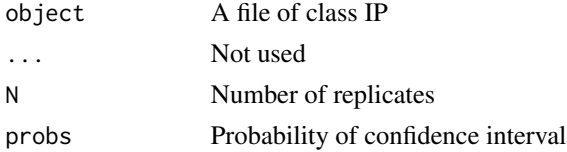

## Details

summary.IP prints the information from a IP object.

## Value

Nothing

### Author(s)

Marc Girondot

# summary.phenology 133

# See Also

Other Model of Internesting Period: [IPFit\(](#page-53-0)), [IPModel\(](#page-60-0)), [IPPredict\(](#page-62-0)), [plot.IP\(](#page-98-0))

#### Examples

```
## Not run:
library(phenology)
# Read a file with data
```
## End(Not run)

<span id="page-132-0"></span>summary.phenology *Print the result information from a result object.* 

# Description

The function summary.phenology shows result and estimates confidence interval. If several years are analyzed, the sum\_synthesis result can be obtained only if there is not a mix of bisextile and non-bisextile years.

## Usage

```
## S3 method for class 'phenology'
summary(
 object,
 resultmcmc = NULL,
 chain = 1,
  series = "all",
  replicate.CI.mcmc = "all",
  replicate.CI = 10000,
 level = 0.95,print = TRUE,
  ...
\mathcal{L}
```
#### Arguments

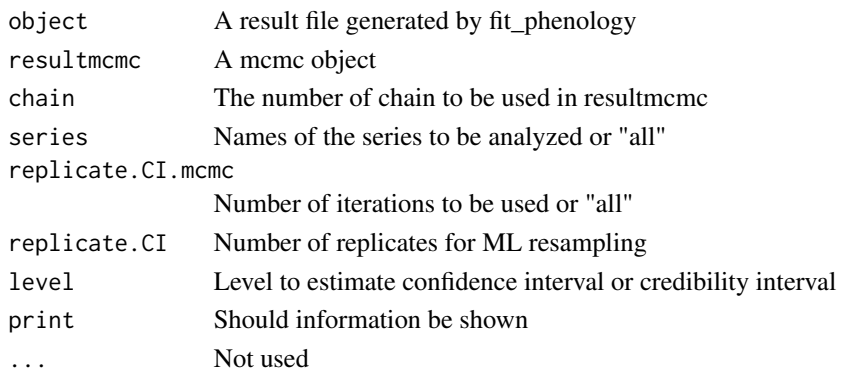

## Details

summary.phenology prints the information from a result object.

#### Value

A list with five objects: synthesis is a data.frame with global estimate of nesting. details\_MCMC, details\_ML, details\_mean are lists with day by day information for each series, and sum\_synthesis is the synthesis of the sum of all analyzed time-series.

# Author(s)

Marc Girondot <marc.girondot@gmail.com>

# See Also

```
Other Phenology model: AutoFitPhenology(), BE_to_LBLE(), Gratiot, LBLE_to_BE(), LBLE_to_L(),
L_to_LBLE(), MarineTurtles_2002, MinBMinE_to_Min(), adapt_parameters(), add_SE(), add_phenology(),
extract_result(), fit_phenology(), likelihood_phenology(), logLik.phenology(), map_Gratiot,
map_phenology(), par_init(), phenology2fitRMU(), phenology_MHmcmc_p(), phenology_MHmcmc(),
phenology(plot.phenologymap(plot.phenology(plot_delta(plot_phi(print.phenologymap(),
print.phenologyout(), print.phenology(), remove_site(), result_Gratiot1, result_Gratiot2,
result_Gratiot_Flat, result_Gratiot_mcmc, result_Gratiot, summary.phenologymap(), summary.phenologyout()
```
## Examples

```
## Not run:
library(phenology)
# Read a file with data
data(Gratiot)
# Generate a formatted list nammed data_Gratiot
data_Gratiot<-add_phenology(Gratiot, name="Complete",
reference=as.Date("2001-01-01"), format="%d/%m/%Y")
# Generate initial points for the optimisation
parg<-par_init(data_Gratiot, fixed.parameters=NULL)
# Run the optimisation
result_Gratiot<-fit_phenology(data=data_Gratiot,
fitted.parameters=parg, fixed.parameters=NULL)
data(result_Gratiot)
# Display information from the result
s <- summary(result_Gratiot)
# Using mcmc
s <- summary(object=result_Gratiot, resultmcmc=result_Gratiot_mcmc)
```
## End(Not run)

<span id="page-134-0"></span>summary.phenologymap *Print information on a phenologymap object.* 

#### Description

summary.phenologymap print information on a phenologymap object

# Usage

```
## S3 method for class 'phenologymap'
summary(object, ...)
```
## Arguments

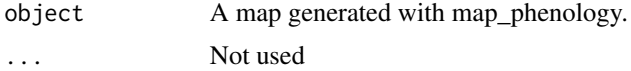

#### Value

Return None

## Author(s)

Marc Girondot

# See Also

```
Other Phenology model: AutoFitPhenology(), BE_to_LBLE(), Gratiot, LBLE_to_BE(), LBLE_to_L(),
L_to_LBLE(), MarineTurtles_2002, MinBMinE_to_Min(), adapt_parameters(), add_SE(), add_phenology(),
extract_result(fit_phenology(likelihood_phenology(logLik.phenology(map_Gratiot,
map_phenology(), par_init(), phenology2fitRMU(), phenology_MHmcmc_p(), phenology_MHmcmc(),
phenology(), plot.phenologymap(), plot.phenology(), plot_delta(), plot_phi(), print.phenologymap(),
print.phenologyout(), print.phenology(), remove_site(), result_Gratiot1, result_Gratiot2,
result_Gratiot_Flat, result_Gratiot_mcmc, result_Gratiot, summary.phenologyout(), summary.phenology()
```

```
library("phenology")
# Read a file with data
data(Gratiot)
# Generate a formatted list nammed data_Gratiot
data_Gratiot<-add_phenology(Gratiot, name="Complete",
reference=as.Date("2001-01-01"), format="%d/%m/%Y")
# Generate initial points for the optimisation
parg<-par_init(data_Gratiot, fixed.parameters=NULL)
# Run the optimisation
## Not run:
result_Gratiot<-fit_phenology(data=data_Gratiot,
```

```
fitted.parameters=parg, fixed.parameters=NULL)
## End(Not run)
data(result_Gratiot)
# Extract the fitted parameters
parg1<-extract_result(result_Gratiot)
# Add constant Alpha and Tau values
# [day d amplitude=(Alpha+Nd*Beta)^Tau with Nd being the number of counts for day d]
pfixed<-c(parg1, Alpha=0, Tau=1)
pfixed<-pfixed[-which(names(pfixed)=="Theta")]
# The only fitted parameter will be Beta
parg2<-c(Beta=0.5, parg1["Theta"])
# Generate a likelihood map
# [default Phi=seq(from=0.1, to=20, length.out=100) but it is very long]
# Take care, it takes 20 hours ! The data map_Gratiot has the result
## Not run:
map_Gratiot<-map_phenology(data=data_Gratiot,
Phi=seq(from=0.1, to=20, length.out=100),
fitted.parameters=parg2, fixed.parameters=pfixed)
## End(Not run)
data(map_Gratiot)
# Print the information on a map
```

```
summary(map_Gratiot)
```
<span id="page-135-0"></span>summary.phenologyout *Print the summary information from a ouput object.*

#### Description

The function summary.phenologyout displays the output from a plot.

#### Usage

```
## S3 method for class 'phenologyout'
summary(object, ...)
```
## Arguments

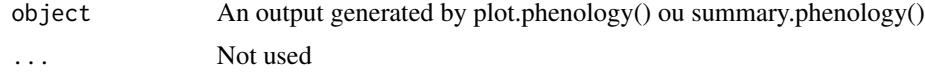

## Details

summary.phenologyout prints the information from a result object.

#### Value

None

## TableECFOCF 137

#### Author(s)

Marc Girondot

## See Also

```
Other Phenology model: AutoFitPhenology(), BE_to_LBLE(), Gratiot, LBLE_to_BE(), LBLE_to_L(),
L_to_LBLE(), MarineTurtles_2002, MinBMinE_to_Min(), adapt_parameters(), add_SE(), add_phenology(),
extract_result(), fit_phenology(), likelihood_phenology(), logLik.phenology(), map_Gratiot,
map_phenology(), par_init(), phenology2fitRMU(), phenology_MHmcmc_p(), phenology_MHmcmc(),
phenology(), plot.phenologymap(), plot.phenology(), plot_delta(), plot_phi(), print.phenologymap(),
print.phenologyout(), print.phenology(), remove_site(), result_Gratiot1, result_Gratiot2,
result_Gratiot_Flat, result_Gratiot_mcmc, result_Gratiot, summary.phenologymap(), summary.phenology()
```
## Examples

```
## Not run:
library(phenology)
# Read a file with data
data(Gratiot)
# Generate a formatted list nammed data_Gratiot
data_Gratiot <- add_phenology(Gratiot, name="Complete",
reference=as.Date("2001-01-01"), format="%d/%m/%Y")
# Generate initial points for the optimisation
parg<-par_init(data_Gratiot, fixed.parameters=NULL)
# Run the optimisation
result_Gratiot <- fit_phenology(data=data_Gratiot,
fitted.parameters=parg, fixed.parameters=NULL)
data(result_Gratiot)
# Plot the phenology and get some stats
output <- plot(result_Gratiot)
# Show the output
summary(output)
```
## End(Not run)

<span id="page-136-0"></span>TableECFOCF *Format a CMR dataset into a file that fitCF can use.*

#### Description

This function formats a CMR dataset to a file that fitCF can use. If date0 is not null, a 3D TableECFOCF is generated. 3D table (ECF, OCF, period) has two attributes: - table with 5 elements: begin, end are the first and last elements with counts final is the last period with information min and max are the first and last period where a nest could have been laid based on MaxNests value

- characteristics with 5 elements: MinimumDaysBetween2Nest, MeanDaysBetween2Nest MaxNests, date0, length\_season p parameter can be setup to +Inf until begin and after end

# Usage

```
TableECFOCF(
  data = stop("A dataframe with a column 'ID' and a column 'Date'"),
  columnID = "ID",
  columnDate = "Date",
  MinimumDaysBetween2Nest = 7,
  MeanDaysBetween2Nest = 9.8,
 MaxNests = 15,
  date0 = NULL,
  length_season = floor(365/MeanDaysBetween2Nest) + 1
)
```
# Arguments

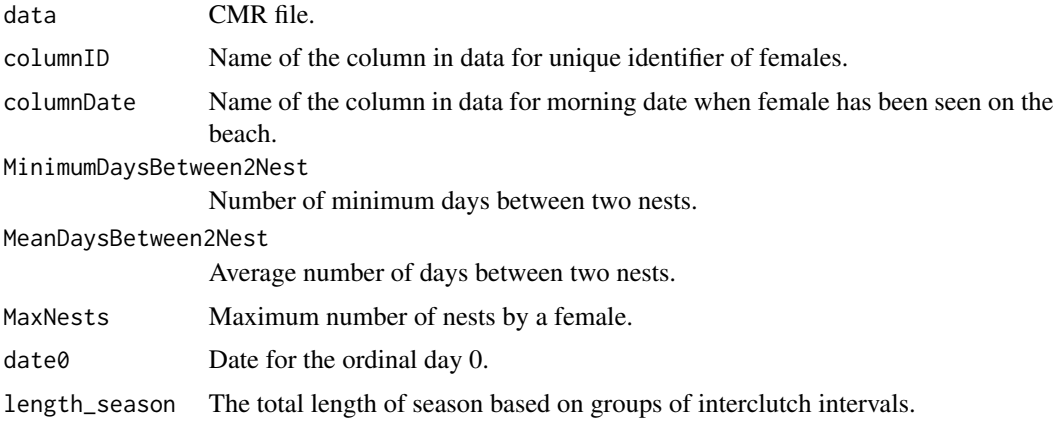

#### Details

TableECFOCF formats a CMR dataset into a file that fitCF can use.

## Value

Return a matrix with counts for all OCF and ECF combinations.

# Author(s)

Marc Girondot

## See Also

Other Model of Clutch Frequency: [ECFOCF\\_full\(](#page-21-0)), [ECFOCF\\_f\(](#page-19-0)), [fitCF\\_MHmcmc\\_p\(](#page-35-0)), [fitCF\\_MHmcmc\(](#page-33-0)), [fitCF\(](#page-26-0)), [generateCF\(](#page-50-0)), [lnLCF\(](#page-67-0)), [logLik.ECFOCF\(](#page-70-0)), [plot.ECFOCF\(](#page-93-0)), [plot.TableECFOCF\(](#page-107-0))

# Tagloss\_cumul 139

# Examples

```
## Not run:
library(phenology)
# Example
data(MarineTurtles_2002)
ECFOCF_2002 <- TableECFOCF(MarineTurtles_2002)
plot(ECFOCF_2002)
ECFOCF_2002 <- TableECFOCF(MarineTurtles_2002, date0=as.Date("2002-01-01"))
plot(ECFOCF_2002, period=11)
```
## End(Not run)

<span id="page-138-0"></span>Tagloss\_cumul *Return the cumulative rate of tag loss.*

## Description

This function compute a model of cumulative tag loss rate for days t based on a set of parameters, par.

If hessian is not null, it will estimate standard error of the output using numerical delta method is replicates is null or using resampling if replicates is not null. Parameters are described in [Tagloss\\_fit](#page-142-0).

#### Usage

```
Tagloss_cumul(
  t,
  par = NULL,
 Hessian = NULL,
 mcmc = NULL,
 method = NULL,
 model_before = NULL,
 model_after = NULL,
 model = NULL,replicates = NULL,
  x = NULL)
```
# Arguments

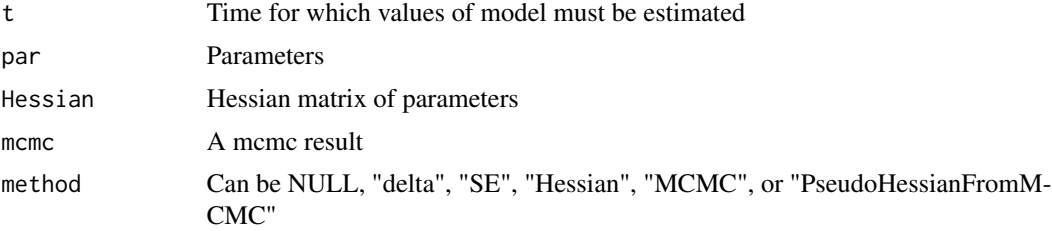

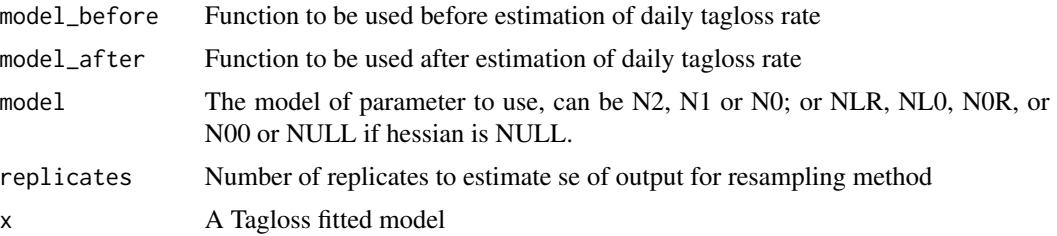

## Details

Tagloss\_cumul returns the cumulative rate of tag loss.

#### Value

Return the cumulative rate of tag loss if hessian is null or a data.frame with distribution of cumulative rate of tag loss if hessian is not null.

#### Author(s)

Marc Girondot <marc.girondot@gmail.com>

#### See Also

Other Model of Tag-loss: [Tagloss\\_LengthObs\(](#page-153-0)), [Tagloss\\_L\(](#page-148-0)), [Tagloss\\_daymax\(](#page-141-0)), [Tagloss\\_fit\(](#page-142-0)), [Tagloss\\_format\(](#page-146-0)), [Tagloss\\_mcmc\\_p\(](#page-156-0)), [Tagloss\\_mcmc\(](#page-154-0)), [Tagloss\\_model\(](#page-157-0)), [Tagloss\\_simulate\(](#page-160-0)), [logLik.Tagloss\(](#page-73-0)), [o\\_4p\\_p1p2](#page-82-0), [plot.TaglossData\(](#page-113-0)), [plot.Tagloss\(](#page-109-0))

```
## Not run:
# Example
library(phenology)
# Data from Rivalan et al. 2005 - Table 2, line 1 - Fig 1D
par <- c(a0_2=-5.43E-2, a1_2=-103.52, a2_2=0, a3_2=0, a4_2=5.62E-4)
(y \leftarrow \text{Tagloss\_cumul}(t=(1:6)*365, par=par))plot(y[, "time"], y[, "N2"], type="l", bty="n",
     xlab="Days after tagging", ylab="N2 proportion")
# Data from Rivalan et al. 2005 - Table 2, line 2 - Fig 1E
par <- c(a0_2=-6.80E-2, a1_2=-81.15, a2_2=-2.20E-4, a3_2=6348.01, a4_2=1.65E-3)
(y <- Tagloss_cumul(t=(1:6)*365, par=par))
plot(y[, "time"], y[, "N2"], type="l",
     xlab="Days after tagging", ylab="N2 proportion")
# Data from Rivalan et al. 2005 - Table 2, line 3 - Fig 1F
par <- c(a0_2=-6.93E-2, a1_2=-78.92, a2_2=8.45E-4, a3_2=-16272.76, a4_2=2.87E-4)
(y \leq Tagloss_cumul(t=(1:6)*365, par=par))
plot(y[, "time"], y[, "N2"], type="l",
     xlab="Days after tagging", ylab="N2 proportion")
```

```
# Data from Rivalan et al. 2005 - Table 2, line 4 - Fig 1C
par <- c(a0_2=-1.68E-3, a1_2=-4141.68, a2_2=0, a3_2=0, a4_2=0)
(y <- Tagloss_cumul(t=(1:6)*365, par=par))
plot(y[, "time"], y[, "N2"], type="l",
     xlab="Days after tagging", ylab="N2 proportion")
# Data from Rivalan et al. 2005 - Table 2, line 5 - Fig 1B
par <- c(a0_2=-3.77E-4, a1_2=-2000, a2_2=-0.001, a3_2=0, a4_2=5.00E-8)
(y \leq Tagloss_cumul(t=(1:6)*365, par=par))
plot(y[, "time"], y[, "N2"], type="l",
     xlab="Days after tagging", ylab="N2 proportion")
# Data from Rivalan et al. 2005 - Table 2, line 6 - Fig 1A
par <- c(a0_2=-1E5, a1_2=-2000, a2_2=0, a3_2=4000, a4_2=8.34E-4)
(y <- Tagloss_cumul(t=(1:6)*365, par=par))
plot(y[, "time"], y[, "N2"], type="l",
     xlab="Days after tagging", ylab="N2 proportion")
# Data from Rivalan et al. 2005 - Table 2, line 1 - Fig 1D
# With tagloss rate dependency on tage number
par <- c(a0_2=-5.43E-2, a1_2=-103.52, a2_2=0, a3_2=0, a4_2=5.62E-4,
         a0_1=-5.43E-2, a1_1=-103.52, a2_1=0, a3_1=0, a4_1=5.62E-4, delta_1=3.2E-4)
phenology:::plot.Tagloss(x=list(), t=1:1000, fitted.parameters=par,
                         model="Cumul",
                         decoration = TRUE)
p2 <- Tagloss_model(t=1:(6*365), par=par, model="2")
p1 <- Tagloss_model(t=1:(6*365), par=par, model="1")
par(mar=c(4, 5, 2, 1))
plot(x=1:(6*365), y=p2, bty="n", type="l", las=1, ylim=c(0,0.003), ylab="")
mtext("Daily tag loss", side=2, line=4)
lines(x=1:(6*365), y=p1, col="red")
legend("topright", legend=c("2>1", "1>0"), lty=1, col=c("black", "red"))
Tagloss_cumul(t=(1:6)*365, par=par)
# Without tagloss rate dependency on tag number
par <- c(a0_2=-5.43E-2, a1_2=-103.52, a2_2=0, a3_2=0, a4_2=5.62E-4,
         a0_1=-5.43E-2, a1_1=-103.52, a2_1=0, a3_1=0, a4_1=5.62E-4)
phenology:::plot.Tagloss(x=list(), t=1:1000, fitted.parameters=par,
                         model="Cumul",
                         decoration = TRUE)
Tagloss_cumul(t=(1:6)*365, par=par)
#### Data from Casale et al. 2017
# Table 1 - Model II
par <- c(CasaleModelIIa0_2=-0.0511, CasaleModelIIa1_2=-100, CasaleModelIIa4_2=0.00014)
phenology:::plot.Tagloss(x=list(), t=1:1000, fitted.parameters=par,
                         model="Cumul",
                         decoration = TRUE)
Tagloss_cumul(t=(1:6)*365, par=par)
# Table 1 - Model IV
```

```
par <- c(CasaleModelIVa0_2=-0.0132, CasaleModelIVa1_2=-100,
         CasaleModelIVa2_2=0.0327, CasaleModelIVa3_2=109.98,
         CasaleModelIVa4_2=0.00011)
phenology:::plot.Tagloss(x=list(), t=1:1000, fitted.parameters=par,
                         model="Cumul",
                         decoration = TRUE)
Tagloss_cumul(t=(1:6)*365, par=par)
# Table 1 - Model I
par <- c(CasaleModelIc_2=0.00027)
phenology:::plot.Tagloss(x=list(), t=1:1000, fitted.parameters=par,
                         model="Cumul",
                         decoration = TRUE)
Tagloss_cumul(t=(1:6)*365, par=par)
# Table 1 - Model III
par <- c(CasaleModelIIIa0_2=1.14E-10, CasaleModelIIIa1_2=-110.04,
         CasaleModelIIIa4_2=0.00055)
phenology:::plot.Tagloss(x=list(), t=1:1000, fitted.parameters=par,
                         model="Cumul",
                         decoration = TRUE)
Tagloss_cumul(t=(1:6)*365, par=par)
# Table 1 - Model V
par <- c(CasaleModelVa0_2=4.04E-10, CasaleModelVa1_2=-90,
         CasaleModelVa2_2=-0.0326, CasaleModelVa3_2=100.31,
         CasaleModelVa4_2=0.00006)
phenology:::plot.Tagloss(x=list(), t=1:1000, fitted.parameters=par,
                         model="Cumul",
                         decoration = TRUE)
Tagloss_cumul(t=(1:6)*365, par=par)
```
## End(Not run)

<span id="page-141-0"></span>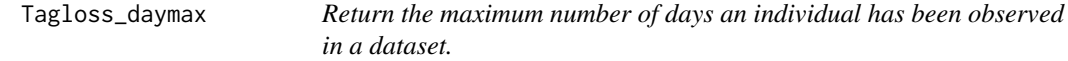

#### Description

This function must be used to get the value of mx in Tagloss\_L.

## Usage

```
Tagloss_daymax(individuals, what = "max")
```
#### Tagloss\_fit 143

#### **Arguments**

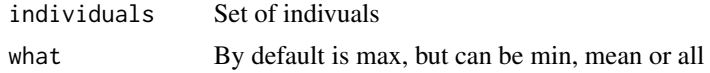

# Details

Tagloss\_daymax returns the maximum number of days an individual has been observed in a dataset.

#### Value

Return the maximum number of days an individual has been observed in a dataset.

#### Author(s)

Marc Girondot <marc.girondot@gmail.com>

## See Also

```
Other Model of Tag-loss: Tagloss_LengthObs(), Tagloss_L(), Tagloss_cumul(), Tagloss_fit(),
Tagloss_format(), Tagloss_mcmc_p(), Tagloss_mcmc(), Tagloss_model(), Tagloss_simulate(),
logLik.Tagloss(), o_4p_p1p2, plot.TaglossData(), plot.Tagloss()
```
#### Examples

```
## Not run:
library(phenology)
# Example
data_f_21 <- Tagloss_format(outLR, model="21")
daymax(data_f_21)
```
## End(Not run)

<span id="page-142-0"></span>Tagloss\_fit *fit a model of tag loss using a CMR database.*

# **Description**

This function fits a model of tag loss using a CMR database. The names of parameters can be: Model Pfaller et al. (2019):

Left tag lost when 2 are present D1\_L2, D2D1\_L2, D3D2\_L2, A\_L2, B\_L2, C\_L2, delta\_L2 Right tag lost when 2 are present D1\_R2, D2D1\_R2, D3D2\_R2, A\_R2, B\_R2, C\_R2, delta\_R2 Left tag lost when 1 is present D1\_L1, D2D1\_L1, D3D2\_L1, A\_L1, B\_L1, C\_L1, delta\_L1 Right tag lost when 1 is present D1\_R1, D2D1\_R1, D3D2\_R1, A\_R1, B\_R1, C\_R1, delta\_R1 One tag lost when 2 are present D1\_2, D2D1\_2, D3D2\_2, A\_2, B\_2, C\_2, delta\_2

One tag lost when 1 is present D1\_1, D2D1\_1, D3D2\_1, A\_1, B\_1, C\_1, delta\_1

pA, pB and pC are the daily probabilities of tag loss with pA=-logit(A), pB=-logit(B) and pC=-logit(C)

delta is used as:  $p = p + delta$ . Nothe that delta can be negative Tag loss rate is pA at day 1 Tag loss rate changes gradually from pA to pB that is reached at day D1 Tag loss rate is pB from day D1 to day D2=D1+D2D1 Tag loss rate changes gradually from pB to pC that is reached at day D3=D2+D3D2

When parameters from Rivalan et al. (2005) are used:

One tag lost when 2 are present a0\_2, a1\_2, a2\_2, a3\_2, a4\_2, delta\_2 One tag lost when 1 is present  $a0_1$ ,  $a1_1$ ,  $a2_1$ ,  $a3_1$ ,  $a4_1$ , delta<sup>1</sup>

When parameters from Casale et al. (2017) are used: Model I

One tag lost when 2 are present CasaleModelIc\_2

One tag lost when 1 is present CasaleModelIc\_1

Model II

One tag lost when 2 are present CasaleModelIIa0\_2, CasaleModelIIa1\_2, CasaleModelIIa4\_2 One tag lost when 1 is present CasaleModelIIa0\_1, CasaleModelIIa1\_1, CasaleModelIIa4\_1 Model III

One tag lost when 2 are present CasaleModelIIIa0\_2, CasaleModelIIIa1\_2, CasaleModelIIIa4\_2 One tag lost when 1 is present CasaleModelIIIa0\_1, CasaleModelIIIa1\_1, CasaleModelIIIa4\_1

Model IV

- One tag lost when 2 are present CasaleModelIVa0\_2, CasaleModelIVa1\_2, CasaleModelIVa2\_2, CasaleModelIVa3\_2, CasaleModelIVa4\_2
- One tag lost when 1 is present CasaleModelIVa0\_1, CasaleModelIVa1\_1, CasaleModelIVa2\_1, CasaleModelIVa3\_1, CasaleModelIVa4\_1

Model V

One tag lost when 2 are present CasaleModelVa0\_2, CasaleModelVa1\_2, CasaleModelVa2\_2, CasaleModelVa3\_2, CasaleModelVa4\_2

One tag lost when 1 is present CasaleModelVa0\_1, CasaleModelVa1\_1, CasaleModelVa2\_1, CasaleModelVa3\_1, CasaleModelVa4\_1

.
## Tagloss\_fit 145

If only one parameter is fitted, method must be "Brent" and upper and lower parameters must be set up with finite values.

model\_before can be ""par['a0\_1']=par['a0\_2'];par['a1\_1']=par['a1\_2']". model\_after can be "p1=p2"

## Usage

```
Tagloss_fit(
  data = stop("A database formated using Tagloss_format() must be used"),
  fitted.parameters = NULL,
  fixed.parameters = NULL,
 model_before = NULL,
 model_after = NULL,
  control = list(true = 1, maxit = 10000),method = "Nelder-Mead",
  lower = -Inf,upper = Inf,
  hessian = FALSE,
 mc.cores = detectCores(all.tests = FALSE, logical = TRUE),
  groups = NULL
)
```
# Arguments

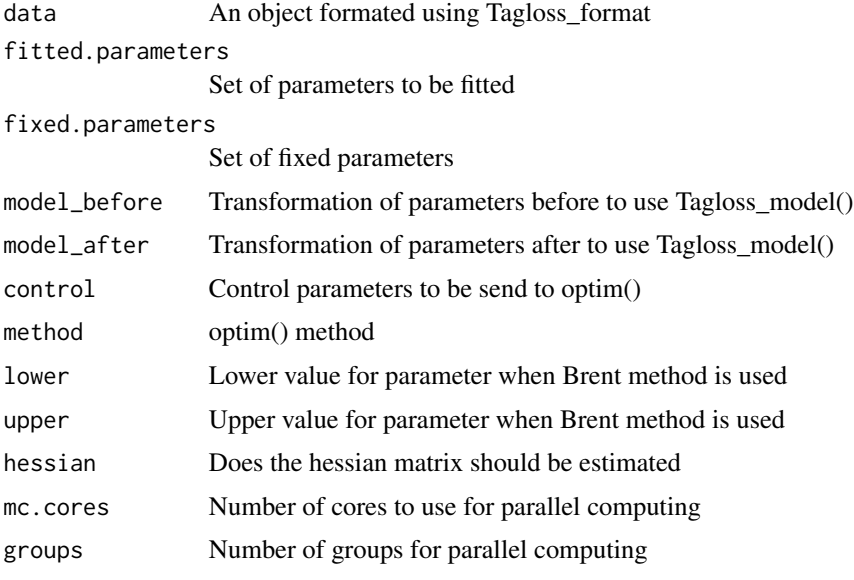

# Details

Tagloss\_fit fits a model of tag loss using a CMR database.

# Value

Return a list object with the model describing tag loss.

#### <span id="page-145-0"></span>Author(s)

Marc Girondot <marc.girondot@gmail.com>

#### **References**

Rivalan, P., Godfrey, M.H., Prévot-Julliard, A.-C., Girondot, M., 2005. Maximum likelihood estimates of tag loss in leatherback sea turtles. Journal of Wildlife Management 69, 540-548.

Casale, P., Freggi, D., Salvemini, P., 2017. Tag loss is a minor limiting factor in sea turtle tagging programs relying on distant tag returns: the case of Mediterranean loggerhead sea turtles. European Journal of Wildlife Research 63.

Pfaller JB, Williams KL, Frick MG, Shamblin BM, Nairn CJ, Girondot M (2019) Genetic determination of tag loss dynamics in nesting loggerhead turtles: A new chapter in "the tag loss problem". Marine Biology 166: 97 doi 10.1007/s00227-019-3545-x

## See Also

Other Model of Tag-loss: [Tagloss\\_LengthObs\(](#page-153-0)), [Tagloss\\_L\(](#page-148-0)), [Tagloss\\_cumul\(](#page-138-0)), [Tagloss\\_daymax\(](#page-141-0)), [Tagloss\\_format\(](#page-146-0)), [Tagloss\\_mcmc\\_p\(](#page-156-0)), [Tagloss\\_mcmc\(](#page-154-0)), [Tagloss\\_model\(](#page-157-0)), [Tagloss\\_simulate\(](#page-160-0)), [logLik.Tagloss\(](#page-73-0)), [o\\_4p\\_p1p2](#page-82-0), [plot.TaglossData\(](#page-113-0)), [plot.Tagloss\(](#page-109-0))

## Examples

```
## Not run:
library(phenology)
# Example
data_f_21 <- Tagloss_format(outLR, model="21")
# model fitted by Rivalan et al. 2005
par <- c(a0_2=-5.43E-2, a1_2=-103.52, a4_2=5.62E-4,
         delta_1=3.2E-4)
pfixed <- c(a2_2=0, a3_2=0, a2_1=0, a3_1=0)
model_before <- "par['a0_1']=par['a0_2'];par['a1_1']=par['a1_2'];par['a4_1']=par['a4_2']"
o <- Tagloss_fit(data=data_f_21, fitted.parameters=par, fixed.parameters=pfixed,
                 model_before=model_before)
plot(o, t=1:1000, model="cumul")
plot(o, t=1:1000, model="1")
plot(o, t=1:1000, model="2", add=TRUE, col="red")
# Same data fitted with new model
par <- c(D1_1 = 100.15324837975547, A_1 = 5.9576927964120188,
         B_1 = 8.769924225871069, B_2 = 8.2353860179664125)
pfixed <- c(D2D1_1 = 2568, D3D2_1 = 2568, D2D1_2 = 2568, D3D2_2 = 2568)
o_4p_p1p2 <- Tagloss_fit(data=data_f_21, fitted.parameters = par,
                         fixed.parameters = pfixed,
                         model\_before = "par['C_1']=par['B_1'];
                         par['A_2']=par['A_1'];
                         par['C_2']=par['B_2'];
                         par['D1_2']=par['D1_1']", hessian=TRUE)
```
# Without the N20 the computing is much faster

```
data_f_21_fast <- subset(data_f_21, subset=(is.na(data_f_21$N20)))
par <- c('D1_2' = 49.78891736351531,
         'D2D1_2' = 1059.3635769732305,
         'D3D2_2' = 12.434313273804602,
         'A_2' = 5.2238379144659683,
         'B_2' = 8.0050044071275543,
         'C_2' = 8.4317863609499675,
         'D1_1' = 701.80273287212935,
         'D2D1_1' = 0.010951749100596819,
         'D3D2_1' = 3773.6290607434876,
         'A_1' = 205.42435592344776,
         'B_1' = 9.9598342503239863,
         'C_1' = 6.7234868237164722)
o <- Tagloss_fit(data=data_f_21_fast, fitted.parameters=par, hessian = TRUE)
plot(o, model="1", col="red")
plot(o, model="2", col="blue", add=TRUE)
legend("topright", legend=c("2->1", "1->0"), lty=1, col=c("blue", "red"))
## End(Not run)
```
<span id="page-146-0"></span>Tagloss\_format *Format a CMR dataset into a file that Tagloss\_L can use.*

# Description

This function formats a CMR dataset to a file that Tagloss\_L can use. The format of data is a data.frame with 4 columns: ID is the column with the permanent identification code L is the column with the non-permanent code located at left R is the column with the non-permanent code located at right Date is the column with the date of observation Note that R and L columns can be exchanged if 21 model is used.

## Usage

```
Tagloss_format(
  data,
  model = "21",progressbar = TRUE,
  column.Date = "Date",
  column.ID = "ID".column.left = "L",
  column.right = "R",keeponly2 = TRUE
)
```
#### Arguments

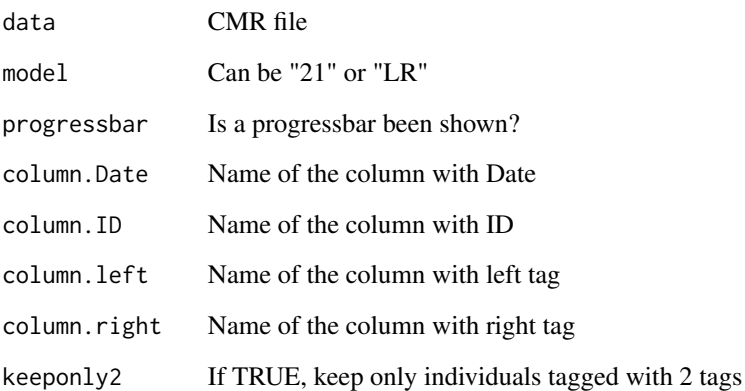

## Details

Tagloss\_format formats a CMR dataset into a file that Tagloss\_L can use.

#### Value

Return the maximum number of days an individual has been observed in a dataset.

## Author(s)

Marc Girondot

#### See Also

```
Other Model of Tag-loss: Tagloss_LengthObs(), Tagloss_L(), Tagloss_cumul(), Tagloss_daymax(),
Tagloss_fit(), Tagloss_mcmc_p(), Tagloss_mcmc(), Tagloss_model(), Tagloss_simulate(),
logLik.Tagloss(), o_4p_p1p2, plot.TaglossData(), plot.Tagloss()
```
## Examples

```
## Not run:
library(phenology)
# Example
head(outLR)
data_f_21 <- Tagloss_format(outLR, model="21")
data_f_LR <- Tagloss_format(outLR, model="LR")
```
## End(Not run)

<span id="page-147-0"></span>

<span id="page-148-1"></span><span id="page-148-0"></span>Tagloss\_L *Return the -log likelihood of a set of individuals under a model of tagloss.*

## Description

This function must be used within optim(). model\_before is applied to the par parameter. model\_after is applied after par is separated in p1, p2, pL1, pL2, pR1 and pR2 parameters. progressbar is set to FALSE if mc.cores is different from 1. If days.maximum is not indicated, it is estimated using Tagloss\_daymax().

## Usage

```
Tagloss_L(
  individuals,
 par,
  days.maximum = NULL,
  fixed.parameters = NULL,
 model_before = NULL,
 model_after = NULL,
 names.par = NULL,
 groups = NULL,mc.cores = detectCores(all.tests = FALSE, logical = TRUE),
 progressbar = FALSE
)
```
## Arguments

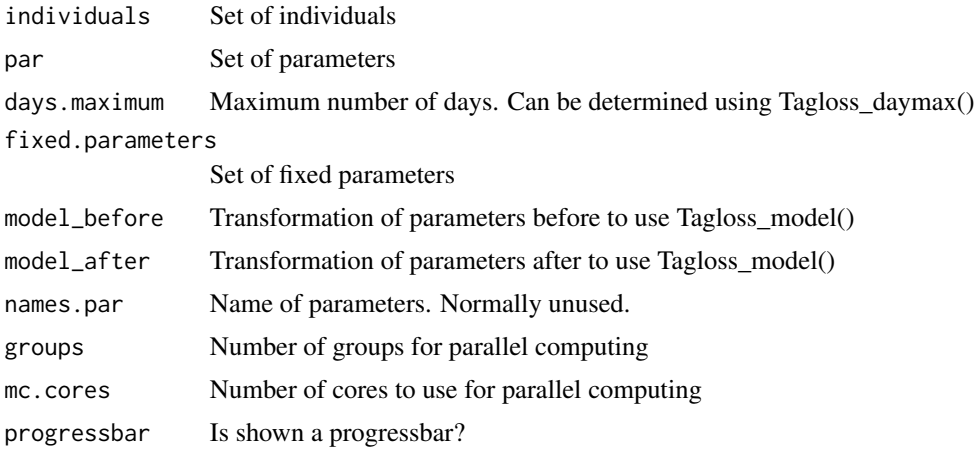

# Details

Tagloss\_L returns the -log likelihood of a set of individuals under a model of tagloss.

#### Value

Return the -log likelihood of a set of individuals

#### Author(s)

Marc Girondot

## See Also

```
Other Model of Tag-loss: Tagloss_LengthObs(), Tagloss_cumul(), Tagloss_daymax(), Tagloss_fit(),
Tagloss_format(), Tagloss_mcmc_p(), Tagloss_mcmc(), Tagloss_model(), Tagloss_simulate(),
logLik.Tagloss(), o_4p_p1p2, plot.TaglossData(), plot.Tagloss()
```
#### Examples

## Not run: library(phenology)

# Example with 21 format of data

```
data_f_21 <- Tagloss_format(outLR, model="21")
par <- structure(c(49.5658922243074, 808.136085362158, 106.283783786853,
5.22150592456511, 8.00608716525864, 8.32718202233396, 150.612916258503,
715.865805125223, 2242.06574225966, 119.212383120678, 10.1860735529433,
7.14231725937626), .Names = c("D1_2", "D2D1_2", "D3D2_2", "A_2",
"B_2", "C_2", "D1_1", "D2D1_1", "D3D2_1", "A_1", "B_1", "C_1"))
pfixed <- NULL
# All the data are analyzed; the N20 are very long to compute
Tagloss_L(individuals=data_f_21, par=par, days.maximum=Tagloss_daymax(data_f_21),
          fixed.parameters=pfixed, mc.cores=1, progressbar=TRUE)
# Without the N20 the computing is much faster
data_f_21_fast <- subset(data_f_21, subset=(is.na(data_f_21$N20)))
Tagloss_L(individuals=data_f_21_fast, par=par, days.maximum=Tagloss_daymax(data_f_21_fast),
          fixed.par=pfixed, mc.cores=1, progressbar=TRUE)
o <- Tagloss_fit(data=data_f_21_fast, fitted.parameters=par)
# Here it is the result of the previous function
o <- structure(list(par = structure(c(49.5658922243074, 808.136085362158,
106.283783786853, 5.22150592456511, 8.00608716525864, 8.32718202233396,
150.612916258503, 715.865805125223, 2242.06574225966, 119.212383120678,
10.1860735529433, 7.14231725937626), .Names = c("D1_2", "D2D1_2",
"D3D2_2", "A_2", "B_2", "C_2", "D1_1", "D2D1_1", "D3D2_1", "A_1",
"B_1", "C_1")), value = 5841.93084262461, counts = structure(c(1093L,
NA), .Names = c("function", "gradient")), convergence = 0L, message = NULL,
    hessian = structure(c(0.0469808583147824, 0.000133240973809734,
    6.68478605803102e-05, -2.53581288234273, -1.25931342154217,
   -0.124650568977813, -2.46700437855907e-05, -1.11413100967184e-05,
   -3.18323145620525e-06, 0, -0.0182945996130002, -0.00510601694259094,
   0.000133240973809734, 1.45519152283669e-05, 7.50333128962666e-06,
   -0.00452587300969753, -0.0191316757991444, -0.0255117811320815,
   -1.13686837721616e-06, -1.36424205265939e-06, -2.27373675443232e-07,
   0, 0.000335830918629654, -0.000448608261649497, 6.68478605803102e-05,
    7.50333128962666e-06, 4.32009983342141e-06, -0.00226373231271282,
```
<span id="page-149-0"></span>

```
-0.00954059942159802, -0.0127809016703395, -4.54747350886464e-07,
   -4.54747350886464e-07, -2.27373675443232e-07, 0, 0.000176896719494835,
   -0.000224190443987027, -2.53581288234273, -0.00452587300969753,
   -0.00226373231271282, 223.422489398217, 41.4073996353181,
    3.77875949197914, 0.000986460690910462, 0.000398813426727429,
   0.000117665877041873, 0, 0.727547330825473, 0.194675862985605,
   -1.25931342154217, -0.0191316757991444, -0.00954059942159802,
   41.4073996353181, 189.534394394286, 28.3386068531399, 0.00216437001654413,
   0.00241834641201422, 0.000652562448522076, 0, 0.841939595375152,
    1.0472297162778, -0.124650568977813, -0.0255117811320815,
    -0.0127809016703395, 3.77875949197914, 28.3386068531399,
    70.250493081403, -0.00022441781766247, -0.000161662683240138,
    0.000257614374277182, 0, -0.578908839088399, 1.08917492980254,
    -2.46700437855907e-05, -1.13686837721616e-06, -4.54747350886464e-07,
   0.000986460690910462, 0.00216437001654413, -0.00022441781766247,
    0.000148247636388987, 0.000145519152283669, 3.97903932025656e-05,
   0, 0.0156976511789253, 0.0678746800986119, -1.11413100967184e-05,
   -1.36424205265939e-06, -4.54747350886464e-07, 0.000398813426727429,
   0.00241834641201422, -0.000161662683240138, 0.000145519152283669,
    0.000145519152283669, 3.9676706364844e-05, 0, 0.0138438736030366,
   0.0678776359563926, -3.18323145620525e-06, -2.27373675443232e-07,
   -2.27373675443232e-07, 0.000117665877041873, 0.000652562448522076,
   0.000257614374277182, 3.97903932025656e-05, 3.9676706364844e-05,
    1.77351466845721e-05, 0, 0.00317095327773131, 0.0316927071253303,
    0, 0, 0, 0, 0, 0, 0, 0, 0, 0, 0, 0, -0.0182945996130002,
   0.000335830918629654, 0.000176896719494835, 0.727547330825473,
    0.841939595375152, -0.578908839088399, 0.0156976511789253,
   0.0138438736030366, 0.00317095327773131, 0, 8.85630879565724,
   4.44044781033881, -0.00510601694259094, -0.000448608261649497,
   -0.000224190443987027, 0.194675862985605, 1.0472297162778,
   1.08917492980254, 0.0678746800986119, 0.0678776359563926,
   0.0316927071253303, 0, 4.44044781033881, 88.8524673428037
    ), .Dim = c(12L, 12L), .Dimnames = list(c("D1_2", "D2D1_2",
    "D3D2_2", "A_2", "B_2", "C_2", "D1_1", "D2D1_1", "D3D2_1",
    "A_1", "B_1", "C_1"), c("D1_2", "D2D1_2", "D3D2_2", "A_2",
    "B_2", "C_2", "D1_1", "D2D1_1", "D3D2_1", "A_1", "B_1", "C_1"
   )))), .Names = c("par", "value", "counts", "convergence",
"message", "hessian"), class = c("list", "Tagloss"))
par(mar=c(4, 4, 1, 1))
plot(o, t=1:3000, model="2", scale=1000, ylim=c(0, 3),
            col="red")
plot(o, t=1500:3000, model="1", scale=1000,
            add=TRUE)
legend("topright", legend=c("2 -> 1", "1 -> 0"), col=c("red", "black"), lty=1)
plot(o, t=1:300, model="2", scale=1000, ylim=c(0, 3),
            col="red", hessian=o$hessian)
plot(o, t=1:300, model="1", scale=1000,
            add=TRUE, hessian=o$hessian)
legend("topright", legend=c("2 -> 1", "1 -> 0"), col=c("red", "black"), lty=1)
###### Example with fixed.parameters
```

```
data_f_21 <- Tagloss_format(outLR, model="21")
# Without the N20 the computing is much faster
data_f_21_fast <- subset(data_f_21, subset=(is.na(data_f_21$N20)))
par <- structure(c(49.5658922243074, 5.22150592456511, 8.00608716525864,
                   50.612916258503, 6, 9),
                .Names = c("D1_2", "A_2", "B_2",
                           "D1_1", "A_1", "B_1"))
pfixed <- c(D2D1_2=10000, D3D2_2=10000, C_2=0, D2D1_1=10000, D3D2_1=10000, C_1=0)
o <- Tagloss_fit(data=data_f_21_fast, fitted.parameters=par, fixed.parameters=pfixed)
# Here it is the result of the previous function
o <- structure(list(par = structure(c(55.2184044121564, 5.2630294044259,
8.13359029885985, 14269.9757684677, 21.8702023948044, 6.46586480967269
), .Names = c("D1_2", "A_2", "B_2", "D1_1", "A_1", "B_1")), value = 5853.64634357369,
    counts = structure(c(757L, NA), .Names = c("function", "gradient"
   )), convergence = OL, message = NULL, hessian = structure(c(0.036636720324168,-2.26385645873961, -1.2330608569755, -2.95585778076202e-06,
    -2.27373675443232e-07, -0.0399197688238928, -2.26385645873961,
    232.345637869003, 47.1904784262733, 0.000118689058581367,
    7.50333128962666e-06, 1.69928603099834, -1.2330608569755,
    47.1904784262733, 304.432723851278, 0.000196678229258396,
    1.36424205265939e-06, 2.8553522497532, -2.95585778076202e-06,
    0.000118689058581367, 0.000196678229258396, 4.54747350886464e-07,
    0, 0.00741636085876962, -2.27373675443232e-07, 7.50333128962666e-06,
    1.36424205265939e-06, 0, 4.00177668780088e-05, 8.79936123965308e-05,
    -0.0399197688238928, 1.69928603099834, 2.8553522497532, 0.00741636085876962,
    8.79936123965308e-05, 107.941018768543), .Dim = c(6L, 6L), .Dimnames = list(
        c("D1_2", "A_2", "B_2", "D1_1", "A_1", "B_1"), c("D1_2",
        "A_2", "B_2", "D1_1", "A_1", "B_1")))), .Names = c("par",
"value", "counts", "convergence", "message", "hessian"), class = c("list", "Tagloss"))
par(mar=c(4, 4, 1, 1))
plot(o, t=1:3000, model="2", scale=1000, ylim=c(0, 3),
            col="red")
plot(o, t=1500:3000, model="1", scale=1000,
            add=TRUE)
legend("topright", legend=c("2 -> 1", "1 -> 0"), col=c("red", "black"), lty=1)
plot(o, t=1:300, model="2", scale=1000, ylim=c(0, 3),
            col="red", hessian=o$hessian)
plot(o, t=1:300, model="1", scale=1000,
            add=TRUE, hessian=o$hessian)
legend("topright", legend=c("2 -> 1", "1 -> 0"), col=c("red", "black"), lty=1)
###### Example with delta
data_f_21 <- Tagloss_format(outLR, model="21")
# Without the N20 the computing is much faster
data_f_21_fast <- subset(data_f_21, subset=(is.na(data_f_21$N20)))
par <- structure(c(45.8764973711504, 5.22489974562498, 8.07602162728874,
-0.865444694177429), .Names = c("D1_2", "A_2", "B_2", "delta"
\mathcal{L}pfixed <- c(D2D1_2=10000, D3D2_2=10000, C_2=0)
o <- Tagloss_fit(data=data_f_21_fast, fitted.parameters=par, fixed.parameters=pfixed)
# Here it is the result of the previous function
```

```
o <- structure(list(par = structure(c(45.9035484983855, 5.22576211343279,
8.07585745169786, -0.865706100004634), .Names = c("D1_2", "A_2",
"B_2", "delta")), value = 5913.716964613, counts = structure(c(91L,
NA), .Names = c("function", "gradient")), convergence = 0L, message = NULL,
   hessian = structure(c(0.0644593001197791, -2.88983483187621,
   -1.49161280660337, -0.0875163550517755, -2.88983483187621,
    221.02317802819, 45.3729608125286, 3.73816044429987, -1.49161280660337,
    45.3729608125286, 440.129730122862, 30.4781699469459, -0.0875163550517755,
   3.73816044429987, 30.4781699469459, 9.47964940678503), .Dim = c(4L,
    4L), .Dimnames = list(c("D1_2", "A_2", "B_2", "delta"), c("D1_2",
    "A_2", "B_2", "delta")))), .Names = c("par", "values", "counts","convergence", "message", "hessian"), class = c("list", "Tagloss"))
par(mar=c(4, 4, 1, 1))
plot(o, t=1:3000, model="2", scale=1000, ylim=c(0, 3),
            col="red")
plot(o, t=1:3000, model="1", scale=1000, col="blue",
            add=TRUE, hessian=o$hessian)
legend("topright", legend=c("2 -> 1", "1 -> 0"), col=c("red", "black"), lty=1)
###### Example with model_after
data_f_LR <- Tagloss_format(outLR, model="LR")
par <- structure(c(72.0399239978454, 58.1034231071992, 645.068735669251,
                   5.10791337470247, 3538.47220045768, 7.83358940767931),
                .Names = c("D1_L2", "D2D1_L2", "D3D2_L2", "A_L2", "B_L2", "C_L2"))
pfixed <- NULL
# A progress bar can be shown when one core is used
system.time(
print(Tagloss_L(individuals=data_f_LR, par=par, days.maximum=Tagloss_daymax(data_f_LR),
          fixed.parameters=pfixed, mc.cores=1, model_after="pR2=pL2;pR1=pL2;pL1=pL2",
          progressbar = TRUE))
)
# When parallel computing is done, no progress bar can be shown
system.time(
print(Tagloss_L(individuals=data_f_LR, par=par, days.maximum=Tagloss_daymax(data_f_LR),
          fixed.parameters=pfixed, model_after="pR2=pL2;pR1=pL2;pL1=pL2"))
)
# The NLR_00 are very long to calculate
data_f_LR_fast <- subset(data_f_LR, subset=(is.na(data_f_LR$NLR_00)))
system.time(
print(Tagloss_L(individuals=data_f_LR_fast, par=par, days.maximum=Tagloss_daymax(data_f_LR_fast),
          fixed.parameters=pfixed, model_after="pR2=pL2;pR1=pL2;pL1=pL2"))
)
o <- Tagloss_fit(data=data_f_LR_fast,
                 fitted.parameters=par, fixed.parameters=pfixed,
                 model_after="pR2=pL2;pR1=pL2;pL1=pL2")
par(mar=c(4, 4, 1, 1))
plot(o, t=1:3000, model="2", scale=1000, ylim=c(0, 3),
            col="red")
## End(Not run)
```
<span id="page-153-1"></span><span id="page-153-0"></span>

## Description

Usefull to summarize data

#### Usage

Tagloss\_LengthObs(data, progressbar = TRUE)

## Arguments

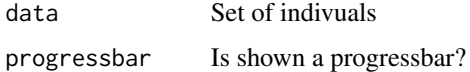

#### Details

Tagloss\_LengthObs returns a list with the number of days for different kinds of individuals are seen.

#### Value

Return a list with the number of days for different kinds of individuals are seen.

## Author(s)

Marc Girondot <marc.girondot@gmail.com>

## See Also

```
Other Model of Tag-loss: Tagloss_L(), Tagloss_cumul(), Tagloss_daymax(), Tagloss_fit(),
Tagloss_format(), Tagloss_mcmc_p(), Tagloss_mcmc(), Tagloss_model(), Tagloss_simulate(),
logLik.Tagloss(), o_4p_p1p2, plot.TaglossData(), plot.Tagloss()
```
## Examples

```
## Not run:
library(phenology)
# Example
data_f_21 <- Tagloss_format(outLR, model="21")
Tagloss_LengthObs(data_f_21)
```
## End(Not run)

<span id="page-154-1"></span><span id="page-154-0"></span>

## Description

This function fits a model of tag loss using a CMR database using Bayesian mcmc. The parameters must be stored in a data.frame with named rows for each parameter with the following columns:

- Density. The density function name, example dnorm, dlnorm, dunif
- Prior1. The first parameter to send to the Density function
- Prior2. The second parameter to send to the Density function
- SDProp. The standard error from new proposition value of this parameter
- Min. The minimum value for this parameter
- Max. The maximum value for this parameter
- Init. The initial value for this parameter

#### Usage

```
Tagloss_mcmc(
  data = stop("A database formated using Tagloss_format() must be used"),
  parameters = stop("Priors must be supplied"),
  fixed.parameters = NULL,
  model_before = NULL,
 model_after = NULL,
 mc.cores = detectCores(all.tests = FALSE, logical = TRUE),
  groups = detectCores(all.tests = FALSE, logical = TRUE),
  n.iter = 10000,
  n.chains = 1,
  n.addapt = 100,thin = 30,
  trace = FALSE,traceML = FALSE,
  adaptive = FALSE,
  adaptive.lag = 500,
  adaptive.fun = function(x) {
     ifelse(x > 0.234, 1.3, 0.7)
},
  intermediate = NULL,
  filename = "intermediate.Rdata",
  previous = NULL
)
```
## <span id="page-155-0"></span>Arguments

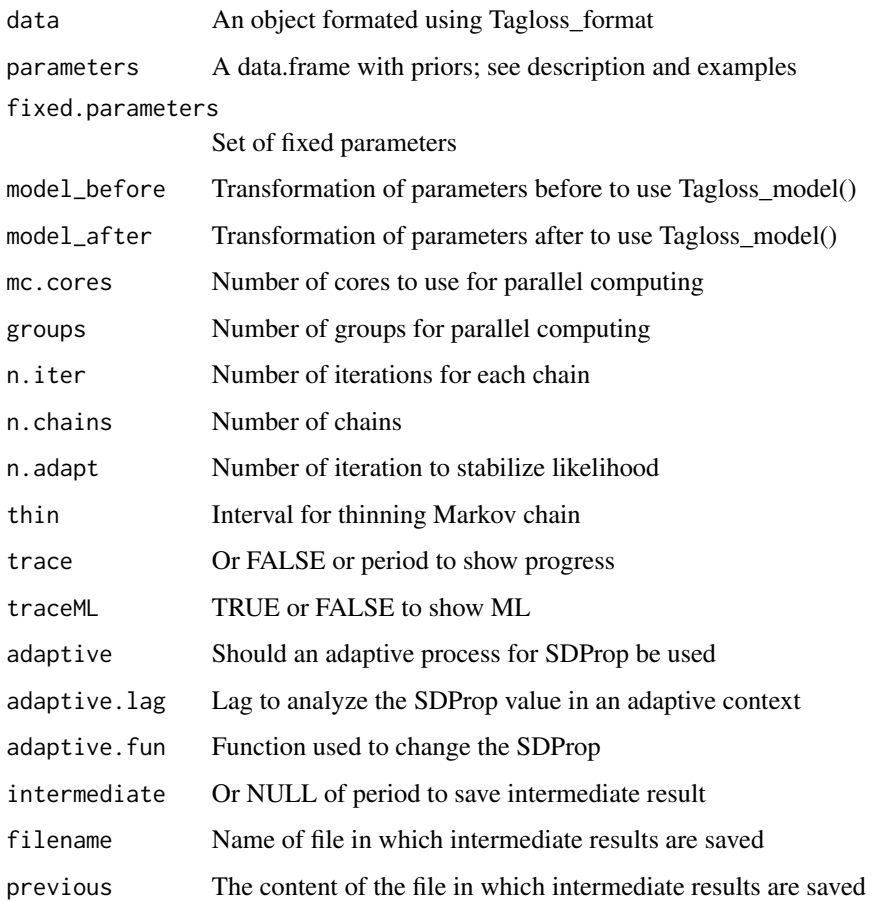

## Details

Tagloss\_mcmc Bayesian model of tag loss using a CMR database.

## Value

Return a list object with the Bayesian model describing tag loss.

## Author(s)

Marc Girondot

# See Also

Other Model of Tag-loss: [Tagloss\\_LengthObs\(](#page-153-0)), [Tagloss\\_L\(](#page-148-0)), [Tagloss\\_cumul\(](#page-138-0)), [Tagloss\\_daymax\(](#page-141-0)), [Tagloss\\_fit\(](#page-142-0)), [Tagloss\\_format\(](#page-146-0)), [Tagloss\\_mcmc\\_p\(](#page-156-0)), [Tagloss\\_model\(](#page-157-0)), [Tagloss\\_simulate\(](#page-160-0)), [logLik.Tagloss\(](#page-73-0)), [o\\_4p\\_p1p2](#page-82-0), [plot.TaglossData\(](#page-113-0)), [plot.Tagloss\(](#page-109-0))

# <span id="page-156-1"></span>Tagloss\_mcmc\_p 157

#### Examples

```
## Not run:
library(phenology)
# Example
data_f_21 <- Tagloss_format(outLR, model="21")
# model fitted by Rivalan et al. 2005
par <- c(a0_2=-5.43E-2, a1_2=-103.52, a4_2=5.62E-4,
        delta_1=3.2E-4)
pfixed <- c(a2_2=0, a3_2=0, a2_1=0, a3_1=0)
model_before <- "par['a0_1']=par['a0_2'];par['a1_1']=par['a1_2'];par['a4_1']=par['a4_2']"
o <- Tagloss_fit(data=data_f_21, fitted.parameters=par, fixed.parameters=pfixed,
                 model_before=model_before)
pMCMC <- Tagloss_mcmc_p(o, accept=TRUE)
o_MCMC <- Tagloss_mcmc(data=data_f_21, parameters=pMCMC, fixed.parameters=pfixed,
                 model_before=model_before,
                 n.iter=10000, n.chain = 1, n.adapt = 100, thin=30
```
## End(Not run)

<span id="page-156-0"></span>Tagloss\_mcmc\_p *Generates set of parameters to be used with Tagloss\_mcmc()*

## Description

Interactive (or not!) script used to generate set of parameters to be used with Tagloss\_mcmc().

#### Usage

```
Tagloss_mcmc_p(
  result = stop("An output from Tagloss_fit() must be provided"),
  default.density = "dunif",
  accept = FALSE
)
```
## Arguments

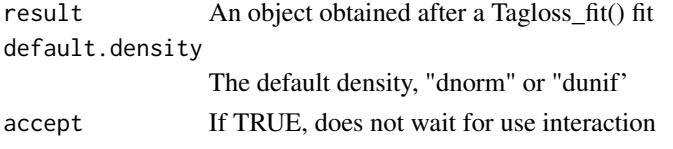

## Details

Tagloss\_mcmc\_p generates set of parameters to be used with Tagloss\_mcmc()

#### Value

A matrix with the parameters

#### Author(s)

Marc Girondot

## See Also

```
Other Model of Tag-loss: Tagloss_LengthObs(), Tagloss_L(), Tagloss_cumul(), Tagloss_daymax(),
Tagloss_fit(), Tagloss_format(), Tagloss_mcmc(), Tagloss_model(), Tagloss_simulate(),
logLik.Tagloss(), o_4p_p1p2, plot.TaglossData(), plot.Tagloss()
```
#### Examples

```
## Not run:
library(phenology)
# Example
data_f_21 <- Tagloss_format(outLR, model="21")
# model fitted by Rivalan et al. 2005
par <- c(a0_2=-5.43E-2, a1_2=-103.52, a4_2=5.62E-4,
         delta_1=3.2E-4)
pfixed <- c(a2_2=0, a3_2=0, a2_1=0, a3_1=0)
model_before <- "par['a0_1']=par['a0_2'];par['a1_1']=par['a1_2'];par['a4_1']=par['a4_2']"
o <- Tagloss_fit(data=data_f_21, fitted.parameters=par, fixed.parameters=pfixed,
                 model_before=model_before)
pMCMC <- Tagloss_mcmc_p(o, accept=TRUE)
o_MCMC <- Tagloss_mcmc(data=data_f_21, parameters=pMCMC, fixed.parameters=pfixed,
                 model_before=model_before,
                 n.iter=10000, n.chain = 1, n.adapt = 100, thin=30
```
## End(Not run)

<span id="page-157-0"></span>Tagloss\_model *Return the daily rate of tag loss.*

#### Description

This function compute a model of daily tag loss rate for days t based on a set of parameters, par or a fitted tag loss model in x. Parameters are described in [Tagloss\\_fit](#page-142-0).

#### Usage

```
Tagloss_model(
  t = NULL,
 par = NULL,
 Hessian = NULL,
 mcmc = NULL,
 model_before = NULL,
 model_after = NULL,
```
<span id="page-157-1"></span>

## <span id="page-158-0"></span>Tagloss\_model 159

```
model = stop("You must specify which tag loss rate you want."),
method = NULL,replicates = NULL,
x = NULL
```
#### Arguments

)

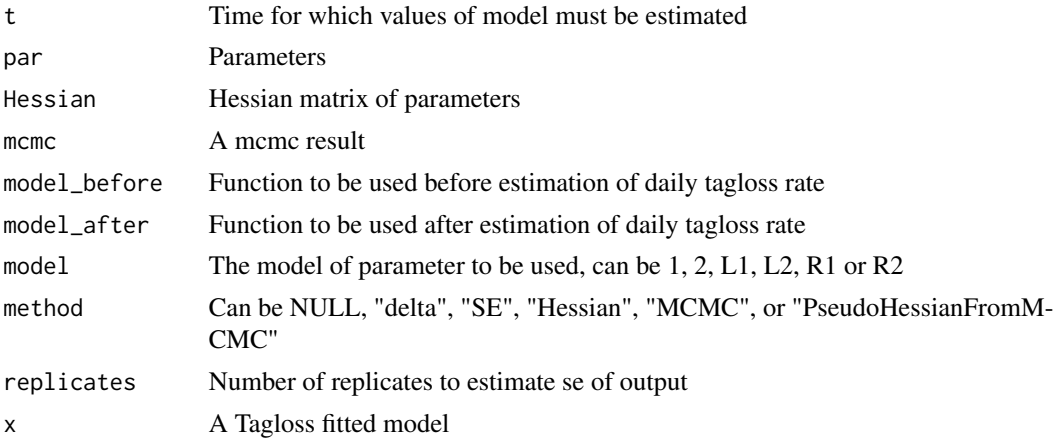

## Details

Tagloss\_model returns the daily rate of tag loss.

## Value

Return the daily rate of tag loss if hessian is null or a data.frame with distribution of daily rate of tag loss if hessian is not null.

## Author(s)

Marc Girondot <marc.girondot@gmail.com>

# See Also

Other Model of Tag-loss: [Tagloss\\_LengthObs\(](#page-153-0)), [Tagloss\\_L\(](#page-148-0)), [Tagloss\\_cumul\(](#page-138-0)), [Tagloss\\_daymax\(](#page-141-0)), [Tagloss\\_fit\(](#page-142-0)), [Tagloss\\_format\(](#page-146-0)), [Tagloss\\_mcmc\\_p\(](#page-156-0)), [Tagloss\\_mcmc\(](#page-154-0)), [Tagloss\\_simulate\(](#page-160-0)), [logLik.Tagloss\(](#page-73-0)), [o\\_4p\\_p1p2](#page-82-0), [plot.TaglossData\(](#page-113-0)), [plot.Tagloss\(](#page-109-0))

# Examples

```
## Not run:
library(phenology)
```

```
# Example
t < -1:1000par <- c(D1=200, D2D1=100, D3D2=200,
        A=-logit(0.02), B=-logit(0.05), C=-logit(0.07))
```

```
y <- Tagloss_model(t, par, model="1")
plot(x=t, y, type="l")
par <- c(D1_1=200, D2D1_1=100, D3D2_1=200,
         A_1=-logit(0.02), B_1=-logit(0.05), C_1=-logit(0.07))
y <- Tagloss_model(t, par, model="1")
phenology:::plot.Tagloss(x=list(), t=1:1000, fitted.parameters=par, model="1")
# Fig1A in Rivalan et al. 2005 (note an error for a0; a0 must be negative)
par <- c(a0=-1E5, a1=-2000, a2=0, a3=2*max(t), a4=0.1)
y <- Tagloss_model(t, par)
plot(x=t, y, type="l")
# Fig1B in Rivalan et al. 2005
par <- c(a0=-0.5, a1=-2000, a2=-0.001, a3=0, a4=0.1)
y <- Tagloss_model(t, par)
plot(x=t, y, type="l")
# Fig1C in Rivalan et al. 2005
par <- c(a0=-1, a1=-6, a2=0, a3=0, a4=0)
y <- Tagloss_model(t, par)
plot(x=t, y, type="l")
# Fig1D in Rivalan et al. 2005
par <- c(a0=-1, a1=-6, a2=0, a3=0, a4=0.1)
y <- Tagloss_model(t, par)
plot(x=t, y, type="l")
# Fig1E in Rivalan et al. 2005
par <- c(a0=-0.1, a1=-10, a2=-0.2, a3=60, a4=0.1)
y <- Tagloss_model(t, par)
plot(x=t, y, type="l")
# Fig1F in Rivalan et al. 2005
par <- c(a0=-0.1, a1=-10, a2=0.2, a3=60, a4=0.1)
y <- Tagloss_model(t, par)
plot(x=t, y, type="l")
# Example with fitted data
data_f_21 <- Tagloss_format(outLR, model="21")
# Without the N20 the computing is much faster
data_f_21_fast <- subset(data_f_21, subset=(is.na(data_f_21$N20)))
par <- c('D1_2' = 49.086835072129126,
         'D2D1_2' = 1065.0992647723231,
         'D3D2_2' = 6.15531475922079,
         'A_2' = 5.2179675647973758,
         'B_2' = 8.0045560376751386,
         'C_2' = 8.4082505219581876,'D1_1' = 177.23337287498103,
         'D2D1_1' = 615.42690323741033,
         'D3D2_1' = 2829.0806609455867,
         'A_1' = 28.500118091731551,
         'B_1' = 10.175426055942701,
         'C_1' = 6.9616630417169398)
```
## <span id="page-160-1"></span>Tagloss\_simulate 161

```
o <- Tagloss_fit(data=data_f_21_fast, fitted.parameters=par)
t < -1:10y <- Tagloss_model(t, o$par, model="1")
y <- Tagloss_model(t, x=o, method=NULL, model="1")
y <- Tagloss_model(t, x=o, method="Hessian", model="1", replicates=1000)
## End(Not run)
```
<span id="page-160-0"></span>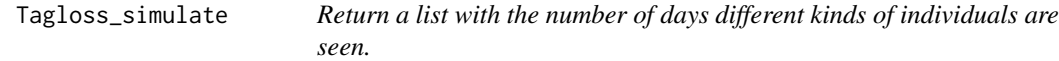

# Description

Generate data with known features. model before is applied to par parameter. model\_after is applied after par is separated in p1, p2, pL1, pL2, pR1 and pR2 parameters. pobservation can be a vector of daily probabilities to be captured. The last value is repeated if necessary. The maximum number of days of observation is exp(LengthObservation["max"]). If model="12" then par must have \_1 and \_2 parameters. if model="LR" then par must have \_L2, \_L1, \_R2, R1 parameters.

## Usage

```
Tagloss_simulate(
  n = 500,par,
 pobservation = c(rep(0.05, 70), 0.01),
  LengthObservation = c(min = 0, max = 9),
  dailysurvival = 0.999,
  model = "12",model_before = NULL,
  model_after = NULL,
  progressbar = TRUE
\lambda
```
#### Arguments

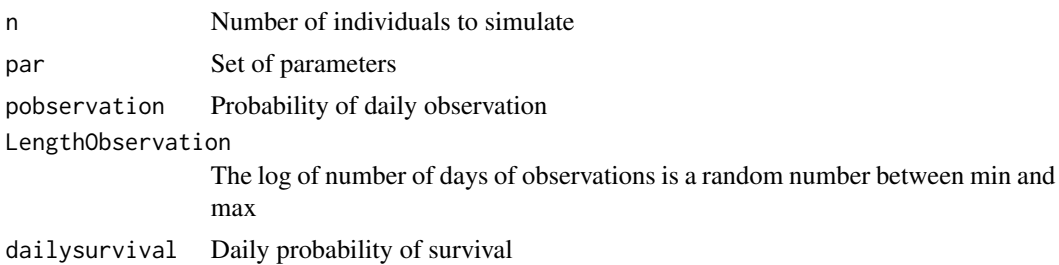

<span id="page-161-0"></span>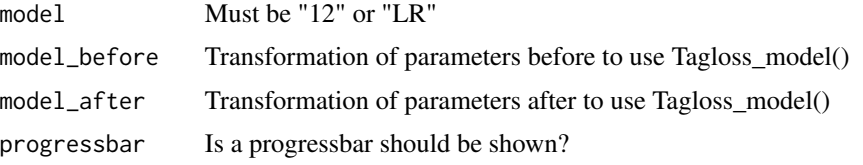

# Details

Tagloss\_simulate returns a list with the number of days different kinds of individuals are seen.

#### Value

Return a list with the number of days different kinds of individuals are seen.

#### Author(s)

Marc Girondot <marc.girondot@gmail.com>

## See Also

```
Other Model of Tag-loss: Tagloss_LengthObs(), Tagloss_L(), Tagloss_cumul(), Tagloss_daymax(),
Tagloss_fit(), Tagloss_format(), Tagloss_mcmc_p(), Tagloss_mcmc(), Tagloss_model(),
logLik.Tagloss(), o_4p_p1p2, plot.TaglossData(), plot.Tagloss()
```
#### Examples

```
library(phenology)
## Not run:
# Example
par <- structure(c(49.5658922243074, 808.136085362158, 106.283783786853,
5.22150592456511, 8.00608716525864, 8.32718202233396, 150.612916258503,
715.865805125223, 2242.06574225966, 119.212383120678, 10.1860735529433,
7.14231725937626), .Names = c("D1_2", "D2D1_2", "D3D2_2", "A_2",
"B_2", "C_2", "D1_1", "D2D1_1", "D3D2_1", "A_1", "B_1", "C_1"))
cmr <- Tagloss_simulate(n=500,
                        par=par, model="12")
cmr_f <- Tagloss_format(cmr, model="12")
## End(Not run)
```
toggle\_Min\_PMin *Transform a set of parameters from Min, MinB or MinE to PMin, PminB or PminE, or reverse*

#### Description

This function is used to transform a set of parameters that uses Min, MinB or MinE to a set of parameters that uses PMin, PminB or PminE, or reverse.

# Usage

```
toggle_Min_PMin(parameters = stop("A set of parameters must be indicated"))
```
## Arguments

parameters Set of current parameters

## Details

toggle\_Min\_PMin transforms a set of parameters from Min, MinB or MinE to PMin, PminB or PminE, or reverse

# Value

Return a set of modified parameters

#### Author(s)

Marc Girondot <marc.girondot@gmail.com>

#### Examples

```
# Read a file with data
data(Gratiot)
# Generate a formatted list nammed data_Gratiot
refdate <- as.Date("2001-01-01")
data_Gratiot<-add_phenology(Gratiot, name="Complete", reference=refdate, format="%d/%m/%Y")
# Generate initial points for the optimisation
parg<-par_init(data_Gratiot)
# Change the parameters to PMinB and PMinE
parg1<-toggle_Min_PMin(parameters=parg)
# And change back to MinB and MinE
parg2<-toggle_Min_PMin(parameters=parg1)
```
# **Index**

∗ Clutch phenology-package, [3](#page-2-0) ∗ ECF phenology-package, [3](#page-2-0) ∗ Ecology phenology-package, [3](#page-2-0) ∗ Exponential regression ExponentialRegression, [24](#page-23-0) ∗ Fill gaps for RMU phenology2fitRMU, [88](#page-87-0) ∗ Fill gaps in RMU CI.RMU, [16](#page-15-0) fitRMU, [37](#page-36-0) fitRMU\_MHmcmc, [42](#page-41-0) fitRMU\_MHmcmc\_p, [44](#page-43-0) logLik.fitRMU, [72](#page-71-0) plot.fitRMU, [96](#page-95-0) ∗ Model of Clutch Frequency ECFOCF\_f, [20](#page-19-0) ECFOCF\_full, [22](#page-21-0) fitCF, [27](#page-26-0) fitCF\_MHmcmc, [34](#page-33-0) fitCF\_MHmcmc\_p, [36](#page-35-0) generateCF, [51](#page-50-0) lnLCF, [68](#page-67-0) logLik.ECFOCF, [71](#page-70-0) plot.ECFOCF, [94](#page-93-0) plot.TableECFOCF, [108](#page-107-0) TableECFOCF, [137](#page-136-0) ∗ Model of Internesting Period IPFit, [54](#page-53-0) IPModel, [61](#page-60-0) IPPredict, [63](#page-62-0) plot.IP, [99](#page-98-0) summary.IP, [132](#page-131-0) ∗ Model of Remigration Interval Bayesian.remigration, [13](#page-12-0) LnRI\_norm, [69](#page-68-0) plot.Remigration, [106](#page-105-0)

RI, [129](#page-128-0) ∗ Model of Tag-loss logLik.Tagloss, [74](#page-73-1) o\_4p\_p1p2, [83](#page-82-1) plot.Tagloss, [110](#page-109-1) plot.TaglossData, [114](#page-113-1) Tagloss\_cumul, [139](#page-138-1) Tagloss\_daymax, [142](#page-141-1) Tagloss\_fit, [143](#page-142-1) Tagloss\_format, [147](#page-146-1) Tagloss\_L, [149](#page-148-1) Tagloss\_LengthObs, [154](#page-153-1) Tagloss\_mcmc, [155](#page-154-1) Tagloss\_mcmc\_p, [157](#page-156-1) Tagloss\_model, [158](#page-157-1) Tagloss\_simulate, [161](#page-160-1) ∗ OCF phenology-package, [3](#page-2-0) ∗ Phenology model adapt\_parameters, [6](#page-5-0) add\_phenology, [7](#page-6-0) add\_SE, [10](#page-9-0) AutoFitPhenology, [11](#page-10-0) BE\_to\_LBLE, [15](#page-14-0) extract\_result, [26](#page-25-0) fit\_phenology, [46](#page-45-0) Gratiot, [53](#page-52-0) L\_to\_LBLE, [75](#page-74-0) LBLE\_to\_BE, [64](#page-63-0) LBLE\_to\_L, [65](#page-64-0) likelihood\_phenology, [66](#page-65-0) logLik.phenology, [73](#page-72-0) map\_Gratiot, [76](#page-75-0) map\_phenology, [77](#page-76-0) MarineTurtles\_2002, [80](#page-79-0) MinBMinE\_to\_Min, [81](#page-80-0) par\_init, [85](#page-84-0) phenology, [87](#page-86-0) phenology2fitRMU, [88](#page-87-0)

#### INDEX 165

```
phenology_MHmcmc, 90
    phenology_MHmcmc_p, 92
    plot.phenology, 102
    plot.phenologymap, 105
    plot_delta, 115
    plot_phi, 116
    print.phenology, 118
    print.phenologymap, 119
    print.phenologyout, 121
    remove_site, 122
    result_Gratiot, 123
    result_Gratiot1, 124
    result_Gratiot2, 125
    result_Gratiot_Flat, 126
    result_Gratiot_mcmc, 127
    summary.phenology, 133
    135
    summary.phenologyout, 136
∗ Phenology
    phenology-package, 3
∗ Seasonality
    phenology-package, 3
∗ datasets
    Gratiot, 53
    map_Gratiot, 76
    MarineTurtles_2002, 80
    o_4p_p1p2, 83
    outLR, 82
    result_Gratiot, 123
    result_Gratiot1, 124
    result_Gratiot2, 125
    result_Gratiot_Flat, 126
    result_Gratiot_mcmc, 127
∗ tagloss
    phenology-package, 3
adapt_parameters, 6, 9, 11, 12, 16, 27, 48,
        54, 64, 65, 67, 74, 76, 77, 79–81, 86,
        88, 89, 91, 93, 104, 106, 116, 117,
        119–121, 123–128, 134, 135, 137
add_phenology, 7, 7, 11, 12, 16, 27, 48, 54,
        64, 65, 67, 74, 76, 77, 79–81, 86, 88,
        89, 91, 93, 104, 106, 116, 117,
        119–121, 123–128, 134, 135, 137
add_SE, 7, 9, 10, 12, 16, 27, 48, 54, 64, 65, 67,
         74, 76, 77, 79–81, 86, 88, 89, 91, 93,
         104, 106, 116, 117, 119–121,
        123–128, 134, 135, 137
```
AutoFitPhenology, *[7](#page-6-0)*, *[9](#page-8-0)*, *[11](#page-10-0)*, [11,](#page-10-0) *[16](#page-15-0)*, *[27](#page-26-0)*, *[48](#page-47-0)*, *[54](#page-53-0)*, *[64,](#page-63-0) [65](#page-64-0)*, *[67](#page-66-0)*, *[74](#page-73-1)*, *[76,](#page-75-0) [77](#page-76-0)*, *[79](#page-78-0)[–81](#page-80-0)*, *[86](#page-85-0)*, *[88,](#page-87-0) [89](#page-88-0)*, *[91](#page-90-0)*, *[93](#page-92-0)*, *[104](#page-103-0)*, *[106](#page-105-0)*, *[116,](#page-115-0) [117](#page-116-0)*, *[119](#page-118-0)[–121](#page-120-0)*, *[123](#page-122-0)[–128](#page-127-0)*, *[134,](#page-133-0) [135](#page-134-0)*, *[137](#page-136-0)* Bayesian.remigration, [13,](#page-12-0) *[70](#page-69-0)*, *[107](#page-106-0)*, *[130](#page-129-0)* BE\_to\_LBLE, *[7](#page-6-0)*, *[9](#page-8-0)*, *[11,](#page-10-0) [12](#page-11-0)*, [15,](#page-14-0) *[27](#page-26-0)*, *[48](#page-47-0)*, *[54](#page-53-0)*, *[64,](#page-63-0) [65](#page-64-0)*, *[67](#page-66-0)*, *[74](#page-73-1)*, *[76,](#page-75-0) [77](#page-76-0)*, *[79](#page-78-0)[–81](#page-80-0)*, *[86](#page-85-0)*, *[88,](#page-87-0) [89](#page-88-0)*, *[91](#page-90-0)*, *[93](#page-92-0)*, *[104](#page-103-0)*, *[106](#page-105-0)*, *[116,](#page-115-0) [117](#page-116-0)*, *[119](#page-118-0)[–121](#page-120-0)*, *[123](#page-122-0)[–128](#page-127-0)*, *[134,](#page-133-0) [135](#page-134-0)*, *[137](#page-136-0)* CI.RMU, [16,](#page-15-0) *[39](#page-38-0)*, *[43](#page-42-0)*, *[45](#page-44-0)*, *[72](#page-71-0)*, *[97](#page-96-0)* ECFOCF\_f, [20,](#page-19-0) *[23](#page-22-0)*, *[30](#page-29-0)*, *[35](#page-34-0)*, *[37](#page-36-0)*, *[52](#page-51-0)*, *[68](#page-67-0)*, *[71](#page-70-0)*, *[95](#page-94-0)*, *[110](#page-109-1)*, *[138](#page-137-0)* ECFOCF\_full, *[21](#page-20-0)*, [22,](#page-21-0) *[30](#page-29-0)*, *[35](#page-34-0)*, *[37](#page-36-0)*, *[52](#page-51-0)*, *[68](#page-67-0)*, *[71](#page-70-0)*, *[95](#page-94-0)*, *[110](#page-109-1)*, *[138](#page-137-0)* ExponentialRegression, [24](#page-23-0) extract\_result, *[7](#page-6-0)*, *[9](#page-8-0)*, *[11,](#page-10-0) [12](#page-11-0)*, *[16](#page-15-0)*, [26,](#page-25-0) *[48](#page-47-0)*, *[54](#page-53-0)*, *[64,](#page-63-0) [65](#page-64-0)*, *[67](#page-66-0)*, *[74](#page-73-1)*, *[76,](#page-75-0) [77](#page-76-0)*, *[79](#page-78-0)[–81](#page-80-0)*, *[86](#page-85-0)*, *[88,](#page-87-0) [89](#page-88-0)*, *[91](#page-90-0)*, *[93](#page-92-0)*, *[104](#page-103-0)*, *[106](#page-105-0)*, *[116,](#page-115-0) [117](#page-116-0)*, *[119](#page-118-0)[–121](#page-120-0)*, *[123](#page-122-0)[–128](#page-127-0)*, *[134,](#page-133-0) [135](#page-134-0)*, *[137](#page-136-0)* fit\_phenology, *[7](#page-6-0)*, *[9](#page-8-0)*, *[11,](#page-10-0) [12](#page-11-0)*, *[16](#page-15-0)*, *[27](#page-26-0)*, [46,](#page-45-0) *[54](#page-53-0)*, *[64,](#page-63-0) [65](#page-64-0)*, *[67](#page-66-0)*, *[74](#page-73-1)*, *[76,](#page-75-0) [77](#page-76-0)*, *[79](#page-78-0)[–81](#page-80-0)*, *[86](#page-85-0)*, *[88,](#page-87-0) [89](#page-88-0)*, *[91](#page-90-0)*, *[93](#page-92-0)*, *[104](#page-103-0)*, *[106](#page-105-0)*, *[116,](#page-115-0) [117](#page-116-0)*, *[119](#page-118-0)[–121](#page-120-0)*, *[123](#page-122-0)[–128](#page-127-0)*, *[134,](#page-133-0) [135](#page-134-0)*, *[137](#page-136-0)* fitCF, *[21](#page-20-0)*, *[23](#page-22-0)*, [27,](#page-26-0) *[35](#page-34-0)*, *[37](#page-36-0)*, *[52](#page-51-0)*, *[68](#page-67-0)*, *[71](#page-70-0)*, *[95](#page-94-0)*, *[110](#page-109-1)*, *[138](#page-137-0)* fitCF\_MHmcmc, *[21](#page-20-0)*, *[23](#page-22-0)*, *[30](#page-29-0)*, [34,](#page-33-0) *[37](#page-36-0)*, *[52](#page-51-0)*, *[68](#page-67-0)*, *[71](#page-70-0)*, *[95](#page-94-0)*, *[110](#page-109-1)*, *[138](#page-137-0)* fitCF\_MHmcmc\_p, *[21](#page-20-0)*, *[23](#page-22-0)*, *[30](#page-29-0)*, *[35](#page-34-0)*, [36,](#page-35-0) *[52](#page-51-0)*, *[68](#page-67-0)*, *[71](#page-70-0)*, *[95](#page-94-0)*, *[110](#page-109-1)*, *[138](#page-137-0)* fitRMU, *[17](#page-16-0)*, [37,](#page-36-0) *[43](#page-42-0)*, *[45](#page-44-0)*, *[72](#page-71-0)*, *[97](#page-96-0)* fitRMU\_MHmcmc, *[17](#page-16-0)*, *[39](#page-38-0)*, [42,](#page-41-0) *[45](#page-44-0)*, *[72](#page-71-0)*, *[97](#page-96-0)* fitRMU\_MHmcmc\_p, *[17](#page-16-0)*, *[39](#page-38-0)*, *[43](#page-42-0)*, [44,](#page-43-0) *[72](#page-71-0)*, *[97](#page-96-0)* fixed.parameters0, [50](#page-49-0) generateCF, *[21](#page-20-0)*, *[23](#page-22-0)*, *[30](#page-29-0)*, *[35](#page-34-0)*, *[37](#page-36-0)*, [51,](#page-50-0) *[68](#page-67-0)*, *[71](#page-70-0)*, *[95](#page-94-0)*, *[110](#page-109-1)*, *[138](#page-137-0)* Gratiot, *[7](#page-6-0)*, *[9](#page-8-0)*, *[11,](#page-10-0) [12](#page-11-0)*, *[16](#page-15-0)*, *[27](#page-26-0)*, *[48](#page-47-0)*, [53,](#page-52-0) *[64,](#page-63-0) [65](#page-64-0)*, *[67](#page-66-0)*, *[74](#page-73-1)*, *[76,](#page-75-0) [77](#page-76-0)*, *[79](#page-78-0)[–81](#page-80-0)*, *[86](#page-85-0)*, *[88,](#page-87-0) [89](#page-88-0)*, *[91](#page-90-0)*, *[93](#page-92-0)*, *[104](#page-103-0)*, *[106](#page-105-0)*, *[116,](#page-115-0) [117](#page-116-0)*, *[119](#page-118-0)[–121](#page-120-0)*, *[123](#page-122-0)[–128](#page-127-0)*, *[134,](#page-133-0) [135](#page-134-0)*, *[137](#page-136-0)* IPFit, [54,](#page-53-0) *[62,](#page-61-0) [63](#page-62-0)*, *[100](#page-99-0)*, *[133](#page-132-0)* IPModel, *[56](#page-55-0)*, [61,](#page-60-0) *[63](#page-62-0)*, *[100](#page-99-0)*, *[133](#page-132-0)* IPPredict, *[56](#page-55-0)*, *[62](#page-61-0)*, [63,](#page-62-0) *[100](#page-99-0)*, *[133](#page-132-0)*

L\_to\_LBLE, *[7](#page-6-0)*, *[9](#page-8-0)*, *[11,](#page-10-0) [12](#page-11-0)*, *[16](#page-15-0)*, *[27](#page-26-0)*, *[48](#page-47-0)*, *[54](#page-53-0)*, *[64,](#page-63-0) [65](#page-64-0)*, *[67](#page-66-0)*, *[74](#page-73-1)*, [75,](#page-74-0) *[77](#page-76-0)*, *[79](#page-78-0)[–81](#page-80-0)*, *[86](#page-85-0)*, *[88,](#page-87-0) [89](#page-88-0)*, *[91](#page-90-0)*,

*[93](#page-92-0)*, *[104](#page-103-0)*, *[106](#page-105-0)*, *[116,](#page-115-0) [117](#page-116-0)*, *[119–](#page-118-0)[121](#page-120-0)*, *[123](#page-122-0)[–128](#page-127-0)*, *[134,](#page-133-0) [135](#page-134-0)*, *[137](#page-136-0)* LBLE\_to\_BE, *[7](#page-6-0)*, *[9](#page-8-0)*, *[11,](#page-10-0) [12](#page-11-0)*, *[16](#page-15-0)*, *[27](#page-26-0)*, *[48](#page-47-0)*, *[54](#page-53-0)*, [64,](#page-63-0) *[65](#page-64-0)*, *[67](#page-66-0)*, *[74](#page-73-1)*, *[76,](#page-75-0) [77](#page-76-0)*, *[79–](#page-78-0)[81](#page-80-0)*, *[86](#page-85-0)*, *[88,](#page-87-0) [89](#page-88-0)*, *[91](#page-90-0)*, *[93](#page-92-0)*, *[104](#page-103-0)*, *[106](#page-105-0)*, *[116,](#page-115-0) [117](#page-116-0)*, *[119–](#page-118-0)[121](#page-120-0)*, *[123](#page-122-0)[–128](#page-127-0)*, *[134,](#page-133-0) [135](#page-134-0)*, *[137](#page-136-0)* LBLE\_to\_L, *[7](#page-6-0)*, *[9](#page-8-0)*, *[11,](#page-10-0) [12](#page-11-0)*, *[16](#page-15-0)*, *[27](#page-26-0)*, *[48](#page-47-0)*, *[54](#page-53-0)*, *[64](#page-63-0)*, [65,](#page-64-0) *[67](#page-66-0)*, *[74](#page-73-1)*, *[76,](#page-75-0) [77](#page-76-0)*, *[79–](#page-78-0)[81](#page-80-0)*, *[86](#page-85-0)*, *[88,](#page-87-0) [89](#page-88-0)*, *[91](#page-90-0)*, *[93](#page-92-0)*, *[104](#page-103-0)*, *[106](#page-105-0)*, *[116,](#page-115-0) [117](#page-116-0)*, *[119–](#page-118-0)[121](#page-120-0)*, *[123](#page-122-0)[–128](#page-127-0)*, *[134,](#page-133-0) [135](#page-134-0)*, *[137](#page-136-0)* likelihood\_phenology, *[7](#page-6-0)*, *[9](#page-8-0)*, *[11,](#page-10-0) [12](#page-11-0)*, *[16](#page-15-0)*, *[27](#page-26-0)*, *[48](#page-47-0)*, *[54](#page-53-0)*, *[64,](#page-63-0) [65](#page-64-0)*, [66,](#page-65-0) *[74](#page-73-1)*, *[76,](#page-75-0) [77](#page-76-0)*, *[79–](#page-78-0)[81](#page-80-0)*, *[86](#page-85-0)*, *[88,](#page-87-0) [89](#page-88-0)*, *[91](#page-90-0)*, *[93](#page-92-0)*, *[104](#page-103-0)*, *[106](#page-105-0)*, *[116,](#page-115-0) [117](#page-116-0)*, *[119](#page-118-0)[–121](#page-120-0)*, *[123–](#page-122-0)[128](#page-127-0)*, *[134,](#page-133-0) [135](#page-134-0)*, *[137](#page-136-0)* lnLCF, *[21](#page-20-0)*, *[23](#page-22-0)*, *[30](#page-29-0)*, *[35](#page-34-0)*, *[37](#page-36-0)*, *[52](#page-51-0)*, [68,](#page-67-0) *[71](#page-70-0)*, *[95](#page-94-0)*, *[110](#page-109-1)*, *[138](#page-137-0)* LnRI\_norm, *[14](#page-13-0)*, [69,](#page-68-0) *[107](#page-106-0)*, *[130](#page-129-0)* logLik.ECFOCF, *[21](#page-20-0)*, *[23](#page-22-0)*, *[30](#page-29-0)*, *[35](#page-34-0)*, *[37](#page-36-0)*, *[52](#page-51-0)*, *[68](#page-67-0)*, [71,](#page-70-0) *[95](#page-94-0)*, *[110](#page-109-1)*, *[138](#page-137-0)* logLik.fitRMU, *[17](#page-16-0)*, *[39](#page-38-0)*, *[43](#page-42-0)*, *[45](#page-44-0)*, [72,](#page-71-0) *[97](#page-96-0)* logLik.phenology, *[7](#page-6-0)*, *[9](#page-8-0)*, *[11,](#page-10-0) [12](#page-11-0)*, *[16](#page-15-0)*, *[27](#page-26-0)*, *[48](#page-47-0)*, *[54](#page-53-0)*, *[64,](#page-63-0) [65](#page-64-0)*, *[67](#page-66-0)*, [73,](#page-72-0) *[76,](#page-75-0) [77](#page-76-0)*, *[79–](#page-78-0)[81](#page-80-0)*, *[86](#page-85-0)*, *[88,](#page-87-0) [89](#page-88-0)*, *[91](#page-90-0)*, *[93](#page-92-0)*, *[104](#page-103-0)*, *[106](#page-105-0)*, *[116,](#page-115-0) [117](#page-116-0)*, *[119](#page-118-0)[–121](#page-120-0)*, *[123–](#page-122-0)[128](#page-127-0)*, *[134,](#page-133-0) [135](#page-134-0)*, *[137](#page-136-0)* logLik.Tagloss, [74,](#page-73-1) *[83](#page-82-1)*, *[112](#page-111-0)*, *[115](#page-114-0)*, *[140](#page-139-0)*, *[143](#page-142-1)*,

*[146](#page-145-0)*, *[148](#page-147-0)*, *[150](#page-149-0)*, *[154](#page-153-1)*, *[156](#page-155-0)*, *[158,](#page-157-1) [159](#page-158-0)*, *[162](#page-161-0)*

- map\_Gratiot, *[7](#page-6-0)*, *[9](#page-8-0)*, *[11,](#page-10-0) [12](#page-11-0)*, *[16](#page-15-0)*, *[27](#page-26-0)*, *[48](#page-47-0)*, *[54](#page-53-0)*, *[64,](#page-63-0) [65](#page-64-0)*, *[67](#page-66-0)*, *[74](#page-73-1)*, *[76](#page-75-0)*, [76,](#page-75-0) *[79–](#page-78-0)[81](#page-80-0)*, *[86](#page-85-0)*, *[88,](#page-87-0) [89](#page-88-0)*, *[91](#page-90-0)*, *[93](#page-92-0)*, *[104](#page-103-0)*, *[106](#page-105-0)*, *[116,](#page-115-0) [117](#page-116-0)*, *[119–](#page-118-0)[121](#page-120-0)*, *[123](#page-122-0)[–128](#page-127-0)*, *[134,](#page-133-0) [135](#page-134-0)*, *[137](#page-136-0)*
- map\_phenology, *[7](#page-6-0)*, *[9](#page-8-0)*, *[11,](#page-10-0) [12](#page-11-0)*, *[16](#page-15-0)*, *[27](#page-26-0)*, *[48](#page-47-0)*, *[54](#page-53-0)*, *[64,](#page-63-0) [65](#page-64-0)*, *[67](#page-66-0)*, *[74](#page-73-1)*, *[76,](#page-75-0) [77](#page-76-0)*, [77,](#page-76-0) *[80,](#page-79-0) [81](#page-80-0)*, *[86](#page-85-0)*, *[88,](#page-87-0) [89](#page-88-0)*, *[91](#page-90-0)*, *[93](#page-92-0)*, *[104](#page-103-0)*, *[106](#page-105-0)*, *[116,](#page-115-0) [117](#page-116-0)*, *[119](#page-118-0)[–121](#page-120-0)*, *[123–](#page-122-0)[128](#page-127-0)*, *[134,](#page-133-0) [135](#page-134-0)*, *[137](#page-136-0)*
- MarineTurtles\_2002, *[7](#page-6-0)*, *[9](#page-8-0)*, *[11,](#page-10-0) [12](#page-11-0)*, *[16](#page-15-0)*, *[27](#page-26-0)*, *[48](#page-47-0)*, *[54](#page-53-0)*, *[64,](#page-63-0) [65](#page-64-0)*, *[67](#page-66-0)*, *[74](#page-73-1)*, *[76,](#page-75-0) [77](#page-76-0)*, *[79](#page-78-0)*, [80,](#page-79-0) *[81](#page-80-0)*, *[86](#page-85-0)*, *[88,](#page-87-0) [89](#page-88-0)*, *[91](#page-90-0)*, *[93](#page-92-0)*, *[104](#page-103-0)*, *[106](#page-105-0)*, *[116,](#page-115-0) [117](#page-116-0)*, *[119](#page-118-0)[–121](#page-120-0)*, *[123–](#page-122-0)[128](#page-127-0)*, *[134,](#page-133-0) [135](#page-134-0)*, *[137](#page-136-0)*
- MinBMinE\_to\_Min, *[7](#page-6-0)*, *[9](#page-8-0)*, *[11,](#page-10-0) [12](#page-11-0)*, *[16](#page-15-0)*, *[27](#page-26-0)*, *[48](#page-47-0)*, *[54](#page-53-0)*, *[64,](#page-63-0) [65](#page-64-0)*, *[67](#page-66-0)*, *[74](#page-73-1)*, *[76,](#page-75-0) [77](#page-76-0)*, *[79,](#page-78-0) [80](#page-79-0)*, [81,](#page-80-0) *[86](#page-85-0)*, *[88,](#page-87-0) [89](#page-88-0)*, *[91](#page-90-0)*, *[93](#page-92-0)*, *[104](#page-103-0)*, *[106](#page-105-0)*, *[116,](#page-115-0) [117](#page-116-0)*, *[119](#page-118-0)[–121](#page-120-0)*, *[123–](#page-122-0)[128](#page-127-0)*, *[134,](#page-133-0) [135](#page-134-0)*, *[137](#page-136-0)*
- o\_4p\_p1p2, *[75](#page-74-0)*, [83,](#page-82-1) *[112](#page-111-0)*, *[115](#page-114-0)*, *[140](#page-139-0)*, *[143](#page-142-1)*, *[146](#page-145-0)*, *[148](#page-147-0)*, *[150](#page-149-0)*, *[154](#page-153-1)*, *[156](#page-155-0)*, *[158,](#page-157-1) [159](#page-158-0)*, *[162](#page-161-0)*

## outLR, [82](#page-81-0)

par\_init, *[7](#page-6-0)*, *[9](#page-8-0)*, *[11,](#page-10-0) [12](#page-11-0)*, *[16](#page-15-0)*, *[27](#page-26-0)*, *[48](#page-47-0)*, *[54](#page-53-0)*, *[64,](#page-63-0) [65](#page-64-0)*, *[67](#page-66-0)*, *[74](#page-73-1)*, *[76,](#page-75-0) [77](#page-76-0)*, *[79](#page-78-0)[–81](#page-80-0)*, [85,](#page-84-0) *[88,](#page-87-0) [89](#page-88-0)*, *[91](#page-90-0)*, *[93](#page-92-0)*, *[104](#page-103-0)*, *[106](#page-105-0)*, *[116,](#page-115-0) [117](#page-116-0)*, *[119](#page-118-0)[–121](#page-120-0)*, *[123](#page-122-0)[–128](#page-127-0)*, *[134,](#page-133-0) [135](#page-134-0)*, *[137](#page-136-0)* Parameter\_Global\_Year, [84](#page-83-0) phenology, *[7](#page-6-0)*, *[9](#page-8-0)*, *[11,](#page-10-0) [12](#page-11-0)*, *[16](#page-15-0)*, *[27](#page-26-0)*, *[48](#page-47-0)*, *[54](#page-53-0)*, *[64,](#page-63-0) [65](#page-64-0)*, *[67](#page-66-0)*, *[74](#page-73-1)*, *[76,](#page-75-0) [77](#page-76-0)*, *[79](#page-78-0)[–81](#page-80-0)*, *[86](#page-85-0)*, [87,](#page-86-0) *[89](#page-88-0)*, *[91](#page-90-0)*, *[93](#page-92-0)*, *[104](#page-103-0)*, *[106](#page-105-0)*, *[116,](#page-115-0) [117](#page-116-0)*, *[119](#page-118-0)[–121](#page-120-0)*, *[123](#page-122-0)[–128](#page-127-0)*, *[134,](#page-133-0) [135](#page-134-0)*, *[137](#page-136-0)* phenology-package, [3](#page-2-0) phenology2fitRMU, *[7](#page-6-0)*, *[9](#page-8-0)*, *[11,](#page-10-0) [12](#page-11-0)*, *[16](#page-15-0)*, *[27](#page-26-0)*, *[48](#page-47-0)*, *[54](#page-53-0)*, *[64,](#page-63-0) [65](#page-64-0)*, *[67](#page-66-0)*, *[74](#page-73-1)*, *[76,](#page-75-0) [77](#page-76-0)*, *[79](#page-78-0)[–81](#page-80-0)*, *[86](#page-85-0)*, *[88](#page-87-0)*, [88,](#page-87-0) *[91](#page-90-0)*, *[93](#page-92-0)*, *[104](#page-103-0)*, *[106](#page-105-0)*, *[116,](#page-115-0) [117](#page-116-0)*, *[119](#page-118-0)[–121](#page-120-0)*, *[123](#page-122-0)[–128](#page-127-0)*, *[134,](#page-133-0) [135](#page-134-0)*, *[137](#page-136-0)* phenology\_MHmcmc, *[7](#page-6-0)*, *[9](#page-8-0)*, *[11,](#page-10-0) [12](#page-11-0)*, *[16](#page-15-0)*, *[27](#page-26-0)*, *[48](#page-47-0)*, *[54](#page-53-0)*, *[64,](#page-63-0) [65](#page-64-0)*, *[67](#page-66-0)*, *[74](#page-73-1)*, *[76,](#page-75-0) [77](#page-76-0)*, *[79](#page-78-0)[–81](#page-80-0)*, *[86](#page-85-0)*, *[88,](#page-87-0) [89](#page-88-0)*, [90,](#page-89-0) *[93](#page-92-0)*, *[104](#page-103-0)*, *[106](#page-105-0)*, *[116,](#page-115-0) [117](#page-116-0)*, *[119](#page-118-0)[–121](#page-120-0)*, *[123](#page-122-0)[–128](#page-127-0)*, *[134,](#page-133-0) [135](#page-134-0)*, *[137](#page-136-0)* phenology\_MHmcmc\_p, *[7](#page-6-0)*, *[9](#page-8-0)*, *[11,](#page-10-0) [12](#page-11-0)*, *[16](#page-15-0)*, *[27](#page-26-0)*, *[48](#page-47-0)*, *[54](#page-53-0)*, *[64,](#page-63-0) [65](#page-64-0)*, *[67](#page-66-0)*, *[74](#page-73-1)*, *[76,](#page-75-0) [77](#page-76-0)*, *[79](#page-78-0)[–81](#page-80-0)*, *[86](#page-85-0)*, *[88,](#page-87-0) [89](#page-88-0)*, *[91](#page-90-0)*, [92,](#page-91-0) *[104](#page-103-0)*, *[106](#page-105-0)*, *[116,](#page-115-0) [117](#page-116-0)*, *[119](#page-118-0)[–121](#page-120-0)*, *[123](#page-122-0)[–128](#page-127-0)*, *[134,](#page-133-0) [135](#page-134-0)*, *[137](#page-136-0)* plot.ECFOCF, *[21](#page-20-0)*, *[23](#page-22-0)*, *[30](#page-29-0)*, *[35](#page-34-0)*, *[37](#page-36-0)*, *[52](#page-51-0)*, *[68](#page-67-0)*, *[71](#page-70-0)*, [94,](#page-93-0) *[110](#page-109-1)*, *[138](#page-137-0)* plot.fitRMU, *[17](#page-16-0)*, *[39](#page-38-0)*, *[43](#page-42-0)*, *[45](#page-44-0)*, *[72](#page-71-0)*, [96](#page-95-0) plot.IP, *[56](#page-55-0)*, *[62,](#page-61-0) [63](#page-62-0)*, [99,](#page-98-0) *[133](#page-132-0)* plot.phenology, *[7](#page-6-0)*, *[9](#page-8-0)*, *[11,](#page-10-0) [12](#page-11-0)*, *[16](#page-15-0)*, *[27](#page-26-0)*, *[48](#page-47-0)*, *[54](#page-53-0)*, *[64,](#page-63-0) [65](#page-64-0)*, *[67](#page-66-0)*, *[74](#page-73-1)*, *[76,](#page-75-0) [77](#page-76-0)*, *[79](#page-78-0)[–81](#page-80-0)*, *[86](#page-85-0)*, *[88,](#page-87-0) [89](#page-88-0)*, *[91](#page-90-0)*, *[93](#page-92-0)*, [102,](#page-101-0) *[106](#page-105-0)*, *[116,](#page-115-0) [117](#page-116-0)*, *[119](#page-118-0)[–121](#page-120-0)*, *[123](#page-122-0)[–128](#page-127-0)*, *[134,](#page-133-0) [135](#page-134-0)*, *[137](#page-136-0)* plot.phenologymap, *[7](#page-6-0)*, *[9](#page-8-0)*, *[11,](#page-10-0) [12](#page-11-0)*, *[16](#page-15-0)*, *[27](#page-26-0)*, *[48](#page-47-0)*, *[54](#page-53-0)*, *[64,](#page-63-0) [65](#page-64-0)*, *[67](#page-66-0)*, *[74](#page-73-1)*, *[76,](#page-75-0) [77](#page-76-0)*, *[79](#page-78-0)[–81](#page-80-0)*, *[86](#page-85-0)*, *[88,](#page-87-0) [89](#page-88-0)*, *[91](#page-90-0)*, *[93](#page-92-0)*, *[104](#page-103-0)*, [105,](#page-104-0) *[116,](#page-115-0) [117](#page-116-0)*, *[119](#page-118-0)[–121](#page-120-0)*, *[123](#page-122-0)[–128](#page-127-0)*, *[134,](#page-133-0) [135](#page-134-0)*, *[137](#page-136-0)* plot.Remigration, *[14](#page-13-0)*, *[70](#page-69-0)*, [106,](#page-105-0) *[130](#page-129-0)* plot.TableECFOCF, *[21](#page-20-0)*, *[23](#page-22-0)*, *[30](#page-29-0)*, *[35](#page-34-0)*, *[37](#page-36-0)*, *[52](#page-51-0)*, *[68](#page-67-0)*, *[71](#page-70-0)*, *[95](#page-94-0)*, [108,](#page-107-0) *[138](#page-137-0)* plot.Tagloss, *[75](#page-74-0)*, *[83](#page-82-1)*, [110,](#page-109-1) *[115](#page-114-0)*, *[140](#page-139-0)*, *[143](#page-142-1)*, *[146](#page-145-0)*, *[148](#page-147-0)*, *[150](#page-149-0)*, *[154](#page-153-1)*, *[156](#page-155-0)*, *[158,](#page-157-1) [159](#page-158-0)*, *[162](#page-161-0)* plot.TaglossData, *[75](#page-74-0)*, *[83](#page-82-1)*, *[112](#page-111-0)*, [114,](#page-113-1) *[140](#page-139-0)*, *[143](#page-142-1)*, *[146](#page-145-0)*, *[148](#page-147-0)*, *[150](#page-149-0)*, *[154](#page-153-1)*, *[156](#page-155-0)*, *[158,](#page-157-1) [159](#page-158-0)*, *[162](#page-161-0)* plot\_delta, *[7](#page-6-0)*, *[9](#page-8-0)*, *[11,](#page-10-0) [12](#page-11-0)*, *[16](#page-15-0)*, *[27](#page-26-0)*, *[48](#page-47-0)*, *[54](#page-53-0)*, *[64,](#page-63-0) [65](#page-64-0)*, *[67](#page-66-0)*, *[74](#page-73-1)*, *[76,](#page-75-0) [77](#page-76-0)*, *[79](#page-78-0)[–81](#page-80-0)*, *[86](#page-85-0)*, *[88,](#page-87-0) [89](#page-88-0)*, *[91](#page-90-0)*, *[93](#page-92-0)*, *[104](#page-103-0)*, *[106](#page-105-0)*, [115,](#page-114-0) *[117](#page-116-0)*, *[119](#page-118-0)[–121](#page-120-0)*, *[123](#page-122-0)[–128](#page-127-0)*, *[134,](#page-133-0) [135](#page-134-0)*, *[137](#page-136-0)*

plot\_phi, *[7](#page-6-0)*, *[9](#page-8-0)*, *[11,](#page-10-0) [12](#page-11-0)*, *[16](#page-15-0)*, *[27](#page-26-0)*, *[48](#page-47-0)*, *[54](#page-53-0)*, *[64,](#page-63-0) [65](#page-64-0)*, *[67](#page-66-0)*, *[74](#page-73-1)*, *[76,](#page-75-0) [77](#page-76-0)*, *[79–](#page-78-0)[81](#page-80-0)*, *[86](#page-85-0)*, *[88,](#page-87-0) [89](#page-88-0)*, *[91](#page-90-0)*, *[93](#page-92-0)*, *[104](#page-103-0)*, *[106](#page-105-0)*, *[116](#page-115-0)*, [116,](#page-115-0) *[119–](#page-118-0)[121](#page-120-0)*, *[123](#page-122-0)[–128](#page-127-0)*, *[134,](#page-133-0) [135](#page-134-0)*, *[137](#page-136-0)* print.phenology, *[7](#page-6-0)*, *[9](#page-8-0)*, *[11,](#page-10-0) [12](#page-11-0)*, *[16](#page-15-0)*, *[27](#page-26-0)*, *[48](#page-47-0)*, *[54](#page-53-0)*,

- *[64](#page-63-0)*, *[66,](#page-65-0) [67](#page-66-0)*, *[74](#page-73-1)*, *[76,](#page-75-0) [77](#page-76-0)*, *[79–](#page-78-0)[81](#page-80-0)*, *[86](#page-85-0)*, *[88,](#page-87-0) [89](#page-88-0)*, *[91](#page-90-0)*, *[93](#page-92-0)*, *[104](#page-103-0)*, *[106](#page-105-0)*, *[116,](#page-115-0) [117](#page-116-0)*, [118,](#page-117-0) *[120,](#page-119-0) [121](#page-120-0)*, *[123–](#page-122-0)[128](#page-127-0)*, *[134,](#page-133-0) [135](#page-134-0)*, *[137](#page-136-0)*
- print.phenologymap, *[7](#page-6-0)*, *[9](#page-8-0)*, *[11,](#page-10-0) [12](#page-11-0)*, *[16](#page-15-0)*, *[27](#page-26-0)*, *[48](#page-47-0)*, *[54](#page-53-0)*, *[64,](#page-63-0) [65](#page-64-0)*, *[67](#page-66-0)*, *[74](#page-73-1)*, *[76,](#page-75-0) [77](#page-76-0)*, *[79–](#page-78-0)[81](#page-80-0)*, *[86](#page-85-0)*, *[88,](#page-87-0) [89](#page-88-0)*, *[91](#page-90-0)*, *[93](#page-92-0)*, *[104](#page-103-0)*, *[106](#page-105-0)*, *[116,](#page-115-0) [117](#page-116-0)*, *[119](#page-118-0)*, [119,](#page-118-0) *[121](#page-120-0)*, *[123–](#page-122-0)[128](#page-127-0)*, *[134,](#page-133-0) [135](#page-134-0)*, *[137](#page-136-0)*
- print.phenologyout, *[7](#page-6-0)*, *[9](#page-8-0)*, *[11,](#page-10-0) [12](#page-11-0)*, *[16](#page-15-0)*, *[27](#page-26-0)*, *[48](#page-47-0)*, *[54](#page-53-0)*, *[64](#page-63-0)*, *[66,](#page-65-0) [67](#page-66-0)*, *[74](#page-73-1)*, *[76,](#page-75-0) [77](#page-76-0)*, *[79–](#page-78-0)[81](#page-80-0)*, *[86](#page-85-0)*, *[88,](#page-87-0) [89](#page-88-0)*, *[91](#page-90-0)*, *[93](#page-92-0)*, *[104](#page-103-0)*, *[106](#page-105-0)*, *[116,](#page-115-0) [117](#page-116-0)*, *[119,](#page-118-0) [120](#page-119-0)*, [121,](#page-120-0) *[123–](#page-122-0)[128](#page-127-0)*, *[134,](#page-133-0) [135](#page-134-0)*, *[137](#page-136-0)*
- remove\_site, *[7](#page-6-0)*, *[9](#page-8-0)*, *[11,](#page-10-0) [12](#page-11-0)*, *[16](#page-15-0)*, *[27](#page-26-0)*, *[48](#page-47-0)*, *[54](#page-53-0)*, *[64](#page-63-0)*, *[66,](#page-65-0) [67](#page-66-0)*, *[74](#page-73-1)*, *[76,](#page-75-0) [77](#page-76-0)*, *[79–](#page-78-0)[81](#page-80-0)*, *[86](#page-85-0)*, *[88,](#page-87-0) [89](#page-88-0)*, *[91](#page-90-0)*, *[93](#page-92-0)*, *[104](#page-103-0)*, *[106](#page-105-0)*, *[116,](#page-115-0) [117](#page-116-0)*, *[119–](#page-118-0)[121](#page-120-0)*, [122,](#page-121-0) *[124](#page-123-0)[–128](#page-127-0)*, *[134,](#page-133-0) [135](#page-134-0)*, *[137](#page-136-0)*
- result\_Gratiot, *[7](#page-6-0)*, *[9](#page-8-0)*, *[11,](#page-10-0) [12](#page-11-0)*, *[16](#page-15-0)*, *[27](#page-26-0)*, *[48](#page-47-0)*, *[54](#page-53-0)*, *[64](#page-63-0)*, *[66,](#page-65-0) [67](#page-66-0)*, *[74](#page-73-1)*, *[76,](#page-75-0) [77](#page-76-0)*, *[79–](#page-78-0)[81](#page-80-0)*, *[86](#page-85-0)*, *[88,](#page-87-0) [89](#page-88-0)*, *[91](#page-90-0)*, *[93](#page-92-0)*, *[104](#page-103-0)*, *[106](#page-105-0)*, *[116,](#page-115-0) [117](#page-116-0)*, *[119](#page-118-0)[–121](#page-120-0)*, *[123](#page-122-0)*, [123,](#page-122-0) *[125–](#page-124-0)[128](#page-127-0)*, *[134,](#page-133-0) [135](#page-134-0)*, *[137](#page-136-0)*
- result\_Gratiot1, *[7](#page-6-0)*, *[9](#page-8-0)*, *[11,](#page-10-0) [12](#page-11-0)*, *[16](#page-15-0)*, *[27](#page-26-0)*, *[48](#page-47-0)*, *[54](#page-53-0)*, *[64](#page-63-0)*, *[66,](#page-65-0) [67](#page-66-0)*, *[74](#page-73-1)*, *[76,](#page-75-0) [77](#page-76-0)*, *[79–](#page-78-0)[81](#page-80-0)*, *[86](#page-85-0)*, *[88,](#page-87-0) [89](#page-88-0)*, *[91](#page-90-0)*, *[93](#page-92-0)*, *[104](#page-103-0)*, *[106](#page-105-0)*, *[116,](#page-115-0) [117](#page-116-0)*, *[119](#page-118-0)[–121](#page-120-0)*, *[123,](#page-122-0) [124](#page-123-0)*, [124,](#page-123-0) *[126–](#page-125-0)[128](#page-127-0)*, *[134,](#page-133-0) [135](#page-134-0)*, *[137](#page-136-0)*
- result\_Gratiot2, *[7](#page-6-0)*, *[9](#page-8-0)*, *[11,](#page-10-0) [12](#page-11-0)*, *[16](#page-15-0)*, *[27](#page-26-0)*, *[48](#page-47-0)*, *[54](#page-53-0)*, *[64](#page-63-0)*, *[66,](#page-65-0) [67](#page-66-0)*, *[74](#page-73-1)*, *[76,](#page-75-0) [77](#page-76-0)*, *[79–](#page-78-0)[81](#page-80-0)*, *[86](#page-85-0)*, *[88,](#page-87-0) [89](#page-88-0)*, *[91](#page-90-0)*, *[93](#page-92-0)*, *[104](#page-103-0)*, *[106](#page-105-0)*, *[116,](#page-115-0) [117](#page-116-0)*, *[119](#page-118-0)[–121](#page-120-0)*, *[123–](#page-122-0)[125](#page-124-0)*, [125,](#page-124-0) *[127,](#page-126-0) [128](#page-127-0)*, *[134,](#page-133-0) [135](#page-134-0)*, *[137](#page-136-0)*
- result\_Gratiot\_Flat, *[7](#page-6-0)*, *[9](#page-8-0)*, *[11,](#page-10-0) [12](#page-11-0)*, *[16](#page-15-0)*, *[27](#page-26-0)*, *[48](#page-47-0)*, *[54](#page-53-0)*, *[64](#page-63-0)*, *[66,](#page-65-0) [67](#page-66-0)*, *[74](#page-73-1)*, *[76,](#page-75-0) [77](#page-76-0)*, *[79–](#page-78-0)[81](#page-80-0)*, *[86](#page-85-0)*, *[88,](#page-87-0) [89](#page-88-0)*, *[91](#page-90-0)*, *[93](#page-92-0)*, *[104](#page-103-0)*, *[106](#page-105-0)*, *[116,](#page-115-0) [117](#page-116-0)*, *[119](#page-118-0)[–121](#page-120-0)*, *[123–](#page-122-0)[126](#page-125-0)*, [126,](#page-125-0) *[128](#page-127-0)*, *[134,](#page-133-0) [135](#page-134-0)*, *[137](#page-136-0)*
- result\_Gratiot\_mcmc, *[7](#page-6-0)*, *[9](#page-8-0)*, *[11,](#page-10-0) [12](#page-11-0)*, *[16](#page-15-0)*, *[27](#page-26-0)*, *[48](#page-47-0)*, *[54](#page-53-0)*, *[64](#page-63-0)*, *[66,](#page-65-0) [67](#page-66-0)*, *[74](#page-73-1)*, *[76,](#page-75-0) [77](#page-76-0)*, *[79–](#page-78-0)[81](#page-80-0)*, *[86](#page-85-0)*, *[88,](#page-87-0) [89](#page-88-0)*, *[91](#page-90-0)*, *[93](#page-92-0)*, *[104](#page-103-0)*, *[106](#page-105-0)*, *[116,](#page-115-0) [117](#page-116-0)*, *[119](#page-118-0)[–121](#page-120-0)*, *[123–](#page-122-0)[127](#page-126-0)*, [127,](#page-126-0) *[134,](#page-133-0) [135](#page-134-0)*, *[137](#page-136-0)* RI, *[14](#page-13-0)*, *[70](#page-69-0)*, *[107](#page-106-0)*, [129](#page-128-0)
- shift\_sinusoid, [130](#page-129-0) summary.IP, *[56](#page-55-0)*, *[62,](#page-61-0) [63](#page-62-0)*, *[100](#page-99-0)*, [132](#page-131-0) summary.phenology, *[7](#page-6-0)*, *[9](#page-8-0)*, *[11,](#page-10-0) [12](#page-11-0)*, *[16](#page-15-0)*, *[27](#page-26-0)*, *[48](#page-47-0)*, *[54](#page-53-0)*, *[64](#page-63-0)*, *[66,](#page-65-0) [67](#page-66-0)*, *[74](#page-73-1)*, *[76,](#page-75-0) [77](#page-76-0)*, *[79](#page-78-0)[–81](#page-80-0)*, *[86](#page-85-0)*, *[88,](#page-87-0) [89](#page-88-0)*, *[91](#page-90-0)*, *[93](#page-92-0)*, *[104](#page-103-0)*, *[106](#page-105-0)*, *[116,](#page-115-0) [117](#page-116-0)*,
- *[119](#page-118-0)[–121](#page-120-0)*, *[123](#page-122-0)[–128](#page-127-0)*, [133,](#page-132-0) *[135](#page-134-0)*, *[137](#page-136-0)* summary.phenologymap, *[7](#page-6-0)*, *[9](#page-8-0)*, *[11,](#page-10-0) [12](#page-11-0)*, *[16](#page-15-0)*, *[27](#page-26-0)*, *[48](#page-47-0)*, *[54](#page-53-0)*, *[64](#page-63-0)*, *[66,](#page-65-0) [67](#page-66-0)*, *[74](#page-73-1)*, *[76,](#page-75-0) [77](#page-76-0)*, *[79](#page-78-0)[–81](#page-80-0)*, *[86](#page-85-0)*, *[88,](#page-87-0) [89](#page-88-0)*, *[91](#page-90-0)*, *[93](#page-92-0)*, *[104](#page-103-0)*, *[106](#page-105-0)*, *[116,](#page-115-0) [117](#page-116-0)*, *[119](#page-118-0)[–121](#page-120-0)*, *[123](#page-122-0)[–128](#page-127-0)*, *[134](#page-133-0)*, [135,](#page-134-0) *[137](#page-136-0)*
- summary.phenologyout, *[7](#page-6-0)*, *[9](#page-8-0)*, *[11,](#page-10-0) [12](#page-11-0)*, *[16](#page-15-0)*, *[27](#page-26-0)*, *[48](#page-47-0)*, *[54](#page-53-0)*, *[64](#page-63-0)*, *[66,](#page-65-0) [67](#page-66-0)*, *[74](#page-73-1)*, *[76,](#page-75-0) [77](#page-76-0)*, *[79](#page-78-0)[–81](#page-80-0)*, *[86](#page-85-0)*, *[88,](#page-87-0) [89](#page-88-0)*, *[91](#page-90-0)*, *[93](#page-92-0)*, *[104](#page-103-0)*, *[106](#page-105-0)*, *[116,](#page-115-0) [117](#page-116-0)*, *[119](#page-118-0)[–121](#page-120-0)*, *[123](#page-122-0)[–128](#page-127-0)*, *[134,](#page-133-0) [135](#page-134-0)*, [136](#page-135-0)
- TableECFOCF, *[21](#page-20-0)*, *[23](#page-22-0)*, *[30](#page-29-0)*, *[35](#page-34-0)*, *[37](#page-36-0)*, *[52](#page-51-0)*, *[68](#page-67-0)*, *[71](#page-70-0)*, *[95](#page-94-0)*, *[110](#page-109-1)*, [137](#page-136-0)
- Tagloss\_cumul, *[75](#page-74-0)*, *[83](#page-82-1)*, *[112](#page-111-0)*, *[115](#page-114-0)*, [139,](#page-138-1) *[143](#page-142-1)*, *[146](#page-145-0)*, *[148](#page-147-0)*, *[150](#page-149-0)*, *[154](#page-153-1)*, *[156](#page-155-0)*, *[158,](#page-157-1) [159](#page-158-0)*, *[162](#page-161-0)*
- Tagloss\_daymax, *[75](#page-74-0)*, *[83](#page-82-1)*, *[112](#page-111-0)*, *[115](#page-114-0)*, *[140](#page-139-0)*, [142,](#page-141-1) *[146](#page-145-0)*, *[148](#page-147-0)*, *[150](#page-149-0)*, *[154](#page-153-1)*, *[156](#page-155-0)*, *[158,](#page-157-1) [159](#page-158-0)*, *[162](#page-161-0)*
- Tagloss\_fit, *[75](#page-74-0)*, *[83](#page-82-1)*, *[112](#page-111-0)*, *[115](#page-114-0)*, *[139,](#page-138-1) [140](#page-139-0)*, *[143](#page-142-1)*, [143,](#page-142-1) *[148](#page-147-0)*, *[150](#page-149-0)*, *[154](#page-153-1)*, *[156](#page-155-0)*, *[158,](#page-157-1) [159](#page-158-0)*, *[162](#page-161-0)*
- Tagloss\_format, *[75](#page-74-0)*, *[83](#page-82-1)*, *[112](#page-111-0)*, *[115](#page-114-0)*, *[140](#page-139-0)*, *[143](#page-142-1)*, *[146](#page-145-0)*, [147,](#page-146-1) *[150](#page-149-0)*, *[154](#page-153-1)*, *[156](#page-155-0)*, *[158,](#page-157-1) [159](#page-158-0)*, *[162](#page-161-0)*
- Tagloss\_L, *[75](#page-74-0)*, *[83](#page-82-1)*, *[112](#page-111-0)*, *[115](#page-114-0)*, *[140](#page-139-0)*, *[143](#page-142-1)*, *[146](#page-145-0)*, *[148](#page-147-0)*, [149,](#page-148-1) *[154](#page-153-1)*, *[156](#page-155-0)*, *[158,](#page-157-1) [159](#page-158-0)*, *[162](#page-161-0)*
- Tagloss\_LengthObs, *[75](#page-74-0)*, *[83](#page-82-1)*, *[112](#page-111-0)*, *[115](#page-114-0)*, *[140](#page-139-0)*, *[143](#page-142-1)*, *[146](#page-145-0)*, *[148](#page-147-0)*, *[150](#page-149-0)*, [154,](#page-153-1) *[156](#page-155-0)*, *[158,](#page-157-1) [159](#page-158-0)*, *[162](#page-161-0)*
- Tagloss\_mcmc, *[75](#page-74-0)*, *[83](#page-82-1)*, *[112](#page-111-0)*, *[115](#page-114-0)*, *[140](#page-139-0)*, *[143](#page-142-1)*, *[146](#page-145-0)*, *[148](#page-147-0)*, *[150](#page-149-0)*, *[154](#page-153-1)*, [155,](#page-154-1) *[158,](#page-157-1) [159](#page-158-0)*, *[162](#page-161-0)*
- Tagloss\_mcmc\_p, *[75](#page-74-0)*, *[83](#page-82-1)*, *[112](#page-111-0)*, *[115](#page-114-0)*, *[140](#page-139-0)*, *[143](#page-142-1)*, *[146](#page-145-0)*, *[148](#page-147-0)*, *[150](#page-149-0)*, *[154](#page-153-1)*, *[156](#page-155-0)*, [157,](#page-156-1) *[159](#page-158-0)*, *[162](#page-161-0)*
- Tagloss\_model, *[75](#page-74-0)*, *[83](#page-82-1)*, *[112](#page-111-0)*, *[115](#page-114-0)*, *[140](#page-139-0)*, *[143](#page-142-1)*, *[146](#page-145-0)*, *[148](#page-147-0)*, *[150](#page-149-0)*, *[154](#page-153-1)*, *[156](#page-155-0)*, *[158](#page-157-1)*, [158,](#page-157-1) *[162](#page-161-0)*
- Tagloss\_simulate, *[75](#page-74-0)*, *[83](#page-82-1)*, *[112](#page-111-0)*, *[115](#page-114-0)*, *[140](#page-139-0)*, *[143](#page-142-1)*, *[146](#page-145-0)*, *[148](#page-147-0)*, *[150](#page-149-0)*, *[154](#page-153-1)*, *[156](#page-155-0)*, *[158,](#page-157-1) [159](#page-158-0)*, [161](#page-160-1) toggle\_Min\_PMin, [162](#page-161-0)